## **PRODUCT MANUAL**

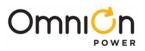

# **Pulsar Edge Controller Family**

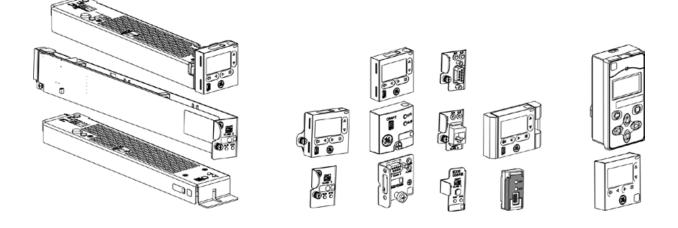

**Typical Controllers** 

**Typical Controllers Faces** 

Typical Separate Displays

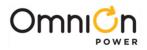

This page intentionally left blank

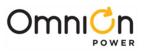

# **Pulsar Edge Controller Family**

## **Table of Contents**

| Table of Contents                                                 |    |
|-------------------------------------------------------------------|----|
| Table of Figures                                                  |    |
| Table of Tables ·····                                             |    |
| Introduction                                                      | 9  |
| Overview                                                          | 9  |
| Key Features ·····                                                | 9  |
| Applications                                                      |    |
| Product Description                                               | 15 |
| Overview                                                          |    |
| Configurations                                                    | 15 |
| Getting Started – Installation, Start-Up, and Basic Configuration |    |
| Preparation                                                       | 19 |
| Safety                                                            | 19 |
| Installation Tools                                                |    |
| Packaging                                                         |    |
| Install the Pulsar Edge Controller                                | 19 |
| Connect to the Controller                                         |    |
| Initial Startup of the Controller                                 |    |
| Craft Port                                                        |    |
| Web Interface                                                     |    |
| LAN Port as the Craft Port                                        |    |
| Basic Controller Configuration                                    |    |
| Operation                                                         |    |
| Overview                                                          |    |
| Front Panel Display Option                                        |    |
| System Status Display                                             |    |
| Menu Navigation Buttons                                           |    |
| Front Panel PIN                                                   |    |
| Front Panel Menus                                                 |    |
| Local and Remote Access Ports                                     |    |
| Web Pages                                                         |    |
| Web Interface Structure                                           |    |
| Home Tab                                                          |    |
| Reports Tab                                                       |    |
| Maintenance Tab                                                   |    |
| Settings Tab - Configuration                                      | 62 |

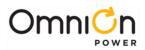

|      | Installation Tab                                              |     |
|------|---------------------------------------------------------------|-----|
|      | Software Tab                                                  |     |
| Con  | ntroller Peripherals ·····                                    |     |
|      | One-Wire Peripheral Devices                                   |     |
|      | QS873A Voltage/Thermal Probes                                 |     |
|      | ES771A Remote Mid-String Voltage Monitor Module               |     |
|      | NE872A Remote Distribution Monitor and Control Module         |     |
|      | QS871A Remote Distribution Monitor and Control Module         |     |
| Trou | ubleshooting                                                  | 109 |
|      | Checking for Defective VT-Probes                              | 112 |
| Spe  | cifications                                                   | 113 |
| Safe | ety                                                           | 117 |
|      | Safety Statements                                             | 117 |
|      | Precautions                                                   | 117 |
| Арр  | endix A: Software Backup / Restore Through Network Connection | 119 |
|      | Application Software                                          | 121 |
|      | Web Pages                                                     | 122 |
|      | Backup/Restore Configuration File                             | 123 |
|      | Backing Up/Retrieving                                         | 123 |
|      | Restoring                                                     | 123 |
| Арр  | oendix B: T1.317 Command Language                             | 125 |
|      | Serial Access to the Pulsar Edge Controller                   | 125 |
|      | Introduction                                                  | 126 |
|      | Objects, Attributes, and Related Commands                     | 127 |
|      | Additional T1.317 Commands and Samples                        |     |
|      | Error Messages                                                | 153 |
| Арр  | pendix C: Battery Functions                                   | 155 |
|      | Float Mode                                                    | 155 |
|      | Slope Thermal Compensation                                    | 155 |
|      | Temperature Alarms                                            | 156 |
|      | High Temperature Compensation                                 | 157 |
|      | Low Temperature Compensation                                  | 157 |
|      | Plant Battery Test                                            |     |
|      | Boost Mode                                                    | 159 |
|      | Auto-Boost Charge                                             |     |

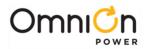

| Battery Voltage Imbalance Detection | -0             |
|-------------------------------------|----------------|
|                                     | 50             |
| Battery Recharge Current Limit      | 61             |
| Battery Parameter Defaults          | 61             |
| Appendix D: Default Configurations  | 53             |
| Appendix E: Alarms and Relays       | 35             |
| Alarm Relays                        | 35             |
| Alarms                              | 35             |
| Appendix F: SNMP                    | 39             |
| SNMP Overview                       | 39             |
| SNMP Operations                     | <del>)</del> 0 |
| SNMP Configuration                  | <del>)</del> 0 |
| Community Strings                   | 91             |
| Appendix G: Secure Protocols        | <del>)</del> 3 |
| Overview                            | 93             |
| Configuration                       | 93             |
| Reboot Required                     | 93             |
| Security                            | 93             |
| Internet Protocols (IPv4 And IPv6)  | 94             |
| HTTPS (SSL)                         | 95             |
| SNMP                                | 97             |
| SFTP19                              | 98             |
| SSH20                               | 00             |
|                                     |                |

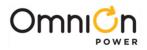

This page intentionally left blank

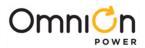

# **Table of Figures**

| Figure 1 Compact Power (CP) Line Shelves- CP841A Family of Controllers11                  |
|-------------------------------------------------------------------------------------------|
| Figure 2 Small Power System (SPS) Line Shelves- SPS841A Family of Controllers             |
| Figure 3 CPS6000 Series II Power System (QS) Line Shelves- QS841E Family of Controllers12 |
| Figure 4 Infinity NE Converter Power Shelves- QS841E and NE841A Family of Controllers     |
| Figure 5 Edge Rectifier Shelf – GCP841E Family of Controllers13                           |
| Figure 6 General Power System Block Diagram15                                             |
| Figure 7 Block Diagram of Pulsar Edge CP841A Controller with the J2007001                 |
| Figure 8 Pulsar Edge Front Panel Display Assembly                                         |
| Figure 9 Pulsar Edge Status Menu41                                                        |
| Figure 10 Pulsar Edge Control / Operations and History Menus                              |
| Figure 11 Pulsar Edge Configuration Menu (part 1) 43                                      |
| Figure 12 Pulsar Edge Configuration Menu (part 2)44                                       |
| Figure 13 Reports Menu······49                                                            |
| Figure 14 Maintenance Menu50                                                              |
| Figure 15 Settings Menu ······51                                                          |
| Figure 16 Installation and Software Menu 52                                               |
| Figure 17 QS873A Voltage/Thermal Probe (VT-Probe)93                                       |
| Figure 18 VT-Probe Connections to Infinity NE94                                           |
| Figure 19 ES771A Remote Voltage Monitor Module                                            |
| Figure 20 Four-String System Monitored For Imbalance97                                    |
| Figure 21 Same System Monitored For Imbalance with VT Probe on Every Battery              |
| Figure 22 NE872A Remote Distribution Module99                                             |
| Figure 23 NE872A ID Jumper Settings 101                                                   |
| Figure 24 NE872A ID Jumper Settings102                                                    |
| Figure 25 QS871A Remote Distribution Module103                                            |
| Figure 26 Slope Thermal Compensation156                                                   |
| Figure 27: Security Configuration193                                                      |
| Figure 28: Network Settings for IPv4 and IPv6194                                          |
| Figure 29: Security Problem Screen Using Explorer195                                      |
| Figure 30: Mismatched Address Certificate Error Screen196                                 |
| Figure 31: HTTPS Connectivity Over IPv6 Controller Login Screen196                        |
| Figure 32: SNMP Settings Screen197                                                        |
| Figure 33: Sample WinSCP Configuration Screen For Disable198                              |
| Figure 34: WinSCP Login Screen                                                            |
| Figure 35: WInSCP Security Key Warning Screen                                             |
| Figure 36: PuTTY Security Key Warning Screen200                                           |
| Figure 37: PuTTY SSH Login Example Screen200                                              |

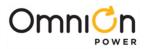

## **Table of Tables**

| Table 1 Pulsar Edge Family Naming Convention         17 |
|---------------------------------------------------------|
| Table 2 Pulsar Edge Product Examples         18         |
| Table 3 Current Calculations69                          |
| Table 4 Power System Troubleshooting         109        |
| Table 5 Supported Battery Types         161             |
| Table 6: Standard Configuration Items                   |
| Table 7 48V Battery Related Items                       |
| Table 8 24V Battery Related Items                       |
| Table 9 Converter Related Items                         |
| Table 10 Alarms, Alarm Relays and LEDs Assignments      |

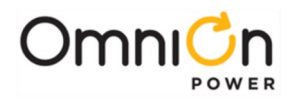

## Introduction

#### Overview

The Pulsar Edge family of controllers is part of the Pulsar family of power system controllers that includes Pulsar Plus and Pulsar Edge controllers.

Pulsar Edge controllers were developed to be integrated into the power shelves of the Compact Power Line (CPL), Slimline Power Systems (SPS), CPS6000 Series II power systems, Infinity NE group of shelves, and GCP group of shelves.

These controllers were developed for both indoor and outdoor cabinet power applications.

The modular hardware and software design of the Pulsar Edge allows for easy customization for specific applications.

Controllers provide control and alarm monitoring functions over several communication interfaces including a standard RS-485 digital serial interface that interconnects system rectifiers, converters, and other peripherals. Compatible rectifiers include NE, CP, NP, EP, and IP series.

Local and remote access is provided.

Features are factory configured to industry standard defaults to minimize the setup process in the field. Customer specified factory default configuration is also available.

#### **Key Features**

- Modular design utilizing a dedicated power shelf location leaving maximum power modules
- Easy field insert or removal (hot insert)
- Standard or customer specific factory defaults supported
- Control and management of Rectifiers and Converters: Infinity NE, CPS6000, Compact Power Line, Slimline Power System, etc.
- Extensive Battery Management features
  - Management of four independent Low Voltage Disconnects (LVDs)
    - Up to eight contactors assignable to the LVDs
    - Load disconnects operated by low voltage, low voltage and/or time delay, remote command, or external control signal
    - Battery disconnect operated by voltage threshold, voltage threshold and/or time, Adaptive Threshold, remote command, high battery temperature, or Emergency Power Off (EPO) signal
  - Integrated contactor control for single contactor, additional contactor control through remote distribution and control modules
  - Battery recharge current limit feature
  - Low and high temperature voltage compensation
    - Individual adjustable slopes
    - High temperature step function
    - Probe Fail-Safe feature
  - Manual and automatic Boost
  - Local (manual) discharge test, remote discharge test, and periodic discharge test capability.
    - Reserve time calculations with configurable threshold
    - Manual time threshold for pass/fail criteria

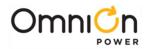

- 1-Wire monitoring
  - Up to six ES771 Mid-string voltage monitors (Configurable mid-string imbalance voltage threshold alarm)
  - Up to sixteen QS873 battery thermal probes (Configurable High, Very High, Low, and Very Low battery temperature alarms)
- Alarm management of DC distribution
- Six configurable system alarm inputs
- Additional Factory configurable Input/Output options:
  - Up to 9 configurable binary alarm inputs or
  - Up to six alarm outputs or
  - Combination of alarm inputs and alarm outputs
    - \*Number of inputs/outputs depends on Pulsar Edge configuration
- Alarm output test feature
- Integrated 10/100Base-T Ethernet for local port or for Network remote monitoring
  - Supports SNMP, TCP/IP, SMTP, HTTP, Telnet, FTP, and utilizes Dynamic Host Configuration Protocol (DHCP)
    - SNMP Trap Test feature
    - Community string support
    - Remote software and configuration upgrade capability
  - Internal web server compatible with standard browsers (MS Internet Explorer)
- Various Reports
  - Inventory Report
  - Event history log
  - Statistics and Trend data
  - Battery Discharge
- Energy Efficiency Algorithm
- Rectifier Group Standby/ Hold-off mapping (generator/AC load minimization)

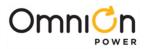

### Applications

The Pulsar Edge controller is available in applications involving the Compact Power Line (CPL), Slimline Power Systems (SPS), CPS6000 Series II power systems, Infinity NE group power shelves, and GCP group of shelves. These systems consist of an integrated controller power shelf that can be single shelf systems with integrated distribution or multi-shelf systems with external distribution for battery or battery-less DC power systems. The controller is available with or without a front panel display and user interface in the CPS6000 Series II, Infinity, and SPS product lines. CPL supports display-less options of the Pulsar Edge. Following are a few product depictions utilizing the various Pulsar Edge controller configurations. Consult appropriate system manuals, technical field support or your local sales representative for more details on these or other power systems that may utilize the Edge controller.

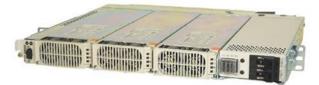

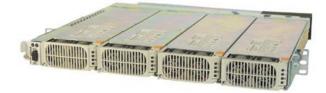

|  | (ANCA) |
|--|--------|

Figure 1 Compact Power (CP) Line Shelves- CP841A Family of Controllers

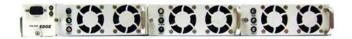

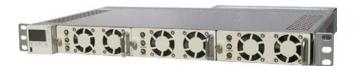

Figure 2 Small Power System (SPS) Line Shelves- SPS841A Family of Controllers

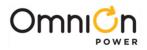

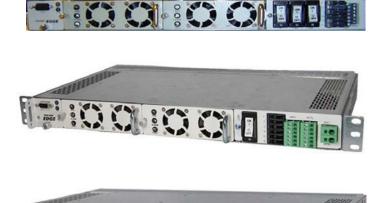

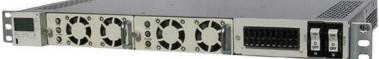

Figure 2 Small Power System (SPS) Line Shelves- SPS841A Family of Controllers (continued)

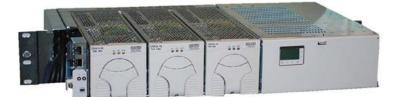

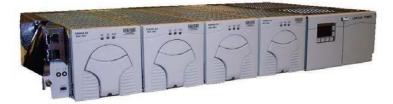

Figure 3 CPS6000 Series II Power System (QS) Line Shelves- QS841E Family of Controllers

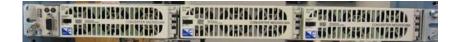

| Infinity S |                                                             |                   |
|------------|-------------------------------------------------------------|-------------------|
|            |                                                             | ZARANDERRANANAN S |
| 40 77      | P1 P2 P3 P4 P5 F6 P5 P6 P6 P6 P6 P6 P6 P6 P6 P6 P6 P6 P6 P6 |                   |

Figure 4 Infinity NE Converter Power Shelves- QS841E and NE841A Family of Controllers

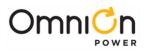

Figure 5 Edge Rectifier Shelf – GCP841E Family of Controllers

### Applications (Continued)

Systems that utilize the Pulsar Edge controller provide a dedicated location for the controller that allows the maximum number of power modules to be used per shelf. Present systems locate the controller to a dedicated position located to the left of the left most power position in the shelf. The Pulsar Edge controller is typically preinstalled into the power shelf at the factory. However, it can be ordered separately for spares, installed in the field, or integrated into custom systems. Access to the controller inputs/outputs is typically located on one or two connectors located at the rear of the shelf. There are front access shelf designs that locate these connectors to the front of the shelf. For details on these connections consult each of the product's individual installation guides.

The Pulsar Edge controller provides controller configurations that have a front panel RS232 asynchronous Craft port or USB connection for local terminal access. The standard RS232 asynchronous Craft port connection is a DB9 but an RJ45 serial port connection is available in specific configurations. Easy View 2, which simulates the web page interface, is provided as the Graphical User Interface when accessing the Craft port over the RS232 or USB connection. This program is downloadable from the OmniOn Power™ home page. A front panel LCD user interface with capacitive touch soft

-keys is also available on several of the platforms for interacting with the controller and power system.

All Pulsar Edge controllers utilize the same base processor board and application code. This board is populated and packaged differently for the different power system applications. However, software updates performed in the factory are implemented in all configurations at a time. Since the processor board and software is common to all Pulsar Edge configurations the controllers have the same basic operation and functionality. These operations and features are described in this product manual.

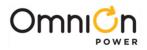

This page intentionally left blank

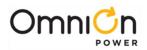

## **Product Description**

#### Overview

OmniOn Power<sup>™</sup> rectifiers accept alternating current (ac) power and rectify it to produce direct current (dc) power for powering external equipment (loads). Converters accept the dc output from rectifiers or other sources and convert it to various regulated output dc levels also needed for powering external equipment (loads). Batteries, generators, and UPS are typically used to provide backup power when ac is lost. Batteries are connected in parallel for additional capacity with the rectifier outputs through appropriate breakers and contactor disconnects. DC power is distributed through distribution panels with various protectors and contactors. These rectifiers, backup systems, and distribution components are all managed by the Pulsar Edge system controller. The following figure depicts a generic representation of the system controller and its relationship in a power system. The components depicted and their associated features as they relate to the system controller will be discussed in this manual.

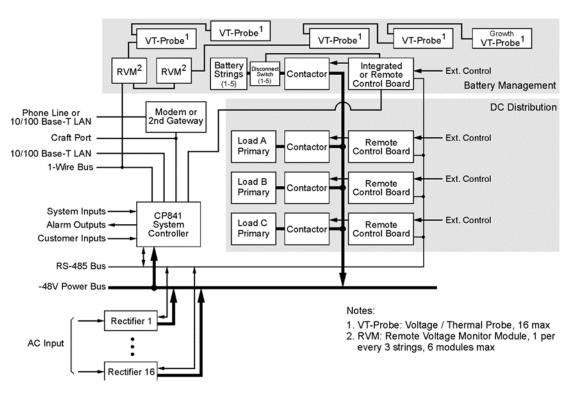

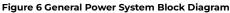

### Configurations

The main "841" microprocessor board comprises the Pulsar Edge family of power system controllers. This controller is designed to fit a variety of systems and applications. Systems utilizing this controller are designed to allow the controller be quickly installed or removed from its allocated position through a simple thumb-screw or insertion fit without having to remove input output cable attachments to the unit. The input and output cable assemblies are connectorized and can quickly be removed or installed into the respective power shelves the controller resides. There are different configuration options for the Pulsar Edge controller which be configured differently for these power systems.

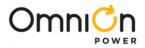

Configuration includes the number of customer inputs or outputs, the desired front panel Craft port interface, display option, as well as custom factory configuration. These options must be ordered and are pre-installed at the factory.

The following figure shows a generic block diagram of the basic components of the Pulsar Edge controller for a CPL power shelf. The exact system interconnect will vary depending on the shelf design but this provides the basic concept of controller interconnect common to all.

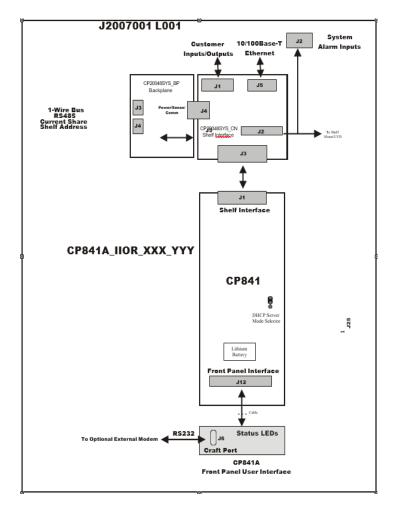

Figure 7 Block Diagram of Pulsar Edge CP841A Controller with the J2007001

Examples of Pulsar Edge controller options are defined in this section. Consult the controller ordering guide (Pulsar\_Edge-AD) and sales for the most complete and up-to-date listing. The table below provides the basic naming nomenclature utilized for the different Pulsar Edge controller configurations.

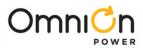

Where :

| ZZZ   | Identifies the product family of Pulsar Edge controller. (Valid IDs are CP, GCP, SPS, QS, and NE)                                                                                                    |  |
|-------|----------------------------------------------------------------------------------------------------|--|
| А     | This identifies the controller form factor option (A or E = Shelf Mount, D = Panel Mount)                                                                                                    |  |
| nW mR | Identifies the input/output hardware configuration <sup>1</sup> for the controller.<br>"nW" identifies the inputs and how they are configured.<br>The first digit, "n", represents the number of inputs (0 through 9).<br>The second digit, "W", represents the type of return provided for these inputs (I=Individual Returns,<br>C = Common Return).<br>"mR" identifies the alarm outputs.<br>The first digit, "m", represents the number of outputs present (0 through 5). The second digit is R<br>(for Relay). |  |
| xxx   | Identifies the front panel Craft port interface option installed<br>(Blank = standard DB9 female interface, RJ= Standard TIA RJ45, RJC = Cisco RJ45, D = Mini USB with<br>Display,<br>DS = Mini USB with Display)                                                                                                    |  |
| S     | Identifies Secured Protocols² option installed.<br>(Blank = Standard , S = Secure Protocols)                                                                                                    |  |
| YYY   | Identifies a customer or application specific software configuration version of the controller (Blank =<br>Standard).<br>These codes are specifically assigned to an application where defaults are clearly predefined to minimize<br>field configuration and error. Consult appropriate sales personnel for additional information.                                                                                                    |  |

#### Table 1 Pulsar Edge Family Naming Convention ZZZ 841 A\_nW mR\_XXX\_S\_YYY

<sup>1</sup>There is a dependency on the number of outputs and inputs.

<sup>2</sup>Secure Protocols include SNMPv3, IPv6, and HTTPS/SSH/SFTP

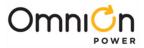

The following table identifies controller examples. Other combinations may be available. Please consult sales and technical field support for additional information.

| Configuration                           | Comcode <sup>3</sup>       | Description                                                                                                    |
|-----------------------------------------|----------------------------|----------------------------------------------------------------------------------------------------|
| CP841A_0I5R                             | CC109145356                | Controller for CP applications with DB9 front panel interface, no supplementary "configurable" inputs, five output alarm relay contacts, and standard code.                                                      |
| CP841A_3C3R                             | CC109145331                | Controller for CP applications with DB9 front panel interface,three supplementary inputs with common return, three output alarm relay contacts, and standard code.                                               |
| CP841A_3C3R_RJC                         | CC109145348                | Controller for CP applications with a RJ45 RS232 with Cisco pin-outs<br>front panel interface, three supplemental inputs with common<br>return, three output alarm relay contacts, and standard code.            |
| CP841A_9C0R                             | CC109140068                | Controller for CP applications with DB9 front panel interface,nine supplemental inputs with common return, no output alarm relay contacts, and standard code.                                                    |
| CP841A_9C0R_NT1                         | CC109141017                | Application specific version of CP841A_9C0R.                                                                                                    |
| SPS841A_3C3R                            | CC109142238                | Controller for SP shelf applications with a DB9 front panel interface,<br>three inputs with common return, three output alarm relay contacts,<br>and standard code.                                              |
| SPS841A_0I5R                            | CC109152377                | Controller for SP shelf applications with a DB9 front panelinterface,<br>no supplemental inputs, five output alarm relay contacts, and<br>standard code.                                                         |
| SPS841A_015R_D                          | CC109156898                | Controller for SP shelf applications with a DB9 front panel interface,<br>no supplemental inputs, five output alarm relaycontacts, standard<br>code, and front panel LCD.                                        |
| SPS841A_0I5R_D_VZB1                     | CC109156898                | Application specific version of SPS841A_0I5R_D.                                                                                                    |
| QS841E_0I6R_USB                         | CC109156535                | Controller for CPS6000 Series II applications with USB frontpanel interface, no supplemental inputs, six output alarm relay contacts, and standard code.                                                         |
| QS841E_0I6R_USB_CS1                     | CC109156758                | Application specific version of QSS841E_0I6R_USB.                                                                                                    |
| QS841E_0I6R_USB_VZT1                    | CC109158283                | Application specific version of QSS841E_0I6R_USB.                                                                                                    |
| QS841E_016R_USB_QW1                     | CC109159447                | Application specific version of QSS841E_0I6R_USB.                                                                                                    |
| QS841E_0I6R_USB_VZB1<br>NE841E_0I6R_USB | CC109159430<br>CC109167053 | Application specific version of QSS841E_0I6R_USB.<br>Controller for Infinity NE-C applications with USB front panel<br>interface, no supplemental inputs, six output alarm relay contacts,<br>and standard code. |
| NE841E_0I6R_USB S                       | 150041556                  | NE841E_0I6R_USB with Secure Protocols                                                                                                    |
| GCP841A_0I6R_USB                        | 150043558                  | Controller for Edge (GCP) applications                                                                                                    |

Table 2 Pulsar Edge Product Examples

<sup>3</sup> Units without assigned comcodes may still be under development or in the planning state. Other combinations may be available. Consult sales and technical field support for additional information.

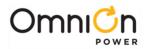

## Getting Started–Installation, Start-Up, and Basic Configuration

#### Preparation

This section outlines the sequence for installing and quickly configuring the Pulsar Edge controller into a typical power system. A sample system will be illustrated here as an example but the individual installation start-up guides must be consulted for specific shelves. Some power system shelf configurations will be shipped from the factory with the controller pre-installed.

#### Safety

Read and follow all safety statements, warnings, and precautions in the Safety section of this manual and manuals of all other equipment before installing, maintaining or repairing the equipment.

#### Installation Tools

You will need the following tools to install and test the Power System:

- Wire cutters and strippers
- Heat shrink gun
- 5/16-inch (8 mm) hex driver
- 1/4-inch hex driver
- Digital meter with an accuracy of ±0.02%
- Screw drivers (flat-blade and Phillips)
- ESD wrist strap
- Assortment of socket wrenches and drivers
- Test cable

#### Packaging

- All packages must be opened with a box cutter with the blade minimally exposed to cut only the sealing tape.
- Save all packaging material until the system has been powered up and all parts are operating within specifications. The shipping package may be used to return defective parts.

#### Install the Pulsar Edge Controller

The Pulsar Edge is easily slid in and out of a dedicated position in the shelf. Some shelf configurations will have the controller factory preinstalled. This section primarily uses the Compact Power Line controller as an example but the information provided is valid for other system configurations and must be used with information in the Installation Start-Up documentation for each specific system. Before applying power, a few basic controller configurations may be required. The following describes steps for this initial configuration.

- Protective canvas
- Insulating rubber mat
- Windows-based personal computer laptop (PC) and cable to connect the PC communications port to the local port of the controller or a CAT5 LAN cable.

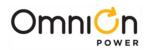

| Install Pulsar Edge Controller |                                                                                                    |  |  |
|--------------------------------|----------------------------------------------------------------------------------------------------|--|--|
| Step                           | Action                                                                                                    |  |  |
|                                | Connection For ESD Prevention                                                                                                    |  |  |
| 1                              | Attach an ESD wrist strap or equivalent to an appropriate ESD grounding connector on your frame or system.                                                                                                    |  |  |
|                                | Grounding the System                                                                                                    |  |  |
| 2                              | Note: before connecting the USB or RS-232 port to your PC, be sure that the power system and its output<br>are properly grounded. Discharge Ground (DG) bus must be connected to earth ground.<br>CAUTION: damage to the controller may occur if the USB or RS-232 port is connected to a PC when Discharge<br>Ground (DG) bus is not referenced to earth ground.                                                                              |  |  |
| 3                              | <b>Configuring Individual Alarm Output Contact Type- "Close" on or "Open" on alarm</b> Individual alarm<br>output contact types can be configured to Close or Open on an alarm. If your controller has no output alarm<br>contacts continue to Step 4. The factory default configuration<br>for all alarm outputs in standard controller configurations is to "Open" on an alarm event. If<br>this acceptable go to Step 4 otherwise continue. |  |  |
|                                | Locate configuration jumpers for alarm relays on Edge-mounted controller.                                                                                                    |  |  |
|                                | Loosen the chassis captive securing fastener and remove the controller from the shelf.                                                                                                    |  |  |
|                                | Captive FasteningScrew                                                                                                    |  |  |
|                                | Carefully remove the control unit from the shelf and locate the small opening in the chassis that allows external access to configuration jumpers.                                                                                                    |  |  |
|                                | Alarm Output Configuration Jumpers                                                                                                    |  |  |
|                                |                                                                                                    |  |  |
|                                | Locate the jumpers for the alarm relays. The number of jumpers present equals the number of output<br>alarms contacts available for the respective controller. The maximum number of jumpers possible is six<br>while the minimum is zero. The figure below shows three jumpers for the CP841_3C3R controller. Similar<br>openings and jumpers are used in controller configurationsfor other power systems.                                   |  |  |
|                                |                                                                                                    |  |  |

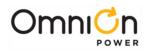

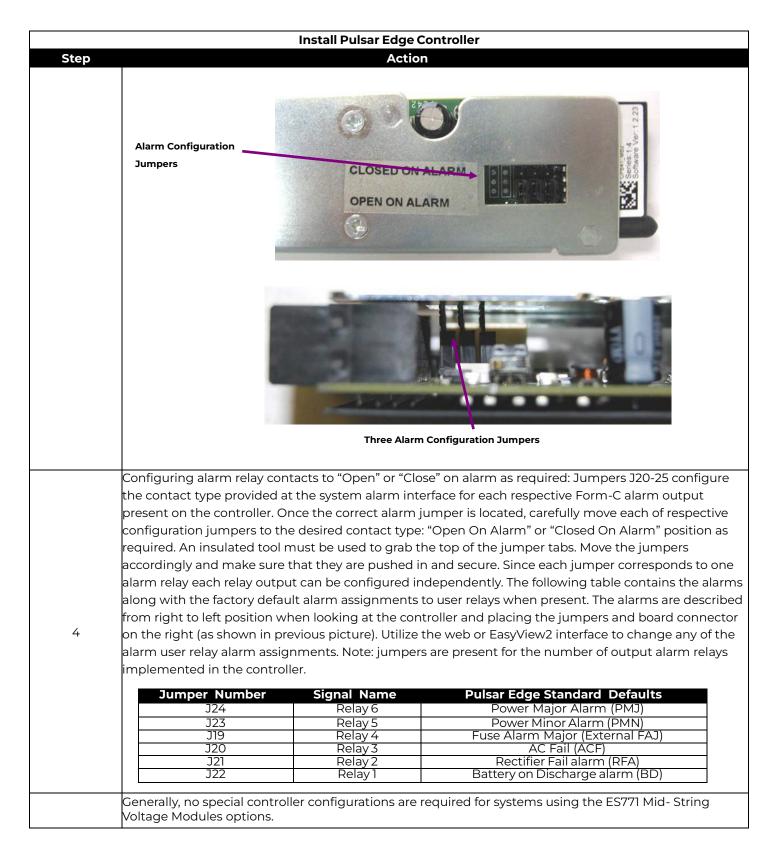

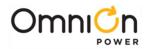

| Install Pulsar Edge Controller |                                                                                                    |                                                           |  |  |
|--------------------------------|----------------------------------------------------------------------------------------------------|-----------------------------------------------------------|--|--|
| Step Action                    |                                                                                                    |                                                           |  |  |
| 5                              | The 1-Wire serial bus reference:                                                                                                    |                                                           |  |  |
| 6                              | Securing the Edge-Mounted Controller<br>Note: Skip this section if the unit was pre-in<br>performed.                                                                                                    | stalled and no configuration jumper adjustments had to be |  |  |
|                                | Locate and place the Pulsar Edge into its<br>allocated position located to the left of<br>the leftmost rectifier slot. Although the<br>physical configuration of the controller<br>isdifferent for the various product lines,<br>the controller is located in a similar<br>location.                                              |                                                           |  |  |
| location.                      | OSSIARZ<br>ISA ARY<br>COAD<br>COAD<br>COAD<br>COAD<br>COAD<br>COAD<br>COAD<br>COAD                                                                                                    |                                                           |  |  |
| 7                              | Hold the controller by the controller's chassis<br>using the edges of the sheet metal to<br>support the insertion.                                                                                                    |                                                           |  |  |
| 8                              | Push the controller firmly into the shelf<br>using the handle provided. The LCD<br>assembly can be used on those. <b>Do not</b><br><b>press</b> on the LEDs or LCD glass to in sert the<br>controller into the shelf.<br>Simultaneous pressing on the DB-9<br>connector to insert the controller intothe<br>shelf is permissible. |                                                           |  |  |

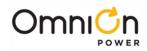

#### Install Pulsar Edge Controller

Secure the controller in place by tightening the Philips captive fastening screw. Those with displays attached do not have a securing screw. The controller is now installed

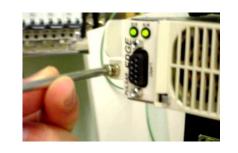

### Connect to the Controller

9

Other than the front accessible serial or USB port, all connections to the Pulsar Edge Controller are made through backplane connections or appropriate cable assemblies to the controllers J1 interface. The Pulsar Edge has been designed to provide all its connections through a single 44-pin connector located to the rear of the controller. Systems are then designed to accept this connection and separate the outputs, inputs, communication, and plant specific items onto to individual connectors for external use or to provide automatic connections to core signals. These connectors are typically located at the rear of the shelf but are available in the front in front access configurations.

Systems designed to utilize the Pulsar Edge may provide different interconnects to the controller's inputs and outputs. Although the designs strive for commonality, the specific drawings for the shelves or installation quick start guides must be utilized for identifying the exact input and outputs

available for a particular system. The following figures show the input and output connections for one of the available J2007001\_L001 CP power shelf.

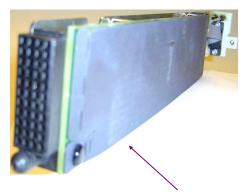

JI Backplane Interface Connector

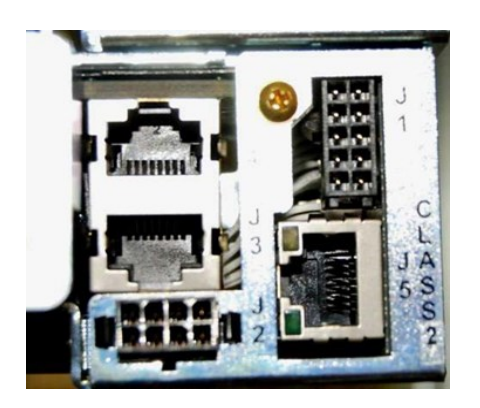

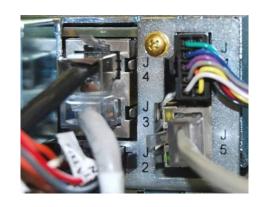

Consult individual product Quick Start Guides for alarm input and output mapping and cable options.

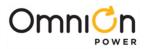

### Initial Startup of the Controller

Once all relevant installation procedures are performed as defined in respective system quick start guides and associated system documentation, the system is ready to be powered up.

| Action                                                                                                    |  |  |
|----------------------------------------------------------------------------------------------------|--|--|
| Obtain the appropriate quick start guide for the product to be powered. Thoroughly read through all information and follow all relevant instructions and steps. Verify all connections are as described before applying AC power.                                                                                                    |  |  |
| If equipped, place all external battery disconnect switches into their ON positions prior to applying AC power.                                                                                                    |  |  |
| Apply power to the power system.                                                                                                    |  |  |
| After approximately one minute, all LEDs on all components including rectifiers, converters,<br>the controller, LVD control boards, aux displays, and ES771s (RVMs) should be green.<br>Check the voltage reading at a convenient point on the DC bus to verify the System voltage is                                                                                                    |  |  |
| approximately -54.5V or +27.2V for 48V and 24V systems, respectively. Thecontroller has a factory default rectifier Float voltage set-point of -54.48V for -48V and +27.24V for +24V systems. Note: If Slope Thermal Compensation (STC) is active or the connected batteries are not fully charged, the bus voltage may be different than the set-point.                                                                                                    |  |  |
| If this is not the case, access through the Craft port or LAN port must be achieved tofurther debug the system. Menu details are provided in the next session. The first maintenance operations that should be initiated are the "Clear Events" and "Uninstall Equipment" operations found under <b>Maintenance</b> tab of the home menuof the GUI interface. If present, this operation can also be performed at the front panel at <b>Main</b> $\rightarrow$ <b>Control/Operations</b> . |  |  |
| The controller remembers certain previous system configurations and conditions.                                                                                                    |  |  |
| Non-existent alarm conditions should clear. If the system LED is not green and the alarm LED is illuminated, review the installation procedure and refer to the troubleshooting section. The controller display should only have the system (SYS) LED                                                                                                    |  |  |
| illuminated green to indicate "NO ALARMS".                                                                                                    |  |  |
| Verifying a simple alarm<br>With the system in a normal operation mode, remove a rectifier from its slot. The controller should<br>illuminate its amber severity LED indicating a missing rectifier. Condition. Return the rectifier to its<br>slot. The controller should update the rectifier status. If the above conditions did not yield the proper<br>results, refer to the troubleshooting section                                                                                  |  |  |
|                                                                                                    |  |  |

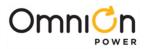

### Craft Port

A GUI very similar to the interface provided by a LAN connection can be obtained locally through the RS232 or USB Craft port using EasyView 2.0, EV2. Once, EV2 has established the connection and is up and running the interface is the same as that provided over the LAN connection. The following describes connecting to the RS232 or USB Craft port using EasyView 2.0. To access the system using the RS232 or USB Craft Port, follow the following basic procedures.

| Step                                                                                                    | Action                                                                                                    |  |  |  |
|----------------------------------------------------------------------------------------------------|----------------------------------------------------------------------------------------------------|--|--|--|
|                                                                                                    | <b>Note:</b> before connecting the USB or RS-232 port to your PC, be sure that the power system and its output are properly grounded. Discharge Ground (DG) busmust be bonded (connected) to earth ground.<br><b>CAUTION:</b> damage to the controller may occur if the USB or RS-232 port is connected to a PC when Discharge Ground (DC) bus is not bonded (connected) together ground.                                                                                                    |  |  |  |
|                                                                                                    | Discharge Ground (DG) bus is not bonded (connected) toearth ground.                                                                                                    |  |  |  |
| 1                                                                                                    | Down load the latest copy of EasyView 2.0 from the corporate website at <u>omnionpower.com</u>                                                                                                    |  |  |  |
|                                                                                                    | located under the Management Software section.                                                                                                    |  |  |  |
| Installing the USB Driver for the Pulsar Edge<br>If attaching to a controller with the USB craft port, the driver for the controller must be utiliz<br>Follow the next steps to load the driver. If not using the USB option or areusing the RS232 cr<br>connection go to step 3. |                                                                                                    |  |  |  |
|                                                                                                    | With the system powered-up, connect the controller to your PC USB port.                                                                                                    |  |  |  |
|                                                                                                    | After Windows recognizes the USB the "Found New Hardware Wizard" window willpopup. Click the "Install from a list or specific location (Advanced)" radio button thenclick the "Next >" button.                                                                                                    |  |  |  |
| 2                                                                                                    | From the "Please choose your search and installation options." window, click the "Browse" button and select the EasyView2 drivers directory (e.g. C:\Program Files\EasyView2\Drivers) and click on                                                                                                    |  |  |  |
|                                                                                                    | "Next >" button.  Found New Hardware Wizard  Please choose your search and installation options.  © @earch for the best driver in these locations:  Use the check boxes below to limit or expand the default search, which includes local paths and removable media. The best driver found will be installed.  © @earch for the best driver in these earch:  @ Include this location in the search:  @ Vinogram FilerKEasyView2/Drivers @ Drivers @ |  |  |  |
|                                                                                                    | < <u>Rack</u> <u>Next</u> > Cancel                                                                                                    |  |  |  |

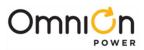

| Stop                                                                                   | Action                                                                                                    |
|----------------------------------------------------------------------------------------|----------------------------------------------------------------------------------------------------|
|                                                                                        |                                                                                                    |
|                                                                                        | The wizard will load the OmniOn Power™ USB UART .inf file and the windows drivers needed to                              |
|                                                                                        | make the controller USB port appear as a virtual COM port on your PC. Click the "Finish" button to                       |
|                                                                                        | close the wizard.                                                                                                    |
|                                                                                        | Found New Hardware Wizard                                                                                                |
|                                                                                        | Completing the Found New                                                                                                 |
|                                                                                        | Hardware Wizard                                                                                                    |
|                                                                                        | The wizard has finished installing the software for:                                                                     |
|                                                                                        |                                                                                                    |
|                                                                                        |                                                                                                    |
|                                                                                        |                                                                                                    |
|                                                                                        |                                                                                                    |
|                                                                                        |                                                                                                    |
|                                                                                        |                                                                                                    |
|                                                                                        | Click Finish to close the wizard.                                                                                        |
|                                                                                        | < Back Finish Cancel                                                                                                    |
|                                                                                        |                                                                                                    |
|                                                                                        |                                                                                                    |
|                                                                                        |                                                                                                    |
|                                                                                        | on EV2setup.exe. Click "Next >" at the "Welcome" window.                                                                 |
|                                                                                        | 🕅 Walcoma                                                                                                    |
|                                                                                        | Hardware Wizard<br>The wizard has finished installing the software for:<br>USB UART<br>Click Finish to close the wizard. |
|                                                                                        | Welcome to EasyView 2 setup program. This<br>program will install EasyView2 on your computer.                            |
|                                                                                        | It is strongly recommended that you exit all Windows programs                                                            |
|                                                                                        | before running this Setup Program.                                                                                       |
|                                                                                        | Click Cancel to quit Setup and close any programs you have<br>running. Click Next to continue with the Setup program.    |
|                                                                                        | WARNING: This program is protected by copyright law and<br>international treaties.                                       |
|                                                                                        | Unauthorized reproduction or distribution of this program, or any                                                        |
|                                                                                        | and will be prosecuted to the maximum extent possible under<br>law.                                                      |
|                                                                                        |                                                                                                    |
|                                                                                        |                                                                                                    |
|                                                                                        | <u>Next&gt;</u>                                                                                                    |
|                                                                                        | Choose Destination Location, default is C:\Program Files\EasyView2, then click"Next>".                                   |
| Choose Destination Estation, default is C. (Hogiann Hies/Easy New2, then click Next? . |                                                                                                    |
| Z Choose Destination Location                                                          |                                                                                                    |
| 5                                                                                      | Setup will install Easy/View2 in the following folder.                                                                   |
|                                                                                        |                                                                                                    |
|                                                                                        | You can choose not to install EasyView2 by clicking Cancel to                                                            |
|                                                                                        | exit Setup.                                                                                                    |
|                                                                                        |                                                                                                    |
|                                                                                        | \$ <b>.</b>                                                                                                    |
|                                                                                        |                                                                                                    |
|                                                                                        |                                                                                                    |
|                                                                                        |                                                                                                    |
|                                                                                        | < Back Next> Cancel                                                                                                    |
|                                                                                        |                                                                                                    |
|                                                                                        | Backup Replaced Files. It is recommended that you do this if you have previously installed                               |
|                                                                                        | EasyView2, then click                                                                                                    |
|                                                                                        | "Next >".                                                                                                    |
|                                                                                        |                                                                                                    |
|                                                                                        |                                                                                                    |
|                                                                                        |                                                                                                    |

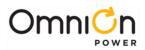

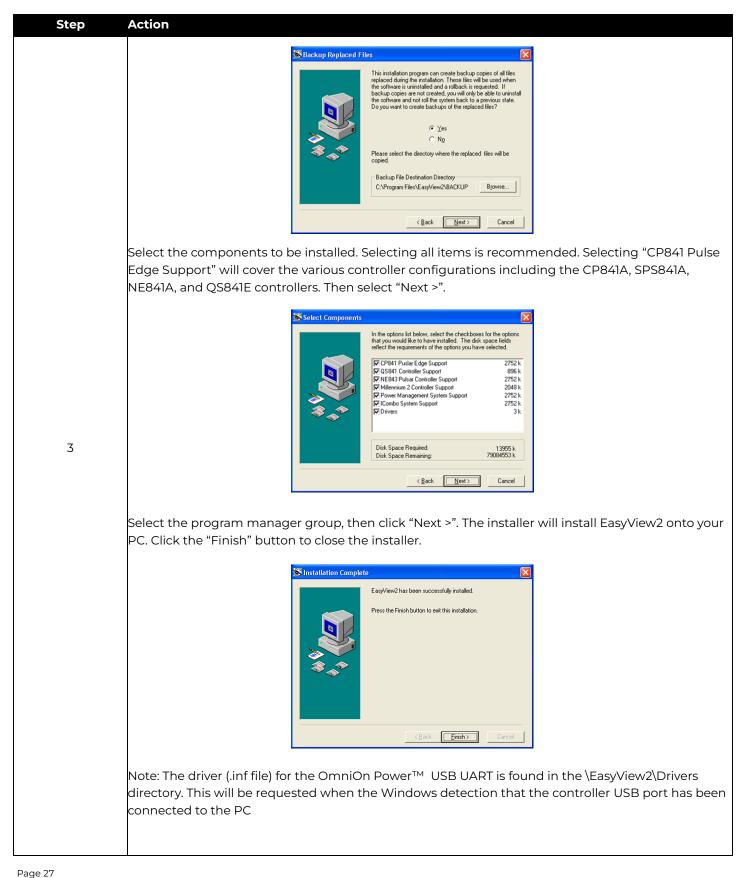

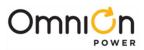

| 4         4         4         5                                                                                                    | Step | Action                                                        |                                               |
|----------------------------------------------------------------------------------------------------|------|---------------------------------------------------------------|-----------------------------------------------|
| 4         It is not necessary to enter a "Username". Enter one the appropriate password and click the Login button. There are three levels of access through the port; Read-Only, Read/Write, and Read/Write with password management privileges. Passwords defaults for the Craft port as well as other remote access means default as follows         Access       Default Password         User (Read-Only)       lineage         Super-User (Read/Write)       super-user         Administrator (Read/Write)Password Administration)       administrator         A status screen, similar to that below, will popup once the program is launched. This screen provides the indications for the version numbers of the web page files, "pages.web", which is presently supported as well as the version of EasyView 2. Note:         an individual web page file can be replaced with a later version of the file in the appropriate directory using the same name to update the software package.                                                                                                    |      | Once the program is running a screen similar to the following | ng should appear. Configure as required.      |
| 4         It is not necessary to enter a "Username". Enter one the appropriate password and click the Login button. There are three levels of access through the port; Read-Only, Read/Write, and Read/Write with password management privileges. Passwords defaults for the Craft port as well as other remote access means default as follows         Access       Default Password         User (Read-Only)       lineage         Super-User (Read/Write)       super-user         Administrator (Read/Write)Password Administration)       administrator         A status screen, similar to that below, will popup once the program is launched. This screen provides the indications for the version numbers of the web page files, "pages.web", which is presently supported as well as the version of EasyView 2. Note:         an individual web page file can be replaced with a later version of the file in the appropriate directory using the same name to update the software package.                                                                                                    |      |                                                               |                                               |
| 4       Image: Super-User A "Username". Enter one the appropriate password and click the Login button. There are three levels of access through the port; Read-Only, Read/Write, and Read/Write with password management privileges. Passwords defaults for the Craft port as well as other remote access means default as follows         Access       Default Password         User (Read-Only)       lineage         Super-User (Read/Write)       super-user         Administrator (Read/Write/Password Administration)       administrator         A status screen, similar to that below, will popup once the program is launched. This screen provides the indications for the version numbers of the web page files, "pages.web", which is presently supported as well as the version of EasyView 2. Note:         an individual web page file can be replaced with a later version of the file in the appropriate directory using the same name to update the software package.                                                                                                    |      | Casu View 9                                                   | Exit                                          |
| tis not necessary to enter a "Username". Enter one the appropriate password and click the Login button. There are three levels of access through the port; Read-Only, Read/Write, and Read/Write with password management privileges. Passwords defaults for the Craft port as well as other remote access means default as follows         Maccess       Default Password         User (Read-Only)       lineage         Super-User (Read/Write)       super-user         Administrator (Read/Write/Password Administration)       administrator         A status screen, similar to that below, will popup once the program is launched. This screen provides the indications for the version of the web page files, "pages.web", which is presently supported as well as the version of EasyView 2. Note:         an individual web page file can be replaced with a later version of the file in the appropriate directory using the same name to update the software package.                                                                                                    |      | Your Controller User Interface                                |                                               |
| t is not necessary to enter a "Username". Enter one the appropriate password and click the Login button. There are three levels of access through the port; Read-Only, Read/Write, and Read/Write with password management privileges. Passwords defaults for the Craft port as well as other remote access means default as follows         Maccess       Default Password         User (Read-Only)       lineage         Super-User (Read/Write)       super-user         Administrator (Read/Write/Password Administration)       administrator         A status screen, similar to that below, will popup once the program is launched. This screen provides the indications for the version of the web page files, "pages.web", which is presently supported as well as the version of the software package.         an individual web page file can be replaced with a later version of the file in the appropriate directory using the same name to update the software package.                                                                                                    |      |                                                               |                                               |
| t is not necessary to enter a "Username". Enter one the appropriate password and click the Login button. There are three levels of access through the port; Read-Only, Read/Write, and Read/Write with password management privileges. Passwords defaults for the Craft port as well as other remote access means default as follows         Maccess       Default Password         User (Read-Only)       lineage         Super-User (Read/Write)       super-user         Administrator (Read/Write/Password Administration)       administrator         A status screen, similar to that below, will popup once the program is launched. This screen provides the indications for the version of the web page files, "pages.web", which is presently supported as well as the version of the software package.         an individual web page file can be replaced with a later version of the file in the appropriate directory using the same name to update the software package.                                                                                                    |      |                                                               |                                               |
| t is not necessary to enter a "Username". Enter one the appropriate password and click the Login button. There are three levels of access through the port; Read-Only, Read/Write, and Read/Write with password management privileges. Passwords defaults for the Craft port as well as other remote access means default as follows         Maccess       Default Password         User (Read-Only)       lineage         Super-User (Read/Write)       super-user         Administrator (Read/Write/Password Administration)       administrator         A status screen, similar to that below, will popup once the program is launched. This screen provides the indications for the version of the web page files, "pages.web", which is presently supported as well as the version of the software package.         an individual web page file can be replaced with a later version of the file in the appropriate directory using the same name to update the software package.                                                                                                    |      |                                                               |                                               |
| It is not necessary to enter a "Username". Enter one the appropriate password and click the Login button. There are three levels of access through the port; Read-Only, Read/Write, and Read/Write with password management privileges. Passwords defaults for the Craft port as well as other remote access means default as follows         Matching       Default Password         User (Read-Only)       lineage         Super-User (Read/Write)       super-user         Administrator (Read/Write/Password Administration)       administrator         A status screen, similar to that below, will popup once the program is launched. This screen provides the indications for the version numbers of the web page files, "pages.web", which is presently supported as well as the version of EasyView 2. Note:         an individual web page file can be replaced with a later version of the file in the appropriate directory using the same name to update the software package.                                                                                                    | 4    |                                                               |                                               |
| It is not necessary to enter a "Username". Enter one the appropriate password and click the Login button. There are three levels of access through the port; Read-Only, Read/Write, and Read/Write with password management privileges. Passwords defaults for the Craft port as well as other remote access means default as follows         Access       Default Password         User (Read-Only)       lineage         Super-User (Read/Write)       super-user         Administrator (Read/Write/Password Administration)       administrator         A status screen, similar to that below, will popup once the program is launched. This screen provides the indications for the version numbers of the web page files, "pages.web", which is presently supported as well as the version of EasyView 2. Note:         an individual web page file can be replaced with a later version of the file in the appropriate directory using the same name to update the software package.                                                                                                    |      |                                                               |                                               |
| In the second of the second of the second o |      | Connection diver                                              |                                               |
| It is not necessary to enter a "Username". Enter one the appropriate password and click the Login<br>button. There are three levels of access through the port; Read-Only, Read/Write, and Read/Write<br>with password management privileges. Passwords defaults for the Craft port as well as other remote<br>access means default as follows<br>Access Default Password<br>User (Read-Only) lineage<br>Super-User (Read/Write) super-user<br>Administrator (Read/Write/Password Administration) administrator<br>A status screen, similar to that below, will popup once the program is launched. This screen provides<br>the indications for the version numbers of the web page files, "pages.web", which is presently<br>supported as well as the version of EasyView 2. Note:<br>an individual web page file can be replaced with a later version of the file in the appropriate directory<br>using the same name to update the software package.                                                                                                    |      |                                                               |                                               |
| It is not necessary to enter a "Username". Enter one the appropriate password and click the Login<br>button. There are three levels of access through the port; Read-Only, Read/Write, and Read/Write<br>with password management privileges. Passwords defaults for the Craft port as well as other remote<br>access means default as follows           Access         Default Password           User (Read-Only)         lineage           Super-User (Read/Write)         super-user           Administrator (Read/Write/Password Administration)         administrator           A status screen, similar to that below, will popup once the program is launched. This screen provides<br>the indications for the version numbers of the web page files, "pages.web", which is presently<br>supported as well as the version of EasyView 2. Note:           an individual web page file can be replaced with a later version of the file in the appropriate directory<br>using the same name to update the software package.                                                                                                    |      |                                                               |                                               |
| button. There are three levels of access through the port; Read-Only, Read/Write, and Read/Write<br>with password management privileges. Passwords defaults for the Craft port as well as other remote<br>access means default as follows           Access         Default Password           User (Read-Only)         lineage           Super-User (Read/Write)         super-user           Administrator (Read/Write/Password Administration)         administrator           A status screen, similar to that below, will popup once the program is launched. This screen provides<br>the indications for the version numbers of the web page files, "pages.web", which is presently<br>supported as well as the version of EasyView 2. Note:           an individual web page file can be replaced with a later version of the file in the appropriate directory<br>using the same name to update the software package.                                                                                                    |      |                                                               | (Lesin)                                       |
| button. There are three levels of access through the port; Read-Only, Read/Write, and Read/Write<br>with password management privileges. Passwords defaults for the Craft port as well as other remote<br>access means default as follows           Access         Default Password           User (Read-Only)         lineage           Super-User (Read/Write)         super-user           Administrator (Read/Write/Password Administration)         administrator           A status screen, similar to that below, will popup once the program is launched. This screen provides<br>the indications for the version numbers of the web page files, "pages.web", which is presently<br>supported as well as the version of EasyView 2. Note:           an individual web page file can be replaced with a later version of the file in the appropriate directory<br>using the same name to update the software package.                                                                                                    |      |                                                               |                                               |
| button. There are three levels of access through the port; Read-Only, Read/Write, and Read/Write<br>with password management privileges. Passwords defaults for the Craft port as well as other remote<br>access means default as follows           Access         Default Password           User (Read-Only)         lineage           Super-User (Read/Write)         super-user           Administrator (Read/Write/Password Administration)         administrator           A status screen, similar to that below, will popup once the program is launched. This screen provides<br>the indications for the version numbers of the web page files, "pages.web", which is presently<br>supported as well as the version of EasyView 2. Note:           an individual web page file can be replaced with a later version of the file in the appropriate directory<br>using the same name to update the software package.                                                                                                    |      | It is not necessary to optor a "Username" Enter one the apr   | propriate password and click the Login        |
| with password management privileges. Passwords defaults for the Craft port as well as other remote access means default as follows           Access         Default Password           User (Read-Only)         lineage           Super-User (Read/Write)         super-user           Administrator (Read/Write/Password Administration)         administrator           A status screen, similar to that below, will popup once the program is launched. This screen provides the indications for the version numbers of the web page files, "pages.web", which is presently supported as well as the version of EasyView 2. Note:           an individual web page file can be replaced with a later version of the file in the appropriate directory using the same name to update the software package.                                                                                                    |      |                                                               |                                               |
| Access       Default Password         User (Read-Only)       lineage         Super-User (Read/Write)       super-user         Administrator (Read/Write/Password Administration)       administrator         A status screen, similar to that below, will popup once the program is launched. This screen provides the indications for the version numbers of the web page files, "pages.web", which is presently supported as well as the version of EasyView 2. Note:         an individual web page file can be replaced with a later version of the file in the appropriate directory using the same name to update the software package.                                                                                                    |      |                                                               | -                                             |
| User (Read-Only) Ineage<br>Super-User (Read/Write) Super-user<br>Administrator (Read/Write/Password Administration) administrator<br>A status screen, similar to that below, will popup once the program is launched. This screen provides<br>the indications for the version numbers of the web page files, "pages.web", which is presently<br>supported as well as the version of EasyView 2. Note:<br>an individual web page file can be replaced with a later version of the file in the appropriate directory<br>using the same name to update the software package.<br>Supported as well as the version of the software package.                                                                                                    |      | access means default as follows                               |                                               |
| Super-User (Read/Write) super-user<br>Administrator (Read/Write/Password Administration) administrator<br>A status screen, similar to that below, will popup once the program is launched. This screen provides<br>the indications for the version numbers of the web page files, "pages.web", which is presently<br>supported as well as the version of EasyView 2. Note:<br>an individual web page file can be replaced with a later version of the file in the appropriate directory<br>using the same name to update the software package.<br>5                                                                                                    |      | Access                                                        | Default Password                              |
| Administrator (Read/Write/Password Administration) administrator<br>A status screen, similar to that below, will popup once the program is launched. This screen provides<br>the indications for the version numbers of the web page files, "pages.web", which is presently<br>supported as well as the version of EasyView 2. Note:<br>an individual web page file can be replaced with a later version of the file in the appropriate directory<br>using the same name to update the software package.<br>Supported as well as the version of the software package.                                                                                                    |      | User (Read-Only)                                              | lineage                                       |
| A status screen, similar to that below, will popup once the program is launched. This screen provides<br>the indications for the version numbers of the web page files, "pages.web", which is presently<br>supported as well as the version of EasyView 2. Note:<br>an individual web page file can be replaced with a later version of the file in the appropriate directory<br>using the same name to update the software package.                                                                                                    |      | Super-User (Read/Write)                                       | super-user                                    |
| the indications for the version numbers of the web page files, "pages.web", which is presently supported as well as the version of EasyView 2. Note:<br>an individual web page file can be replaced with a later version of the file in the appropriate directory using the same name to update the software package.                                                                                                    |      | Administrator (Read/Write/Password Administration)            | administrator                                 |
| supported as well as the version of EasyView 2. Note:<br>an individual web page file can be replaced with a later version of the file in the appropriate directory<br>using the same name to update the software package.                                                                                                    |      |                                                               |                                               |
| an individual web page file can be replaced with a later version of the file in the appropriate directory using the same name to update the software package.                                                                                                    |      |                                                               | es, "pages.web", which is presently           |
| 5 using the same name to update the software package.                                                                                                    |      |                                                               |                                               |
| Clear Log      Flattern: Windows/97-5 1 2800-5P3                                                                                                    | -    |                                                               | sion of the file in the appropriate directory |
| Open Browser Clear Log Fieldom: Windows/9-5 1.2800-SP3                                                                                                    | 5    |                                                               |                                               |
| Open Browser Clear Log Fieldom: Windows/9-5 1.2800-SP3                                                                                                    |      | EasyView 2 Server Application                                 |                                               |
| Flattern: Windows/9P-51.2600-SP3                                                                                                    |      |                                                               |                                               |
| Welcome to Easy/few 2, Version 1, 1179/2009 1:55(14 PM<br>Searching for web files                                                                                                    |      | Welcome to EasyView 2, Version 1.1 1/9/2009 1:55:14 PM        | 2                                             |
| cr81:sages.veb v1.9.10<br>m2pages.veb v1.9.1<br>re843.poges.veb v1.1.1                                                                                                    |      | cp841-pages.web v1.9.10<br>m2-pages.web v1.5.3                |                                               |
| cp61-page.veb v1.1.3<br>cv2-page.veb v2.2.0<br>Server stated on pool 8000                                                                                                    |      | cp841-pages.web v1.1.3<br>ev2-pages.web v2.2.0                |                                               |
| Redirecting to kgin page                                                                                                    |      |                                                               |                                               |
|                                                                                                    |      |                                                               |                                               |
|                                                                                                    |      |                                                               |                                               |
|                                                                                                    |      |                                                               | ×.                                            |
|                                                                                                    |      |                                                               |                                               |

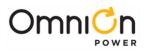

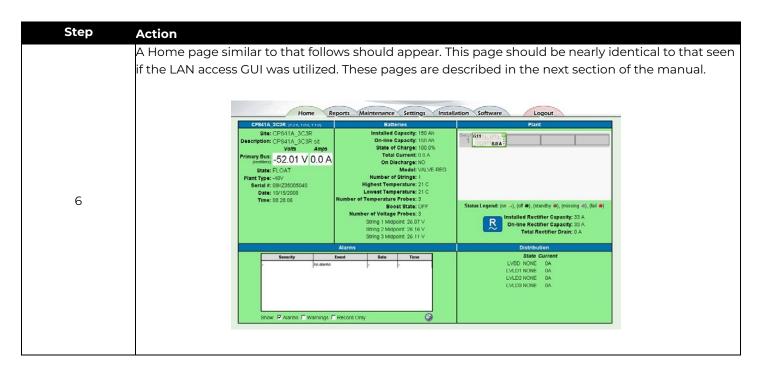

### Web Interface

The Pulsar Edge integrated 10/100Base-T port supports standard protocols over TCP/IP like SNMP, TCP/IP, FTP and Telnet. It has an integrated HTTP web server that serves up web pages to remote PCs using standard web browsers. Once connected to the network, simply typing the IP address assigned to the controller in the browser will serve up the log-in screen. The same "web page- like" interface can also be achieved through the serial Craft port connection by using the EasyView2 GUI program. The controller also supports a T1.317 command line through both connections.

Specific systems like the CPS6000 Series II provide a front panel within LCD user interface option which provides access and control of the majority of the features and settings in the controller. This user interface and menu structure is described in the next session. The front panel menu structure and terminology utilized is very intuitive and map over to the web. The web interface is common to all Pulsar Edge controllers and will be described in more detail. Web pages are updated for functionally and aesthetics. Thus, some of the screens shown may be slightly different than those served up by your Pulsar Edge.

#### LAN Port as the Craft Port

The 10/100Base-T port can be configured to also be used as a Craft port when the connection is not plugged into the site's LAN. A PC can be directly connected to the LAN connection on the controller and its standard Web browser can be used to locally access the system. This is achieved when the DHCP server mode of operation for the LAN port is utilized. While the Craft port is operating as a DHCP server, it must never be plugged into the building or surrounding LAN.

**Note:** this port comes defaulted in the DHCP Client mode. If the site's LAN network is setup properly the controller will automatically obtain an IP address from the network while in the DHCP Client mode and the controller can be simply accessed by typing in its correct IP address.

To access the system using the LAN as the Craft Port, follow the following basic procedures.

Page 29

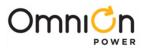

|                                                                                                    | To use the Ethernet part lecally as a Craft part the controller people to be configured as a DUCD Conver                                                                                                    |  |
|----------------------------------------------------------------------------------------------------|----------------------------------------------------------------------------------------------------|--|
| To use the Ethernet port locally as a Craft port the controller needs to be configured as a DHC<br>First remove the controller from the shelf to place the controller into DHCP server mode. Loca |                                                                                                    |  |
|                                                                                                    | First remove the controller from the shelf to place the controller into DHCP server mode. Locate the Port configuration jumper portal                                                                                                    |  |
|                                                                                                    |                                                                                                    |  |
|                                                                                                    | CONVERSION OF CONVERSION OF CO |  |
|                                                                                                    |                                                                                                    |  |
| 1                                                                                                    | Network Port Configuration Portal                                                                                                    |  |
|                                                                                                    |                                                                                                    |  |
|                                                                                                    | Place the controller in appropriate location and set jumper J25 into to the DHCP Server position which is                                                                                                    |  |
|                                                                                                    | the "local" position. DHCP Server mode of operation is from pins 2 to pin 3. Connecting the controller to                                                                                                    |  |
|                                                                                                    | the intranet J25 must be set to the Network (Client) position which is from pins 1 to pin 2. Network (Client)                                                                                                    |  |
|                                                                                                    | is the factory default configuration. Use of an insulated tool to set the jumper is preferred.                                                                                                    |  |
|                                                                                                    |                                                                                                    |  |
|                                                                                                    | 325                                                                                                    |  |
|                                                                                                    |                                                                                                    |  |
|                                                                                                    | CP841A SPS841A                                                                                                    |  |
|                                                                                                    | SESOTIA                                                                                                    |  |
| 2                                                                                                    | SERVER LOCAL                                                                                                    |  |
|                                                                                                    | Reinsert the controller back into system shelf. The controller must be rebooted when changing the mode                                                                                                    |  |
|                                                                                                    | of operation of the network port. This is achieved through the reapplication of power. When this process                                                                                                    |  |
| 3                                                                                                    | is performed the controller accepts the new Ethernet port configuration. The rebooting process takes approximately 2 minutes.                                                                                                    |  |
| 4                                                                                                    | Attach the LAN cable between the controller's LAN connection, RJ45 (J5), located at the rear of the shelf to the appropriate Ethernet port on the Craft PC.                                                                                                    |  |

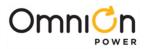

### Web Interface (Continued)

| 5 | Open the PC's browser and enter the controller's WIP (Working IP address) as the destination address<br>address should be http://192.168.2.1. The Pulsar Edge has HTTP capabilities and should begin to return<br>appropriate system representative web pages.                                                                                                    |                                                               |
|---|----------------------------------------------------------------------------------------------------|---------------------------------------------------------------|
|   | Using a standard browser, a login page simila<br>Edge controller.                                                                                                    | ar to that depicted below should be served up by the Pulsa    |
|   | Pa                                                                                                    | Enter Password Ssmord Submr Reset                             |
|   | port; Read-Only, Read/Write, and Read/Write with password for the Craft port as well as other remote access means                                                                                                    |                                                               |
|   | Access                                                                                                    | Default Password                                              |
|   | User (Read-Only)                                                                                                    | lineage                                                       |
|   | Super-User (Read/Write)                                                                                                    | super-user                                                    |
| 6 | Administrator (Read/Write/Password Admini                                                                                                    | istration) administrator                                      |
|   | Home         Reports         Maint           CP641A_3G3R         User         Image: CP641A_3G3R         Image: CP641A_3G3R         Image: CP6 | er to the following, similar to that with EV2, should appear. |

#### Security Levels/Passwords

The Pulsar Edge supports three levels of access: (User, Super-User, and Administrator). Password defaults can be changed only by a user of administrator privileges.

#### User security level:

- Can view almost every parameter in the system
- Can change only a few parameters considered to be of standard maintenance practices
- Default password: lineage

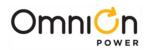

#### Super-User security level:

- Can do everything the user can do
- Can change any configuration parameter in the system (except passwords)
- Default password: super-user

#### Administrator security level:

- Can do everything the super-user can do
- Can change passwords
- Can upgrade controller software
- Default password: administrator

#### Basic Controller Configuration

Once the system is up and running there are only a few configurations that are necessary depending on your application and the controller utilized for the application. The Pulsar Edge families of controllers are a multiple microprocessor based unit with volatile and non-volatile memory. These units have been factory preconfigured with standard or customer specific configuration default settings for all features and thresholds. Many systems shipped from the factory all ready have the controller installed, configured, and tested for the system it resides. Installation and much of the configuration of the system controller may not be required. The date and time is generally set at factory test to Central Standard Time zone.

Controllers with customer specific configuration defaults are also available. These units will be assigned a unique apparatus code for ordering and management. A configuration template is available to facilitate this process. OmniOn Power<sup>™</sup> predefined industry standard factory defaults are utilized for the Pulsar Edge standard controllers. Although the configuration default files are permanently stored until they are replaced, all configurable parameters and thresholds can also be reconfigured or modified as needed in the field. These items are then stored in non-volatile memory.

However, a user can always return to factory programmed configuration by initiating the "Loading Defaults" operation for a specific battery type.

The minimum items to configure for basic system operation are:

- Float Set-Point (And associated alarms described in next section)
- Battery Type and number of strings
- Date
- Time

The Pulsar Edge is designed to support multiple battery technologies. These Generic technologies include:

- Valve-Regulated Lead Acid (Valve-Reg)
- Flooded Lead Acid (Flooded)
- Lithium Metal Polymer (Li-LMP)
- Lithium ELiTE (Li-ELiTE)
- Nickel-Cadmium (Ni-Cd)

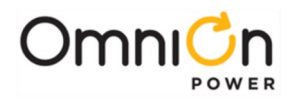

Standard float values, alarm thresholds, and other functions are set as defaults for each of these battery types that can be modified in the field as desired. The Pulsar Edge also provides a list of industry standard batteries that are linked to these technologies and share the standard defaults. Batteries can be added or deleted from this list as required through the use of the controller's remote interfaces.

The Pulsar Edge has been factory pre-configured with the generic Valve-Regulated Lead Acid (Valve-Reg) battery as the standard configured battery model. All associated configuration items for the "Valve-Reg" battery type are utilized. Thus, the default system float voltage setting and alarm thresholds are configured assuming the power system contains VRLA batteries that require an uncompensated float voltage of -54.48V (48V) or +24.24 (24V) as observed during the power-up procedure.

Basic configuration items such as the battery type, float set-point, date, and time, and site ID can be reconfigured in the field from through remote means. Many of the items are found on the "Installation" page. Consult the next section for additional details for changing specific items.

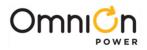

This page intentionally left blank

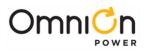

## Operation

#### Overview

The Pulsar Edge family of controllers provides system monitoring and control features for CP, SPS, and other OmniOn Power™ rectifier based power systems. These controllers monitor and control system components including rectifiers and distribution modules via a multi-drop RS485 digital communications bus. System status, parameters, settings, and alarm thresholds can be viewed and configured from the controller's front panel display. Assignment and configuration of alarm inputs and output relays can be performed from a laptop computer directly connected to the front access local RS-232 Craft port or directly connected to the Ethernet port when the controller is configured to operate in a DHCP Server mode.

Access can also be obtained remotely through a network connection to the World Wide Web (internet) or your enterprise network (intranet). A connection through an optional external modem connected to the controller's RS232 port is also possible.

This section describes the controller features, functions and alarms primarily from the perspective of a user utilizing the Web interface. Depending on the end-system there are configurations using the Controller Edge controller that provide a user interface with LCD and keypad interface. Description of this interface will be provided. However, details will be described through the web interface perspective since the front panel interface functionality is a subset of that available through the Web interface. Access to all these features is also available through the remote interfaces including EasyView2 and directly with the TI.317 machine interface. EasyView2 is the OmniOn Power™ GUI provided for local serial port or remote MODEM access. It is available at the "Downloads" section found on the company's web site. EasyView2 presently supports all the latest OmniOn Power™ controllers. The web interface will be the assumed interfaces of choice. The web pages are also used by the EasyView2 operating over the asynchronous serial port. This section focuses on describing the controller from a user accessing the controller from the Web since it is the most available interface that only requires the use of a standard browser and no additional PC or computer hardware. The descriptions and items contained within the Web pages are applicable to respective feature implementations in EasyView2.

### Front Panel Display Option

The Pulsar Edge controller has configurations that support a front panel interface consisting of an LCD and capacitive touch user interface. These configurations are found in the Slim Line Power System (SPS) with the SPS841A controller and in the CPS6000 Series II platform with the QS841E controller configurations. The QS841E is also utilized in the family of Infinity NE-S converter shelves (ex: 663) that utilize a display option. Following are representative views of the interface on these units. In the SPS product line the LCD assembly integrates the local USB craft port into the assembly. In the CPS6000 Series II and converter products, the USB craft port is not part of the assembly mounted to the distribution door but part of the standard controller assembly. In either case the front panel operation is the same.

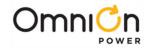

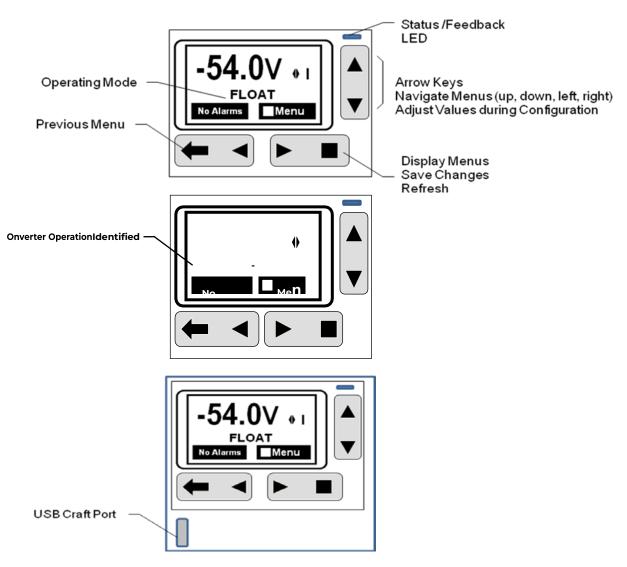

Figure 8 Pulsar Edge Front Panel Display Assembly

The previous s figure shows depictions of the front panel display in a 48V CPS6000 Series II rectifier system, a 48V Infinity NE-S converter output system, and a 48V SPS rectifier system. The display defaults with the system voltage (V) displayed on the main menu. Total system load (I) can be easily obtained by toggleling the display using either **I** keys. The text area underneath the voltage and current numbers provide the overall operating mode of the system. In converter only systems, this text will be fixed and say "converter plant".

#### System Status Display

#### LCD Backlight

The Pulsar Edge controller family incorporates an alarm sensitive back-light indicator to help assist in providing a clear indication of the system status. Severities of alarms can be configured through the remote interfaces. Following is a basic description of the backlight functionality.

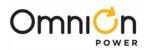

| -54.48V2 100A<br>-54.48V2 100A<br>-54.48V2 100A<br>HARGE<br>Menu<br>Red<br>Menu<br>Red<br>Menu<br>Red<br>Amber<br>Green | The incorporated display technology can support a wide range of backlight<br>colors. Present implementation supports three basic colors to indicate the alarm<br>severitypresent in the system: <b>Green</b> , <b>Amber</b> , and <b>Red</b><br>The highest severity in the system will take precedence. |                                                                                                    |
|----------------------------------------------------------------------------------------------------|----------------------------------------------------------------------------------------------------|----------------------------------------------------------------------------------------------------|
| Status                                                                                                    | Function                                                                                                    | Condition                                                                                                    |
| green                                                                                                    | Normal                                                                                                    | Normal operation, no alarms, inputs and outputs are in their normal range.                                                   |
| red                                                                                                    | Major Alarm                                                                                                    | High severity. Generally assigned to<br>alarm to indicate a Power affecting condition. Immediate<br>attention required.      |
| amber                                                                                                    | Minor Alarm                                                                                                    | Medium severity. Generally assigned toalarm to<br>indicate a non-power affectingcondition. Attention<br>eventually required. |

## Status LEDs

The Pulsar Edge controller family provides two separate LED indicators that can be used to provide a high level first glance local indication at the site of the status of the power system and its monitored inputs. These LEDs can be configured to assist in providing more specific indications of the system status. The LEDs provided are used to provide specific indication concerning the system status as well as a separate indicator for an assigned alarm or alarms. The alarm LED has factory assigned defaults as indicated in the table below. However, the assignments to alarms can be customized in the field using the remote interfaces.

| LED               | LED Color | Status          | Condition                                                                                                    |
|-------------------|-----------|-----------------|----------------------------------------------------------------------------------------------------|
|                   | green     | Normal          | Normal operation, no alarms, inputs andoutputs are in<br>their normal range.                                                  |
| System OrSeverity | red       | Critical Alarm  | Highest severity. Generally assigned to<br>alarm to indicate a Power affecting condition. Immediate<br>attention required.    |
| System of Sevency | red       | Major Alarm     | High severity. Generally assigned to alarmto indicate a Power<br>affecting condition.<br>Immediate attention required.        |
|                   | amber     | Minor Alarm     | Medium severity. Generally assigned to<br>alarm to indicate a non-power affectingcondition. Attention<br>eventually required. |
|                   |           | Not Illuminated | System above configured Battery onDischarge (BD)<br>threshold.                                                                |
| Alarm             | BD        | amber           | This state is not assigned by the presentdefault configuration.                                                               |
|                   |           |                 | System equal to or below configuredBattery on Discharge<br>(BD) threshold.                                                    |

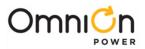

# **Menu Navigation Buttons**

The Pulsar Edge family of controllers has six capacitive touch buttons to use to navigate through a structured menu system. The buttons serve multiple purposes depending on the screen a user is at. These functions are summarized below.

| Buttons |                   | Description                                                                                                    |
|---------|-------------------|----------------------------------------------------------------------------------------------------|
|         | Direction Buttons | In the Menus, the ◀▲▼► direction buttons navigate to makea<br>selection. A black box highlighting a menu item indicates that the<br>item has<br>sub-menus. |
|         | Parameter Change  | When changing a system parameter, the 🛛 buttonsincrease or decrease the value of the parameter.                                                            |
| 0       | Enter Button      | Enters a sub-menu or confirms a parameter change. From the<br>Home Page only, goes to the top level Main menu.                                             |
| 0       | ESC Button        | Goes up one menu level or exits a parameter changewithout saving.                                                                                          |

# **Front Panel PIN**

The Pulsar Edge controllers have the ability to restrict certain types of access from the front panel of the unit. It has the ability to enforce a four-digit Power Identification Number (PIN) requirement for users of the front panel for certain control/operations and configurable items. These control/operations and configurations are generally considered the items that should only be done during initial install or by specific personnel. This feature is shipped disabled from the factory in the standard Pulsar Edge controller offering and must be enabled by a remote user with administrator level privileges. When the front panel PIN feature is enabled, the factory default for the PIN is 0000. Each position of the password is configurable between 0-9. A sample screen like that following is required for PIN access.

| Please enter PIN<br>000 <u>0</u> |     |      |  |
|----------------------------------|-----|------|--|
| <-Quit                           | ⋖⋛≻ | Save |  |

The up, down, left and right arrows are used to enter the appropriate password. Upon entering a correct PIN the following momentary screen shows up and then disappears leaving the user at the menu location prior to entering the PIN.

PIN accepted total access granted

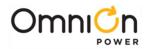

A user must enter the PIN for items that generally are not deemed as functions of a typical maintenance routine. It is assumed that the majority of the configured thresholds and system operational features will not be changed through a maintenance routine. Thus, entering the correct PIN will be required in order for these specific types of parameters or features to be modified in the field. These same rules are implemented when accessing through the Craft port. In addition to Configuration items, there are some Control/Operations that also require the PIN. These are shown below.

#### **Control/Operations that require PIN**

- 1. Clear History
- 2. Clear Statistics
- 3. Disconnects Manual disconnect/reconnect of any LVLD/LVBD
- 4. Enter Boost

#### Control/Operations that do not require PIN

- 1. Lamp Test
- 2. Restart Rectifiers
- 3. Uninstall Equipment
- 4. Start Battery Test
- 5. Start Alarm Test
- 6. Load Factory Defaults
- 7. Cut-off Audible Alarm

All configuration items from the front panel require PIN access except for a few.

#### **Configuration not requiring PIN**

- 1. Battery Type
- 2. String Battery Capacity (AH)
- 3. Number Of Battery Strings
- 4. Manual Discharge Test Type
- 5. Manual Test Duration
- 6. Manual Test Check Battery Alarm Voltage Threshold
- 7. Battery Test Rectifier Voltage
- 8. System Date Format
- 9. System Date
- 10. System Time Format
- 11. System Time
- 12. Automatic Daylight Savings Feature
- 13. Display Contrast
- 14. Temperature Display Units
- 15. Alarm Test Feature
- 16. Alarm Test Relay Duration and Relay

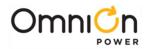

Once a user enters the PIN, total front panel access is allowed for:

- As long as the user remains in menus other than the default menu and/or
- The default display has remained on the front panel for more than user configurable time-out value. The Pulsar Edge family of controllers has a factory configured default of 120 minutes. This time is adjustable between 1-120 minutes in 1 minute increments. 120 minutes is the factory default.
- An internal counter shall be kept and reset if the user leaves the default menu and returns to others menus before the time-out period is reached

## **Front Panel Menus**

Feature content at the front panel is functionally divided at the Pulsar Edge's Main Menu into the following categories:

| Alarms                                                      |                                                                                                    |
|-------------------------------------------------------------|----------------------------------------------------------------------------------------------------|
| Warnings Status                                             |                                                                                                    |
| Control/                                                    |                                                                                                    |
| Operations                                                  |                                                                                                    |
| History                                                     |                                                                                                    |
| Configuration                                               |                                                                                                    |
| Front Panel Default Menu                                    | <ul> <li>The front panel default screen displays the system DC output bus voltage. Using the ►&lt; keys allows the system load current to be displayed.</li> <li>The operating mode of the system is also displayed. Possible operating modes are: Float, Battery On Discharge, Boost, Float-Temp Comp etc. In converter systems, the text is fixed to "converter plant".</li> <li>An alarm soft-key as well as the backlight will indicate when alarms are present. Pressing the ï will access the alarm cut-off as well as the alarms and warnings present in the system.</li> <li>Pressing the □ button accesses the main menu and the feature categories previously listed.</li> </ul> |
| Main menu Status Control / Operations History Configuration | Access to alarms, warnings, equipment status detail, basic control and<br>operations for maintenance purposes, and system configuration can be<br>obtained.<br>Note: the Pulsar Edge has the ability to have a front Panel Password that<br>limits configuration as well as some operations. A person with administrator<br>level access can enable this feature through the remote interfaces. Standard<br>Pulsar Edge controllers are shipped from the factory with this feature<br>disabled.                                                                                                    |

The following figures provide a menu flow map for each primary category. This information is followed up with brief descriptions of each of the menu items. Alarms and Warnings are not hierarchal mapped and are presented in chronological order of occurrence when they are present. No Active Alarms or No Active Warnings will be displayed when they are no alarms or warnings detected by the controller.

Page 40

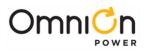

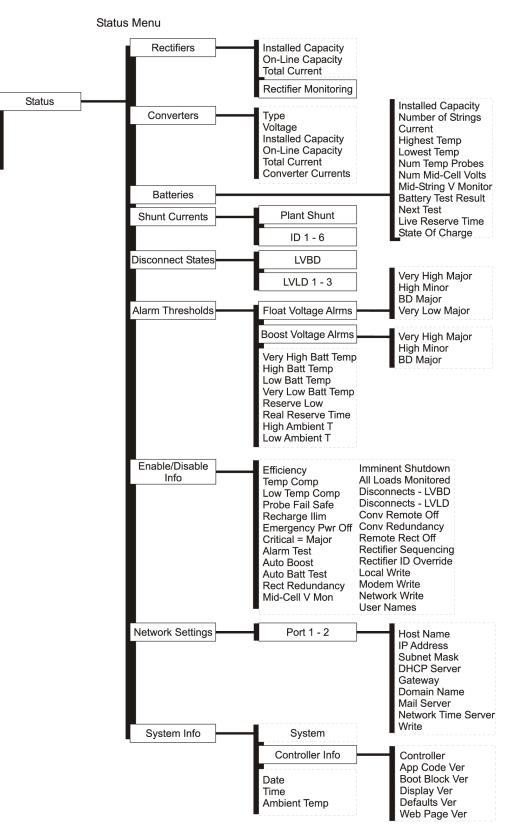

Figure 9 Pulsar Edge Status Menu

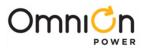

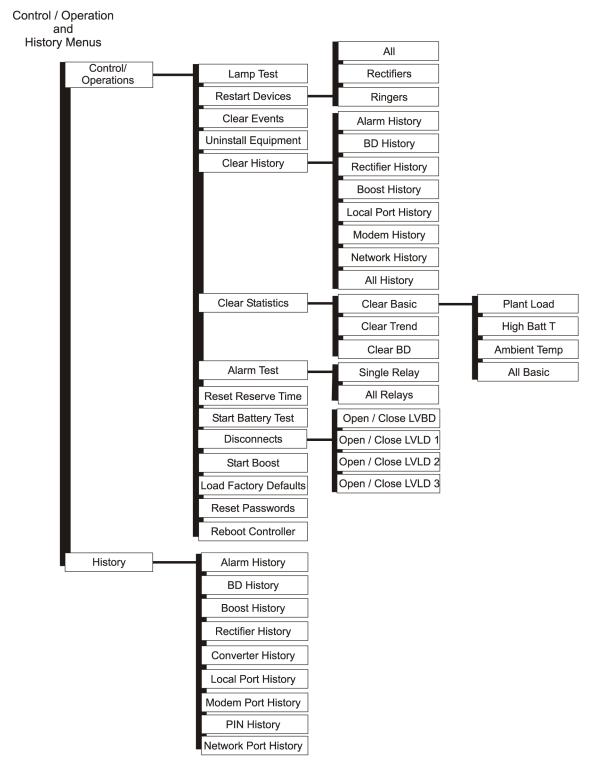

Figure 10 Pulsar Edge Control / Operations and History Menus

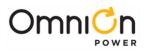

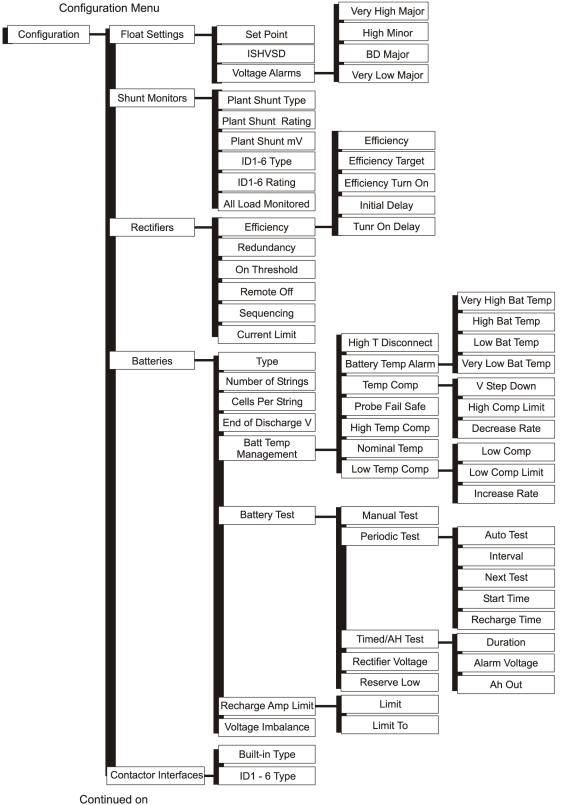

Next Page

Figure 11 Pulsar Edge Configuration Menu (part 1)

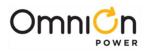

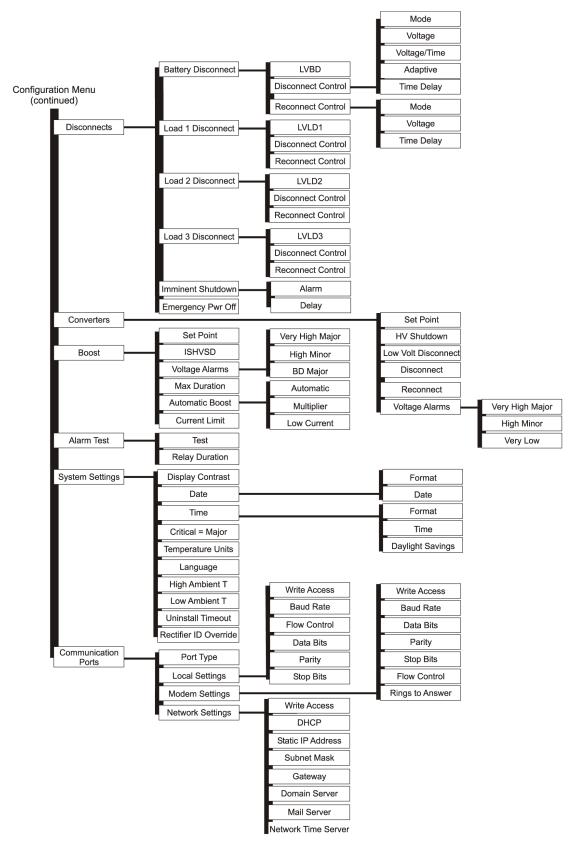

Figure 12 Pulsar Edge Configuration Menu (part 2)

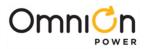

# Local and Remote Access Ports

The Pulsar Edge provides ports for both local and remote access. Access to these ports depends on the specific Pulsar Edge controller configuration. Various versions of the Pulsar Edge provide front access through a local DB-9 RS232 asynchronous serial port. Asynchronous RS232 connectivity is also available through an RJ45 receptacle in specific controller configurations. A USB terminal connection is also provided in specific controller configurations. The Pulsar Edge's integrated Ethernet port can also be configured to for local craft port use. A standard RJ45 connection located is provided for access. Depending on the system, this connection can be located at the rear or front of the shelf or system. Following are sample depiction of these interfaces.

| Port                                 | Description                                                                                                    |
|--------------------------------------|----------------------------------------------------------------------------------------------------|
| Front Panel Serial Craft ports<br>J6 | A laptop PC can be connected to standard DB9 connector J6 to provide a<br>ground-referenced RS-232 serial or to the available minis series-B USB<br>connection on certain configurations for local craft access. EasyView 2 or the<br>T1.317 command line can be used to facilitate this access. Controller with<br>RS232 ports can also be configured and used with external modems.                                                                                                    |
| Rear J5                              | Applications utilizing the Pulsar Edge controller provide a standard RJ-45<br>Ethernet connector, J5, to access the integrated 10/100 Base T network<br>connection. This connection can be at the rear or at the front of the system as<br>shown. It can be used for remote monitoring or as a local Craft port. In the<br>remote monitoring applications, OmniOn Power™ Manager or other SNMP<br>based programs used for web-based remote access and network<br>management can be used. |

# Web Pages

Using a standard browser or the EasyView 2 graphical user interface program provides the best mechanism for accessing the controller. All items accessible from the front panel are available through these interfaces. In addition, features like custom alarm mapping are available through the remote interfaces but is not available through the front panel. In general, front panel items are mapped over and are easily identified within the web page menu tabs.

Front panel "Configuration" found in Web page "Settings"

Front panel "Control/Operation" found in Web page "Maintenance"

Front panel "Status/History" found in Web page Home Page/Settings/Reports

Controller features and operation will be identified using the web page perspective. Once connected through the network port or the serial port using the EasyView 2 GUI, a Home page similar to that below is presented. The Home Page tabs are partitioned as follows:

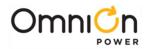

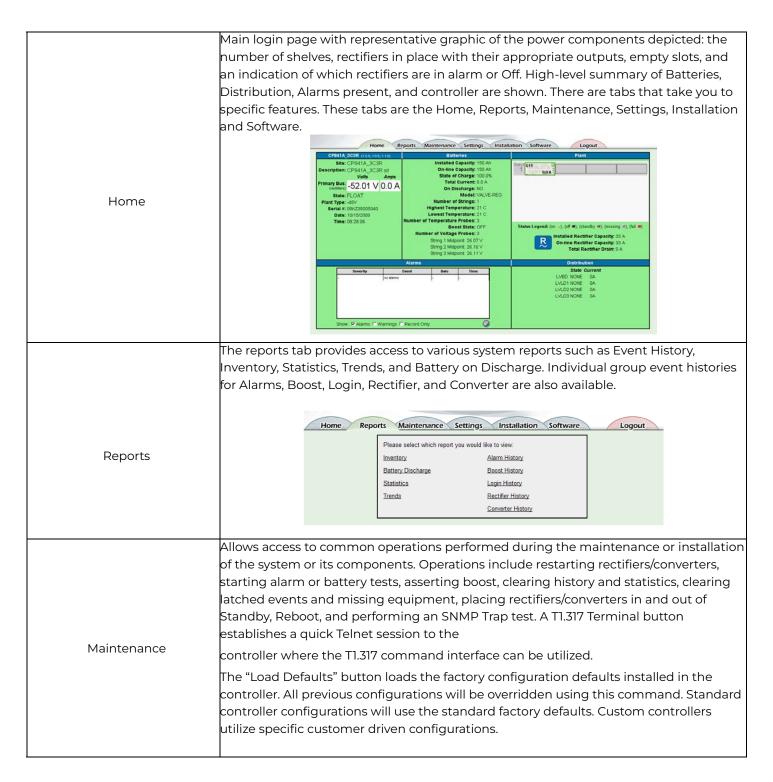

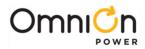

|                | System                                                                                                    | Clear Data                                | Disconnects              | Start Equipment                                                                                                    | Stop Equipment              |                          |              |
|----------------|----------------------------------------------------------------------------------------------------|-------------------------------------------|--------------------------|----------------------------------------------------------------------------------------------------|-----------------------------|--------------------------|--------------|
|                | lamp test                                                                                                    | reset reserve time                        | open LVBD                | Rectifiers<br>No rectifiers in standby.                                                                                                    | Rectifiers                  |                          |              |
|                |                                                                                                    |                                           |                          |                                                                                                    | G11 G12                     |                          |              |
|                |                                                                                                    | clear missing devices                     | no LVLD1 contactors      |                                                                                                    |                             |                          |              |
|                | restart rectifiers                                                                                                    | clear latched events                      | no LVLD2 contactors      |                                                                                                    |                             |                          |              |
|                | restart converters                                                                                                    | clear ratched events                      | no LVLD3 contactors      |                                                                                                    |                             |                          |              |
|                | restart converters                                                                                                    | clear history                             |                          |                                                                                                    |                             |                          |              |
|                | boost                                                                                                    | All History                               |                          |                                                                                                    |                             |                          |              |
|                |                                                                                                    | clear statistics                          |                          |                                                                                                    |                             |                          |              |
|                | start battery test                                                                                                    | All Statistics                            |                          |                                                                                                    |                             |                          |              |
| Maintananaa    | start alarm test                                                                                                    |                                           |                          |                                                                                                    |                             |                          |              |
| Maintenance    |                                                                                                    |                                           |                          |                                                                                                    |                             |                          |              |
|                | start snmp trap test                                                                                                    |                                           |                          |                                                                                                    |                             |                          |              |
|                |                                                                                                    |                                           |                          | Converters                                                                                                    | Converters                  |                          |              |
|                |                                                                                                    |                                           |                          |                                                                                                    |                             |                          |              |
|                | (remote standby)                                                                                                    |                                           |                          |                                                                                                    |                             |                          |              |
|                | load defaults                                                                                                    |                                           |                          |                                                                                                    |                             |                          |              |
|                | FACTORY -                                                                                                    |                                           |                          |                                                                                                    |                             |                          |              |
|                |                                                                                                    |                                           |                          |                                                                                                    |                             |                          |              |
|                |                                                                                                    |                                           | Reboot                   |                                                                                                    |                             |                          |              |
|                |                                                                                                    |                                           | T1.317 Terminal          |                                                                                                    |                             |                          |              |
|                |                                                                                                    |                                           |                          |                                                                                                    |                             |                          |              |
|                | Items in this menu a                                                                                                    | are used to o                             | configure al             | l the indivi                                                                                                    | dual syst                   | em parameter             | s, features, |
|                | and thresholds. Con                                                                                                    | figuration it                             | ems are arr              | anged by S                                                                                                    | System, R                   | eserve, Power            | ,            |
|                | Communication, an                                                                                                    | -                                         |                          |                                                                                                    |                             |                          |              |
|                |                                                                                                    | arrogiann                                 | inig catego              |                                                                                                    |                             |                          |              |
|                |                                                                                                    |                                           |                          |                                                                                                    |                             |                          |              |
|                | Home                                                                                                    | Reports Main                              | tenance Setting          | gs Installatio                                                                                                    | n Software                  | Logout                   | <u>.</u>     |
|                |                                                                                                    | P                                         | lease select which sett  | ings you would like to                                                                                                    | adjust:                     |                          |              |
| Settings       | Ris                                                                                                    | System Patton A                           | Reserve<br>Management Re | And a second second sec |                             | ogramming<br>iary Inputs |              |
|                |                                                                                                    | lves Tempera                              | ture Compensation Co     | onverters Security                                                                                                    | User User                   | Defined Events           |              |
|                |                                                                                                    | its Boost<br>tactors Battery 1            |                          | art Numbers Network<br>Email                                                                                                    | <u>Deriv</u>                | ed Channels              |              |
|                | Dat                                                                                                    | e/Time/Temp Voltage I<br>m Test Battery 1 | Modules                  | Port Co<br>Call Ou                                                                                                    | nfiguration                 |                          |              |
|                |                                                                                                    | nding/Styling                             |                          | Periodic                                                                                                    | Call Out                    |                          |              |
|                |                                                                                                    |                                           |                          | UDE No                                                                                                    | lotification<br>otification |                          |              |
|                |                                                                                                    |                                           |                          | 111                                                                                                    |                             |                          |              |
|                |                                                                                                    |                                           |                          |                                                                                                    |                             |                          |              |
|                | This tab allows a qui                                                                                                    | ck configura                              | ation of the             | primary ite                                                                                                    | ems need                    | ded to be set fo         | or a site.   |
|                | These basic items in                                                                                                    | clude: selec                              | ting the ba              | ttery type.                                                                                                    | date, tim                   | e, and the site          | ID. The      |
|                |                                                                                                    |                                           | -                        |                                                                                                    |                             |                          |              |
|                | Pulsar Edge can support two front panel languages. English, Spanish, French, and<br>German are a few languages supported by the controller. Language support for web |                                           |                          |                                                                                                    |                             |                          |              |
|                |                                                                                                    |                                           |                          |                                                                                                    |                             |                          |              |
| Longe to U. at | pages are will be ava                                                                                                    | ailable in the                            | e near futur             | e. Consult                                                                                                    | appropria                   | ate sales or teo         | chnical      |
| Installation   | support for Languag                                                                                                    | ae file                                   |                          |                                                                                                    |                             |                          |              |
|                |                                                                                                    | ,                                         |                          |                                                                                                    |                             |                          |              |
|                | availability                                                                                                    |                                           |                          |                                                                                                    |                             |                          |              |
|                | This page is provide                                                                                                    | s the minim                               | um configu               | iration for (                                                                                                    | configuri                   | ng the Pulsar            | Edge for     |
|                |                                                                                                    |                                           | ian conige               |                                                                                                    | Samgun                      |                          |              |
|                | Basic system operat                                                                                                    | ion.                                      |                          |                                                                                                    |                             |                          |              |
|                | 1                                                                                                    |                                           |                          |                                                                                                    |                             |                          |              |

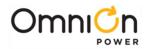

| Installation | Home       Reports       Maintenance       Settings       Installation       Software       Logout         Confirm Equipment Installed<br><ul> <li>2 Rectifiers</li> <li>0 Converters</li> <li>0 Distribution Modules</li> <li>1 Thermal Probes</li> <li>0 Mid-String Probes</li> <li>Enter the Site ID: Sit Lab</li> <li>Enter the Site ID: Sit Lab</li> <li>Enter the Site ID: Site ID: Si</li></ul> |
|--------------|----------------------------------------------------------------------------------------------------|
|              | This tab allows a backup of the controller's configuration, an ability to restore a site to a previously saved configuration, and the ability to upgrade the various components of software in the controller.                                                                                                    |

Web pages are continuously being improved for usability as well as for features. The best method of understanding the functions and features available through the pages over the network or Craft port is by clicking on the individual items and exploring to obtain familiarity with the items. The structure and terminology utilized in this controller's web interface are consistent with those in the other controllers of the family. Thus, familiarity with one provides familiarity with all.

More details on the front panel capabilities and Craft port web pages are found in the controller section.

### Web Interface Structure

As with the front panel display, a map can be created for the items located in the web page tabs. Access to the main menu starts at the default Home screen described previously. The following figures provide a menu flow map for each primary tab. This information is followed up with brief descriptions of the items that show up in the screens. Alarms and Warnings are not hierarchal mapped and are presented in chronological order of occurrence when they are present. No Active Alarms or No Active Warnings will be displayed when they are no alarms or warnings detected by the controller.

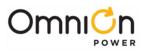

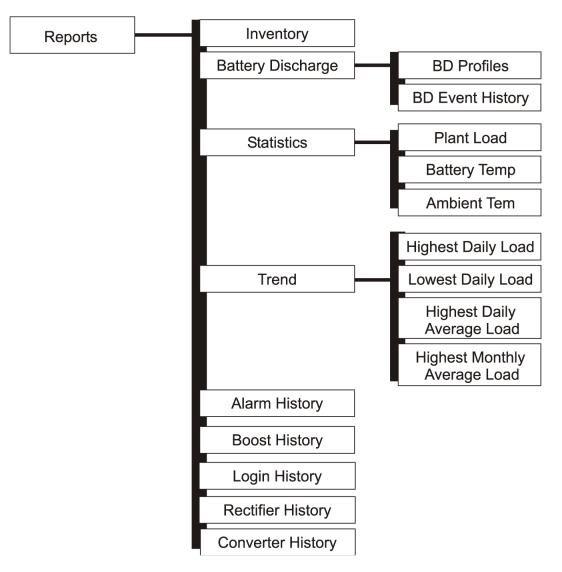

Figure 13 Reports Menu

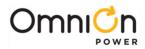

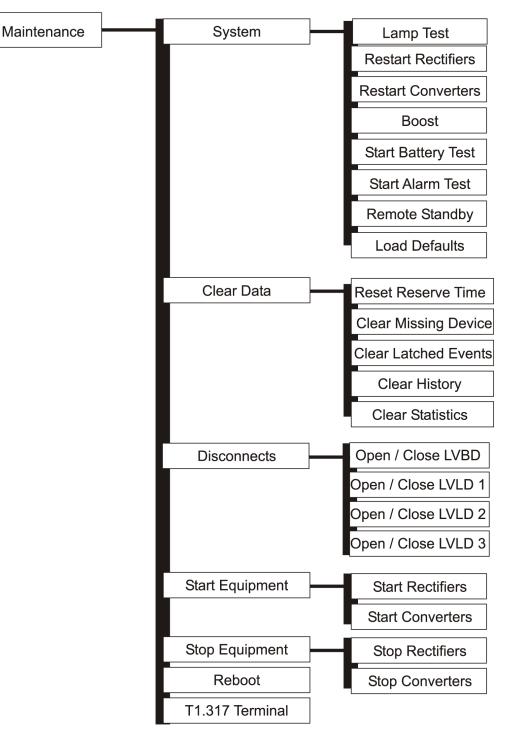

Figure 14 Maintenance Menu

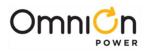

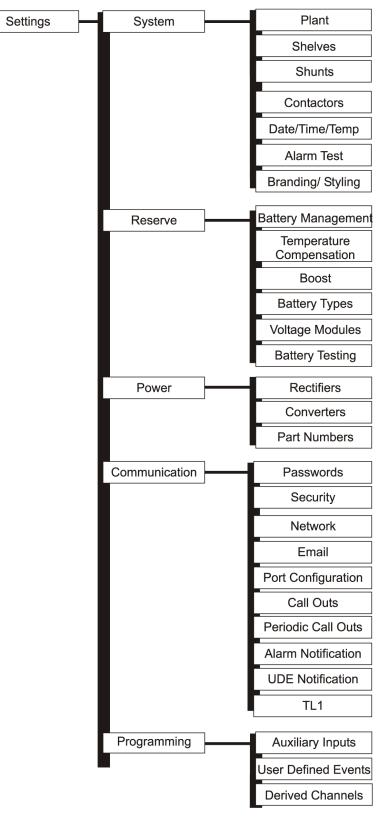

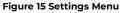

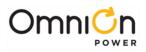

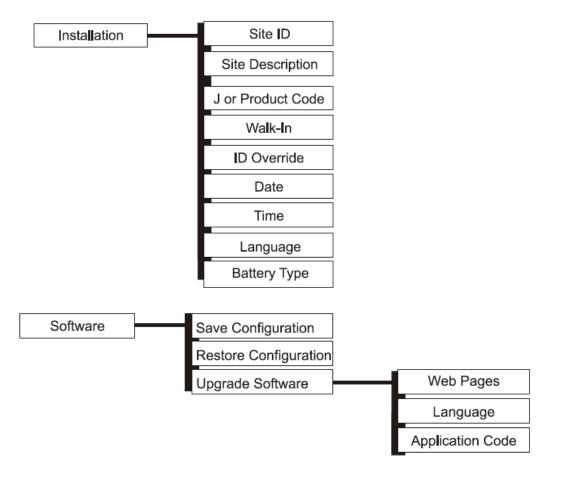

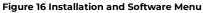

# Home Tab

The Home page provides an overview of the status of system components. Below are sample home screen shots from a Slim Line Power System (SPS) and an Infinity-C 663 converter shelf. The graphical representation of the plant changes as well as a few other parameters specifically concerning rectifiers and converters, respectively. This page is meant to provide an overall high level view of the system. Configuration is not possible from the Home or main menu.

| SPS841A_015R_                                                                                                    | D (1.2.0, 1.4.0, 1.7.1)                                                                           | Batteries                                                                                                    |  | Plant                                                                                                    |                        |                |
|----------------------------------------------------------------------------------------------------|---------------------------------------------------------------------------------------------------|----------------------------------------------------------------------------------------------------|--|----------------------------------------------------------------------------------------------------|------------------------|----------------|
| Description: //<br>Primary Bus:<br>(rectifies)<br>Secondary Bus:<br>Converter)<br>State: F<br>Plant Type: 4<br>Serial #: 10<br>Date: 03 | Volts         Amps           27.21 V         3.1 A           -27.3 V         0.0 A           LOAT | Installed Capacity: 60 Ah<br>Online Capacity: 60 Ah<br>State of Charge: 100 0%<br>Total Current: 0.0 A<br>On Discharge: 100<br>Model: VALVE-REG<br>Number of Strings: 1<br>Reserve Time: 19:58<br>Highest Temperature: 75 F<br>Lowest Temperature: 75 F<br>Number of Temperature: 75 F<br>Number of Temperature: 75 F<br>Number of Voltage Probes: 0 |  | G11       1.7 Å       G12       1.6 Å       OFFERENCIAL         Status Legend: (on), (off), (standby), (inissing), (ff.      ), (off), (standby), (inissing), (ff.         Installed Rectifier Capacity: 38.0 Å      , (on line Rectifier Capacity: 38.0 Å         Online Rectifier Capacity: 38.0 Å         Total Rectifier Drain: 3.3 Å |                        |                |
| ient Temperature: 83                                                                                                    | 3 F                                                                                               |                                                                                                    |  |                                                                                                    |                        |                |
|                                                                                                    | 3 F<br>Alar                                                                                       | ms                                                                                                    |  | Distribu                                                                                                    | tion Current Monitor   |                |
|                                                                                                    |                                                                                                   | ms                                                                                                    |  | Description<br>Battery Current                                                                                                    | <i>Type</i><br>BATTERY | Curre<br>0.3 / |
| ient Temperature: 83                                                                                                    | Alar<br>Event<br>no alarms<br>no warnings                                                         | Date Time                                                                                                    |  | Description<br>Battery Current                                                                                                    | Туре                   |                |

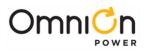

| QS841E_016R_USB (1.2.0, 1.3.15                                                                                                    | 1.6.36)                         | Batteries                                                                                                    | Pla                                                                                                    | nt                         |                                 |
|----------------------------------------------------------------------------------------------------|---------------------------------|----------------------------------------------------------------------------------------------------|----------------------------------------------------------------------------------------------------|----------------------------|---------------------------------|
| Site: r/g<br>Description: r/g<br>Vots<br>Primary Bus<br>(actives<br>Secondary Date<br>State: FLOAT<br>Plant Type: -48V<br>Serial #: 10(C2009933<br>Date: 05/87M<br>Time: 05/58PM | / 0.0 A                         | Installed Capacity: 0 Ah<br>Online Capacity: 0 Ah<br>State of Charge: 0 0%<br>Total Current: 0 0 A<br>On Discharge: 10 O<br>Model: NICO<br>Number of Strings: 0<br>Reserve Time: LOW CURRENT<br>Highest Temporature: n/a<br>Lowest Temporature: n/a<br>Boost State: 0 FF<br>Humber of Voltage Probes: 0 | Status Legend: (core), (cdf e), (standby e), (missing a), (bd<br>intermediate (coreventer Capacity: 30.0<br>Online Converter (Capacity: 30.0<br>Total Converter Drain: 8.0 A |                            |                                 |
|                                                                                                    | Alar                            | ms                                                                                                    | Distribution Cu                                                                                                    | rrent Monitor              |                                 |
|                                                                                                    | Event<br>o alarms<br>o warnings | Date Time<br>                                                                                                    | Description<br>Plant Current<br>Distribution Current 1                                                                                                    | Type<br>BATTERY<br>BATTERY | <i>Curren</i><br>0.0 A<br>0.0 A |
|                                                                                                    |                                 |                                                                                                    | Contactor                                                                                                    |                            | Custo                           |
|                                                                                                    |                                 |                                                                                                    | Description<br>Ctir Contactor Interface                                                                                                    | Type<br>LVBD               | State<br>NONE                   |
|                                                                                                    |                                 |                                                                                                    | Contactor Interface 1                                                                                                    | LVBD                       | NONE                            |
|                                                                                                    |                                 |                                                                                                    |                                                                                                    |                            |                                 |
| Show: 🗹 Alarms 🔽 Wai                                                                                                    | nings 🗌 Record                  | Only 🙆                                                                                                    | Contactor Interface 2                                                                                                    | LVLD1                      | NONE                            |
| Show: 🔽 Alarms 🔽 War                                                                                                    | nings 🗖 Record                  | Only 🕥                                                                                                    |                                                                                                    | LVLD1<br>LVLD2             | NONE<br>NONE                    |

#### Plant

The "Plant" section of the Home page shows various characteristics of the power modules in the system. A graphical representation of the rectifiers in the system or shelf is included as well as a visual indication of each individual rectifier's status including the output current from each of the rectifiers or converters. Systems that ship with the controller installed generally have the plant configuration

pre-configured from the factory. This display configuration can be modified as needed under the Settings  $\rightarrow$  System  $\rightarrow$  Plant and Installation  $\rightarrow$  J or Product Code. In addition the following items are provided:

| Installed Rectifier/Converter<br>Capacity | Provides the total installed rectifier/Converter capacity in the system. The rectifiers/<br>converters that are inserted into the shelf may or may not have AC or DC input power<br>applied, respectively, or be outputting power but are able to communicate to the<br>controller through back- bias power.                                                                                                    |
|-------------------------------------------|----------------------------------------------------------------------------------------------------|
| On-line Rectifier/Converter<br>Capacity   | The total capacity of the number of rectifiers/converters installed in the system and able<br>to produce power, respectively. Rectifiers or converters that are operating or in Standby<br>are considered to be On- line. Rectifiers that are in RFA, ACF, etc. or converters in CFA or<br>DC input failure are not counted in the On-line capacity                                                                     |
| Total Rectifier/Converter Drair           | The total rectifier/converter drain is the summation of output currents from all rectifiers or converters, respectively. This value is also displayed on the default front panel screen.                                                                                                    |
|                                           | Each rectifier's DC output current, AC input current (If supported ), and AC input<br>voltage (If supported) is available by rectifier number, Gmn. Converters provide their DC<br>output current using converter number Cmn. In both cases, "m" represents the shelf<br>number and "n" represents the slot number in the shelf. In addition to the ON state,<br>other states identified when current is not shown are: |
| Rectifier/ ConverterMonitoring            |                                                                                                    |
|                                           | • STANDBY: The rectifier's/converter's output voltage has been inhibited.                                                                                                    |
|                                           | <ul> <li>MISSING: An unacknowledged rectifier/converter has been removed.</li> </ul>                                                                                                    |
|                                           | <ul> <li>VACANT: Rectifier/converter has not been installed in that position.</li> </ul>                                                                                                    |
|                                           | FAIL: The rectifier/converter has failed.                                                                                                    |

**Note:** Right clicking on the graphic of the rectifier or converter will pull up a pop-up window that provides additional details on each of the rectifiers/converters, respectively. A sample screen shot for each is shown on next page

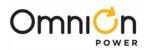

## Plant( Continued )

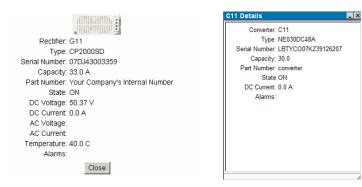

#### Batteries

The battery section of the page shows various status characteristics of the battery reserve system configured for the system. The following items are provided:

|                     | -                                                                                                    |
|---------------------|----------------------------------------------------------------------------------------------------|
| Installed Capacity  | Total installed battery capacity based upon the number of strings in the system and<br>the Amp-Hour (AH) rating of the strings installed. This data is automatically<br>calculated. Specific battery models included in the standard or custom controller<br>configurations have default AH values. AH rates are 8-hour rates. These values can be<br>modified in the field as needed. Values are used for battery capacity calculations<br>when discharge data is not available. |
| Online Capacity     | Capacity sum of all batteries installed in the system and are able to provide power in<br>the event of an AC failure. Batteries taking removed from the system using a<br>contactor are considered not to be online.                                                                                                    |
| State Of Charge     | The relative state of charge in % of rated battery capacity approximation of the battery string. Calculation is based upon coulomb counting techniques.                                                                                                    |
| Total Current       | Measured value of the current flowing into or out of all system battery shunts.                                                                                                    |
| On Discharge        | The direction of current flow in and out of the batteries. "Yes" when being discharged and "No" in normal state.                                                                                                    |
| Model               | The specific battery model or Generic class of battery configured to be installed in the system.                                                                                                    |
| Number Of Strings   | The total number of battery strings installed in the system. This value needs to be configured unless provided in custom default configuration.                                                                                                    |
| Reserve Time        | Provides the controller calculated reserve time for the batteries installed in the system based upon discharge data or coulomb counting techniques (hh:mm). Note: may also display "LOW CURRENT" or "HIGH CURRENT" if the values of current are not consistent with the system capacity.                                                                                                    |
| Highest Temperature | Highest battery temperature being measured by the QS871 thermal probes attached in the system.                                                                                                    |
| Lowest Temperature  | Lowest battery temperature being measured by the QS871 thermal probes attached in the system.                                                                                                    |
| Num Temp Probes     | Total number of installed QS871 thermal probes. Up to sixteen QS871 battery probes can be managed by the controller.                                                                                                    |
| Boost State         | Provides indication that the system is in the Boost state of operation. Possible modes are OFF, QRCT (Current terminated), MANUAL, and TIMED AUTO.                                                                                                    |
| Num Mid-String V    | Total number of installed ES771 Mid-String voltage measurement modules. Up to six<br>ES771 modules can be monitored.                                                                                                    |

Note: When the ES771 mid-string voltage monitors are present and actively measuring battery strings the independent voltage values will be provided in the battery section. Up to three mid-string voltage readings per module is obtainable.

Page 54

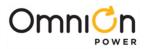

#### Alarms

All active alarms, warnings, and record only events are shown at the lower corner of the web "Home" page. The severity, description, date, and time of each event is provided. Alarms with Major and Minor severity are shown by default. By clicking on the "Warnings" and "Record Only" enable boxes events assigned to these categories will also show up. Items are listed with the most recent occurrence events and then by severity.

| Severity | Event                 | Date       | Time    |  |
|----------|-----------------------|------------|---------|--|
| MAJ      | Very Low Voltage      | 11/15/2007 | 08:27AM |  |
| MIN      | Battery On Discharge  | 11/15/2007 | 08:27AM |  |
|          | no warnings           | -          | -       |  |
| 97       | Password At Default   | 11/14/2007 | 01:34PM |  |
| 97       | Configuration Changed | 11/14/2007 | 01:34PM |  |
|          |                       |            |         |  |
|          |                       |            |         |  |

A printer logo is provided to allow a quick link to the user for printing out this alarm list in a friendly format

## Distribution

The Pulsar Edge has the ability to manage up to eight Low Voltage Disconnects assigned to four separate Low Voltage Disconnect (LVD) threshold sets. These LVDs can be assigned to Low Voltage Battery, Low Voltage Load 1, Low Voltage Load 2, and Low Voltage Load 3 thresholds. The Home page provides the contactor type and state and the distribution type and currents for the various monitored components.

| Distribution Current Monitor   |                        |                  |  |  |  |
|--------------------------------|------------------------|------------------|--|--|--|
| Description<br>Battery Current | <i>Туре</i><br>BATTERY | Current<br>0.0 A |  |  |  |
| Contactor Interface            |                        |                  |  |  |  |
| Description                    | Туре                   | State            |  |  |  |
| Ctlr Contactor Interface       | e LVBD                 | OPEN             |  |  |  |

| LVBD      | Provides LVBD (Low Voltage Battery Disconnect) status. "None" is displayed for each non-<br>configured contactor. "Closed" is shown for normal contactor state. "Open" shown for<br>contactors that have opened and disconnected the battery. The summation of all shunts<br>monitored by distribution monitoring boards ID1-ID8 that are<br>assigned to battery or load current is shown. Configuring the centralized plant shunt as a<br>battery shunt will also be the value shown here. |
|-----------|----------------------------------------------------------------------------------------------------|
| LVLD(1-3) | Provides the status of the three LVLDs (Low Voltage Load Disconnects 1-3). "None" is<br>displayed for each non-configured contactor. "Closed" is shown for normal contactor state.<br>"Open" willbe shown for contactors that have opened or disconnected each respective<br>load. The summation of all shunts monitored by distribution monitoring boards ID1-ID8<br>that are assigned to each specific LVLD is summed and shown for its respective<br>assignment.                         |

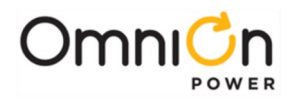

## Pulsar Edge/System

This section provides the high level view of the power system states which includes the items shown below.

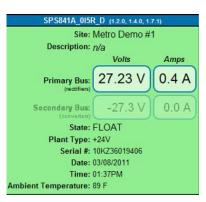

| Site                                                                                      | Displays up to 20 configured characters entered for the SiteIdentification.                                                                                                    |  |
|-------------------------------------------------------------------------------------------|----------------------------------------------------------------------------------------------------|--|
| Description                                                                               | Displays up to 55 characters entered for the Site Description.                                                                                                    |  |
| Primary Bus                                                                               | Displays the values of the system rectifier DC output bus voltage and output current<br>(value to the load). The bus voltage is measure directlyby the Pulsar Edge. The load<br>current displayed depends on the system configuration and is either a calculated value,<br>a value determined by remote monitoring modules, or measured directly bythe shunt<br>monitor on-board the Pulsar Edge. |  |
|                                                                                           | Note: the shunt must be mounted in the grounded side of thesystem's DC bus. Possible<br>damage may occur if the shunt is connected incorrectly.                                                                                                    |  |
| Secondary Bus                                                                             | Displays the values of the system converter DC output bus voltage and output current<br>(value to the load). The bus voltage is measure directly by the Pulsar Edge. The load<br>current displayed depends on the system configuration and is obtained by summing<br>up the outputvalues of the individual converters.                                                                            |  |
| State                                                                                     | Provides the present operating mode of the system. (Float, Boost)                                                                                                    |  |
| Plant Type                                                                                | Indicates the generic voltage classification of the power system: -48V, +24V, +48V, etc.                                                                                                    |  |
| Serial Number                                                                             | The serial number of the installed Pulsar Edge Controller.                                                                                                    |  |
| Date Present Date of the Pulsar Edge on-board real-time clock using the configure format. |                                                                                                    |  |
| Time Present time of the Pulsar Edge on-board real-time clock using theconfigured format. |                                                                                                    |  |
| Ambient Temperature                                                                       | Value of temperature sensor embedded in the controller display.Meant to provide a relative temperature.                                                                                                    |  |

At the top of this section are the controller name and code versions . Persentation Placing the cursor over the numbers in the () will provide the software version of the boot block, application code, and web pages.

## **Reports Tab**

The Reports page provides Inventory, Battery Discharge History, Statistics, Trends, Alarm History, Boost History, Login History, Rectifier History, and Converter History in report format. Data is stored on a first in first out event storage scheme. Once the record size of a specific field is reached the data first in will be discarded for the newer data. These screens are generally self-explanatory. Following are sample screens from these tabs.

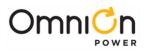

#### Inventory

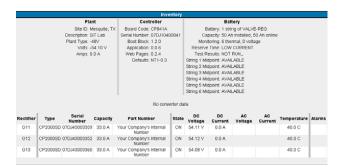

#### **Battery Discharge**

Provides a chronological view of up to the last 16 battery on discharge (BD) alarm events that have occurred since the last time the history log was cleared. In addition, 300 points are used to store battery discharge profiles. A typical discharge curve for a standard constant power load utilizes about 30 points a curve. Selecting Battery Discharge from the reports screen produces the following page.

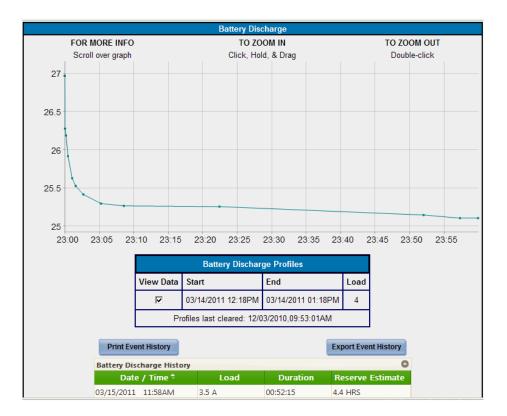

The Battery Discharge History events provide date and time, average load during discharge, and duration of each recorded battery discharge event. The reserve time will be provided if available for each event. Selecting a color from the view data screen will allow the discharge curve profiles to be graphed and overlayed.

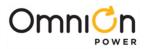

## Statistics

Basic statistics are stored for the plant load, battery temperature, and controller ambient temperature. Selecting Statistics from the reports screen produces a screen like the following:

| Statistics           |         |                            |                            |  |  |
|----------------------|---------|----------------------------|----------------------------|--|--|
| Plant Load           |         | Battery Temperature        | Ambient Temperature        |  |  |
| Started 12/03/2010 0 | 9:53AM  | Started 12/03/2010 09:53AM | Started 12/03/2010 09:53AM |  |  |
|                      |         |                            |                            |  |  |
| Highest Hourl        | /       | Highest Hourly             | Highest Hourly             |  |  |
| 03/03/2011 11:09A    | VI 13 A | 02/26/2011 05:00PM 82.4 F  | 01/16/2011 02:59PM 166.1 F |  |  |
| 02/25/2011 10:52A    | 17 A    | 02/26/2011 04:11PM 82.4 F  | 01/14/2011 05:17PM 166.1 F |  |  |
| 02/25/2011 11:06A    | / 18 A  | 02/23/2011 07:44AM 87.8 F  | 01/08/2011 07:11AM 166.1 F |  |  |
|                      |         |                            |                            |  |  |
| Lowest Hourly        | ,       | Lowest Hourly              | Lowest Hourly              |  |  |
| 12/03/2010 03:53PI   | A 0 N   | 02/22/2011 04:59PM 71.6 F  | 12/21/2010 03:47PM 65.3 F  |  |  |
| 12/03/2010 04:00PI   | A 0 N   | 02/23/2011 05:01PM 71.6 F  | 01/03/2011 05:31PM 67.1 F  |  |  |
| 12/03/2010 05:00PI   | A 0 N   | 02/28/2011 09:14PM 71.6 F  | 02/16/2011 09:04AM 68.9 F  |  |  |
|                      |         |                            |                            |  |  |
| Highest Average (H   | lourly) | Highest Average (Hourly)   | Highest Average (Hourly)   |  |  |
| 02/19/2011 09:00A    | 4 7 A   | 02/26/2011 07:00PM 82.4 F  | 01/17/2011 01:00PM 94.8 F  |  |  |
| 02/19/2011 10:00A    | 4 7 A   | 02/26/2011 06:00PM 82.4 F  | 01/17/2011 12:00PM 94.9 F  |  |  |
| 02/25/2011 11:00AI   | 4 9 A   | 02/26/2011 05:00PM 82.4 F  | 12/03/2010 03:00PM 96.8 F  |  |  |

| Highest Hourly           | At the change of each hour, the highest instantaneous value for the previous hour is<br>compared with the three highest hourly Minimum stored memory. If it is greater than<br>any of those, the lowest maximum value will be deleted and the new value included<br>in the three highest maximum values. |
|--------------------------|----------------------------------------------------------------------------------------------------|
| Lowest Hourly            | At the change of each hour, the lowest instantaneous value for the previous hour is compared with the three lowest hourly minimum values stored in memory. If it is smaller than any of those, the highest will be deleted and the new value included.                                                   |
| Highest Average (Hourly) | The three highest hourly averages are kept in memory and updated each hour.<br>Collection of data begins when the first valid hourly average is available.                                                                                                    |

### Trends

Trend statistics are stored for the plant load. Selecting Trends from the reports screen produces the following page

| Trend for Primary Bus<br>(rectifier) |             |      |  |
|--------------------------------------|-------------|------|--|
|                                      | DES         |      |  |
| Cleared 11/1                         | 2/2007 12:  | 55PM |  |
| High                                 | est Daily   |      |  |
| 11/12/2007                           | 03:43PM     | 0 A  |  |
| 11/13/2007                           | 02:41PM     | 0 A  |  |
| 11/14/2007                           | 01:34PM     | 0 A  |  |
| 11/15/2007                           | 12:00AM     | 0 A  |  |
| 11/16/2007                           | 04:12PM     | 0 A  |  |
| 11/17/2007                           | 12:00AM     | ΟA   |  |
| 11/18/2007                           | 12:00AM     | 0 A  |  |
| Low                                  | est Daily   |      |  |
| 11/12/2007                           | 12:55PM     | 0 A  |  |
| 11/13/2007                           | 02:41PM     | 0 A  |  |
| 11/14/2007                           | 01:34PM     | 0 A  |  |
| 11/15/2007                           | 12:00AM     | 0 A  |  |
| 11/16/2007                           | 04:12PM     | 0 A  |  |
| 11/17/2007                           | 12:00AM     | 0 A  |  |
| 11/18/2007                           | 12:00AM     | 0 A  |  |
| Highest A                            | verage (Dai | ih)  |  |
| 11/12/2007                           | 11:00PM     | 0 A  |  |
| 11/13/2007                           | 02:00PM     | 0 A  |  |
| 11/14/2007                           | 01:00PM     | 0 A  |  |
| 11/15/2007                           | 12:00AM     | 0 A  |  |
| 11/16/2007                           | 04:00PM     | 0 A  |  |
| 11/17/2007                           | 12:00AM     | 0 A  |  |
| 11/18/2007                           | 12:00AM     | 0 A  |  |
| Highest Ave                          | erage (Mont | they |  |

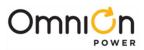

## Trends( continued )

| Highest Daily                                                                                | The instantaneous highest value readings, for each of the previous 16 days.                     |  |
|----------------------------------------------------------------------------------------------|-------------------------------------------------------------------------------------------------|--|
| Lowest Daily                                                                                 | The instantaneous lowest value readings, for each of the previous 16 days.                      |  |
| Highest Average(Daily) The highest one-hour average values, for each of the previous 32days. |                                                                                                 |  |
| Highest Average(Monthly)                                                                     | The monthly average of the daily maximum one-hour averages, for each of the previous 13 months. |  |

## Alarm History

Provides a chronological view of up to the last 1000 alarm events that have occurred since the last time the history log was cleared. Selecting Alarm History from the reports screen produces the following page. Event times can be zoomed in by using the cursor and clicking on a particular month, day, or hour. Clicking on "before" or "after" will pull up the alarms for respective times before or after those presently being displayed. Click on the column headers in the Event history table to display the events in an ascending or descending order. There are also quick links to allow printing and exporting of the event data.

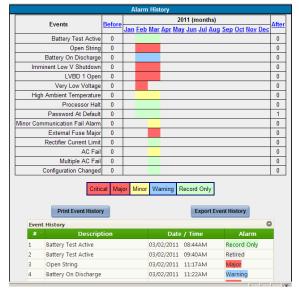

### **Boost History**

Provides a chronological view of up to the last 16 times the system entered boost mode since the last time the history log was cleared. Selecting Boost History from the reports screen produces the following page.

| Boost History |         |              |             |          |
|---------------|---------|--------------|-------------|----------|
| Date          | Time    | Start Reason | Stop Reason | Duration |
| 03/04/2011    | 02:59PM | CURRENT      | CURRENT     | 1.4 HRS  |
| 03/03/2011    | 09:07AM | CURRENT      | CURRENT     | 1.2 HRS  |
| 03/02/2011    | 12:42PM | CURRENT      | CURRENT     | 0.0 HRS  |
| 03/02/2011    | 09:40AM | CURRENT      | CURRENT     | 1.3 HRS  |
| 03/01/2011    | 05:18AM | CURRENT      | CURRENT     | 2.1 HRS  |

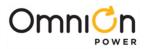

### **Login History**

Login History provides a chronological view of the various login-in accesses experienced by the controller. These can be access through the local port, modem, or network. The level of access as well as the application (over a network connection) is listed. Selecting Login History from the reports screen produces the following page.

| Login History |         |         |             |               |
|---------------|---------|---------|-------------|---------------|
| Date          | Time    | Port    | Application | Action        |
| 03/08/2011    | 02:29PM | Network | TERMINAL    | SUPER-USER    |
| 03/08/2011    | 02:19PM | Network | WEB         | ADMINISTRATOR |
| 03/08/2011    | 02:08PM | Network | WEB         | SUPER-USER    |
| 03/08/2011    | 01:19PM | Network | WEB         | ADMINISTRATOR |
| 03/08/2011    | 09:32AM | Network | WEB         | SUPER-USER    |
| 03/08/2011    | 09:28AM | Network | WEB         | ADMINISTRATOR |
| 03/07/2011    | 06:46PM | Network | WEB         | ADMINISTRATOR |
| 03/07/2011    | 05:55PM | Network | WEB         | SUPER-USER    |
| 03/07/2011    | 05:52PM | Network | WEB         | ADMINISTRATOR |
| 03/04/2011    | 05:09PM | Network | TERMINAL    | LOGOUT        |
| 03/04/2011    | 03:00PM | Network | TERMINAL    | LOGOUT        |
| 03/04/2011    | 02:59PM | Network | TERMINAL    | ADMINISTRATOR |
| 03/04/2011    | 02:52PM | Network | FTP         | LOGOUT        |
| 03/04/2011    | 02:48PM | Network | FTP         | ADMINISTRATOR |
| 03/04/2011    | 02:41PM | Network | TERMINAL    | LOGOUT        |
| 03/04/2011    | 02:01PM | Network | TERMINAL    | ADMINISTRATOR |
| 03/04/2011    | 02:01PM | Network | TERMINAL    | ADMINISTRATOR |
| 03/04/2011    | 01:38PM | Network | WEB         | SUPER-USER    |
| 03/04/2011    | 01:34PM | Network | WEB         | ADMINISTRATOR |
| 03/04/2011    | 10:25AM | Network | FTP         | LOGOUT        |

| Login History | Chronological view of the last local terminal logins, Modem logins, and network accesses<br>that have occurred since the last time the history log was cleared. The number of these<br>events counts towards the total number of Modem, Network, and Local portevents which<br>can be up to 48 events. |  |
|---------------|----------------------------------------------------------------------------------------------------|--|
| Date/Time     | The date and time that a user connected or disconnected from the controller.                                                                                                    |  |
| Application   | Provides application connection type used over the network (Terminal, Web, FTP)                                                                                                    |  |
| Action        | Level of login (user, super-user, administrator) or logout function.                                                                                                    |  |
| Port          | Provides user access type: Local Port, Modem Port, Network                                                                                                    |  |

## **Rectifier History**

Provides a chronological view of up to the last 256 rectifier alarms and events that have occurred since the last time the history log was cleared. Selecting Rectifier History from the reports screen produces the following page:

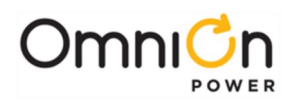

|           | Rectifier History |         |              |  |  |  |
|-----------|-------------------|---------|--------------|--|--|--|
| Rectifier | Date              | Time    | State Change |  |  |  |
| G12       | 03/08/2011        | 02:17PM | ON           |  |  |  |
| G11       | 03/08/2011        | 02:17PM | ON           |  |  |  |
| G12       | 03/08/2011        | 02:17PM | MISSING      |  |  |  |
| G11       | 03/08/2011        | 02:17PM | MISSING      |  |  |  |
| G12       | 03/04/2011        | 01:30PM | ON           |  |  |  |
| G11       | 03/04/2011        | 01:30PM | ON           |  |  |  |
| G12       | 03/04/2011        | 01:30PM | MISSING      |  |  |  |
| G11       | 03/04/2011        | 01:30PM | MISSING      |  |  |  |
| G12       | 03/04/2011        | 01:21PM | OFF(ACF)     |  |  |  |
| G11       | 03/04/2011        | 01:21PM | OFF(ACF)     |  |  |  |
| G12       | 03/04/2011        | 12:36PM | ON           |  |  |  |
| G11       | 03/04/2011        | 12:36PM | ON           |  |  |  |
| G12       | 03/04/2011        | 12:36PM | MISSING      |  |  |  |
| G11       | 03/04/2011        | 12:36PM | MISSING      |  |  |  |
| G11       | 03/04/2011        | 11:02AM | ON           |  |  |  |
| G12       | 03/04/2011        | 11:02AM | ON           |  |  |  |
| G12       | 03/04/2011        | 11:02AM | MISSING      |  |  |  |

## **Converter History**

Provides a chronological view of up to the last 256 converter alarms and events that have occurred since the last time the history log was cleared. Selecting Converter History from the reports screen produces the following page:

| Converter History |            |         |              |  |  |
|-------------------|------------|---------|--------------|--|--|
| Rectifier         | Date       | Time    | State Change |  |  |
| C12               | 03/08/2011 | 02:58PM | ON           |  |  |
| C11               | 03/04/2011 | 09:57AM | ON           |  |  |
| C12               | 03/04/2011 | 09:57AM | MISSING      |  |  |
| C11               | 03/04/2011 | 09:57AM | MISSING      |  |  |
| C12               | 03/03/2011 | 04:10PM | MISSING      |  |  |
| C11               | 03/03/2011 | 04:10PM | ON           |  |  |
| C12               | 03/03/2011 | 03:57PM | MISSING      |  |  |
| C11               | 03/03/2011 | 03:57PM | ON           |  |  |
| C12               | 03/03/2011 | 03:55PM | MISSING      |  |  |
| C11               | 03/03/2011 | 03:55PM | ON           |  |  |
| C11               | 03/03/2011 | 03:55PM | ON           |  |  |
| C12               | 03/03/2011 | 03:55PM | MISSING      |  |  |

## **Maintenance Tab**

The following are the system control and operation functions that can be performed from the Maintenance page. These controls and operations are categorized as System, Data, Disconnects, and Rectifier operations. These operations are generally used in post installation and maintenance operations.

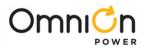

| System               | Clear Data            | Disconnects         | Start Equipment           | Stop Equipme |
|----------------------|-----------------------|---------------------|---------------------------|--------------|
|                      |                       |                     | Rectifiers                | Rectifiers   |
| lamp test            | reset reserve time    | open LVBD           | No rectifiers in standby. | G11 G12      |
|                      | clear missing devices | no LVLD1 contactors |                           |              |
| restart rectifiers   | clear latched events  | no LVLD2 contactors |                           |              |
| restart converters   | clear history         |                     |                           |              |
| boost                | All History           |                     |                           |              |
| start battery test   | clear statistics      |                     |                           |              |
| start alarm test     |                       |                     |                           |              |
| start snmp trap test |                       |                     | Converters                | Converter    |
| (remote standby)     |                       |                     |                           |              |
| load defaults        |                       |                     |                           |              |
| Factory -            |                       |                     |                           |              |
|                      |                       |                     |                           |              |
|                      |                       | Reboot              |                           |              |
|                      |                       | T1.317 Terminal     |                           |              |

# System Maintenance Operations

| Lamp Test           | Temporarily illuminates all status indicators of attached rectifiers, distribution monitoring and control modules and the system controller.                                                                                                    |
|---------------------|----------------------------------------------------------------------------------------------------|
| Restart Rectifiers  | Provides the ability to restart all system serial controlled rectifiers a tonce. This operation does not affect rectifiers and other system devices that are already functioning.                                                                                                    |
| Restart Converters  | Provides the ability to restart all system serial controlled converters at once. This operation does not affect converters and other system devices that are already functioning.                                                                                                    |
| Boost               | Initiates the manual battery Boost feature. A stop battery Boost operation is displayed to interrupt the Boost operation mode and return the unit to normal operation.                                                                                                    |
| Start Battery Test  | Initiates the manual battery test feature. A stop battery test operation is displayed to interrupt the testing and return the unit tonormal operation. The manual battery test utilizes the configured test duration and a system bus voltage threshold to represent the end of reserve.                                                                                                    |
| Start Alarm Test    | Provides ability to initiate an alarm test on a specific user selected output relay or all output relays. Alarm relays are asserted at the configured alarm interval.                                                                                                    |
| Start SNMP TrapTest | Provides ability to generate the configured SNMP traps all at oncewithout having to actually generate the specific system alarm condition. All assigned traps are sent out at once.                                                                                                    |
| Remote Standby      | Allows a remote user to place a designated group of rectifiers all into Stand by when the<br>Remote Group Standby feature is enabled                                                                                                    |
| Load Defaults       | This operation allows a user to bring back all factory default settings and configurations<br>with a single operation. Factory defaults are also custom configuration defaults when they<br>are available. Custom configurations may support multiple factory defaults. Caution must be<br>used when applying this command. Previous configuration changes made in the field will be<br>overwritten with the factory values. |

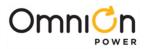

## **Clear Data Maintenance Operations**

| Reset Reserve Time    | Resets any reserve time calculations or prediction data to allow the system a new starting point.                                                                      |                                                                           |  |  |  |
|-----------------------|----------------------------------------------------------------------------------------------------|---------------------------------------------------------------------------|--|--|--|
|                       | Clears alarms related to the removal of a system component such as a rectifier, thermal                                                                                |                                                                           |  |  |  |
| Clear Missing devices | probe, or voltage monitoring module. Running this command allows the system                                                                                            |                                                                           |  |  |  |
| Clear Missing devices | controller to retake inventory of using equipment over the various digital                                                                                             |                                                                           |  |  |  |
|                       | communication busses.                                                                                                    |                                                                           |  |  |  |
|                       | Used to clear momentary events or alarms that are latched by the Pulsar Edge. It clears                                                                                |                                                                           |  |  |  |
|                       | the following system alarms: Check Battery, Reserve Time Low, Real-Time Reserve Low,                                                                                   |                                                                           |  |  |  |
|                       | Battery Voltage Imbalance, External Password Reset, Excessive Login Attempts, Clock<br>Changed, Self Test Failed, Configuration Changed, History Cleared, Incompatible |                                                                           |  |  |  |
| Clear Latched Events  | -                                                                                                    | atible Converter, Queue Overflow, No Call-Out Response, No Dial-          |  |  |  |
|                       | -                                                                                                    | arm Test Aborted, Redundancy Loss Alarm, and Converter                    |  |  |  |
|                       | Redundancy Loss                                                                                                    | -                                                                         |  |  |  |
|                       | This operation is u                                                                                                    | used to clear the various items that the controller maintains history     |  |  |  |
|                       | records. Once cleared the controller begins to keep history of new events.                                                                                             |                                                                           |  |  |  |
|                       | All History                                                                                                    | Single command to clear all history.                                      |  |  |  |
|                       | Alarm History                                                                                                    | Clears only alarm event history.                                          |  |  |  |
|                       | BD History                                                                                                    | Clears only BD history.                                                   |  |  |  |
| Clear History         | Rectifier History                                                                                                    | Clears only rectifier event history.                                      |  |  |  |
|                       | Boost History                                                                                                    | Clears only Boost event history.                                          |  |  |  |
|                       | Local Port History                                                                                                    | Clears only local port access event history.                              |  |  |  |
|                       | Modem History                                                                                                    | Clears only Modem port access event history.                              |  |  |  |
|                       | Network History                                                                                                    | Clears only network access history.                                       |  |  |  |
|                       | This operation is u                                                                                                    | used to clear the various items that the controller maintains statistical |  |  |  |
|                       | records. Once clea                                                                                                    | ared the controller begins to keep new statistics.                        |  |  |  |
|                       | All Statistics                                                                                                    | Single command to clear all statistics.                                   |  |  |  |
| Clear Statistics      | Plant Load                                                                                                    | Clears only plant load statistics.                                        |  |  |  |
|                       | Battery Discharge                                                                                                    | Clears the Battery on Discharge (BD) statistics kept on the plant         |  |  |  |
|                       |                                                                                                    | load and voltage during discharge.                                        |  |  |  |
|                       | Battery Temp                                                                                                    | Clears only battery temperature statistics.                               |  |  |  |
|                       | Trend                                                                                                    | Clears only Trend statistics kept on the load.                            |  |  |  |

#### **Disconnects Maintenance Operations**

Appropriate Buttons are provided to allow operation of LVDs when they are attached in the system.

| Open/Close LVBD  | Provides individual manual control of Low Voltage BatteryDisconnect (LVBD) for maintenance purposes.  |
|------------------|----------------------------------------------------------------------------------------------------|
| Open/Close LVLD1 | Provides individual manual control of Low Voltage Load Disconnect 1 (LVLD1) for maintenance purposes. |
| Open/Close LVLD2 | Provides individual manual control of Low Voltage Load Disconnect2 (LVLD2) for maintenance purposes.  |
| Open/Close LVLD3 | Provides individual manual control of Low Voltage Load Disconnect 3 (LVLD3) for maintenance purposes. |

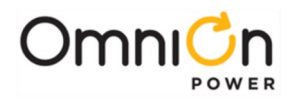

#### **Rectifier or Converter Start/Stop Maintenance Operations**

The maintenance page in the Pulsar Edge provides a remote user the ability to place a rectifier into Standby if the "Remote Rectifier In Standby". A user has the ability to turn-off (Stop) or turn-on (Start) a specific rectifier. These are based upon the position of the buttons. G11 below has been placed into Standby and can be turned back on or started by initiating the Start Rectifier for G11. Rectifiers G12 and G13 are On and producing power. These rectifiers can be manually placed into Standby (Off) by performing the Stop operation.

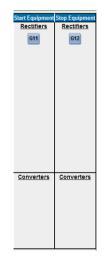

#### T1.317 Terminal

The maintenance page provides the user the ability to open a T1.317 command line session over the network. Clicking the button located at bottom of the page opens up a command-line session that allows a user to enter and execute specific T1.317 commands.

| Reboot          |  |
|-----------------|--|
| T1.317 Terminal |  |

Enter the specific T1.317 command at the allocated space and press the execute button. The controller will send its response in the area shown. Clicking on Bye/Close will close out the window and return the maintenance window.

| Command Line Interface |         |
|------------------------|---------|
| sta ps1                |         |
| :PS1                   |         |
| IDE=PS1                |         |
| DES=NE843A             |         |
| SID=Test System        |         |
| SDE=SIT                |         |
| SYS=Infinity NE        |         |
| SWV=1.2.22             |         |
| VERW=1.5.15            |         |
| VERB=1.2.0             |         |
| VERD=1.6               |         |
| DFLT=STD-1.4           |         |
| BRC=NE843              |         |
| SN=08K207058635        |         |
| DOW=Tuesday            |         |
| DAT=03/08/2011         |         |
| YRS=2011               |         |
| <u>a</u>               | ¥       |
| Command: sta ps1       | Execute |
| Bye / Close            |         |

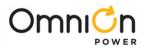

In addition to the maintenance page T1.317 button, a user can click on the Command Line Interface, CLI, button shown below which is located on every page for quick access.

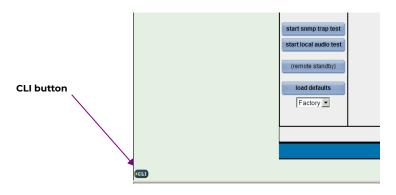

#### Reboot

The maintenance page provides a Reboot button that issues a T1.317 command line reboot command over the network. The controller will reboot upon receiving this command and connectivity will have to be reestablished.

## **Settings Tab - Configuration**

The Settings page is where system operational parameters, system device information, and alarm thresholds are setup and modified. Configurable parameters are sectioned under five main headings: System, Reserve, Power, Communication, and Programming. Factory defaults are provided for the various configurable items in the standard Pulsar Edge controller. Some defaults are dependent on the battery type. Consult Appendix E for default settings of different battery. Valve-Regulated Lead Acid (VRLA) batteries and default settings defined for the Standard configuration are assumed in this section. Customer specific configurations may be different. When there is doubt, contact OmniOn Power™ technical support.

All items are field configurable. Modified settings are stored in non-volatile memory. The Pulsar Edge requires time to update sectors in flash memory for changes. Allow approximately a minute for the Pulsar Edge to accept and store modifications in non-volatile memory before removing power to the unit.

| System           | Please select which<br>Reserve | settings you wou<br>Power | Id like to adjust:<br>Communication | Programming         |
|------------------|--------------------------------|---------------------------|-------------------------------------|---------------------|
| Plant            | Battery Management             | Rectifiers                | Passwords                           | Auxiliary Inputs    |
| Shelves          | Temperature Compensation       | Ringers                   | Security                            | User Defined Events |
| Shunts           | Boost                          | Converters                | Network                             | Derived Channels    |
| Contactors       | Battery Types                  | Part Numbers              | SNMP                                |                     |
| FTTN             | Voltage Modules                |                           | Email                               |                     |
| Date/Time/Temp   | Battery Testing                |                           | Port Configuration                  |                     |
| Alarm Test       |                                |                           | Call Outs                           |                     |
| Branding/Styling |                                |                           | Periodic Call Out                   |                     |
|                  |                                |                           | Alarm Notification                  |                     |
|                  |                                |                           | UDE Notification                    |                     |
|                  |                                |                           | TL1                                 |                     |

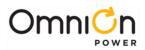

### Plant

Items in the section shown below are thought of plant level configurations. The ability to assign the different alarm events severities, relays (if present), and to the LED is provided. Alarm events can be assigned Critical (CRIT), Major (MAJ), Minor (MIN), Warning (WRN), or Record Only (RO) severities. Submit must be used to save the changes.

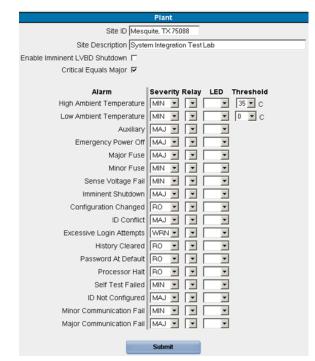

| Site ID                          | Up to 20 configured characters can be entered for the Site Identification.                                                                                                    |
|----------------------------------|----------------------------------------------------------------------------------------------------|
| Site Description                 | Up to 55 characters can be entered here for the Site Description.                                                                                                    |
| Enable Imminent LVBD<br>Shutdown | When enabled, the Imminent Shutdown Alarm is generated priorto opening the LVBD.<br>Once the LVBD threshold has been reached, the alarm is generated. The alarm is issued<br>I5 seconds prior to opening the contactor to provide an indication that system<br>shutdown is imminent due to a system battery disconnect. The alarm is based on the<br>configured LVBD battery disconnect threshold. The factory default for this feature is<br>Disabled. |
| Critical Equals Major            | Asserts the Critical alarm severity with all Major alarms.                                                                                                    |

### Shelves

Items in the section shown below are used to define the physical attributes of the system or plant. This includes the number of bays/frames, number of shelves per bay/frame, whether the bay/frame has a door and if the controller is located on the door, and the shelf width. It also provides the ability reserve positions in the shelf for specific components like distribution so that the system can be depicted on the Home page. Adding a frame/bay would split the plant section on the Home page to show the number of frame/bays graphically, respectively. Note: The J or Product code selections found in the Installation section provide pre-configured configurations for the items in the list.

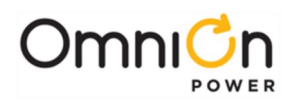

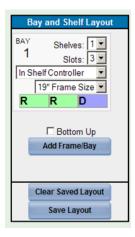

#### Shunt

Items here define the different shunts being monitored by the controller. One shunt, the Plant Shunt, is monitored directly by the Pulsar Edge. Up to eight shunts can be monitored through various remote distribution monitoring and control boards. The Pulsar Edge utilizes an RS485 serial communication link to external distribution monitoring and control boards for shunt measurements and contactor control. Up to eight of these external boards can be managed by the controller. Up to eight contactors can be assigned to one of four independent control groups: LVBD, LVLD1, LVLD2, and LVLD3. External distribution monitoring and control boards are identified by an address ID on the board. Assignments are then made to appropriate operation types at the controller. The available Types are: Battery, Load, and None. Shunt sizes for each assigned battery or load type must also be configured. All monitored shunts are assumed to have a 50mV voltage rating. The current rating of each shunt is programmable between 0 to 9999A. Systems shipped with the Pulsar Edge are appropriately pre-configured in the factory for the right shunt values and assignments. The descriptions for the shunt measurements can also be edited for additional resolution.

|             | All Loa                | ds Monitored by F | veniore Shunts | -              |              |         |
|-------------|------------------------|-------------------|----------------|----------------|--------------|---------|
| Plant Shunt | Description            | State             | Туре           | Rating (amps)  | Voltage (mV) | Reading |
|             | Battery Current        | PRESENT           | BATTERY -      | 50 🔿 A         | 50 mV        | 0.0 A   |
| Shunt       | Description            | State             | Туре           | Rating (amps)  | Reading      |         |
| 1           | Distribution Current 1 | NONE              | NONE           | 300 🔿 A        | 0.0 A        |         |
| 2           | Distribution Current 2 | NONE              | NONE           | 600 🌩 A        | 0.0 A        |         |
| 3           | Distribution Current 3 | NONE              | NONE           | 600 🌩 A        | 0.0 A        |         |
| 4           | Distribution Current 4 | NONE              | NONE           | 600 <b>‡</b> A | 0.0 A        |         |
| 5           | Distribution Current 5 | NONE              | NONE           | 600 🍣 A        | 0.0 A        |         |
| 6           | Distribution Current 6 | NONE              | NONE           | 600 🌩 A        | 0.0 A        |         |
| 7           | Distribution Current 7 | NONE              | NONE           | 600 🌩 🗛        | 0.0 A        |         |
| 8           | Distribution Current 8 | NONE              | NONE           | 600 🔿 A        | 0.0 A        |         |

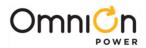

|                     | Definition type for the on-board shunt used for <b>centralized</b> plant architectures that are designed with a single shunt to monitor loador battery current. The on-board shunt monitor may be configuredas "NONE", "BATTERY", or "LOAD".                    |
|---------------------|----------------------------------------------------------------------------------------------------|
| Plant Shunt Type    | The factory default is Battery.                                                                                                    |
|                     | Note: the shunt must be mounted in the grounded side of the                                                                                                    |
|                     | system's DC bus. Possible damage may occur if the shunt is connected incorrectly.                                                                                                    |
|                     | Current rating of the shunt being measured by the on-board shunt circuitry used for centralized plant architectures. Shunts are assumed to have a 50mV rating.                                                                                                  |
| Plant Shunt Rating  | The rating can be set from 0A to 9999A with a factory default setting of 150A. Values are adjusted to rating of shelf when controller is shipped installed in a shelf.                                                                                          |
| ID1-8               | The operation Type of each shunt monitoring circuit on system distribution boards 1-8<br>must be assigned based upon actual system implementation. The controller will<br>display the individual values of the shunts as well as sum "like" to provide a total. |
|                     | The operational Type may be: None (For no shunt), Battery (Monitoring battery currents), and Load (for load currents).                                                                                                    |
| ID1-8 Rating        | The current rating of each shunt being monitored by the system distribution boards 1-6<br>must be configured based upon actual system implementation. All shunts are assumed<br>to be 50mV. Thecurrent rating may be from 0-9999 Amps.                          |
|                     | The factory default is 600A for load shunts and 800A for the battery.                                                                                                    |
| All Loads Monitored | When Enabled, the All Load Monitor feature automatically links all Shunt Monitors configured as "Load" monitors to the system totalload. This feature is operational only when the Plant Shunt Type is configured as NONE.                                      |
|                     | The factory default is Disabled.                                                                                                    |

### Defaults

The Pulsar Edge is factory configured with:

| ID1 | Type: None | Shunt: 150A |
|-----|------------|-------------|
| ID2 | Type: None | Shunt: 300A |
| ID3 | Type: None | Shunt: 600A |
| ID4 | Type: None | Shunt: 600A |
| ID5 | Type: None | Shunt: 600A |
| ID6 | Type: None | Shunt: 600A |
| ID7 | Type: None | Shunt: 600A |
| ID8 | Type: None | Shunt: 600A |

IDs defined as **None** will have no currents displayed and shunt configuration has no affect.

Note: Depending on the system and controller configuration for that system the values of the total load current (load) are calculated differently.

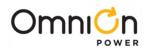

|            | Table 3 Current Calculations                                                                                                    |                                                                                                    |  |
|------------|----------------------------------------------------------------------------------------------------|----------------------------------------------------------------------------------------------------|--|
| Shunt Type | System Configuration                                                                                                    | Controller Operation                                                                                                    |  |
|            |                                                                                                    | Controller reports the following:<br>$I_{Load} = \Sigma I_{Rect} + I_{Plantshunt}$                                                                                                    |  |
| Battery    | Shunt input is connected to a<br>centralized battery shunt located in<br>the system. All battery current flows<br>through this shunt to and from the<br>system batteries. System may or may<br>not have Shunt Monitors configured.<br><b>Note:</b> the shunt must be mounted in<br>the grounded side of the system's DC<br>bus. Possible damage may occur if<br>the shunt is connected incorrectly. | <ul> <li>Ibattery = Iplantshunt</li> <li>Where Iplantshunt is negative for currentinto the battery and positive for current out of the battery.</li> <li>If there are shunt monitor cards also installed:</li> <li>Cards configured as monitoring a "Load" shunt shall not affect the total ILoad but have their values individually displayed.</li> <li>Cards configured as monitoring a "Battery" shunt shall not contribute to total battery current (Ibattery) but have their values individually displayed.</li> <li>All battery management functions remain available.</li> </ul>                                                                                                    |  |
| LOAD       | Shunt input is connected to a<br>centralized load shunt located in the<br>system. The total system Load<br>currentflows through this shunt to<br>the load equipment. System may or<br>may not have Shunt Monitors<br>configured.<br><b>Note:</b> the shunt must be mounted in<br>the grounded side of the system's DC<br>bus. Possible damage may occur if<br>the shunt is connected incorrectly.   | <ul> <li>Controller reports the following:         <ul> <li>ILoad = Iplantshunt</li> <li>Ibattery = Unavailable</li> </ul> </li> <li>If there are shunt monitor cards also installed:         <ul> <li>Cards configured as monitoring a"Load" shunt shall not affect the total ILoad but have their value individually displayed. If there are cards configured as monitoring a "Battery" shunt it shall be assumed that all battery current flows through these shunts to and from the system batteries. These values shall be summed to be equivalent to the total battery current (Ibattery) and override the previous equation forIbattery. Thus, the new Ibattery is             <ul> <li>Ibattery = ΣI battery shunt monitors</li> </ul> </li> <li>All battery management features shall be available.</li> </ul> </li> </ul> |  |
|            | Shunt input may or may not be<br>connected to a shunt located in the<br>system. There are no "Shunt<br>Monitors" configured in the system.                                                                                                    | Controller reports the following:<br>I <sub>Load</sub> = Σ I <sub>Rect</sub><br>I <sub>battery</sub> = Unavailable                                                                                                    |  |
| NONE       | Shunt input may or may not be<br>connected to a shunt located in the<br>system. System has Shunt Monitors<br>configured in the system.<br>Note: even if not being used and<br>centralized shunt must be mounted in<br>the grounded side of the system's DC<br>bus. Possible damage may occur if<br>the shunt is connected incorrectly.                                                              | <ol> <li>If cards are configured to monitor "Battery" shunts, it shall be assumed that all battery current flows through these shunts to andfrom the system batteries and shall be summed to be equivalent to the total battery current (Ibattery).</li> <li>Cards configured as monitoring a "Load" shunt shall not affect the total ILoad but have their values individually displayed.</li> <li>Thus, the controller reports the following:         <ul> <li>Ibattery = Σ Ibattery shunt monitors</li> <li>ILoad = Σ IRect + Σ Ibattery shunt monitors</li> <li>Where I battery and positive for current out of the battery.</li> </ul> </li> <li>Note: If there are no Shunt Monitorsconfigured as battery then:         <ul> <li>Ibattery = Unavailable</li> <li>ILoad = Σ IRect</li> </ul> </li> </ol>                        |  |

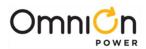

| Table 3 Current Calculations |                                                                                                    |                                                                                                    |
|------------------------------|----------------------------------------------------------------------------------------------------|----------------------------------------------------------------------------------------------------|
| Shunt Type                   | System Configuration                                                                                                    | Controller Operation                                                                                                    |
|                              | Shunt input may or may not be<br>connected to a shunt located in the<br>system. System has Shunt Monitors<br>configured in the system and all<br>system loads are monitored. And The<br>new "All Load Monitored" featurehas<br>been "Enabled". | Cards configured to monitor "Battery" shunts are<br>assumed to monitor all battery current to and from<br>the system batteries and shall be summed to be<br>equivalent to the total battery current ( $I_{battery}$ ). In<br>addition, all individual batterymonitor values shall be<br>displayed<br>Cards configured as monitoring a"Load" shunt shall<br>be summed tocalculate the total $I_{Load}$ and also have<br>their individual values displayed.<br>The controller reports the following:<br>$I_{battery} = \Sigma I_{battery shunt monitors}$<br>$I_{Load} = \Sigma I_{Load shunt monitors}$<br>Note: If there are no Battery Shunt Monitors<br>configured but the total load monitored is enabled,<br>then the total battery current shall be calculated as<br>follows:<br>$I_{battery} = Unavailable$<br>$I_{Load} = \Sigma I_{Load shunt monitors}$<br>Recharge current feature shall alsobe made<br>unavailable. |

## Contactors

Items in this web page are used to define the different parameters and thresholds for managed Low Voltage Disconnect (LVD) contactors. Clicking on a specific "Click to update" position will provide the associated parameters for the selected LVD type. The Pulsar Edge controller utilizes distribution monitoring and control boards to control contactors. These boards include the QS871 and NE872 modules. Each of the boards in the system must be assigned to LVD contactor control by appropriately configuring a unique board ID on the board and associating it to a specific contactor function at the controller.

|                                                                             | Contacto                          | rs       |                                             |                     |
|-----------------------------------------------------------------------------|-----------------------------------|----------|---------------------------------------------|---------------------|
| ID                                                                          | Description                       | Туре     | Click to<br>Update                          |                     |
| DCN                                                                         | C1 Ctir Contactor Interfac        | e LVBD 💌 | e                                           |                     |
| DCN                                                                         | 01 Contactor Interface 1          | LVBD 💌   | с                                           |                     |
| DCN                                                                         | 02 Contactor Interface 2          | LVLD1 -  | с                                           |                     |
| DCN                                                                         | 03 Contactor Interface 3          | LVLD2 -  | с                                           |                     |
| DCN                                                                         | 04 Contactor Interface 4          | LVLD3 -  | с                                           |                     |
| DCN                                                                         | 05 Contactor Interface 5          | NONE -   | с                                           |                     |
| DCN                                                                         | 06 Contactor Interface 6          | NONE -   | с                                           |                     |
| DCN                                                                         | 07 Contactor Interface 7          | NONE -   | с                                           |                     |
| DCN                                                                         | 08 Contactor Interface 8          | NONE -   | с                                           |                     |
|                                                                             | Submit Contact                    | or List  |                                             |                     |
| Description: LVBD                                                           |                                   |          |                                             | Enabled: 🔽          |
| Disconnect<br>Threshold 44.00 ¥<br>Automode Voltage ¥<br>Delay 0¥ : 0¥ : 0¥ | Reconnect<br>48.00 V<br>Voltage V |          | Open Alarm<br>verity MAJ<br>Relay<br>LED R1 | Fail Alarm<br>MAJ V |
| hours : minutes : seco                                                      | onds seconds                      |          |                                             |                     |
|                                                                             | Submit Conta                      |          |                                             |                     |

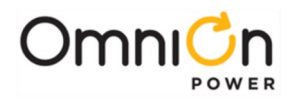

| ID1-8         | Associates the ID numbers set on the distribution monitoring boards (NE872/QS871) to one of four independent set of contactor controls.                                                                   |
|---------------|----------------------------------------------------------------------------------------------------|
| (DCN01-DCN08) | By default, these contactor controls are: LVBD (Low Voltage Battery Disconnect), LVLD1 (Low Voltage Load Disconnect 1), LVLD2 (Low Voltage Load Disconnect 2), and LVLD3 (Low Voltage Load disconnect 3). |

The Pulsar Edge has assigned each unique board ID number as follows: ID1 to LVBD, ID2 to LVLD1, ID3 to LVLD2, and ID4 to LVLD3. Note: the text description used for the disconnect, such as "LVLD1", can be renamed through the remote interfaces. Each of these assignments has its own unique programmable parameters described next. ID5 to ID8 have been assigned as NONE. Selecting NONE removes the ability of that particular distribution control board to control and external LVD.

Another part of the configuration is the parameters associated with the individual function assignments made in the previous section. Each LVD type (LVBD and LVLD1-3) can individually be enabled or disabled. Only the LVBD and LVLD1 are Enabled in standard controllers shipped from the factory. The LVD's disconnect and reconnect method of operation used by the controller can be configured for each assignment. The method of disconnect or reconnect can be based on the traditional means of reaching a system bus voltage threshold (Voltage) or based on both reaching the system bus voltage threshold and an elapsed time from once the system has been placed on discharge (BD) and at least two or more rectifiers are reporting AC failures (Voltage/Time). The same Voltage and Voltage/Time mode of operation can also be selected for reconnecting LVDs. In this case the elapsed time configured is the time from once the reconnect voltage threshold has been reached. Note: selecting None for a reconnect mode will require manual intervention to shut the contactor. Selecting None for the disconnect mode will not allow a LVD to open. The Pulsar Edge has factory defaults of the following:

| Disconnect Mode ( <b>Voltage</b> ); Range: Voltage, Voltage/Time, None<br>Disconnect Voltage ( <b>42.0V</b> );Range:-39.0 to -50.0V |
|----------------------------------------------------------------------------------------------------|
| Time Delay ( <b>0 min</b> ); Range: 0-300min                                                                                        |
| Reconnect Mode ( <b>Voltage</b> ); Range: Voltage, Voltage/Time, None Reconnect Voltage                                             |
| (-48.0V);                                                                                                    |
| Range:-39.0 to -55.0V                                                                                                    |
| Time Delay ( <b>0 sec</b> ); Range: 0-300sec                                                                                        |
| Disconnect Mode ( <b>Voltage</b> ); Range: Voltage, Voltage/Time, None                                                              |
| Disconnect Voltage ( <b>-42.0V</b> ); Range:-39.0 to -50.0V                                                                         |
| Time Delay ( <b>0 min</b> ); Range: 0-300min                                                                                        |
| Reconnect Mode ( <b>Voltage</b> ); Range: Voltage, Voltage/Time, None Reconnect Voltage                                             |
| ( <b>-44.0V</b> ); Range: 39.0 to -55.0V                                                                                            |
| Time Delay ( <b>0 sec</b> ); Range: 0-300sec                                                                                        |
| Disconnect Mode ( <b>Voltage</b> ); Range: Voltage, Voltage/Time, None                                                              |
| Disconnect Voltage ( <b>-42.0V</b> ); Range:-39.0 to -50.0V                                                                         |
| Time Delay ( <b>0 min</b> ); Range: 0-300min                                                                                        |
| Reconnect Mode ( <b>Voltage/Time</b> ); Range: Voltage, Voltage/Time, None Reconnect                                                |
| Voltage ( <b>-44.0V</b> ); Range: 39.0 to -55.0V                                                                                    |
| Time Delay ( <b>30 sec</b> ); Range: 0-300sec                                                                                       |
| Disconnect Mode ( <b>Voltage</b> ); Range: Voltage, Voltage/Time, None                                                              |
| Disconnect Voltage ( <b>-42.0V</b> ); Range:-39.0 to -50.0V                                                                         |
| Time Delay ( <b>0 min</b> ); Range: 0-300min                                                                                        |
| Reconnect Mode ( <b>Voltage</b> ); Range: Voltage, Voltage/Time, None Reconnect Voltage                                             |
| (-44.0V); Range: 39.0 to -55.0V                                                                                                    |
| Time Delay ( <b>0 sec</b> ); Range: 0-300sec                                                                                        |
| -                                                                                                    |

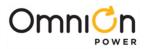

#### Date/Time/Temperature

Items in this web page are used to define the different parameters associated with the controller's date, time, and temperature units and formats.

| Set Date and Time                                                                                                    | Date / Time / Temperature                                                                                                    |
|----------------------------------------------------------------------------------------------------|----------------------------------------------------------------------------------------------------|
| Use PC Date and Time<br>Date (MM/DD/YYY) 11/07/2009<br>Time (12hr format) 12:16AM<br>Network Time Server 0.0.0.0 (IP Address)<br>Time Zone Offset 0.00 + +/- Hrs:Mins<br>Submit | Edit Date and Time<br>Enable Davioht Saving<br>Date Format MM/DD/YYYY<br>Time Format 12<br>Temperature Units C<br>Alarm<br>Real Time Clock Battery Low<br>Clock Changed<br>Submit |

| Date and DateFormat    | Sets system date and format. The format for date can be selected from: mm/dd/yyyy, dd/<br>mm/yyyy, yyyy/mm/dd, mm-dd-yyyy, yyyy-mm-dd, dd-mm-yyyy, mm/dd/yy, yy/mm/dd,<br>dd/mm/yy, mm-dd- yy, yy-mm-dd, or dd-mm-yy and the format for time can be<br>12HR/24HR format.<br>The factory default is Date: mm/dd/yyyy                               |
|------------------------|----------------------------------------------------------------------------------------------------|
| Time and Time Format   | Sets system date and format. The format for date can be selected from: mm/dd/yyyy, dd/<br>mm/yyyy, yyyy/mm/dd, mm-dd-yyyy, yyyy-mm-dd, dd-mm-yyyy, mm/dd/yy, yy/mm/dd,<br>dd/mm/yy, mm-dd- yy, yy-mm-dd, or dd-mm-yy and the format for time can be<br>12HR/24HR format.                                                                          |
|                        | The factory default is Time: 12HR.                                                                                                    |
| Use PC Date and Time   | When selected, the controller will update its date and time to the connected users PC.                                                                                                    |
| Network Time Server    | When configured with a non-zero ("0.0.0.0") IP address the controller will<br>automatically at 12:00AM each day connect to the given Network Time Server address<br>and update its time and date using the configured Time Zone Offset. Note: when the<br>NTP address is set it is necessary to reboot the controller for the feature to operate. |
|                        | The factory default IP is "0.0.0.0" which is disables the feature.                                                                                                    |
| Time Zone Offset       | Time offset from GMT. The range for this offset is between -14:00 and +14:00 Hrs:Mins.<br>NTP address must be provided and controller rebooted for the Time Zone Offset to work<br>properly.<br>The factory default is 0:00 Hrs:Mins                                                                                                    |
| Enable Daylight Saving | Enable or disable of automatic switch over with Daylight Saving. The factory default is<br>Enabled.                                                                                                    |
| Temperature Units      | Selects between displaying temperature measurement in °C or °F.The factory default is °C.                                                                                                    |
| Clock Battery Low      | Automatic event generated by the controller when its internal lithium battery is low.<br>The severity of the alarm can be set as desired.                                                                                                    |
| Clock Changed          | Any change to the Date or Time is an Event the controller detects.<br>The severity of the alarm can be set as desired.                                                                                                    |

#### Alarm Test

When equipped with alarm output contacts, the Pulsar Edge provides a user the ability to manually test the system alarm output contacts. Wiring to monitoring systems can be tested in the field or factory using this feature. The duration of the alarm contact assertion can be configured from 5 to 300 seconds. Specific relays may also be selected. Following is a sample Alarm Test screen.

Page 72

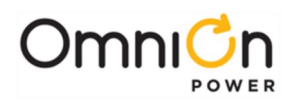

|                    | Alarm Test         |
|--------------------|--------------------|
| Alarm Test Ena     | ble 🔽              |
| Alarm Test Durat   | ion 60 🜩 seconds   |
| Test Power Ma      | ajor 🔽             |
| Test Power Mi      | nor 🔽              |
| Test               | R1 🔽               |
| Test               | R2 🔽               |
| Test               | R3 🔽               |
|                    |                    |
|                    | Submit             |
| Alarm              | Severity Relay LED |
| Alarm Test Active  | RO 🔽 💌 💌           |
| Alarm Test Aborted | R0 • • •           |
|                    | -                  |
|                    | Submit             |
|                    |                    |

## **Branding/Styling**

Pulsar Edge web pages contain references to OmniOn Power<sup>™</sup> as well as the Pulsar Edge. These can be removed from the web pages by configuring Company and Product Headings. Clicking on the color wheels and pull-downs and trialing different colors is an effective way of using this feature.

|                         | Styling     |                  |         |   |
|-------------------------|-------------|------------------|---------|---|
| Company Heading         |             | Company Coloring | #FFA000 | 0 |
| Product Heading         |             | Product Coloring | #FFA000 | 0 |
| Bar Style               | (DEFAULT)   | Bar Coloring     | #FFFFFF | 0 |
| Page Primary Coloring   | Light Green |                  |         |   |
| Page Secondary Coloring | Light Blue  |                  |         |   |
|                         | Defaults    |                  |         |   |
|                         | Submit      |                  |         |   |
|                         |             |                  |         |   |

#### **Reserve Group Battery Management**

Items in this section of the Settings pages are used to configure the various parameters associated with the battery reserve system. A sample screen shot follows along with parameter descriptions.

|                                   | Battery                              |
|-----------------------------------|--------------------------------------|
| Number of Strings                 | 1 💌                                  |
| Battery Type                      | 12IR150/150LP  Load Defaults         |
| String Capacity                   | 145 AH                               |
| Enable Recharge Current Limit     | V                                    |
| Recharge Current Limit            | 50 💌 A                               |
| Imbalance Threshold               | 1.7 •                                |
| String End of Discharge Voltage   | 42.00 💌                              |
| High Temperature Disconnect       | 75.0 V C                             |
|                                   |                                      |
| Alarm Seve                        | rity Relay LED Threshold Float Boost |
| Battery On Discharge MIN          | ▼ ▼ ALM ▼ 51.00 ▼ 51.00 ▼            |
| Very Low Voltage MAJ              | ▼ ▼ ALM ▼ 46.00 ▼ ∨                  |
| Very High Battery Temperature MAJ | • • • 65 • C                         |
| High Battery Temperature MIN      | ▼ ▼ <b>55</b> ▼ C                    |
| Low Battery Temperature MIN       | • • • -10 • c                        |
| Very Low Battery Temperature MAJ  | • • • -20 • C                        |
| Check Battery MIN                 |                                      |
| Open String MAJ                   |                                      |
| Voltage Imbalance MIN             |                                      |
| Thermal Probe Fail MIN            |                                      |
|                                   |                                      |
|                                   | Submit                               |

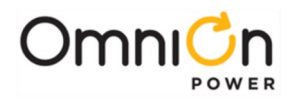

| Number Of Strings                                      | The total number of battery string installed in the system. Uses for inventory purposes, state of charge, and initial reserve time calculations. Available range is 0-16 with factory default of zero strings for VRLAs.                                                                                                    |
|--------------------------------------------------------|----------------------------------------------------------------------------------------------------|
| Battery Type                                           | The type of batteries used in the system can be selected from the following battery<br>types loaded in the Standard controller:<br>M12V90FT<br>M12V105FT<br>M12V105FT<br>NCX-125<br>NCX-125<br>NCX-80<br>NSB10FT<br>NSB10FT<br>SBS-145<br>SBS-145<br>SBS-145<br>SBS-170<br>TEL12-90<br>TEL12-90<br>TEL12-105<br>XE60<br>12A100FT<br>12A100FT<br>12A100FT<br>12A100FT<br>12A100FT<br>12A100FT<br>12AKR145<br>12FAT130<br>12FAT155<br>12IR150/IS0LP<br>IR40EC<br>Ceneric VILA (Valve Regulated Lead Acid)<br>Ceneric FLOODED (flooded lead acid)<br>Ceneric NiCad (Nickel Cadmium)<br>Ceneric Li-LUMP (Lithium Metal Polymer)<br>Ceneric Li-LUMP (Lithium ELITE)<br>Once selected the user has the opportunity to automatically accept the standard<br>defaults for all battery Type related features.<br>Parameters such as float voltage, float alarms, thermal compensation parameters, etc.<br>are automatically adjusted if defaults are accepted. Note: In custom controller<br>configurations this list can be configured to limit battery selection to what is<br>applicable. Battery models can also be removed or added in the field as desired. The<br>system factory default is Valve-Reg. |
| String Capacity                                        | Capacity of an individual battery string used to derive the total installed system<br>battery capacity, state of charge and initial reserve time. Value must be entered for<br>Generic battery types but is configured for specific battery models mentioned<br>previously. The value configured should be the rating to 1.75V at an 8-hr discharge<br>rate. The available range is 0-9999 AH with factory default of 0AH for Generic Valve-<br>Reg.                                                                                                    |
| Enable RechargeCurrent<br>Limit Recharge Current Limit | Enable or Disable battery recharge limiting and set recharge currentlimit. When<br>enabled, the controller regulates current into the batteries per limit setting. Recharge<br>current limit is factory Disabled. The current limit range is 5 to 1000A with a factory<br>default of 50A forValve-Reg batteries.                                                                                                    |

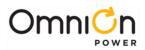

| Voltage Imbalance                  | User defined voltage threshold for a mid-string voltage imbalance alarm. Range is 1.4 to 3.0 Volts with a factory default of 1.7V for Valve-Reg batteries. This alarm is only generated after batteries have been sitting on float for a minimum of 12 hours and the total battery current is less than 3A.                                                                                                   |
|------------------------------------|----------------------------------------------------------------------------------------------------|
| String End Of Discharge<br>Voltage | The user defined system bus voltage at which the batteries are considered to be at the end of their reserve capability for manual battery testing (End of Discharge). This end-of-discharge voltage is used for automatic and opportunistic reserve time calculations. This setting has a range of -40.25V to -48.75V with factory default of -42.00V and +19.25V to +25.35V with factory default of +21.00V. |
| High TemperatureDisconnect         | Configurable battery temperature value at which the battery contactor will be forced to open. This setting has a range of 30°C to 90°C with factory default of 75°C.                                                                                                    |
| Battery On Discharge(BD)<br>Float  | DC bus threshold setting that determines when the system is determined to be operating either completely or partially on battery reserve and when the BD alarm is asserted. The threshold is set from -46.00V to - 55.00V with a factory default of -51.00V and +23.00V to +28.00V with default of +25.54V.                                                                                                   |
| Battery On Discharge(BD)<br>Boost  | DC bus threshold used during Boost mode of operation to determine when the system is determined to be operating either completely or partially on battery reserve and when the BD alarm is asserted. The threshold can be set from -46.00V to - 55.00V with a factory default setting of -51.00V and +23.00V to +28.00V with default of +25.54V.                                                              |
| Very Low Voltage                   | DC bus alarm threshold typically used as a second Low Voltage indication as well as<br>an imminent system shutdown due to discharging batteries or a very low output<br>voltage (VLV). Threshold isset from -40.00V to- 51.00V with a factory default of -<br>46.00V and +20.00V to +25.50V with a factory default of +23.00V.                                                                                |
| Very High Battery<br>Temperature   | A second battery temperature threshold with a configurable range<br>of 30°C to 85°C with a factory default of 65°C.                                                                                                    |
| High Battery                       | A battery temperature threshold with a configurable range of 30°C                                                                                                    |
| Temperature                        | to 85°C with a factory default of 55°C.                                                                                                    |
| Low Battery                        | A battery temperature threshold with a configurable range of -40 $^\circ$ C to 10 $^\circ$ C with a                                                                                                    |
| Temperature                        | factory default of -10°C.                                                                                                    |
| Very Low Battery                   | A second battery temperature threshold with a configurable range                                                                                                    |
| Temperature                        | of -40°C to 10°C with a factory default of -20°C.                                                                                                    |
| Various Other Alarm severities     | Includes the ability to configure the severity, Relay, and LED assignments for the<br>Check Battery, Open String, Mid-String Voltage imbalance, and Thermal Probe Fail<br>alarm events.                                                                                                    |

## Temperature Compensation

Items in this section of the Settings pages are used to configure the various parameters associated with the battery temperature compensation. A sample screen shot follows along with parameter descriptions.

| remperature cu              | ompensation        |
|-----------------------------|--------------------|
| adjust float voltage base   | ed on temperature  |
| Enable Slope Thermal Compen | sation 🗆           |
| Nominal Temperature         | 25 🚖 C             |
| Upper Temperature Limit     | 45 🕏 C             |
| Step Temperature            | 75 🚖 C             |
| Upper Temperature Slope     | 3 🚖 mV/°C per cell |
| Enable Low Temperature Com  | pensation          |
| Lotter i competitione Linne |                    |
| Low Temperature Slope       | 3 🕏 mV/°C per cell |

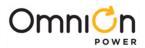

| Enable Slope Thermal<br>Compensation   | When Enabled it allows the controller to automatically adjust or compensate the system output voltage based upon the highest battery temperature monitored by the controller. This feature must be enabled in order to use High and or Low Temperature compensation. Factory default is disabled.                                                                                                    |
|----------------------------------------|----------------------------------------------------------------------------------------------------|
| Nominal Temperature                    | The nominal temperature is the battery temperature which there is no battery voltage compensation due to temperature. Slope Thermal compensation will be active if the feature is enabled for temperatures above or below this temperature threshold. The nominal battery temperature range is from 15 to 30°C with a factory default setting of 25°C.                                                                                          |
| Upper Temperature Limit                | The Upper Temperature Thermal Compensation Limit is the upper temperature<br>thermal limit at which high temperature thermal compensation is stopped and the DC<br>voltage is no longer decreasedaccording to the configured linear slope rate. This<br>temperature threshold limit can be set from 30°C to 55°C with a factory default setting<br>of 55°C.                                                                                     |
| Step Temperature                       | The High Temperature Voltage Step Down Temperature threshold isthe temperature at<br>which the system controller will adjust the rectifiers to set the DC bus voltage down by<br>another .17V per cell. This battery step down temperature can be set from 45°C to 85°C.<br>A 10°C hysteresis is built into this feature. The factory default setting is 75°C.                                                                                  |
| Upper Temperature Slope                | The high or upper temperature decrease rate establishes the linear slope rate that the controller utilizes to decrease the system DC voltage from the configured nominal temperature value to the HighTemperature Compensation Limit. The high temperature slope setting (rate of decrease) can be set from -1mV/°C per cell to - 10mV/°C per cell in1mV/°C per cell increments with a factory default of -3mV/°C per cell.                     |
| Enable Low Temperature<br>Compensation | Allows the controller to automatically perform Low Temperature Compensation by<br>adjusting or compensating the system output voltage based upon the highest battery<br>temperature monitored by the controller independently from High Temperature<br>compensation. Note: the general Slope Thermal Compensation feature must also be<br>enabled in order to use Low Temperature compensation which is factory default<br>disabled.            |
| Lower Temperature Limit                | Low Temperature Thermal Compensation Limit is the lower temperature thermal limit<br>at which low temperature thermal compensation is stopped and the system DC voltage<br>is no longerincreased per configured linear slope rate. This temperature threshold limit<br>can be set from -5°C to 20°C with a factory default setting of 0°C.                                                                                                    |
| Low Temperature Slope                  | The low temperature slope increase rate establishes the linear sloperate that the controller utilizes to increase the system DC voltage from the configured Battery Nominal Temperature value to the Low Temperature Compensation Temperature Limit. The low temperature slope setting (rate of increase) can be set from 1mV/°C per cell to 10mV/°C per cell in .1mV/°C per cell increments with a factory default setting of 3mV/°C per cell. |
| Enable Battery Temp<br>Probe-Fail Safe | When this feature is Enabled the controller will monitor each battery temperature<br>probe attached. Upon the detection of a failed probe, the controller will default the<br>system float voltage to a Fail-Safe voltage determined by the STC settings. The Fail-Safe<br>voltage is the calculated voltage determined by the upper high compensation<br>temperature limit. The factory default setting Disabled.                              |

#### Boost

Items in this section of the Settings pages are used to configure the various parameters associated with the Boost feature. The Boost function allows battery charging to be expedited by raising the system voltage to Boost level for a set time. A sample screen shot follows along with parameter descriptions.

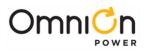

| Boost Management            |                                        |       |  |  |
|-----------------------------|----------------------------------------|-------|--|--|
| State:                      | OFF                                    |       |  |  |
| Auto Mode:                  | Disabled -                             |       |  |  |
| Timed Manual Duration:      | 1 🚔                                    | hours |  |  |
| Auto Multiplication Factor: | 0.5 🚔                                  |       |  |  |
| Current Threshold:          | 5 🚔                                    |       |  |  |
|                             | Rectifier Settings<br>Battery Settings |       |  |  |
| Subm                        | it                                     |       |  |  |
|                             |                                        |       |  |  |

| Auto Mode                  | Field allows the automatic Boost feature to be Disabled or be based upon a "Timed" or "Current" based algorithm. When set to Time, Boost will utilize a multiplication factor of the actual time of the last BD. When set to Current, Boost will end once the monitored battery current reaches the programmed current threshold. The factory default setting for Automatic Boost is Disabled. |
|----------------------------|----------------------------------------------------------------------------------------------------|
| Timed Manual Duration      | Defines the maximum time duration the system can remain in the Boost mode of operation. The value can be set from 1 to 80 hour swith a factory default setting of 1 hour.                                                                                                    |
| Auto Multiplication Factor | Multiplication factor to use with of the actual time of the last BD for the time duration of Boost. The value can be set from .1 to 9 with a factory default setting of .5.                                                                                                    |
| Current Threshold          | Configured battery current threshold during Boost that will end the Boost operation<br>and return the system back to Float. The value canbe set from 1 to 999 Amps with a factory<br>default setting of 5 Amps.                                                                                                    |
| Pages with Boost settings  | Provides a quick link to other pages with configuration items associated with Boost.                                                                                                    |

## **Battery Types**

Items in this section of the Settings pages are used to configure the various battery models and the parameters associated with them. A maximum of 25 battery models can be stored in the controller. Batteries can be added and deleted simply by clicking on the correct link. Adding a battery requires a description of the battery model, the general technology class the battery falls under, and the 8-hour to 1.75V amp-hour rating of the battery. A sample screen shot follows along with parameter descriptions.

| Model        | Technology   | AmpHos | irs      |    |          |
|--------------|--------------|--------|----------|----|----------|
| GENERIC      | FLOODED      | 0      |          |    |          |
| GENERIC      | U-EUTE       | 63     |          |    |          |
| GENERIC      | LI-LMP       | 63     |          |    |          |
| GENERIC      | NICD         | 0      |          |    |          |
| GENERIC      | VALVE-REG    | 50     |          |    |          |
| 12A100FT     | VALVE-REG    | 96     | T delete |    |          |
| 12A150FT     | VALVE-REG    | 145    | ☐ delete |    |          |
| 12IR150/150L | P VALVE-REG  | 145    | ☐ delete |    |          |
| 3A125-33L    | VALVE-REG    | 2000   | ☐ delete |    |          |
| 3A95-21L     | VALVE-REG    | 950    | ☐ delete |    |          |
| 3A95-27L     | VALVE-REG    | 1235   | ☐ delete |    |          |
| 3A95-33L     | VALVE-REG    | 1520   | ☐ delete |    |          |
| 6A95-13L     | VALVE-REG    | 570    | ☐ delete | _  | C.P. La  |
| 6A95-15L     | VALVE-REG    | 665    | □ delete | le | Edit bat |
| R30EC        | VALVE-REG    | 27     | □ delete |    |          |
| R40EC        | VALVE-REG    | 35     | ☐ delete | 18 |          |
| L54V63FTX    | U-EUTE       | 63     | □ delete |    |          |
| NCX-125      | NICD         | 125    | □ delete | JE |          |
| NCX-80       | NICD         | 80     | □ delete |    |          |
| NSB110FT     | VALVE-REG    | 110    | □ delete | 18 |          |
| NSB170FT     | VALVE-REG    | 170    | ☐ delete |    |          |
| NSB60FT      | VALVE-REG    | 60     | □ delete | 18 |          |
| SE48S80      | U-LMP        | 80     | ☐ delete |    |          |
| TEL12-105F   | VALVE-REG    | 100    | □ delete | 18 |          |
| l            | Add New Datt | ну     |          |    |          |
|              | Submit       |        |          | -  |          |

| Edit batter | ry information  | Clos     |
|-------------|-----------------|----------|
|             | Model *BAT      | 3        |
|             | Technology VALV | /E-REG 💌 |
|             | AmpHours 0      |          |
|             | Manufacturer    |          |
|             | Order Number    |          |
|             | Submit          |          |

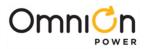

#### Voltage Modules

Items in this section of the Setting pages are used to configure the various alarms and description attributes for the ES771 mid-string voltage modules. Following is a sample screen from a system with two ES771 modules.

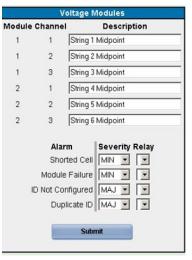

| Description            | Description field of up to 20 characters to describe the battery string connection for every monitoring input. The factory default forthis description is String # Midpoint.                                                                                                    |
|------------------------|----------------------------------------------------------------------------------------------------|
| Various Related Alarms | Configuration of the severity and alarm relay assignment for associated ES771 Mid-<br>String Voltage monitoring alarms such as Shorted Cell (Mid-String Voltage<br>Imbalance), ES771 module failure,ES771 module ID not configured properly, and ES771<br>module with Duplicate ID. |

## **Battery Testing**

This section includes all the parameters required for battery testing through manual or automatic means. Configuration for manual test type and automatic test are configured here. Other items like the system test endvoltage for manual battery test, test interval, start date, start time, time from last battery on discharge BD, and enable/ disable for periodic battery test are also configured through this screen. The rectifier voltage during battery discharge testing and system reserve time low alarm threshold are also available. Many of the items are self-explanatory. Descriptions are provided for those that are not. Following is a sample Battery Test screen.

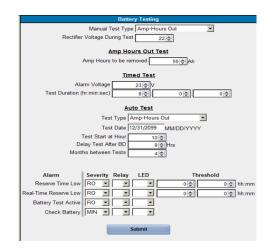

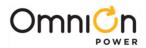

| Manual Test Type<br>Automatic TestType | Selects between Disabled, 20%, Timed, and Amps-Hours Out test methods. When<br>Disabled, battery test will not be permitted. 20% utilizes a patented algorithm that<br>discharges the battery reserve by Bout 20% from the detection of a coup de fouet<br>and calculates are serve time. Selecting Time allows the discharge test to be run<br>against a user configured time threshold. Using Amp-Hours Out allows a configured<br>amp-hours amount to be removed from the nominal string capacity. These tests can<br>be run Manually or Automatically. Manual tests can be implemented through the front<br>panel or remote means. In addition, the PBT/TR input can be used to assert a Plant<br>Battery Test (PBT). When PBT/TR is used for battery Test, the controller will monitor<br>the assigned input and place the plant into the battery test mode when the input is<br>asserted.<br>Specific Edge controllers utilize the IN007 input for PBT. This input is Labeled as PBT/<br>TR. To use the input, the Remote Group Standby (TR)must be disabled and PBT<br>enabled. This input can also serve as a general purpose input by configuring the<br>alarm assignment to something else. Manual battery testing is factory Disabled. |
|----------------------------------------|----------------------------------------------------------------------------------------------------|
| Rectifier Voltage During Test          | The rectifier voltage during test parameter defines the output voltage the rectifiers will go to upon the initiation of a battery test. The range for this setting goes from - 42.00 to -52.00 Volts with adefault of 42.00V and +21.00 to +26.00 Volts with a default of+21.00V.                                                                                                    |
| Timed Test Alarm Voltage               | Timed Test Alarm Voltage threshold is a user configured voltage threshold that the timed discharge test utilizes to determine pass or Fail based upon the program Test Duration entered. If the system DC bus does not reach this voltage during the programmed test duration, then the test passes. Otherwise battery test failed is generated.                                                                                                    |
| Reserve Time Low                       | This alarm threshold is checked only when batteries are considered in a stable state of charge. It is a coulomb count of charge current into the batteries that is compared to the Amp Hours configured in the controller. If no strings are entered this alarm is not generated. This feature is meant for capacity planning. It provides an indication that the system load has exceeded the configured value of installed battery capacity. This alarm is latched and can be cleared with the clear events operation. The range on this alarm is from 0.0 to 100.0 hours with a factory default of 0.0 hours.                                                                                                    |
| Real-Time Reserve Low                  | This alarm threshold is checked whether the battery state of chargeis stable or not. It is active when batteries are on discharge. It is meant to provide an indication of the battery reserve during a system discharge considered in a stable state of charge. The range on this alarm is from 0.0 to 100.0 hours with a factory default of 0.0 hours.                                                                                                    |

# Power Group

# Rectifier

This section provides access to configure the various parameters, thresholds and alarms associated with the rectifiers.

|                                      |                                      | Recomen     | •         |             |              |
|--------------------------------------|--------------------------------------|-------------|-----------|-------------|--------------|
| Float Set Po                         | int                                  |             |           | 54.5 Ø V    |              |
| Boost Set Point                      |                                      |             | 54.5 @ V  |             |              |
| Float Interna                        | Float Internal High Voltage Shutdown |             | n         | 58.5 (¢) V  |              |
| Ecost Internal High Voltage Shutdown |                                      | vn          | 58.5 Q V  |             |              |
| Float Curren                         | Limit                                |             |           | 100 🚭 %     |              |
| Boost Curre                          | nt Limit                             |             |           | 100 0 96    |              |
| On Threshol                          | d                                    |             |           | 44 (0)      |              |
| Enable Red                           | undancy Cheo                         | k           | 7         |             |              |
| Remote Rec                           | tifier in Stand                      | by          | 7         |             |              |
| Enable Rem                           | tote Group Sta                       | andby       | 2         |             |              |
| Remote Gro                           | up Standby R                         | ectifiers   | G01 🗆     | G02 □       |              |
|                                      | En                                   | ergy Effici | ency      |             |              |
| Enable                               |                                      |             | 1         |             |              |
| Efficiency Ta                        | rget Capacity                        |             |           | 70 0 %      |              |
| Efficiency Tu                        | m On Capaci                          | tv .        |           | 76 3%       |              |
| Inter-Rectifie                       | r Delay                              |             |           | 10 🚭 minute | (\$)         |
| Initial Delay                        |                                      |             | 10 minute | (5)         |              |
|                                      |                                      | Submit      |           |             |              |
|                                      |                                      | 3001111     |           |             |              |
|                                      |                                      |             |           | Thresh      | olds         |
| Alarm                                | Severity                             | Relay       | LED       | Float       | Boost        |
| High Voltage                         | MIN                                  | •           | -         | 58 ØV       | 58 @ V       |
| Very High Voltage                    | MAL                                  | 1           | -         | 57 OV       | 57 (O)V      |
| AC Fall                              |                                      | 1           | -         |             | - (4)        |
| Multiple AC Fail                     |                                      | 1           | 1         | 2 0         | #Rectifiers  |
| Rectifier Fail                       |                                      |             | -         | 4 (M)       |              |
| Redundancy Loss Alarm                |                                      | 1           | 1         | 1 🔯         | # Redifiers  |
| Rectifier Current Limit              |                                      | -1-         |           | 1 (¥)       |              |
| Manual Off                           |                                      | T           | -         |             |              |
| Multiple Manual Off                  | MAJ .                                | T           |           | 2 🗇         | # Rectifiers |
| Multiple Rectifier Fail              | MAJ                                  | •           |           | 2 🔯         | # Rectifiers |
| Rectifier Fan Fail                   | MIN V                                |             |           | - (6)       |              |
|                                      | Subm                                 | nit Alarm S | ettings   |             |              |
|                                      |                                      |             |           |             |              |

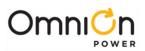

| Parameter sets the value that primary (rectifier) DC bus will be set and regulated.<br>System Float Voltage set-point adjustable from - 42.00V to -56.50V with a factory<br>default of -54.48V for 48V VRLA power systems +21.00V to +28.00V with a factory<br>default of +27.24for 24V VRLA power systems.                                                                                                    |
|----------------------------------------------------------------------------------------------------|
| DC bus voltage set-point during the Boost mode of operation. Boost (Set point) is adjustable from -48.00V to -58.00 with a default setting of -55.20V and from +22.00V to +30.00 with a default setting of +27.24V.                                                                                                    |
| This is an Independent High Voltage Shutdown threshold during the Float or Boost mode of operation that is sent to and stored in the rectifiers and is used by each rectifier for independent high voltage monitoring. The threshold can be set from - 50.00V to -60.00V with a default setting of -58.50V and from +26.00V to +31.75V with a default setting of +29.25V.                                                                                                    |
| Adjustable from 30-110%. At 100% or greater the rectifier will output its name plate rating and truly act as constant powerrectifiers. Settings below 100% will be current limited to that percentage of the rectifier's name plate current rating.                                                                                                    |
| The system DC bus threshold that rectifiers placed into Standby will automatically be turned on. This value can be set between -40.00V and -51.00V with a default of -44.00V and +20.00V and +25.00V with a default of +22.00V.                                                                                                    |
| When Enabled, an alarm is automatically generated when the rectifier capacity On-<br>line in the system falls below N+X based on The present system load. X is the desired<br>number of rectifiers to<br>check for redundancy. The factory default for this feature is enabled and X=1.                                                                                                    |
| Provides the ability to disable or enable the capability of placing a rectifier into<br>Standby operation through remote means such as thenetwork, modem, or local Craft<br>port.                                                                                                    |
| When enabled, provides the ability to hold off a user configured group of rectifiers<br>when appropriate contact closure is received on The assigned input or when the<br>command is issued from the Maintenance page or issued remotely over the network<br>or Craft port. The feature is also called Group Standby (TR).<br><b>Note:</b> appropriate Pulsar Edge controllers have this feature utilize the IN007 input<br>typically located on J1.1 of appropriate CP and SPS shelves. This input is labeled as PBT/<br>TR. To use the input for PBT theGroup Standby feature must be disabled and the<br>Battery Manual Test Type must be enabled. This input can also serve as a general<br>purpose input by configuring the alarm assignment to something else. The factory<br>default for the Group Standby feature is Disabled. |
| Provides a list of all system rectifiers. Users can select specific rectifiers to put into<br>Remote Standby by checking the appropriateboxes. The factory default for this<br>feature is to have no rectifiers assigned.                                                                                                    |
| When Enabled, the controller will engage its Adaptive Rectifier Management (ARM)<br>algorithm to optimally manage the system rectifier efficiency. Rectifiers that are not<br>required to support the system's present load based upon the configured Efficiency<br>Target Capacity will automatically be placed into standby. The load will be<br>constantly monitored and any rectifiers necessary to support additional load will be<br>turned on. In addition, rectifiers placed in Standby are cycled over time to insure<br>they remain operable. The factory default for this feature is Disabled.                                                                                                    |
| The capacity percentage that the system controller tries and maintains all system rectifier outputs. The value can be set from 20% to 95% with a factory default of 70%.                                                                                                    |
| The capacity percentage of a system rectifier when reached that the system controller will take a rectifier out of Standby and place it into service. The value can be set from 25% to 100% with a factory default of 76%.                                                                                                    |
| The value of time the controller will take before placing the secondor additional system rectifiers into the standby mode of operation. This value can be set between 1 and 30 minutes with a factoryde fault setting of 10 minutes.                                                                                                    |
| The value of time the controller will monitor and take before placing the first system rectifier into the standby mode of operation. This value can be set between 1 and 30 minutes with a factory default of 10 minutes.                                                                                                    |
|                                                                                                    |

Page 80

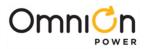

| High Voltage Floatand High<br>Voltage Boost            | These alarms indicate an abnormally high float or boost output voltages (HFV) on the primary DC bus. The controller does not attempt to shut the offending unit down during this first level. These thresholds can be set from -50.00V to -60.00V with a factory of - 56.00V for both settings in 48V and from +24.75V to +29.75V with a factory of +27.74V for both settings in 24V.                                                                          |
|--------------------------------------------------------|----------------------------------------------------------------------------------------------------|
| Very High Voltage Float and<br>Very High Voltage Boost | These alarms are the High Voltage Shutdown Alarm (HVSD) threshold for the primary DC bus during float and boost, respectively. When reached the controller will send out the HV shutdown command to all rectifiers so that the offending rectifier will shut itself down. The threshold can be set from -50.00V to - 60.00V with factory default thresholds of -57.00V for 48V and from +25.74V to +31.75V with factory default thresholds of +28.24V for 24V. |
| AC Fail                                                | A single rectifier in the system has reported an AC failure to the controller.                                                                                                    |
| Multiple AC Fail                                       | Multiple rectifiers in the system have reported AC failures to the controller. The number of rectifiers required to report an ACF is configurable based on the number of rectifiers in the system. The Factory default for this threshold is 2.                                                                                                    |
| Rectifier Fail                                         | A single rectifier in the system has reported a rectifier failure to the controller.                                                                                                    |
| Redundancy Loss Alarm                                  | An alarm generated when the configured minimum number of redundant rectifier is lost when compared to the present system Load. The factory default for this threshold is 1.                                                                                                    |
| Rectifier Current Limit                                | One or more rectifiers in the system reported they are operating in current limit mode.                                                                                                    |
| Multiple Rectifier fail                                | Multiple rectifiers in the system have reported rectifier failures to the controller. The number of rectifiers required to report a rectifier failure is configurable based on the number of rectifiers in the system. The factory default for this threshold is 2.                                                                                                    |
| Rectifier Fan Fail                                     | A single rectifier in the system has reported a rectifier fan failure to the controller.                                                                                                    |

#### Converter

This section provides access to configure the various parameters, thresholds and alarms associated with the converters.

| Converter                                                                           |                                                                                                    |  |
|-------------------------------------------------------------------------------------|----------------------------------------------------------------------------------------------------|--|
| Convert<br>Internal High Vo<br>Low Voltage Dis<br>Low Voltage Re<br>Low Voltage Dis | oltage Set-Point:     52 🔹       er Current Limit:     100 Image       Itage Shutdown:     58 Image       scon. Threshold:     23 Image       econ. Threshold:     25 Image       connect Enable:     Image       erter in Standby:     Image       ncy Check     Image |  |
| Alarm                                                                               | Severity Relay LED Threshold                                                                                                    |  |
| Converter High Voltage Major                                                        |                                                                                                    |  |
| Converter High Voltage Minor                                                        |                                                                                                    |  |
| Converter Very Low Voltage                                                          |                                                                                                    |  |
| Multiple Converter Fail                                                             | MAJ • • 8                                                                                                    |  |
| Converter Redundancy Loss                                                           |                                                                                                    |  |
| Converter Fail                                                                      |                                                                                                    |  |
| Converter Distribution Fuse                                                         | MAJ                                                                                                    |  |
| Converter ID Conflict                                                               | MAJ                                                                                                    |  |
| Converter Fan Minor                                                                 |                                                                                                    |  |
|                                                                                     | Submit                                                                                                    |  |

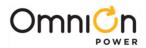

| Set-Point              | Parameter sets the value that secondary (converter) DC bus voltage will be set<br>and regulated. The converter output voltage set-point is adjustable from -46.00V<br>to -54.5V and +23.0V to +27.2V with a factory default of -52.0V and +26.0V for 48V<br>and 24V converter outputs, respectively.                                                                                                    |
|------------------------|----------------------------------------------------------------------------------------------------|
| Current Limit          | Adjustable from 30-110%. At 100% or greater the converter outputs its nameplate rating and acts as constant power unit. Settings below 100% will be current limited to that percentage of the converter's name plate current rating.                                                                                                    |
| HV Shutdown            | This is an Independent High Voltage Shutdown threshold that is sent to and stored<br>in the converters that is used by each converter for independent high voltage<br>monitoring. The threshold can be set from -50.0V to -60.0V or +25.0 to +30.0V with<br>a factory setting of - 58.0V and +29.0V for 48V and 24V outputs, respectively.                                                                       |
| Low Voltage Disconnect | Enable or Disable for a feature that allows attached converters to be placed into Standby once an input voltage threshold is reached. The factory default for this feature is Disabled.                                                                                                    |
| Disconnect             | Converter input voltage threshold to be used to place all converters into Standby.<br>The converter disconnect threshold is adjustable from -40.0V to -50.0V and +20.0V<br>to +25.0V with a factory default of - 46.0V and +23.0V for 24V and 48V output<br>converters, respectively.                                                                                                    |
| Reconnect              | Converter input voltage threshold to be used to return all converters from Standby to On. The converter reconnect threshold is adjustable from -44.0V to -54.0V and +22.0V to +27.0V with a factory default of -52.0V and +26.0V for 24V and 48V output converters, respectively.                                                                                                    |
|                        | Has the ability to set similar secondary DC bus level alarms as found with the rectifiers and the primary DC bus. This includes Very High Major, High Minor, and Very Low voltage.                                                                                                    |
|                        | Very High Major                                                                                                    |
| Voltage Alarms         | The High Voltage Shutdown Alarm (HVSD) threshold for the secondary DC bus.<br>When reached, the controller will send out the HV shutdown command to the<br>serial converters so that the offending converter will shut itself down. The<br>threshold can be set from -50.0V to -60.0V or +25.0 to +30.0V with a factory default<br>setting of -56.00 and +28.5V for 48V and 24V converter outputs, respectively. |
|                        | High Major                                                                                                    |
|                        | This alarm indicates an abnormally high output voltage on the secondary DC bus.<br>The controller does not attempt to shut the offending unit down. The threshold<br>can be set from -48.0V to -60.0V or +24.0 to +30.0V with a factory default setting of<br>-54.00 and +27.0V for 48V and 24V for converter outputs, respectively.                                                                             |
|                        | Very Low                                                                                                    |
|                        | Secondary DC bus alarm threshold used to indicate something dragging the bus to an undesired voltage level or an incorrect setting. The threshold can be set from -40.0V to -54.0V or +20.0 to +27.0V with a factory default setting of -46.0V and +23.0V for 48V and 24V for converter outputs, respectively.                                                                                                   |

## Part Numbers

This section provides access to add a secondary identification of company number for a specific component of the power system. The number is shown under inventory. Following is a sample screen.

| Pa         | rt Numbers   |
|------------|--------------|
| Tyco Model | Part Number  |
| CP2000SD   | Your Company |
|            | Submit       |

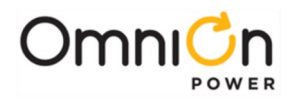

## **Communications Group**

#### Passwords

This section provides access to perform password administration. Administrator level access is required. There are three standard levels of access provide by the controller: User (Read Only), Super-User (Read/Write without password administration capabilities, and Administrator (Read/Write with password administration capabilities). The controller also has the ability to management User names and assigned passwords.

Passwords can be up to 15 characters. Sample screens for both are shown below.

| Passwords                                                                  | Close                                                                            | Passwords                                                                                                    |
|----------------------------------------------------------------------------|----------------------------------------------------------------------------------|----------------------------------------------------------------------------------------------------|
| Login Method C Password Only<br>User Name and Password<br>Set Login Method | Description User 1<br>User Name<br>New Password undefined<br>Security Level user | Login Method C Password Only<br>C User Name and Password<br>Set Login Method                                    |
| User Level user  New Password Type New Password Again                      | Submit                                                                           | Description         User         Level           Administrator Account         admin ADMINISTRATOR         Edit |
| Set Password                                                               |                                                                                  | Add User                                                                                                    |

#### Security

This section provides the ability to establish various phone numbers over traditional telephone line connection for alarm calls. Also contained in this section are a couple of plant level features.

| Security               |           |
|------------------------|-----------|
| Emergency Power Off E  | inable 🗆  |
| Remote Rectifier in St | andby 🗖   |
| Call-Back Secu         | rity      |
| Enable:                |           |
| Phone Number           | Baud Rate |
| 1:                     | 2400 💌    |
| 2:                     | 2400 💌    |
| 3:                     | 2400 💌    |
| 4:                     | 2400 💌    |
| 5:                     | 2400 💌    |
| Submit                 |           |

| Emergency PowerOff Enable<br>(EPO) | If enabled, the remote Emergency Power Off (EPO) feature allows the controller to detect the occurrence of a contact closure and force open all battery contactors in the system. The battery contactor will open five seconds after the contact has been asserted. Once the contact is removed, the battery contactor will be re-asserted to its previous operational state. The factory default for this feature is Disabled. |
|------------------------------------|----------------------------------------------------------------------------------------------------|
| Remote Rectifier In Standby        | Provides the ability to disable or enable the capability of placing a rectifier into<br>Standby operation through remote means such as the network, modem, or local<br>Craft port.                                                                                                    |

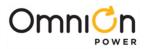

#### Network

The Pulsar Edge supports network access to almost all controller functions including all voltage and temperature readings, current alarms, and alarm history. It supports a web-based user interface using standard browsers such as Microsoft Internet Explorer®. It can provide plant alarm and control information to a distributed or centralized Network Operation Center (NOC) using the Simple Network Management Protocol (SNMP) or the Transaction Machine Language (TLI), which allow the Pulsar Edge to provide alarm information to the NOC for integrated network management. The Pulsar Edge provides network access and control capability for users under the HTTP, Telnet, FTP, SMTP, SNMP, and TL1 protocols.

This section provides access to configure all the network parameters for the controller. The primary port is Network Port 1 which configures the integrated 10/100Base-T Ethernet port. The controller has the ability to utilize an external network card that attaches to the RS232 Craft port and can provide access to a second network connection. This connection is called Network Port 2. Port 2 is reserved for a second integrated Ethernet port in the future. Following is a sample screen of the port information typically obtained from a network administrator as well as descriptions for the fields. Brief description of some of the other features included in the controller is provided.

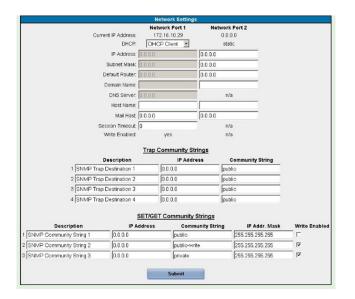

| DHCP<br>(Network Settings) | The access type and the Dynamic IP addressing mode are set in this section. The Dynamic IP address mode sets the IP address operation mode of the integrated Ethernet port on the Pulsar Edge.                                                                                                    |
|----------------------------|----------------------------------------------------------------------------------------------------|
|                            | This port has been set to act in DHCP (Dynamic Host Configuration Protocol) Client<br>mode. This mode of operation assumes that the network will automatically provide<br>an IP address to the controller. The port may also be configured to use a "Static" IP<br>address which is configured by the user. The Static and Client modes of operation<br>allow the Pulsar Edge's port to be configured to operate plugged into the network. |
|                            | It can also be used in a "DHCP- Server" mode to provide Craft port functionality. In this mode the Pulsar Edge up 192.168.2.1 which should be used as the destination address in a user's browser.                                                                                                    |
|                            | Note: once this parameter is changed, the controller must be re- booted by removing power from the unit by removing and re- inserting the unit into the shelf.                                                                                                    |

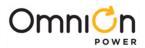

| IP Address *                                                         | Internet Protocol address (Static) assigned to the Pulsar Edge that identifies the unit on the network. The format for the IP address field is a 32-bit numeric address written as four numbers separated by periods (ddd.ddd.ddd.ddd). Each number, ddd, can be 0 to 255. In the server mode, 192.168.2.1 shall be used to access the controller.                                                                                                    |
|----------------------------------------------------------------------|----------------------------------------------------------------------------------------------------|
| Subnet Mask *                                                        | Internal network address assigned for identifying an internal network mask that the Pulsar<br>Edge has been assigned to by a network administrator. The mask selectively includes or<br>excludes certain equipment on a Host. The format for the Subnet Mask field is a 32-bit<br>numeric address written as four numbers separated by periods (ddd.ddd.ddd.ddd). Each<br>number, ddd, can be 0 to 255.                                                                                                    |
| Default Router                                                       | This address is for the address of the Gateway or node on the                                                                                                    |
| Gateway*                                                             | network that will serve as the entrance to another network for the Pulsar Edge. This<br>address should be the address of the equipment or computer that routes the traffic from<br>and to the Pulsar Edge to the outside network. It is generally the proxy server. The format<br>for the Gateway address field is a 32-bit numeric address written as four numbers<br>separated by periods (ddd.ddd.ddd.ddd). Each number, ddd, can be 0 to 255.                                                                                                    |
| Domain NameDNS*                                                      | Address of the Domain Name Server that translates domain names into IP addresses. This field is of the format ddd.ddd.ddd.                                                                                                    |
| Host Name                                                            | Network name assigned and configured for the Pulsar Edge since it acts as a repository for data and services such as e-mail, FTP, HTTP, etc that are accessed remotely by other equipment or users on the network.                                                                                                    |
| Mail Host(Server)                                                    | The address for the computer or equipment within the network that will manage the<br>Pulsar Edge e-mails. The format for the Gateway address field is a 32-bit numeric address<br>written as four numbers separated by periods (ddd.ddd.ddd.ddd). Each number, ddd, can<br>be 0 to 255. If configured as 0.0.0.0, the controller will use the hostname mail host.                                                                                                    |
| Session Timeout                                                      | Configured time that the controller will hold a static network connection before disconnecting. This time is configurable between 0 and 45 minutes. A "0" is a non-timed connection. The factory default is 10 minutes.                                                                                                    |
| Write Enabled                                                        | This field shows whether the port has been configured to allow Read/Write access or Read<br>Only access. Read/Write access is available when the feature has been enabled.                                                                                                    |
| Domain NameDNS*<br>Host Name<br>Mail Host(Server)<br>Session Timeout | <ul> <li>and to the Pulsar Edge to the outside network. It is generally the proxy server. The formation the Gateway address field is a 32-bit numeric address written as four numbers separated by periods (ddd.ddd.ddd.ddd). Each number, ddd, can be 0 to 255.</li> <li>Address of the Domain Name Server that translates domain names into IP addresses. Thifield is of the format ddd.ddd.ddd.</li> <li>Network name assigned and configured for the Pulsar Edge since it acts as a repository f data and services such as e-mail, FTP, HTTP, etc that are accessed remotely by other equipment or users on the network.</li> <li>The address for the computer or equipment within the network that will manage the Pulsar Edge e-mails. The format for the Gateway address field is a 32-bit numeric address written as four numbers separated by periods (ddd.ddd.ddd.ddd.ddd.ddd.ddd.ddd.ddd.dd</li></ul> |

\* These fields are automatically assigned when using the DHCP server or Client mode of operation and are generally required when utilizing a Static IP address setting.

The controller provides configurable community strings for SNMP traps and Sets and Gets

| Trap Community Strings    | Individual IP addresses and description configurations for up to four public<br>community string alarm traps are provided. Assignment of alarms to the<br>appropriate community string is performed at the Settings Communication Alarm<br>Notification link.                                                                                             |
|---------------------------|----------------------------------------------------------------------------------------------------|
| Set/Get Community Strings | IP addresses and descriptions for up to three Set/Get community strings are<br>provided. Default community string descriptions are public, public-write, and<br>private. Each string has the ability to be configured by an administrator to be write<br>enabled or read only. The public-write and private have been defaulted with write<br>capability. |

#### HTTP

HTTP (hypertext transfer protocol) is the foundation protocol of the World Wide Web (www) and can be used in any client-server application involving hypertext. HTTP makes use of TCP (transmission control protocol) for client to server connection and IP (internet protocol) for internetworking. The Pulsar Edge's standard HTTP protocol web pages provide integrated site information with an enhanced graphical user interface. The on- board HTTP web pages server is password protected for read/write privilege. Further access restrictions can be implemented using the software read/write disable capabilities. The Pulsar Edge has a configurable timeout for connections that remain idle more than a user-programmed time period. The best way to learn the web pages is to go through each tab and look at the features.

Page 85

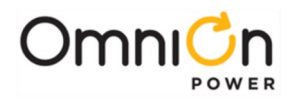

#### TELNET

Telnet provides remote log-on capability to a computer or server. The terminal to terminal connection with Telnet is based on a TCP connection for traffic between user and server. Once login is established; the Pulsar Edge will support this session until the "exit" command is received or the idle timeout limit is reached. A command line interface is used to view and configure the Pulsar Edge's features and thresholds. Backup, restore, and upgrade procedures may also be performed.

#### SNMP

SNMP (simple network management protocol) is the most dominant network management standard. It allows communication and control via open standards host systems for centralized management of multiple plants. A number of vendors such as HP OpenView, IBM NetView, Lucent OneVision, and Sun Micro's NetManager have adopted the standard for telecommunication and computer equipment network management.

Alarms then can be assigned under Alarm Notification also found in the Settings tab of the web pages. SNMP is more fully described in the Appendix.

#### SMTP

SMTP (simple mail transfer protocol) provides a basic electronic email facility. It provides a mechanism for transferring messages among separate hosts and browser applications. The protocol is used in Gateway for sending alarm messages and alerts through email.

#### FTP

FTP (file transfer protocol) is used to send files from one system to another under user commands. The protocol is used with the Pulsar Edge for downloading files and upgrades through a TCP connection. Application software, default configuration file, and web pages are uploaded to the Pulsar Edge using FTP.

## TLI

TLI is the transaction language command interface that allows direct communication with a central monitoring system and is defined by Telcordia for various equipment. It allows communication and control via open standards host systems for centralized management of multiple plants. The protocol is typically used over a X.25 network for alarm reporting.

Email : Up to four separate email addresses can be assigned for alarm messages

|            |                 | Email   |
|------------|-----------------|---------|
| Туре       | Description     | Address |
| 1 NORMAL   | Email Address 1 |         |
| 2 NORMAL   | Email Address 2 |         |
| 3 NORMAL - | Email Address 3 |         |
| 4 NORMAL   | Email Address 4 |         |
|            |                 |         |
|            | S               | ubmit   |

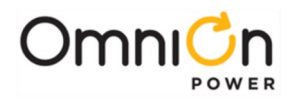

#### Port Configuration-Local/Modem Port

This page provides the ability to Enable or Disable Write access to the local port. The factory default setting is enabled. The baud rate, number of data bits, parity, number of stop bits, and flow control parameters for the port is also configurable. These parameters have been factory set to 9600, 8, none, 1, none, respectively.

This page also provides the ability to Enable or Disable Write access through an external Modem connection. The factory default setting is enabled. The number of data bits, parity, number of stop bits, and flow control parameters for the port is also configurable. Note: the initialization string of the external MODEM must be set in the controller. Factory default for the string is AT&FEV&CISO=OH. This string can be modified by utilizing EasyView or T1.317 commands through a local terminal connection. The number of rings to be detected by the modem before it answers (Rings to Answer) can be set from 1 to 9. The factory default setting is 1.Following is a sample screen.

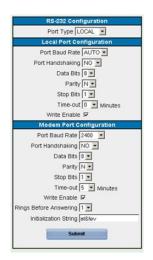

## Alarm Call Out

This page provides additional alarm call out support when using a Modem. Following is a sample screen.

| Alarm Call Out                                                                        | Perio                                                          | dic Call Out  |
|---------------------------------------------------------------------------------------|----------------------------------------------------------------|---------------|
| Nag Interval 15 m minutes<br>Select a phone number<br>C P1 C P2 C P3 C P4 C A1        | settings<br>phone<br>interval Never                            | command lines |
| description [Call-Out Number 1]<br>number [<br>bype data w stop bits 1 w stop bits 1] | baud 2400 ¥<br>data bits 8 ₩<br>partly none ¥<br>stop bits 1 ¥ | -<br>-        |
| Alarm Severity Relay No Call-Out Response Unconfigured Alarm Destination Statemet     |                                                                | sound         |

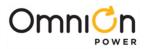

#### **Alarm Notification**

This page provides the ability to assign specific alarms to specific SNMP trap location, email addresses, alarm relays (if present), and phone numbers. Clicking on a particular position will allow the configuration. Note the SNMP trap tests use the SNMP assignments from this screen. Following is a sample screen.

|         |         |        |                           | Notity Settings |                                                                |                                                                                                    |
|---------|---------|--------|---------------------------|-----------------|----------------------------------------------------------------|----------------------------------------------------------------------------------------------------|
| Delav   | 12340RN |        |                           | Sev. Relay LED  | ID                                                             | System Alarms                                                                                                    |
|         | 0000000 |        | 0000                      |                 | AMTH1                                                          | High Ambient Temperature                                                                                                    |
|         | 0000000 |        | 0000                      | MIN             | AMTL1                                                          | Low Ambient Temperature                                                                                                    |
|         | 0000000 |        | 0000                      | MAL             | AMJ1                                                           | Auxiliary Maior                                                                                                    |
|         | 0000000 |        | 0000                      | RO              | ATA1                                                           | Alarm Test Active                                                                                                    |
|         | 0000000 |        | 0000                      | RO              | ATB1                                                           | Alarm Test Aborted                                                                                                    |
|         | 0000000 |        | 0000                      | MIN             | BBL1                                                           | Real Time Clock Battery Low                                                                                                    |
| Os      | 0000000 |        | 0000                      | RO              | CCH1                                                           | Configuration Changed                                                                                                    |
| Os      | 0000000 |        | 0000                      | RO              | CLC1                                                           | Clock Changed                                                                                                    |
| Os      | 0000000 |        | 0000                      | MAL             | DID1                                                           | ID Conflict                                                                                                    |
| Os      | 0000000 |        | 0000                      | MAL             | EP01                                                           | Emergency Power Off                                                                                                    |
| Os      | 0000000 |        | 0000                      | WRN             | EXL1                                                           | Excessive Login Attempts                                                                                                    |
| Os      | 0000000 |        | 0000                      | MAL             | FAJ1                                                           | External Fuse Major                                                                                                    |
|         | 0000000 |        | 0000                      |                 | FAN1                                                           | External Fuse Minor                                                                                                    |
|         | 0000000 |        | 0000                      | ROCO            | HCL1                                                           | History Cleared                                                                                                    |
|         | 0000000 |        | 0000                      |                 | ISD1                                                           | Imminent Low V Shutdown                                                                                                    |
|         | 0000000 |        | 0000                      | ROCO            | PFD1                                                           | Password At Default                                                                                                    |
| Os      | 0000000 |        | 0000                      | RO              | PHT1                                                           | Processor Halt                                                                                                    |
|         | 0000000 |        | 0000                      | MIN             | STF1                                                           | Self Test Failed                                                                                                    |
| Os      | 0000000 |        | 0000                      | MIN             | VSF1                                                           | Sense/Control Fuse                                                                                                    |
|         | 0000000 |        | 0000                      | MAL             | ZID1                                                           | ID Not Configured                                                                                                    |
|         | PHONE   |        | EMAIL                     |                 | ID                                                             |                                                                                                    |
|         | 12340RN | 4 1234 | 1234                      | Sev. Relay LED  |                                                                | eserve Alarms                                                                                                    |
| ) (Os.  | 0000000 |        | 0000                      | MAL (ALM)       | BDA1                                                           | Battery On Discharge                                                                                                    |
| ) _ Os_ | 0000000 |        | 0000                      |                 | BFA1                                                           | Check Battery                                                                                                    |
| ) (Os   | 0000000 |        |                           |                 | BTVH1                                                          | Very High Battery Temperature                                                                                                    |
| 0.0     | 0000000 |        |                           |                 | BTHA1                                                          | High Battery Temperature                                                                                                    |
|         | 0000000 |        |                           |                 | BTLA1                                                          | Low Battery Temperature                                                                                                    |
|         | 0000000 |        |                           |                 | BTVL1                                                          | Very Low Battery Temperature                                                                                                    |
|         | 0000000 |        | $\mathbf{O}$              |                 | OSA1                                                           | Open String                                                                                                    |
|         | 0000000 |        |                           |                 | RTL1                                                           | Reserve Time Low                                                                                                    |
|         | 0000000 |        | $\circ \circ \circ \circ$ |                 | RRTL1                                                          | Real-Time Reserve Low                                                                                                    |
|         | 0000000 |        | 0000                      |                 | SCD1                                                           | Battery Voltage Imbalance                                                                                                    |
|         | 0000000 |        | 0000                      |                 | TPA1                                                           | Thermal Probe Failure                                                                                                    |
| ) (Os.  | 0000000 |        | 0000                      |                 | PFS1                                                           | Thermal Probe Fail Safe                                                                                                    |
| ) (Os   | 0000000 |        | 0000                      | MAL (ALM)       | VLA1                                                           | Very Low Voltage                                                                                                    |
| ) (Os.  | 0000000 |        |                           |                 | VMF1                                                           | Voltage Channel Failure                                                                                                    |
| 03      | 0000000 |        |                           |                 | BTA1                                                           | Battery Test Active                                                                                                    |
|         | 0000000 |        |                           |                 | MDP1                                                           | Voltage Duplicate ID                                                                                                    |
| ) (Os.  | PHONE   |        | EMATL                     |                 | MZD1                                                           | Voltage ID Not Configured                                                                                                    |
| Delay   | 12340RN |        | 1234                      | Sev. Relay LED  | ID                                                             | ower Alarms                                                                                                    |
|         | 0000000 |        | 0000                      |                 | ACE1                                                           | AC Fail                                                                                                    |
|         | 0000000 |        | 0000                      | RO              | CLM1                                                           |                                                                                                    |
|         | 0000000 |        | 0000                      |                 |                                                                |                                                                                                    |
|         |         |        | 0000                      |                 |                                                                |                                                                                                    |
|         |         |        |                           |                 |                                                                |                                                                                                    |
| Os      |         |        |                           |                 |                                                                |                                                                                                    |
| Os      | 0000000 |        | 0000                      |                 |                                                                |                                                                                                    |
|         |         |        | 0000                      |                 |                                                                |                                                                                                    |
|         |         |        |                           |                 | ACF1<br>CLM1<br>HFV1<br>HVA1<br>MACF1<br>MAN1<br>MMAN1<br>MFA1 | AC Fail<br>Rectifier Current Limit<br>High Voltage<br>Very High Voltage<br>Multiple AC Fail<br>Multiple Manual Off<br>Multiple Manual Off<br>Multiple Manual Off |

## **UDE Notification**

The Pulsar Edge has the ability to create customized alarm events through a programming feature called User Define Events. Events that are programmed have the same configurable alarm parameters that show up and can be modified under the UDE Notification link. A sample screen is below.

|                     | Notify S | Settings for User Define | ed Events |              |         |       |
|---------------------|----------|--------------------------|-----------|--------------|---------|-------|
| User Defined Alarms | ID       | Sev. Relay LED           | 1234      | SNMP<br>1234 | 1234OBN | Delay |
| User Event 1        | U0001    |                          | 0000      | 0000         | 0000000 | Os    |

## Alarm Cut Off

This feature is reserved for a future implementation of an audible alarm.

## TLI

The Pulsar Edge has the ability to interface using the TL1 protocol. This screen allows the respective TL1 variables to be configured. A sample screen is below

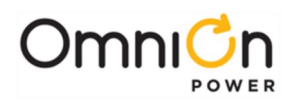

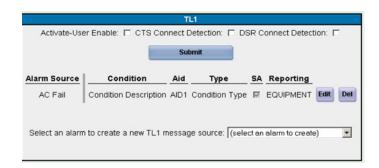

## Programming

The Pulsar Edge has provides the ability to configure its alarms inputs as well as create user defined events and derived channels. The inputs available depend on the shelf configuration that the controller resides as well as the exact Pulsar Edge controller configuration. Thus, not all systems have the same available inputs. The controller's web pages are configured to present the input and outputs that are available for the specific controller and system it is configured. Following show some examples of the Auxiliary input differences.

#### Auxiliary Alarm Inputs

This page provides the ability to configure the specific controller inputs. Clicking to Edit associated alarm button, assign specific alarms to specific SNMP trap location, email addresses, alarm relays (if present), and phone numbers. Following is a sample screen of a CP841A\_9COR.

| U22         Paper 1         OSA1 #         CLOSED #         C           U23         Paper 2         ALV2 #         CLOSED #         C           U23         Paper 3         ALV2 #         CLOSED #         C           U24         Paper 3         ALV2 #         CLOSED #         C           U25         Paper 3         ALV2 #         CLOSED #         C           U26         Paper 3         ALV3 #         CLOSED #         C           U27         Paper 4         ALV3 #         CLOSED #         C           U28         Paper 5         ALV4 #         CLOSED #         C           U21         Paper 6         ALV4 #         CLOSED #         C           U21         Paper 6         ALV4 #         CLOSED #         C           U21         Paper 6         ALV4 #         CLOSED #         C           U21         Paper 6         ALV4 #         CLOSED #         C           U21         Paper 6         ALV4 #         CLOSED #         C           U21         Paper 7         CLOSED #         C         U23         Paper 7 |
|----------------------------------------------------------------------------------------------------|
| Internal (ANOV)         Full #         CLOSED #         C           22.5         [mpd 4         ALMS #         CLOSED #         C           32.1         (mpd 4         ALMS #         CLOSED #         C           32.1         (mpd 4         ALMS #         CLOSED #         C           32.1         (mpd 5         ALM4 #         CLOSED #         C           32.2         (mpd 5         ALM4 #         CLOSED #         C           32.3         (modo)         ALM5 #         CLOSED #         C                                                                                                    |
| 15.5         pppd4         ALPG         © GPEN         C           1.1         pppd5         ALPA         © CLOSED         C           1.3         pppd5         ALPA         © CLOSED         C           1.4         pppd5         ALPA         © CLOSED         C           1.2         pppd5         ALPA         © CLOSED         C           1.2         pppd5         ALPA         © CLOSED         C           1.2         pppd5         ALPA         © CLOSED         C           1.4         PDD5         C         J2.3 (m650)         AuxHit         CLOSED         C                                                                                                    |
| Input         ALAS         QLOSED         C           J2.3 (W003)         Auxiliary Major Alarm         AMUL         CLOSED         C                                                                                                    |
| Jack (most) Aucliney Mojor Alarm AAUT CLOSED C                                                                                                    |
| neut7 CLOSED C                                                                                                    |
| J2.4 (MOM) Air Conditioner Fail AUNI CLOSED                                                                                                    |
| npul8 AUX7 ¥ CLOSED ¥ C                                                                                                    |
| #9 AUM8 CLOSED C                                                                                                    |
|                                                                                                    |
| put 11 ALX40 X [CLOSED X C JI 2 (00900) High Extends Ambient ALX44 X [CLOSED X C                                                                                                    |
| Input 12 AUXIT CLOSED C J1.7 (19912) Customer Alorm 1 AUXI CLOSED C                                                                                                    |
| 10)<br>10) Propul 13 ALMS Y CLOSED C C<br>10                                                                                                    |

Following is a sample screen of a CP841A\_3C3R

## **User Defined Events**

This page provides the ability to create specific events using the T1.317 variables and the basic mathematical operators to create a User Defined Event by creating a specific program line. Once the event is created it has the very similar configurable attributes as other basic controller alarms. Following is a sample screen.

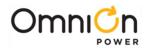

|              |          | User Def     | ined Even                                         | ts                                         |                                                                                                    |                                                                                                    |                                                                                                    |                                                                                                    |
|--------------|----------|--------------|---------------------------------------------------|--------------------------------------------|----------------------------------------------------------------------------------------------------|----------------------------------------------------------------------------------------------------|----------------------------------------------------------------------------------------------------|----------------------------------------------------------------------------------------------------|
| Description  | Severity | Program Line | Minimum<br>Duration                               | Latched                                    | Contact<br>Closure                                                                                                    |                                                                                                    |                                                                                                    |                                                                                                    |
| User Event 1 | RO       |              | 0                                                 | Г                                          | NONE                                                                                                    | NONE                                                                                                    | Edit                                                                                                    | Del                                                                                                    |
|              |          | Add N        | lew Event                                         |                                            |                                                                                                    |                                                                                                    |                                                                                                    |                                                                                                    |
|              |          |              | Description Severity Program Line User Event 1 RO | Description Severity Program Line Duration | Description         Severity         Program Line         Duration         Latched           User Event 1         RO         0         Image: Compare the second second se | Description         Severity         Program Line         Minimum<br>Duration         Latched<br>Latched         Contact<br>Closure           User Event 1         RO         0         Image: NONE         NONE         NONE | Description         Severity         Program Line         Minimum<br>Duration         Latched         Contact<br>Closure           User Event 1         RO         0         NONE         NONE         NONE | Description         Severity         Program Line         Minimum<br>Duration         Latched<br>Latched         Contact<br>Closure           User Event 1         RO         0         NONE         NONE         Edit |

| Program Line                       | Sets the condition upon which the alarm will be asserted. The program line can have total of 40 characters having a total of 12 operators and operands |
|------------------------------------|----------------------------------------------------------------------------------------------------|
| Logical operators are:             | & AND,   OR, ^ XOR and ! NOT                                                                                                    |
| Binary mathematical operators are: | + plus, - minus, * times and / divide                                                                                                    |
| Unitary mathematical Operators are | + Positive, - Negative                                                                                                    |
| Comparator operators are:          | = equal, < less than and > greater than. Parentheses are accepted                                                                                      |

# Installation Tab

6

This section provides the minimum configuration required to get a site configured. It includes the Site ID (up to 12 characters), Site Description (Up to 55 characters), Date, Time, and the installed battery type. The "J- Code" for the shelf is used by the controller to define the web page view of the auxiliary inputs and generally should not be edited when the product is shipped from the factory. A high level summary of the basic installed equipment is also provided.

| er the Site ID: 601 Shiloh<br>Description: SIT Lineage Power<br>Shelf J-Code: J2007001L006<br>able Walk-In: IT<br>le (Seq. IDs): IT<br>r this system: 11/07/2009 MIM/DD/YYYY |
|----------------------------------------------------------------------------------------------------|
| Shelf J-Code: U2007001L006<br>able Walk-In: 🔽<br>le (Seq. IDs):                                                                                                    |
| able Walk-In: 🔽                                                                                                    |
| le (Seq. IDs):                                                                                                    |
|                                                                                                    |
| r this system: 11/07/2009 MM/DD/YYYY                                                                                                    |
|                                                                                                    |
| r this system: 05:14PM 12                                                                                                    |
| Submit                                                                                                    |
|                                                                                                    |
|                                                                                                    |

| Enable Walk-In | Standard telecom system applications generally will have system<br>level rectifier Walk-In Enabled. There is a small subset of applications,<br>generally not involving batteries that do not desire the typical<br>telecom system rectifier walk-in characteristics. When Walk- In is not<br>Enabled, the controller will issue a command to the rectifiers to<br>disable walk-in. Once the command has been sent, AC input power<br>to each rectifier must be cycled in order for their new mode of<br>operation to become effective. Presently only Compact Power Line<br>(CP) rectifiers have this capability. The overwhelming majority of<br>systems will use the walk-in mode of operation. When in doubt,<br>contact your local technical field support. The factory defaultnfor this<br>feature is Enabled (checked). |
|----------------|----------------------------------------------------------------------------------------------------|

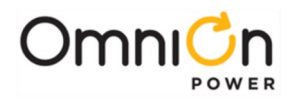

|             | Standard systems from the factory are designed such that rectifiers report their individual shelf and slot locations to the controller in theform of an ID (Gxy). "x" is the shelf ID and "y" is the slot position in that shelf. There are some custom                                                                                                    |
|-------------|----------------------------------------------------------------------------------------------------|
| ID Override | systems that exceed the normal ID addressing scheme. To work with these<br>systems the typical ID addressing scheme must be overridden. Checking this<br>box enables that feature. Shelf and slot positional information is lost when<br>operating in this mode. The vast majority of systems will not use this mode<br>of operation. When in doubt, contact your local technical field support. The<br>factory default for this feature is disabled (not checked). |

# Software Tab

This section provides access to save a site's configuration, restore a site configuration, and the ability to load or upgrade various controller software modules through the web page interface.

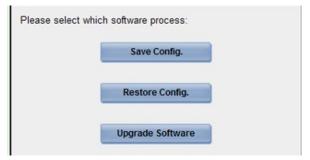

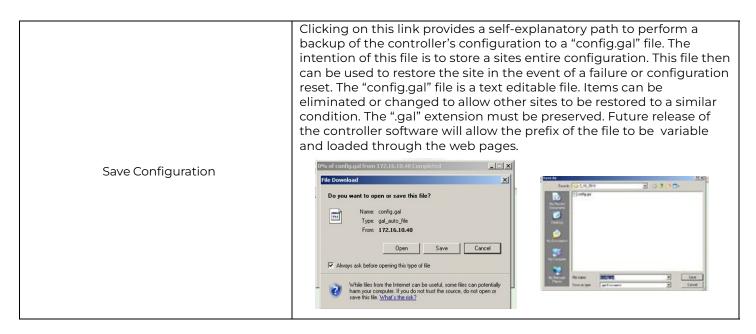

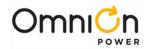

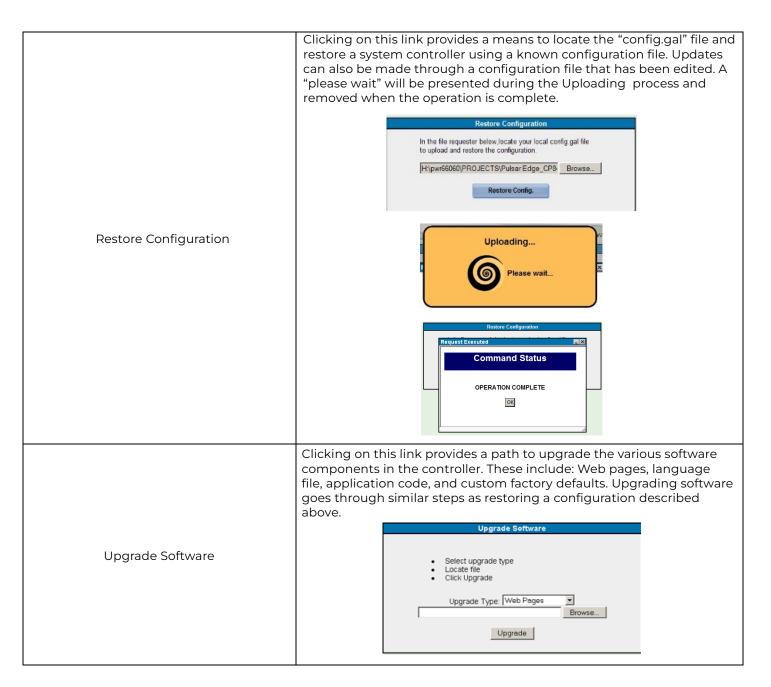

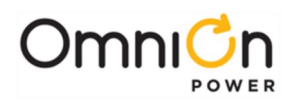

# **Controller Peripherals**

# **One-Wire Peripheral Devices**

# QS873A Voltage/Thermal Probes

The QS873A Voltage/Thermal Probes (VT-Probes) are used to measure battery temperatures for slope thermal compensation, and to provide mid-string voltages to the ES771 for battery voltage imbalance detection. Each of these weatherized assemblies monitor their respective contact temperature and converts the measurements into serial data which is then read by the system controller using Maxim's industry standard 1-Wire® bus. Several QS873A probes can be connected in a serial fashion since the data is received through digital means. The Pulsar Edge system controller can handle up to 16 VTprobes. This allows multiple strings and or multiple batteries within a string to be monitored for temperature. As mentioned, these probes are required for the battery string voltage imbalance feature since they route the mid-string voltage to the system controller via the ES771A remote mid-string voltage monitoring modules. All probes are provided with a PTC device to protect against accidental short circuit during voltage measurements.

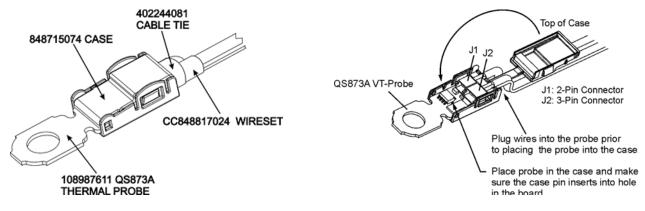

Figure 17 QS873A Voltage/Thermal Probe (VT-Probe)

Following is a brief description of the interfaces on the QS873A VT-Probe depicted above.

## J2

3-position connector connects the VT-Probe to the 1-Wire interface through cable 848719795. It may also connect directly to the ES771A with (CC848791517, 2.5') or (848719829, 10') or other VT-Probes in daisy chain fashion using either the (848719803, 5') or the (848719811, 10') cable.

## JI

2-position connector serves to connect the VT-Probe to J2 on other VT-Probes in a daisy-chain fashion described above.

# Application

QS873 VT Probes can be used with or without mid-string voltage monitoring. Only one probe is required to allow the battery slope thermal compensation function to be utilized. Additional probes for individual battery or multiple string monitoring can be added as desired. The highest temperature measured from all the probes is utilized by the controller. Although many systems come with the probes factory installed, probes can be added or replaced in the field. The following figure depicts monitoring all batteries in a single string without the use mid-string voltage monitors. Actual cables and connectivity may depend on true system connect

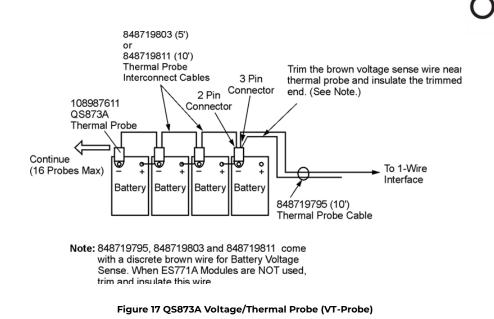

Following are basic steps when installing the temperature probes for Thermal Compensation without Voltage Monitoring.

| Step | Action                                                                                                    |
|------|----------------------------------------------------------------------------------------------------|
| 1    | The QS873A weatherized VT-Probe is provided with 2-pin and 3-pin recept acles and a 1/4-inch ring terminal. Insert the RJ-45 end of the 848719795 wire set into the P5- SYS AUX PORT on the controller             |
| 2    | Using voltage monitoring now or in the future?<br>No - Cut the brown voltage sense wire on the 848719795 at the 3-pin connector.<br>Yes - Insulate the end of the wire and secure it in the system for future use. |
| 3    | Insert the 3-pin connector end of the cable into the receptacle on the VT-Probe closest to the controller.                                                                                                    |
| 4    | Snap the cover closed on the VT-probe.                                                                                                    |

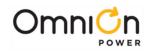

| Step | Action                                                                                                    |
|------|----------------------------------------------------------------------------------------------------|
|      | Place the first probe to the negative battery post as shown in the figure.                                                                                                    |
| 5    | V- Power<br>Cable<br>OS873A VT<br>Probe Assy<br>Hardware                                                                                                    |
|      | power lug (as shown)<br>Do not mount<br>beneath power lug                                                                                                    |
| 6    | The controller automatically recognizes the VT-probes. The number of registered<br>temperature probes and the highest battery temperature monitored may be checked from<br>the front panel by scrolling down the menu at<br><b>Menu → Status → Batteries</b> . The fields are "Num Temp Probes ()" and Highest<br>Temp () where () contains the number of devices communicating in the system as well as the<br>highest battery temperature.                                                           |
| 7    | Connect either the 848719803 (5-ft) or the 848719811 (10-ft) cable to the 2-position reaceptacle of the first probe and to the 3-position receptacle of another probe.<br>Verify the number of probes (2) registered with the controller with command:<br>Menu → Status → Batteries NUM TEMP PROBES (2)                                                                                                    |
| 8    | Repeat Step 7 until all probes are installed.                                                                                                    |
| 9    | The controller is now able to make thermal measurements in performing Slope Thermal<br>Compensation (STC). To enable or verify that STC is active go to <b>Menu → Configuration→</b><br><b>Batteries → Battery Temp Management</b> and select <b>TEMP COMP</b> and verify that the<br>feature Temperature Comp is Enabled. If not,<br>configure and save it appropriately. Additional parameters associated with slope thermal<br>compensation may be set on the controller to customize this feature. |

# ES771A Remote Mid-String Voltage Monitor Module

The ES771A remote mid-string voltage monitoring module is used to measure the mid-string voltages of up to three strings of batteries. This unit utilizes an appropriate QS873A VT-Probe connection to obtain the voltage for measurement. It then serially transmits the appropriate information to the system controller which performs the voltage imbalance detection feature. It also serves as interface that transmits the thermal data from the VT-Probes for slope-thermal compensation and other battery management features. As with the QS873A VT probes, ES771A units also utilize Maxim's industry standard 1-Wire® bus. Thus, multiple ES771A devices can be used and placed in a daisy chain fashion along with the QS873A VT probes. The number of Mid-string voltage modules actively hooked to batteries and being monitored by the system controller to batteries is displayed under Batteries in the Status menu. Note: VT-Probes must be connected to the batteries in order for the ES771 to be recognized.

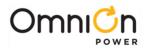

The Pulsar Edge can monitor up to six ES771A modules. Each ES771A module is individually addressed so that specific mid-string voltages can be displayed and identified. A seven-position rotary ID switch located on the unit must be set to a unique address number otherwise an ID conflict alarm will be generated. Units are shipped out of the factory with a default ID setting of "one". If additional units are to be in the system the ID must be reconfigured. Note: there are systems that are shipped with ES771A units installed and with proper configuration.

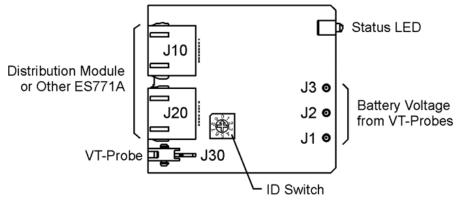

Figure 19 ES771A Remote Voltage Monitor Module

Following is a brief description of the interfaces on the QS873A VT-Probe depicted above.

## J10, J20

RJ-45 receptacles that connect the ES771A to other ES771As or the 1-Wire interface port of the controller or system provided 1-wire interface. Typical cables utilized are the (CC848791500, 4") or (848652947, 10') cable.

## **J30**

Connects the ES771A to the first QS873A VT-Probes using either the (CC848791517, 2.5'), the (CC848797290, 6') or the (848719829', 10') cables.

## JI, J2, J3

Snap-fit connectors for the mid-string voltage signal wire (Brown) from the VT-Probes.

## **ID Switch**

A seven-position rotary ID switch is used by the Pulsar Edge to uniquely address each ES771A in the system. A setting of "0" produces and invalid ID alarm. Valid ID settings are from 1 through 6. Units shipped from the factory have a factory default ID setting of "one".

## Status LED

The module illuminates its green LED when plugged into the 1-wire network and with the VT-probe attached to negative battery terminal of the mid-string voltage. The LED will illuminate red when the controller determines that one or more of the strings from the unit has exceeded the Mid-String Voltage threshold and time considerations.

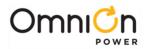

## Application with QS873 VT Probes

ES771As require the use of QS873 VT Probes to activate the mid-string voltage monitoring feature in the Pulsar Edge. One VT probe is required for each mid-string voltage being monitored. Additional VT probes can be added for individual battery temperature measurement. The highest temperature measured from all installed VT probes is utilized by the controller for slope thermal compensation. Many factory built systems come with the ES771A modules and QS873A VT probes installed. Additional ES771A modules can be added or replaced in the field as necessary. The following figure depicts a typical configuration where four battery strings are monitored with a minimum number of VT probes. The middle battery in each string is used when both the voltage imbalance and thermal compensation features are desired. This is one of many configurations using the ES771A for monitoring. Consult technical field support if questions or concern arise.

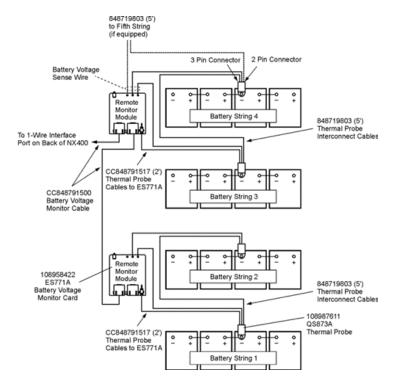

Figure 20 Four-String System Monitored For Imbalance

| Step | Action                                                                                                    |
|------|----------------------------------------------------------------------------------------------------|
| 1    | Insert one RJ-45 end of the 848652947 wire set into the P5-SYS AUX PORT on the controller and the other end to the first ES771A Remote Voltage Monitor module.                                                                                                    |
| 2    | Follow the steps for installing a probe described in the previous section to attach a VT probe to the negative post located at the center of the string as depicted in Figure_20. Do not cut the brown wire.                                                                                                    |
| 3    | Dress and attach the snap fit connector on the brown wire to the appropriate snap fit pin on the ES771A (J1-J3).<br>Note: exercise care when attaching the battery voltage sense wire onto the J1, J2, and J3 pins of the ES771A pins. These push-on clips can be deformed if excessive force at an incorrect angle of insertion resulting in a non-optimum connection. The contact should not be bent more than 10 degrees. |

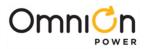

| Step | Action                                                                                                    |
|------|----------------------------------------------------------------------------------------------------|
|      | Verify that the controller automatically registers the number of ES771A modules (1) At the front panel location: Menu $\rightarrow$ Status $\rightarrow$ Batteries $\rightarrow$ Num Mid-String V                |
| 4    | Note: Modules will only be recognized when there is actual potential applied Through the $VT$                                                                                                    |
|      | probe to the ES771 module.                                                                                                    |
|      | Connect another ES771A to the controller by connecting an additional 848652947 wire set from the first module to the RJ45 receptacle on the second module.                                                       |
| 5    | Verify the number of modules (2) registered with the controller with command:                                                                                                    |
|      | Menu → Status → Batteries → Num Mid-String V                                                                                                    |
| _    | Repeat Step 5 until all modules are installed. Verify that all probes are also Automatically                                                                                                    |
| 6    | detected by the controller at the front panel at:                                                                                                    |
|      | Menu> Status> Batteries> Num Temp Probes                                                                                                    |
|      | If the LEDs on the module (s) are not illuminated green on or are red or if the                                                                                                    |
| 7    | number of registered modules does not agree with the number used: Check Integrity of all cable                                                                                                    |
|      | connections                                                                                                    |
| 8    | Issue the Clear Events command: Menu → Control/Operations → Clear Events. If the LEDs are still not lit green or if the number of registered modules still does not agree, call your local field representative. |

The system is now set to monitor both voltage and temperatures to support the batter string voltage imbalance and slope thermal compensation features. Figure 21 depicts a reserve system where every battery in the string being monitored for temperature. Again, the highest temperature measured will be used for battery thermal management. Only one temperature probe is required for thermal compensation features.

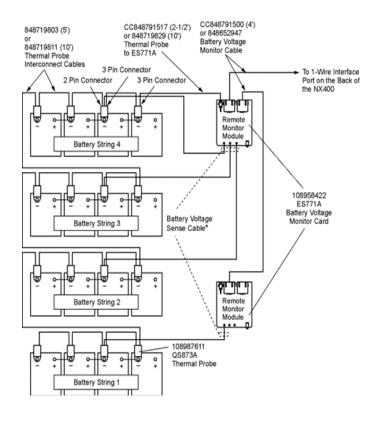

Figure 21 Same System Monitored For Imbalance with VT Probe on Every Battery

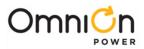

Following is a summary of the parts utilized in the 1-Wire management system. Consult quick start guides for the latest information.

| Probe And Cable Descriptions                    | Comcode     |
|-------------------------------------------------|-------------|
| QS873A battery thermal probe                    | 108987611   |
| QS873A_K4 battery thermal probe                 | CC109142980 |
| 10-ft Probe to Infinity NE interconnect         | 848719795   |
| 5-ft Probe to probe interconnect                | 848719803   |
| 10-ft Probe to probe interconnect               | 848719811   |
| ES771A Voltage Monitoring Module                | 108958422   |
| 2.5-ft Probe to ES771A interconnect             | CC848791517 |
| 10-ft Probe to ES771A interconnect              | 848719829   |
| 4-ft ES771A to ES771A/Infinity NE interconnect  | CC848791500 |
| 10-ft ES771A to ES771A/Infinity NE interconnect | 848652947   |

# NE872A Remote Distribution Monitor and Control Module

## Overview

Although the Pulsar Edge has the ability to directly control and manage a single LVD contactor with additional hardware. It can manage additional LVDs and distributions through the use of remote distribution monitor and control modules like the NE872. The NE872A (CC109124780) allows the Pulsar Edge controller to manage various distributions through serial communications in rectifier and converter based systems. The system controller will communicate over the GP RS485 bus to the NE872A and monitor associated alarms for open load or battery protectors, measure a single shunt configured as a load or battery shunt, monitor the DC bus voltage for back-up LVD functionality, and control and monitor a single load or battery latching LVD contactor. The board allows addressing for up to eight NE872As being installed in a system. Figure 22 shows the connections and interfaces for the NE872A.

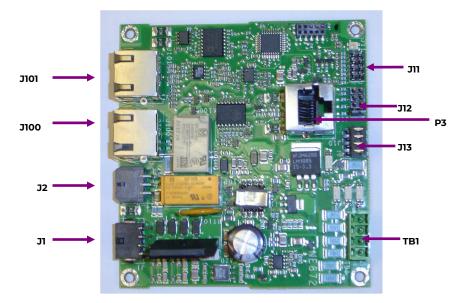

Figure 22 NE872A Remote Distribution Module

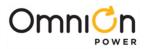

# Features

The NE872A module has the following features:

• **Status LED:** Tri-colored LED that illuminates according to following conditions

| LEDs (‡= On) |       |               |                                       |
|--------------|-------|---------------|---------------------------------------|
| Green        | Amber | Red           | Condition                             |
| *            |       |               | Normal                                |
|              | *     | Minor Alarm   |                                       |
|              |       | 🐞 Major Alarm |                                       |
|              |       | Flashing      | Communication Loss with Controller    |
| Flash (5s)   |       | *             | Manual Reconnect Command<br>Accepting |

In addition, the following conditions will illuminate the LEDs as described below. This assumes the external disconnect switch is used to open and close the battery charging path to the batteries.

| Tri-Color LVD Status                                                    |                                                                                   |       |          |  |  |
|-------------------------------------------------------------------------|-----------------------------------------------------------------------------------|-------|----------|--|--|
| Condition                                                               | Red                                                                               | Green | Amber    |  |  |
| Contactor Closed (Normal)                                               |                                                                                   | Х     |          |  |  |
| Contactor Open (Normal)<br>(Flash between –Each~1/2 sec on)             | x                                                                                 | Х     |          |  |  |
| Contactor Open Due To Remote LVD ( Flash between –<br>Each~1/2 sec on ) | x                                                                                 |       | х        |  |  |
| ID not configured                                                       |                                                                                   |       | Flashing |  |  |
| Alarm Inputs                                                            |                                                                                   |       |          |  |  |
| Open String                                                             |                                                                                   |       |          |  |  |
| FAJ alarms                                                              |                                                                                   |       | Х        |  |  |
| Fault Alarms                                                            |                                                                                   |       |          |  |  |
| Board Fault                                                             | x                                                                                 |       |          |  |  |
| Contactor FAIL                                                          | ~                                                                                 |       |          |  |  |
| Lamp Test operation activated (10 second operation)                     | Red 3 seconds On, Green 3 seconds On, Amber<br>3 seconds On, All off for 1 second |       |          |  |  |

**Alarm Inputs:** The NE872A can be referenced to either Vbus (-) or Vbus(+) so it can be used in both positive and negative grounded systems. All alarm or control inputs are either alarmed on an open or a closure to VBus(-) or provide its own signal return as described below:

- Remote LVD Open: The NE872 has the ability to accept a dry contact closure that will allow an external controller to force open the LVD independently from the system controller. The contactor will remain disconnected as long as the input is asserted. Upon de-asserting the input contactor closure, the NE872 will return the LVD to the a state dictated by the controller.
- Fuse Alarm Major: A contact closure to the non-grounded "Battery" side of the DC bus (- 48V/±24V) applied to this respective input, by default, produces an "Fuse Alarm Major" alarm by the controller.
- Open String: A contact closure to the non-grounded "Battery" side of the DC bus (-48V/±24V) applied to this respective input, by default, produces an "Open String" alarm by the controller.

Page 100

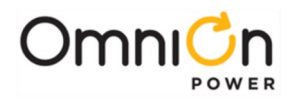

**External Shunt Monitoring Input:** The NE872 has the ability to monitor a single shunt mounted in the grounded or non-grounded side of the DC bus in a ±24V or -48V power system. The shunt must have a 50mV rating. Its current rating as well as its assignment to load or battery is configured at the controller. Three leads are used to monitor the shunt: Shunt+, Shunt-, and Shuntref. Shunt+ is the most positive side of the shunt input voltage as defined during a battery discharge. Shunt- is the most negative side of the shunt input voltage as defined during a battery discharge. Shunter is the reference lead which must be attached to the DC side of the bus in which the shunt resides to properly reference the circuitry.

**Contactor Management:** Controls and monitors one load or battery contactor. The contactor is of the magnetic latching type equipped with an auxiliary switch for status. The board is designed to drive both 24V and 48V rated contactors.

**Reverse Battery Protection:** The NE872A will prevent the closure of the battery contactor when it senses batteries have been connected in reverse polarity. A Major alarm "Reversed Battery" is generated by the system controller. When a battery disconnect breaker is used to take battery strings off-line for servicing, care must be taken to ensure battery connections are correct at the disconnect switch.

**Autonomous Backup LVD Function:** The NE872 monitors the system bus voltage to provide a backup for the Low Voltage Disconnect (LVD) function. In the event of a loss of communication between the NE872A due to a failed or removed controller, communication cable disconnect, etc. the configured disconnect and reconnect values assigned to a particular LVD function at the controller are used along with the boards internal measurement capability to control the LVD. These disconnect and reconnect threshold values are sent from the controller to each respective QS871A upon establishing initial communication.

**8-Position Jumper:** 8-position jumper arrangement that uniquely identifies up to eight NE872 remote distribution monitor and control modules. Placing no jumper, ID position 0, is an invalid configuration. The Pulsar Edge can address up to eight unique NE872s. Note: factory ordered systems are generally pre- configured and will have the jumpers appropriately set. Jumpers are arranged as shown.

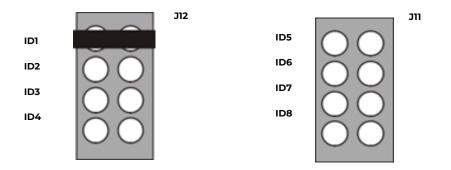

Figure 23 NE872A ID Jumper Settings

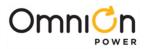

• **12-Position Jumper:** 12-position jumper arrangement that configures the NES872 operate in a positive of negative battery plant. The jumper is selected so that all polarity sensitive items are selected at once by configuring one header. Note: factory ordered systems are generally pre-configured and will have the jumpers appropriately set. The block jumper is arranged as shown.

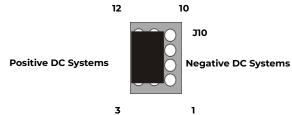

## **Connector Definitions**

#### Figure 24 NE872A ID Jumper Settings

The NE872 module has six connectors used for board power, measurement, alarm inputs and various serial communications.

| ונ    | Provides the connections to external distribution module's bus voltage and power, shunt inputs and reference, Fuse Alarm Major And Open String Inputs. |                                                                                                    |  |  |  |  |
|-------|----------------------------------------------------------------------------------------------------|----------------------------------------------------------------------------------------------------|--|--|--|--|
| Pin # | Signal Name                                                                                                    | Signal Description                                                                                                    |  |  |  |  |
| 1     | FAJ                                                                                                    | General purpose Fuse Alarm Major (FAJ) alarm input; Major alarm on closure to the non-grounded "Battery" side of the DC bus (- 48V/±24V). Optional connection at terminal block TB1. |  |  |  |  |
| 2     | NC                                                                                                    |                                                                                                    |  |  |  |  |
| 3     | SHREF                                                                                                    | SHREF Shunt Reference signal to be placed in the DC potential of which The shunt resides to reference the shunt measurement                                                          |  |  |  |  |
| 4     | SHUNT+                                                                                                    | SHUNT+ Positive Battery Shunt input signal whose signal polarity is defined By the voltage on the shunt during battery discharge.                                                    |  |  |  |  |
| 5     | OS                                                                                                    | Open String (OS) alarm input for external battery disconnect switch; Alarms on                                                                                                    |  |  |  |  |
| 6     | NE_CM                                                                                                    | Infinity NE Common or Discharge Ground (DG) connection used for power and                                                                                                    |  |  |  |  |
| 7     | DB                                                                                                    | Discharge Battery (BAT) power input connected to the Non- Grounded side of the DC                                                                                                    |  |  |  |  |
| 8     | SHUNT-                                                                                                    | Negative Battery Shunt input signal whose signal polarity is defined by the voltage                                                                                                  |  |  |  |  |
| J2    | Provides the co                                                                                                    | ontactor management interface for control and LVD status.                                                                                                    |  |  |  |  |

| Pin # | Signal Name | Signal Description                                                                |
|-------|-------------|-----------------------------------------------------------------------------------|
| -     | LVD COILA   | Low Voltage Disconnect Coil Voltage A. "A" positive with respect to               |
| I     | LVD_COILA   | "B" to close contactor. Signal connected to one side of contactor coil.           |
| 2     | LVD C       | Common of contactor status indicator. Connect signal to Common of the micro-      |
| Z     | LVD_C       | switch of contactor. Return reference for LVD auxiliary alarm status detection.   |
| 3     | LVD_NO      | Normally Open contactor status monitor indicator. Closed to LVD_C when            |
| 3     |             | contactor is closed. Connect signal to NO pin of micro-switch of contactor.       |
| 4     | LVD COILB   | Low Voltage Disconnect Coil Voltage B. "B" positive with respect to "A" to open   |
| -     |             | contactor. Signal connected to other side of contactor coil.                      |
|       | BATT_SNS    | Reserve Battery Sense Voltage input signal. Battery bus voltage used for reverse  |
| 5     |             | battery detection. Connection made to battery side of the battery contactor.      |
|       |             | Signal connection must not be used for Load contactors.                           |
| C     |             | Normally Closed contactor status monitor. Closed to LVD_C when contactor is open. |
| 6     | LVD _NC     | Connect signal to NC pin of micro- switch of Contactor.                           |

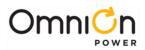

| ТВІ   | Terminal Block connection that provides field access to Fuse Alarm Major, Open String, and the Remote LVD input. |                                                                                                    |  |  |  |
|-------|----------------------------------------------------------------------------------------------------|----------------------------------------------------------------------------------------------------|--|--|--|
| Pin # | Signal Name                                                                                                    | Signal Description                                                                                                    |  |  |  |
| 1     | Remote LVD Return                                                                                                | Protective (PTC or resistive) return to NE common for External Remote LVD contact closure input signal.                                                                       |  |  |  |
| 2     | Remote LVD                                                                                                    | External contact closure for remote disconnecting attached LVD;<br>Disconnects LVD on a dry contact closure to Remote LVD Return when<br>feature is enabled.                  |  |  |  |
| 3     | FAJ                                                                                                    | General purpose Fuse Alarm Major (FAJ) alarm input; Major alarm on closure to the non-grounded "Battery" side of the DC bus (-48V/±24V). Optional connection at connector J1. |  |  |  |
| 4     | OS                                                                                                    | Open String (OS) alarm input for external battery disconnect switch; Alarms on closure to the non-grounded "Battery" side of the DC bus                                       |  |  |  |

| J100 and<br>J101 | Provides connectivity to the RS485 GP rectifier/converter bus as well as a pass through tothe next RS485 connected device. |                                                             |  |  |  |  |
|------------------|----------------------------------------------------------------------------------------------------|-------------------------------------------------------------|--|--|--|--|
| Pin #            | Signal Name Signal Description                                                                                             |                                                             |  |  |  |  |
| 1                | RS485+                                                                                                    | <b>B</b> Inverting Driver Output / Inverting Receiver Input |  |  |  |  |
| 2                | RS485-                                                                                                    | A Non-inverting Receiver Input/ Non-inverting Driver Output |  |  |  |  |
| 3                | RS485REF RS485 Reference/return. Pass-through on this board.                                                               |                                                             |  |  |  |  |
| 4-8              |                                                                                                    | No Connection                                               |  |  |  |  |

# QS871A Remote Distribution Monitor and Control Module

# **Overview**

Although the Pulsar Edge has the ability to directly control and manage a single LVD contactor without additional hardware. It can manage additional LVDs and distributions through the use of remote distribution monitor and control modules like the QS871. The QS871A (CC109103371) allows the Pulsar Edge controller to obtain distribution data and manage a non-latching contactor through serial communications over the RS485 bus. The system controller monitors alarms for open load or battery protectors, measures load or battery shunts, monitors the bus voltage, and controls and monitors a single load or battery LVD contactor. Figure 25 shows the connections and interfaces for the QS871A.

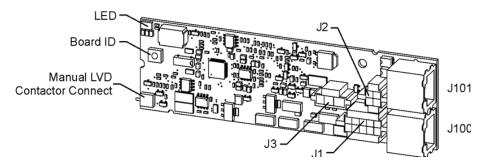

Figure 25 QS871A Remote Distribution Module

# Features

The QS871A module has the following features:

• Status LED: This is a tri-colored LED and will illuminate accordingly for the conditions shown below.

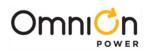

| LEDs (🖛 On) |       |          |                                    |  |  |
|-------------|-------|----------|------------------------------------|--|--|
| Green       | Amber | Red      | Condition                          |  |  |
| *           |       |          | Normal                             |  |  |
|             | *     |          | Minor Alarm                        |  |  |
|             |       | *        | Major Alarm                        |  |  |
|             |       | Flashing | Communication Loss with Controller |  |  |
| Flash (5s)  |       | *        | Manual Reconnect Command Accepting |  |  |

In addition, the following alarms will be issued for the conditions noted. This assumes the external disconnect switch is used to open and close the battery charging path to the batteries.

Alarm Inputs: The QS871A is referenced to VBus(-), therefore, all alarm inputs are either alarmed on an open or a closure to VBus(-) as described below.

- One input closure to VBus(-) for Remote LVD Open (RO) from external source (J3 pins 1 and 2)
- One input to Fuse Input Major alarm upon closure to VBus(-), for distribution protector open alarms (J1 pin 7)
- One input to Open String alarm upon closure to VBus(-) for battery circuit breaker open alarms (J1 pin8)

| Condition                                 | Contactor<br>Fail Alarm | Contactor<br>Open Alarm | Open String<br>Alarm | Edge LED | QS871 LED         |
|-------------------------------------------|-------------------------|-------------------------|----------------------|----------|-------------------|
| Open Integral QS871A Disconnect<br>Switch |                         |                         | Х                    | RED      | Blinking<br>AMBER |
| Battery reconnected in reversepolarity    | Х                       | Х                       |                      | RED      | RED               |
| System started w/ reverse batterypolarity | Х                       | Х                       |                      | RED      | RED               |

**Reverse Battery Protection:** The QS871A will prevent the closure of the battery contactor when it senses batteries have been connected in reverse polarity. The QS871A will keep the contactor disconnected and generate an appropriate alarm. When a battery disconnect breaker is used to take battery strings off-line for servicing, care must be taken to ensure battery connections are correct at the disconnect switch.

**Manual LVD Contactor Connect**: This feature allows the Infinity NE or any other power system to resume powering the load after low voltage disconnect of batteries. Fully depleted battery strings can be replaced with fully charged strings. Once the strings have been installed, depressing the Manual LVD Contactor switch on the front of the QS871A module will result in the LVBD contactor closing. Continue to depress the switch until the Green LED stops flashing and displays a continuous green color. This indicates acceptance of the command and permanent closure of the contactor. Releasing the switch prior to the continuous green LED will result in the contactor opening and removing power to the load.

**External Shunt Monitoring Input (JI pins 4 and 5):** The shunt must be in the VBus(-) leg to maintain proper reference with the QS871A module. These inputs are for the system controller to read battery or load currents. The polarity of the connections must be positive during battery discharge.

Contactor Management: Controls and monitors one load or battery non-latching contactor.

**Autonomous Backup LVD Function:** Monitor system bus voltage for backup LVD function (in case of loss of communication to the QS871As or failed or removed controller). The configured disconnect and reconnect values assigned to a particular LVD function are sent from the controller to each respective QS871A. In the advent of a controller failure the QS871As will utilize their individual voltage monitoring and these thresholds to disconnect and reconnect the contactor.

Page 104

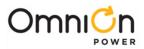

**7-Position ID Switch:** Rotary 8-position switch that uniquely identifies up to seven remote distribution monitor and control modules. ID position 0 is invalid. The Pulsar Edge can address up to eight unique distribution monitor and control modules.

**Note:** The majority of applications that utilize the QS871 utilize the QS871A. There are versions of the QS871 that are used in special applications where components have been removed because the feature was not required. These versions and the feature set are high-lighted below.

| Feature                            | QS871A | QS871B | QS871C |
|------------------------------------|--------|--------|--------|
| Inputs                             |        |        |        |
| Open String input                  | Х      | Х      | Х      |
| Fuse Alarm Major input             | Х      |        | Х      |
| Remote LVD Input                   | Х      |        |        |
| Auxiliary Alarm Input              | Х      |        |        |
| Shelf ID Input                     |        | Х      | Х      |
| Misc                               |        |        |        |
| Status LED                         | Х      | Х      | Х      |
| Contactor Drive And Monitor        |        |        |        |
| Momentary Forced Closed LVD switch | Х      |        | Х      |
| Reverse Battery Detection feature  | Х      |        | Х      |
| Backup Contactor                   | Х      |        | Х      |
| Disconnect/Reconnect Feature       | Х      |        | Х      |
| Analog Monitoring                  |        |        |        |
| Shunt Monitoring Circuitry         | Х      | Х      | Х      |
| DC Bus Monitoring Circuitry        | Х      | Х      | Х      |
| Connectors                         |        |        |        |
| Power/Shunt/OS/FAJ connector       | Х      | Х      | х      |
| Shielded RJ-45 connectors          | Х      |        |        |
| Remote LVD and Aux alarm connector | Х      |        |        |
| Contactor Control Connector        | Х      |        | Х      |

## **Connector Definitions**

The QS871A module has five connectors: two RJ-45 connectors used for serial communication to ES773A VT-Probes, ES771A Remote Voltage Monitoring Modules, and the Pulsar Edge Pulsar Edge controller and three connectors for monitoring circuit breakers, contactors and shunts. The connectors are defined as follows.

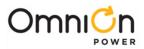

JI

Provides the connections to external distribution module's bus voltage and power, shunt inputs and reference, Fuse Alarm Major And Open String Inputs, and shunt.

| Pin # | Signal Name | Signal Description                                                                                                    |
|-------|-------------|----------------------------------------------------------------------------------------------------|
| 1     | VPWR-       | VBUS(-) or BATT- Power. Power and board reference for QS871, connect to Non-Grounded side of the DC bus (-48V).                                                                            |
| 2     | VPWR+       | VBUS (+) Power and Positive Sense voltage for backup monitoring.                                                                                                    |
| 3     | BATT-       | Discharge Battery (BAT) input connected to the Non-Grounded side of the DC bus (-48V). Used as sense voltage for backup monitoring, reverse voltage detection, and force contactor closed. |
| 4     | SHUNT+      | Positive Battery Shunt input signal whose signal polarity is defined by the voltage on the shunt during battery discharge.                                                                 |
| 5     | SHUNT-      | Negative Battery Shunt input signal whose signal polarity is defined by the voltage on the shunt during battery discharge                                                                  |

| Pin # | Signal Name | Signal Description                                                                                                    |
|-------|-------------|----------------------------------------------------------------------------------------------------|
| 6     | OS          | Open String (OS) alarm input for external battery disconnect switch; Alarms on closure to the non-grounded "Battery" side of the DC bus (-48V). |
| 7     | FAJ         | General purpose Fuse Alarm Major (FAJ) alarm input; Major alarm on closure to the non-grounded "Battery" side of the DC bus (-48V).             |
| 8     | SHLF_ID3    | Signal used for identifying the board. Pulled up or down on board accordingly in the factory.                                                   |

Provides the contactor management interface for control and LVD status. J2

| Pin #    | Signal Name | Signal Description                                                                   |
|----------|-------------|--------------------------------------------------------------------------------------|
| 1        | LVD COIL    | Positive voltage applied to Low Voltage Disconnect Coil. Connect to positive side of |
|          |             | contactor coil.                                                                      |
|          |             | Contactor coil return to VBUS- potential through circuitry. Connect to most          |
| 2        | LVD_COILRTN | negative side of Contactor coil, other side of                                       |
|          |             | coil connected to VBus(+).                                                           |
| 3 LVD_NC |             | Normally Closed contactor status monitor. Closed to LVD_C when contactor is open.    |
|          | LVD_NC      | Connect signal to NC pin of micro- switch of Contactor.                              |
| 4        |             | Normally Open contactor status monitor indicator. Closed to LVD_C when contactor     |
|          |             | is closed. Connect signal to NO pin of micro-switch of contactor.                    |

Note: The common or return of the micro switch for these signals shall be attached to Vbus- in the system outside of this board.

| <b>J3</b> Co | <b>J3</b> Connection that provides field access to External Auxiliary Fuse Alarm Major and the Remote LVD input. |                                                                                                    |  |
|--------------|----------------------------------------------------------------------------------------------------|----------------------------------------------------------------------------------------------------|--|
| Pin #        | Signal Name                                                                                                    | Signal Description                                                                                                    |  |
| 1            | Remote LVD                                                                                                    | External contact closure for remote disconnecting attached LVD; Disconnects LVD on a dry contact closure to Remote LVD Return when feature is enabled. |  |
| 2            | Remote LVD<br>Return                                                                                             | Protective (PTC or resistive) return to NE common for External Remote LVD contact closure input signal.                                                |  |
| 3            | Aux_Alarm                                                                                                    | General purpose Fuse Alarm Major (FAJ) alarm input; Major alarm on closure to the non-grounded "Battery" side of the DC bus Battery(-48V).             |  |

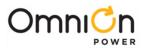

| J100<br>and<br>J101 | Provides connectivity to the RS485 GP rectifier/converter bus as well as a pass through to the next RS485 connected device. |                                                                                                    |
|---------------------|----------------------------------------------------------------------------------------------------|----------------------------------------------------------------------------------------------------|
| Pin #               | Signal Name                                                                                                    | Signal Description                                                                                     |
| 1                   | RS485+                                                                                                    | B Inverting Driver Output / Inverting Receiver Input                                                   |
| 2                   | RS485-                                                                                                    | A Non-inverting Receiver Input/ Non-inverting Driver Output                                            |
| 3                   | RS485REF                                                                                                    | RS485 Reference/return. Pass-through on this board.                                                    |
| 4                   |                                                                                                    | No Connection                                                                                          |
| 5                   | -                                                                                                    | Connects between J101.5 and J100.5. Connection reserved for1- wire communication signal in the system. |
| 6                   | -                                                                                                    | Connects between J101.6 and J100.6. Connection reserved for1- wire +5V signal in the system.           |
| 7                   |                                                                                                    | No Connection                                                                                          |
| 8                   |                                                                                                    | No Connection                                                                                          |

**Note:** if these boards are to be used in custom configuration design consideration must be given to the selection of the non-latching contactor as well as thermal considerations when mounting the board. This board requires heat sinking and other thermal management techniques.

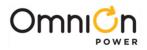

This page intentionally left blank

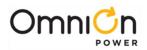

# Troubleshooting

| Controller<br>LED | User<br>Interface<br>Display                                                | Rectifier<br>LED           | Distribution<br>Module<br>Board LED | Possible Problem (s)                                                                                                    | Possible Solution (s)                                                                                                    |
|-------------------|-----------------------------------------------------------------------------|----------------------------|-------------------------------------|----------------------------------------------------------------------------------------------------|----------------------------------------------------------------------------------------------------|
| AMBER             | MIN, AC Fail                                                                | None                       | GREEN                               | <ul> <li>Single Rectifier not receiving ac power.</li> <li>AC input circuit breaker has opened.</li> <li>AC input voltage is out of range.</li> </ul>                                                                                          | <ol> <li>Verify ac power to<br/>rectifier is available.</li> <li>Verify rectifier input<br/>circuit breaker is<br/>closed.</li> <li>If problem not<br/>corrected, replace<br/>rectifier.</li> </ol>                                                                                           |
| RED               | MIN, AC Fail<br>MAJ,<br>Multiple AC<br>Fail<br>MAJ, Battery<br>on Discharge | None                       | GREEN                               | <ul> <li>Multiple rectifiers not<br/>receiving ac power,<br/>batteries are powering<br/>load.</li> <li>AC input circuit<br/>breakers have opened.</li> <li>AC input voltage is out<br/>of range.</li> <li>Internal rectifier fault.</li> </ul> | <ol> <li>Verify ac power to<br/>rectifiers is available.</li> <li>Verify rectifier input<br/>circuit breakers are<br/>closed.</li> <li>If problem not<br/>corrected, replace<br/>rectifier.</li> </ol>                                                                                        |
| AMBER<br>or RED   | MIN, AC Fail<br>MAJ,<br>Multiple AC<br>Fail                                 | None                       | GREEN                               | A rectifier, multiple<br>rectifiers, or the entire<br>system has lost AC and<br>one or more rectifiers have<br>been removed from the<br>system while under this<br>condition.                                                                  | <ol> <li>Verify that ac power to<br/>all rectifiers is<br/>available.</li> <li>Verify that rectifiers all<br/>report good AC</li> <li>Issue the uninstall<br/>equipment under the<br/>operations menu for<br/>any rectifier that may<br/>have been removed<br/>during the AC fail.</li> </ol> |
| RED               | MAJ, Battery<br>on Discharge                                                | AC OK<br>DC OK             | GREEN                               | Rectifier output voltage<br>has fallen below the<br>battery on discharge<br>threshold set by the user.                                                                                                    | If commercial ac power<br>is present but the<br>system voltage remains<br>low, call your local field<br>representative.<br>Investigate other alarms<br>that may be present<br>such as rectifier related<br>problems.                                                                          |
| AMBER             | MIN, Rectifier<br>Fail (Note 1)                                             | AC OK<br>ALARM<br>(Note 1) | GREEN                               | Rectifier output has<br>dropped below 36V,<br>rectifier has entered<br>hiccup mode.                                                                                                    | Replace rectifier.                                                                                                    |
| RED               | MAJ,<br>Rectifier Fail                                                      | AC OK<br>ALARM<br>(Note 1) | GREEN                               | All rectifier outputs have<br>dropped below 36V, all<br>rectifiers have entered<br>hiccup mode.<br>Defective controller.                                                                                                    | Remove controller; if<br>output voltage does not<br>go to set-point<br>previously set by user,<br>call your local field<br>representative.                                                                                                    |
| RED               | MAJ,<br>Rectifier Fail<br>(Note 1)                                          | AC OK<br>DC OK             | AMBER<br>(Blinking)                 | One or both of the LVD<br>contactors is open;<br>someone may have<br>manually opened LVD<br>contactor.                                                                                                    | Place disconnect switch<br>in ON position.                                                                                                    |
| AMBER             | MAJ,<br>Contactor 1<br>Open                                                 | AC OK<br>DC OK             | GREEN                               | Batteries have exceeded<br>temperature threshold set<br>by user.                                                                                                    | Call your local field representative.                                                                                                    |

Table 4 Power System Troubleshooting

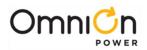

# Troubleshooting (Continued)

| Controller<br>LED | User<br>Interface<br>Display | Rectifier<br>LED      | Distribution<br>Module<br>Board LED | Possible Problem (s)                                                                                                    | Possible Solution (s)                                                                                                    |
|-------------------|------------------------------|-----------------------|-------------------------------------|----------------------------------------------------------------------------------------------------|----------------------------------------------------------------------------------------------------|
| None              | No response.                 | RED<br>(Blinking<br>) | RED<br>(Blinking)                   | Controller failure, all<br>devices on the<br>communication bus<br>reporting loss of<br>communication with<br>controller. | <ul> <li>Check controller to ensure it is<br/>properly inserted into its slot. If<br/>so, perform the following steps:</li> <li>Remove the controller board<br/>for 1 minute and then reset.</li> <li>If problem persists, replace<br/>controller with new controller<br/>board.</li> <li>If problem still persists, call<br/>your local field representative.</li> </ul>   |
| AMBER             | MIN, Thermal<br>probe Fail   | AC OK<br>DC OK        | GREEN                               | Battery thermal probe<br>failed.                                                                                         | <ol> <li>Ensure thermal probe is<br/>properly connected to<br/>thermal probe cable.</li> <li>Ensure cable is properly<br/>connected to the rear of the<br/>Distribution Module.</li> <li>If problem persists, replace<br/>thermal probe per ensuing<br/>instructions.</li> <li>If problem still persists, call<br/>your local field representative.</li> </ol>              |
| RED               | MAJ, Fuse<br>Major           | AC OK<br>DC OK        | RED                                 | One or more of the<br>output circuit breakers<br>or fuses have opened.                                                   | Reset circuit breakers or replace fuse.                                                                                                    |
| AMBER             | MIN, Rectifier<br>Fail       | AC OK<br>ALARM        | Normal                              | Single rectifier<br>thermal alarm:<br>Excessive ambient<br>temperature<br>Multiple rectifier<br>failure                  | <ol> <li>Verify that there is no<br/>obstruction of the vertical<br/>airflow path.</li> <li>Reset the rectifier by<br/>removing the rectifier,<br/>waiting approximately 30<br/>seconds, and replacing the<br/>rectifier.</li> <li>If problem persists, replace<br/>the rectifier.</li> <li>If problem still persists, call<br/>your local field representative.</li> </ol> |

Table 4 Power System Troubleshooting

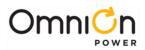

# Troubleshooting (Continued)

| Controller<br>LED | User Interface<br>Display                                                                   | Rectifier<br>LED                       | Distribution<br>Module<br>Board LED | Possible Problem (s)                                                                                                    | Possible Solution (s)                                                                                                    |
|-------------------|---------------------------------------------------------------------------------------------|----------------------------------------|-------------------------------------|----------------------------------------------------------------------------------------------------|----------------------------------------------------------------------------------------------------|
| RED               | 1MIN, Rectifier<br>Fail<br>2MAJ, Multiple<br>Rectifier Fail<br>3MAJ, Battery<br>onDischarge | 4AC OK<br>ALARM                        | 5Normal                             | 6Multiple rectifier<br>thermal alarm: Excessive<br>ambienttemperature<br>7 Multiple rectifier failure                    | <ol> <li>Verify that there is no<br/>obstruction of the vertical<br/>air flow path.</li> <li>Reset rectifies by<br/>removing them, waiting<br/>approximately 30s and<br/>replacing them.</li> <li>If problem persists,<br/>replacethe rectifiers.</li> <li>If problem still persists, call<br/>your local field<br/>representative.</li> </ol>                                                                                                    |
| RED               | MAJ, High<br>voltage                                                                        | AC OK<br>ALARM                         | Normal                              | High output voltage from<br>rectifier (s)<br>Rectifier (s) high voltage<br>shutdown<br>Internal rectifier (s)<br>failure | <ol> <li>Reset the rectifier (s) by<br/>removing the rectifier (s),<br/>waiting approximately 30s<br/>and replacing the rectifie<br/>(s).</li> <li>If problem persists,<br/>replacethe rectifier.</li> <li>If problem still persists, call<br/>your local field<br/>representative.</li> </ol>                                                                                                    |
| Amber             | MIN, Clock<br>Battery Low                                                                   | AC OK<br>DC OK                         | Normal                              | Internal Lithium Battery<br>Is Low                                                                                       | <ol> <li>The battery is not<br/>designed tobe easily field<br/>replaced. The controller<br/>unit needs to be replaced.</li> <li>Obtain all desired<br/>informationsuch as alarm<br/>history, statistics, and any<br/>field configuration that is<br/>different than the<br/>standard.</li> </ol>                                                                                                    |
| AMBER             | MIN, Minor<br>Communicatio<br>n fail                                                        | RED<br>Blinking<br>Single<br>rectifier | GREEN                               | Rectifier lost<br>communication with<br>controller.                                                                      | <ol> <li>If a rectifier has been<br/>removed from an<br/>installed/operational<br/>system, go to the Control/<br/>Operations menu and<br/>execute Uninstall<br/>Equipment.</li> <li>Reset the rectifier by<br/>removingthe rectifier,<br/>waiting approximately 30<br/>seconds, and replacing.</li> <li>If problem persists,<br/>replacethe rectifier.</li> <li>If problem still persists, call<br/>your local field<br/>representative.</li> </ol> |

#### Table 4 Power System Troubleshooting

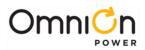

# Troubleshooting (Continued)

| Controller<br>LED | User Interface<br>Display                                                                                                    | Rectifier<br>LED | Distribution<br>Module<br>Board LED | Possible Problem (s)                                          | Possible Solution (s)                                                                                                    |
|-------------------|----------------------------------------------------------------------------------------------------|------------------|-------------------------------------|---------------------------------------------------------------|----------------------------------------------------------------------------------------------------|
| RED               | MAJ, Major<br>Communication<br>Fail                                                                                                    | GREEN            | RED<br>(Blinking)                   | LVD Board lost<br>communication with<br>the controller.       | <ol> <li>Replace Distribution<br/>Module Board. (Note 2)</li> <li>If problem persists, call<br/>your local field<br/>representative.</li> </ol>                                                                                                    |
| GREEN             | No Alarm,<br>Individual Shunt<br>Currents<br>displayed at or<br>above their<br>maximum<br>display values<br>(≥600A for loads,<br>≥800A for<br>battery) | AC OK<br>DC OK   | Normal                              | One or both of the<br>QS871A shunt inputs<br>is open-circuit. | <ol> <li>Verify that the respective<br/>shunt has its green and<br/>yellow wire connections<br/>attached used for the<br/>current measurements.</li> <li>Verify the shunt<br/>connection to the QS871A<br/>is good by verifying the<br/>green and yellow wire<br/>connections from the<br/>shunt follows through to<br/>the 10-pin connector at<br/>the respective QS871A.</li> </ol> |

#### Table 4 Power System Troubleshooting

Note 1: While in hiccup mode, the rectifier will attempt to restart every 10 seconds for a maximum of 3 times.

**Note 2:** Refer to Section 5, LVD board Removal for removal details. Note that the power system will continue to power the load while the LVD board is out of the system; however, there will be no possibility of battery backup until the LVD board is replaced.

# Checking for Defective VT-Probes

- 1. Disconnect the first probe from its RJ-45 terminal block.
- 2. Run the CLE function. If the system controller illuminates its LED in green color, the probe is defective. Alternatively, the number of registered probes may be known from the terminal interface (TI) by running the Number of Temperatures present command, see Appendix B. If the registered number of probes is equal to the total number of probes connected, remember you've removed a probe, so the total number should be one less than that during installation, and then the first probe is defective. Replace the probe with a different probe and follow the above procedure to ensure it is operational.
- 3. If the system controller LED remains green or the number of registered probes is still incorrect, replace the first probe and remove the second probe and repeat Step 2. Continue this procedure until the defective probe has been found.

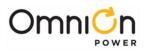

# Specifications

| General Specification        |                                                                                                    |  |  |  |  |
|------------------------------|----------------------------------------------------------------------------------------------------|--|--|--|--|
| Item                         | Specification                                                                                                    |  |  |  |  |
| Input Voltage Ranges (power) | 48V: 36.5 volts to 60 volts                                                                                                    |  |  |  |  |
|                              | 24V: 18.5 volts to 32 volts                                                                                                    |  |  |  |  |
| Input Power                  | 5.0 watts maximum                                                                                                    |  |  |  |  |
| Input Power Connections      | Shelf powered. No external connection required;                                                                                                    |  |  |  |  |
| Bonding Network              | <ul> <li>Suitable for installation as part of either</li> <li>Common Bonding Network (CBN)</li> <li>an Isolated Bonding Network (IBN)</li> </ul>                                                                                                    |  |  |  |  |
| Facilities                   | <ul><li>Suitable for installation in</li><li>Network Telecommunication Facilities</li><li>Locations where the NEC applies</li></ul>                                                                                                    |  |  |  |  |
| DC Return                    | <ul> <li>Isolated DC Return (DC-I) or</li> <li>Common DC Return (DC-C)</li> </ul>                                                                                                    |  |  |  |  |
| Front Panel Interface        | <ul> <li>Asynchronous RS232 or USB Craft Port</li> <li>Two status LEDs</li> <li>Options with LCD Interface</li> </ul>                                                                                                    |  |  |  |  |
| System Configuration Methods | <ul> <li>Front panel Craft port with T1.317 or EasyView2</li> <li>10/100 Base-T port</li> <li>Serial port with external MODEM option</li> </ul>                                                                                                    |  |  |  |  |
| Maximum Power Units          | <ul> <li>12 CP, 6 SPS-EPs, 32 NEs, 24 QS in ID mode</li> <li>Many more in ID override mode (app dependent)</li> </ul>                                                                                                    |  |  |  |  |
| Low-Voltage Disconnects      | <ul> <li>Up to eight remote LVD contactors with 3 independent configurable Load disconnect thresholds (LVLDs) and 1 configurable Battery disconnect threshold (LVBD)</li> <li>Integrated control/monitor capability for single LVD with remote distribution control modules</li> </ul> |  |  |  |  |
| Temperature Monitoring       | <ul><li>Up to 16 One-Wire battery temperature probes</li><li>Controller ambient sensor built into LCD display</li></ul>                                                                                                    |  |  |  |  |

| System Input/Output Specification                              |                                                                                                    |  |  |  |
|----------------------------------------------------------------|----------------------------------------------------------------------------------------------------|--|--|--|
| SELV All input and output connections comply with SELV require |                                                                                                    |  |  |  |
| Connections - Ports                                            | <ul> <li>CAUTION<br/>Intra-building ports of the equipment or subassembly</li> <li>are suitable for connection only to shielded intra-building or<br/>unexposed wiring or cabling grounded at both ends.</li> <li>MUST NOT be metallically connected to interfaces which<br/>connect to the OSP or its wiring.</li> <li>These interfaces are designed for use as intra-building interfaces<br/>only (Type 2 or Type 4 ports as described in GR-1089-CORE, Issue 5)<br/>and require isolation from the exposed OSP cabling.</li> <li>The addition of Primary Protectors is not sufficient protection.</li> <li>All controller ports are intra-building except the phone port of the<br/>BSM6 Modem.</li> </ul> |  |  |  |
| Alarm and Control Inputs                                       | <ul> <li>Six configurable system alarm inputs of the closure/open to<br/>"VBus-" or -48V</li> <li>Up to 9 customer inputs of the closure/open to return type</li> </ul>                                                                                                    |  |  |  |
| Alarm Contact Outputs                                          | Up to 6 User configurable Form-C Outputs <sup>4</sup>                                                                                                    |  |  |  |
| Alarm Contact Ratings                                          | 60 VDC, 0.5A                                                                                                    |  |  |  |

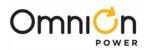

# Specifications (Continued)

| System Input/Output Specification     |                         |                                                                                                    |  |  |
|---------------------------------------|-------------------------|----------------------------------------------------------------------------------------------------|--|--|
| Plant Voltage Measurement<br>Accuracy | 0 to 50°C               | ±0.05% of full scale + 1 count<br>48V Systems: ±40 mV; 24V Systems ±25 mV<br>±0.1% of full scale + 1 count) |  |  |
| Resolution                            | -40 to 75°C             | 48V Systems: ±70 mV; 24V Systems ±40 mV<br>0.01V                                                            |  |  |
| Plant Current Measurement             |                         |                                                                                                    |  |  |
| Accuracy                              | 0 to 50°C<br>-40 to 85° | ±0.5% of full scale                                                                                         |  |  |
| С                                     | 10 00 00                | ±1.25% of full scale<br>1A                                                                                  |  |  |
| Resolution                            |                         |                                                                                                    |  |  |
| Temperature MeasurementOne-Wire Probe |                         |                                                                                                    |  |  |
| Accuracy -5 to +55°C                  |                         | ±1°C                                                                                                    |  |  |
| -40 to +85°C                          |                         | ±3°C                                                                                                    |  |  |
| Resolution                            |                         | 0.1°C                                                                                                    |  |  |
| E                                     | Invironmenta            | al Specification                                                                                            |  |  |
| General                               |                         | Specification                                                                                               |  |  |
| Operating Temperature Range           |                         | -40 to 75°C (-40 to 167°F)                                                                                  |  |  |
| Storage Temperature Range             |                         | -40 to 85°C (-40 to 185°F)                                                                                  |  |  |
| Altitude                              |                         | -200 to 13,000 feet (-61 to 3962 meters) <sup>5</sup>                                                       |  |  |
| Humidity                              |                         | 10% to 95% non-condensing                                                                                   |  |  |
| Audible Noise                         |                         | < 60 dBA                                                                                                    |  |  |
| Earthquake Rating                     |                         | Zone 4, upper floors                                                                                        |  |  |
|                                       |                         | Use this equipment in a controlled environment (an area where the humidity is maintained at levels that     |  |  |

| Controlled Environment | Use this equipment in a controlled environment (an<br>area where the humidity is maintained at levels that<br>cannot cause condensation on the equipment, the<br>contaminating dust is controlled, and the steady- state<br>ambient temperature is within the range specified). |
|------------------------|----------------------------------------------------------------------------------------------------|
|                        |                                                                                                    |

| Installation Area Specifications |                                                                                                    |  |  |  |  |
|----------------------------------|----------------------------------------------------------------------------------------------------|--|--|--|--|
| Item Specification               |                                                                                                    |  |  |  |  |
| Installation Area Limitations    | Store and operate this equipment in a controlled<br>environment, an area where the humidity is maintained at<br>levels that cannot cause condensation on the equipment, the<br>contaminating dust is<br>controlled, and the steady-state ambient temperature is<br>within the range specified. |  |  |  |  |

| Operation Without Batteries                      |                                                                                                    |  |  |
|--------------------------------------------------|----------------------------------------------------------------------------------------------------|--|--|
| Item                                             | Specification                                                                                                    |  |  |
| Suitability without Batteries                    | Suitable for use in power plants with or without batteries.                                                                                                    |  |  |
| Loss of AC Power without Batteries               | Loss of ac power causes <ul> <li>Controller DC power is lost</li> <li>Controller alarm relays are activated (unpowered)</li> </ul>                                                                                                    |  |  |
| Recovery from Loss of AC Power without Batteries | <ul> <li>Restoration of AC power causes</li> <li>Rectifiers return to their configured voltage set point</li> <li>Controller DC power is restored</li> <li>Controller automatically return to its last<br/>configuration Alarm relays reflect actual alarm states</li> </ul> |  |  |

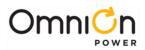

# Specifications (Continued)

| Safety / Standards Compliance Specification  |                                                                                                    |  |  |  |
|----------------------------------------------|----------------------------------------------------------------------------------------------------|--|--|--|
| Item Specification                           |                                                                                                    |  |  |  |
| Safety Agency Approvals                      | Underwriters Laboratories (UL) Listed per Subject Letter<br>1801: Power Distribution Center for Communications<br>Equipment, and cUL Certified (CSA 22.2 950): Safety of<br>Information Technology Equipment |  |  |  |
| European Economic Community (EEC) Directives | EMC Directive 89/336/EEC, Low Voltage Directive 73/23/<br>EEC as amended by Marking Directive 93/68/EEC                                                                                                    |  |  |  |
| Radiated and Conducted Emissions             | FCC Part 15, Class A EN55022 (CISPR22), Class A                                                                                                    |  |  |  |
| Electromagnetic Immunity                     | Meets Telcordia GR-1089-CORE                                                                                                    |  |  |  |
| Electrostatic Discharge                      | EN61000-4-2 Level 1-4                                                                                                    |  |  |  |
| RF Immunity                                  | IEC61000-4-3 Level 3, 10 V/m                                                                                                    |  |  |  |
| Conducted Immunity                           | IEC 61000-4-6 Level 3, Input Power Ports IEC 61000-4-<br>6 Level 2, Telecom Ports                                                                                                    |  |  |  |
| Voltage Dips, Interruptions, and variation   | IEC 61000-4-11, EN55024 (CISPR24)                                                                                                    |  |  |  |

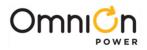

This page intentionally left blank

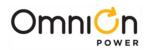

# Safety

## Safety Statements

See equipment specifications for installation and environmental limitations.

- Do not install this equipment over combustible surfaces.
- Rules and Regulations Follow all national and local rules and regulations when making field connections.
- Compression Connectors
  - U. S. or Canada installations use Listed/Certified compression connectors to terminate Listed/Certified fieldwire conductors.
  - All installations apply the appropriate connector to the correct size conductor as specified by the connector manufacturer, using only the connector manufacturer's recommended or approved tooling for that connector.
- Electrical Connection Securing: Torque to the values specified on labels or in the product documentation.
- Cable Dress dress to avoid damage to the conductors and undue stress on the connectors.
- Circuit Breakers and Fuses
  - Use only those specified in the equipment ordering guide.
  - Size as required by the National Electric Code (NEC) and/or local codes.

Safety Tested Limits - Refer to the equipment ratings to assure current does not exceed: Continuous Load (List 1) - 60% of protector rating

Maximum Load (List 2 - typically end of discharge) - 80% of protector rating.

- GMT Style Fuses Use only fuses provided with safety caps.
- Field-wired Conductors Follow all National Electric Code (NEC) and local rules and regulations.
  - Insulation rating: 90°C minimum; 105°C (minimum) if internal to enclosed equipment cabinets.
  - Size AC field-wired conductors with 75°C ampacity (NEC) equal to or greater than their panel board circuit breaker rating.
- AC and DC input disconnect/protection Provide accessible devices to remove input power in an emergency.
- Alarm Signals Provide external current limiting protection. Rating 60V, 0.5A unless otherwise noted.
- Grounding Connect the equipment chassis directly to ground. In enclosed equipment cabinets connect to the cabinet AC service ground bus. In huts, vaults, and central offices connect to the system bonding network.

### Precautions

٠

- Install, service, and operate equipment only by professional, skilled and qualified personnel who have the necessary knowledge and practical experience with electrical equipment and who understand the hazards that can arise when working on this type of equipment.
- Disconnect batteries from outputs and/or follow safety procedures while working on equipment. Batteries may be connected in parallel with the output of the rectifiers. Turning off the rectifiers will not necessarily remove power from the bus.
- Do not disconnect permanent bonding connections unless all power inputs are disconnected.
- Verify that equipment is properly safety earth grounded before connecting power. High leakage currents may be possible.

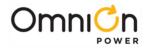

- Exercise care and follow all safety warnings and practices when servicing this equipment. Hazardous energy and voltages are present in the unit and on the interface cables that can shock or cause serious injury. When equipped with ringer modules, hazardous voltages will be present on the ringer output connectors.
- Use the following precautions in addition to proper job training and safety procedures:
  - Use only properly insulated tools.
  - Remove all metallic objects (key chains, glasses, rings, watches, or other jewelry).
  - Follow Lock Out Tag Out (LOTO) procedures: customer specified, site specific, or general as appropriate. Disconnect all power input before servicing the equipment. Check for multiple power inputs.
  - Wear safety glasses.
  - Follow Personal Protective Equipment requirements: customer specified, site specific, or general as appropriate.
  - Test circuits before touching.
  - Be aware of potential hazards before servicing equipment.
  - Identify exposed hazardous electrical potentials on connectors, wiring, etc.
  - Avoid contacting circuits when removing or replacing covers;.
  - Use a personal ESD strap when accessing or removing electronic components.
- Personnel with electronic medical devices need to be aware that proximity to DC power and distribution systems, including batteries and cables, typically found in telecommunications utility rooms, can affect medical electronic devices, such as pacemakers. Effects decrease with distance.

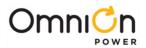

# Appendix A: Software Backup / Restore Through Network Connection

Software can be upgraded through the 10/100Base-T connection either over the network or when the port has been configured to be used as an Ethernet Craft Port. There are four program files that can be upgraded on the Pulsar Edge: The boot block, the factory defaults, application, and web pages. Each of these items has a specific file name. FTP is used for upgrading controller software. Each file goes in a certain directory on the controller:

| Item                            | File                      | Directory |
|---------------------------------|---------------------------|-----------|
| Boot Block                      | cp841-boot.bin            | /         |
| Defaults                        | cp841-dflts.bin           | dflts     |
| Application                     | cp841-app.bin             | code      |
| Web pages                       | Web pages cp841-pages.web |           |
| Backup Configuration config.gal |                           | config    |

These files must be uploaded to the Pulsar Edge using FTP either through the web page interface or through a direct Telnet session. To use FTP, the user must first initiate a Telnet session through the Craft port or network connection. To use the Ethernet port locally as a Craft port it needs to be configured as a DHCP Server. DHCP Server operation can be validated at Menu → Status → Network Settings. Scroll down to view the port's present configuration.

If it is not in DHCP Server mode, make sure the Craft port is not plugged into a LAN connection and re configure the DHCP setting from the front panel to be Server. This is parameter is found in

Menu → Configuration → Communication Ports → Network Settings → DHCP. Note: the controller should automatically reboot to accept the new Ethernet port configuration. This process takes approximately two minutes.

Common FTP commands used when performing file operations are:

ftp – Initiate the ftp session.

**cd** – Change directories in the controller.

**put** – Copy files from the PC running FTP to the controller (The present working directory of the PC will be the source directory for the file being copied.)

**get** – Copy files from the controller to the PC running FTP (The present working directory of the PC will be the destination directory for the file being copied.)

bye - Exit the FTP session

- **pwd** Display the path of the current directory
- **rm** Remove a file from a directory
- Is List all files in a directory

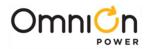

**Note:** The Pulsar Edge has a file/directory structure as shown below: Where "/" is the root directory. Each subdirectory contains files that are necessary for the Application Software and web pages. Thus, using an FTP client, shown previously, files may be transferred to/from these controller directories. The exact path to the upgrade file may be used in the "put" command to update the software. Note: software upgrades require administrator level privilege. Thus, the password required is administrator. Similar responses are seen when opening a Telnet session remotely over the LAN connection. Note: you have to give the path of to the file in conjunction with the put commands.

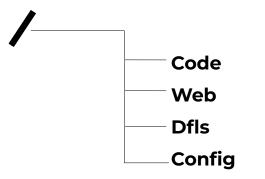

#### Boot Block Software

#### Config

Using any FTP client, perform the following steps to load Application Software:

- 1. Change your directory to the PC directory where the Application code is stored.
- 2. Type: FTP x.x.x.x (The controller should have a Working IP Address of 192.168.2.1).

#### ftp 192.168.2.1

Connected to 192.168.2.1

220 841 FTP Ready

3. Login as guest using the network administrator password (administrator).

User (192.168.2.1:(none)): guest

331 User name okay, need password Password: administrator

230 Logged in

 Change directory (cd) to the main **boot block** directory by typing: cd /. ftp> cd /

250 CWD command successful

- 5. Use the put command to copy the application software to the controller.
  - ftp> put cp841-boot.bin
  - 200 Port command okay
  - 150 Opening data connection for STOR (192.168.2.1,1576)
- 6. Wait until the message indicating a successful file transfer is displayed. 226 File sent OK ftp: 917504 bytes sent in 2.31Seconds 396.50Kbytes/sec.
- 7. Type bye to exit/logout of the FTP session.
- 8. ftp> **bye**

221 Goodbye!

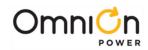

Factory Defaults

Using any FTP client, perform the following steps to load default web pages:

1. Type: FTP x.x.x.x (The controller should have a Working IP Address of 192.168.2.1).

### ftp 192.168.2.1

Connected to 192.168.2.1 220 841 FTP Ready

2. Login as guest using the using the network administrator password (administrator). User(192.168.2.1:(none)): guest

331 User name okay, need password Password: administrator

- 230 Logged in
- 3. Change directory (cd) to the dflts directory by typing: cd dflts.

ftp> cd dflts

250 CWD command successful

4. Use the put command to copy the web pages to the controller.

### ftp> put cp841-dflts.bin

200 Port command okay

150 Opening data connection for STOR (192.168.2.1,1576)

- 5. Verify the transfer by a message displayed indicating a successful file transfer. 226 File sent OK ftp: 917504 bytes sent in 2.31Seconds 396.50Kbytes/sec.
- 6. Type bye to exit the FTP session.

### ftp> **bye**

221 Goodbye!

### **Application Software**

Using any FTP client, perform the following steps to load Application Software:

- 1. Change your directory to the PC directory where the Application code is stored.
- 2. Type: FTP x.x.x.x (The controller should have a Working IP Address of 192.168.2.1).

### ftp 192.168.2.1

Connected to 192.168.2.1

220 841 FTP Ready

3. Login as guest using the network administrator password (administrator).

User (192.168.2.1:(none)): guest

331 User name okay, need password

Password: administrator

230 Logged in

4. Change directory (cd) to the **code** directory by typing: cd code.

#### ftp> cd code

250 CWD command successful

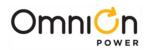

5. Use the put command to copy the application software to the controller.

#### ftp> put cp841-app.bin

200 Port command okay

- 150 Opening data connection for STOR (192.168.2.1,1576)
- 6. Wait until the message indicating a successful file transfer is displayed.

#### 226 File sent OK

ftp: 917504 bytes sent in 2.31Seconds 396.50Kbytes/sec.

7. Type bye to exit/logout of the FTP session.

#### ftp> **bye**

221 Goodbye!

### Web Pages

Using any FTP client, perform the following steps to load default web pages:

1. Type: FTP x.x.x.x (The controller should have a Working IP Address of 192.168.2.1).

### ftp 192.168.2.1

Connected to 192.168.2.1

220 841 FTP Ready

2. Login as guest using the using the network administrator password (administrator).

User (192.168.2.1:(none)): guest

331 User name okay, need password

Password: administrator

230 Logged in

3. Change directory (cd) to the **web** directory by typing: cd web.

### ftp> cd web

250 CWD command successful

4. Use the put command to copy the web pages to the controller.

#### ftp> put cp841-pages.web

200 Port command okay

150 Opening data connection for STOR (192.168.2.1,1576)

5. Verify the transfer by a message displayed indicating a successful file transfer.

226 File sent OK

ftp: 917504 bytes sent in 2.31Seconds 396.50Kbytes/sec.

6. Type bye to exit the FTP session.

ftp> **bye** 

221 Goodbye!

## Backup/Restore Configuration File

Using any FTP client, perform the following steps to load default web pages:

1. Type: FTP x.x.x.x (The controller should have a Working IP Address of 192.168.2.1).

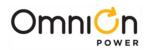

#### ftp 192.168.2.1

Connected to 192.168.2.1 220 841 FTP Ready

2. Login as guest using the using the network administrator password (administrator).

User (192.168.2.1:(none)): guest

331 User name okay, need password Password: administrator

230 Logged in

3. Change directory (cd) to the **config** directory by typing: cd config.

ftp> **cd config** 250 CWD command successful

## Backing Up/Retrieving

4. To retrieve a backup of a site's configuration use the get command to get a copy of the configuration file (config.gal).

### ftp> get config.gal

200 Port command okay

150 Opening data connection for STOR (192.168.2.1,1576) 226 File sent OK

### Restoring

4. To restore a backup of a site's configuration use the put command to load a copy of

the configuration file (config.gal) to the site.

### ftp> put filename config.gal

**Note:** The full path of to the file with the filename must be provided. It is OK just to use the same name with a command like the following:

### ftp> put config.gal

200 Port command okay

150 Opening data connection for STOR (192.168.2.1,1576)

5. Verify the transfer by a message displayed indicating a successful file transfer. 226 File sent OK

ftp: 917504 bytes sent in 2.31Seconds 396.50Kbytes/sec.

6. Type bye to exit the FTP session.

ftp> **bye** 

221 Goodbye!

The software can also be uploaded through the web pages as described in Section 5. Login into through the web pages as "administrator" and go to the "Software" tab and use the appropriate easy to use tab: **"Upgrade Software",** "Restore Configuration", or "Backup Configuration". A Sample screen shots are shown below.

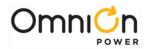

| Please select which software process: |  |
|---------------------------------------|--|
| Backup Config.                        |  |
| Restore Config.                       |  |
| Restore Config.                       |  |

Clicking the "Upgrade Software" button provides an interface to select which file is to be upgraded as well as a tool to help select the location of the file to upload. Following is a sample screen

|   | Upgrade Software                                      |  |
|---|-------------------------------------------------------|--|
|   | Select upgrade type     Locate file     Click Upgrade |  |
| ſ | Upgrade Type: Application Code  Browse                |  |

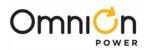

# Appendix B: T1.317 Command Language

### Serial Access to the Pulsar Edge Controller

### **RS-232 Terminal/Modem Port**

The Pulsar Edge is a highly flexible controller with many features. This section outlines programming the controller using the Hyper Terminal program that is shipped with most IBM compatible PC's. Connect the cable between the computer RS-232 port, and the Pulsar Edge System Controller RS-232 port, J6. After Hyper Terminal has started and the programming cable is connected to the controller and the PC, you should see the login screen that allows access to the Pulsar Edge programming features.

### **RS-232 Terminal/Modem Port**

This interface provides a T1.317 interface for local or dial-out access. The local port DTR signal switches the port personality from modem to terminal. This interface provides access to all status, configuration, and operations. It also provides call-out on alarm capability.

The controller communicates with the modem using the following settings:

| Baud Rate: | 9600 |
|------------|------|
| Data Bits: | 8    |
| Stop Bits: | 1    |
| Parity:    | None |

### Logging On

Three levels of security protect incoming access: user, super-user, and administrator. A user has read ability and can only get status information from the Pulsar Edge. A super-user can change configurations and perform control operations. An administrator has all the abilities of a super-user but can also change passwords. All access to Pulsar Edge is via the TI.317 command set, to be discussed later.

This section describes how to log into the system via an RS-232 local port. The first step to logging in is to get to an "ENTER PASSWORD:" prompt. From a terminal connected to the RS-232 port, simply press ENTER until you see the log -in prompt. The number of ENTER keys required will depend on the baud rate you are trying to connect at. The controller will adjust its baud rate automatically until it recognizes the carriage return character (ASCII 13) sent by pressing ENTER.

At the "ENTER PASSWORD:" prompt, type the user or super-user password. The default password for each level of security is listed below.

| Default User password          | XXXXX         |
|--------------------------------|---------------|
| Default Super-user password    | super-user    |
| Default Administrator password | administrator |

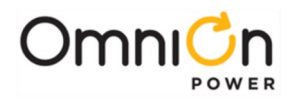

After receiving the correct password, the controller will respond with one of the following command line prompts: User command-line prompt:

Super-user command-line prompt: \*\*

When these prompts appear the controller is ready to accept commands. Note that the session will be terminated if the port is idle for 15 minutes.

### Introduction

The Pulsar Edge command language is based on the T1.317 standard. This section describes the commands, objects and attributes used to access measurements, configuration, and control parameters in the Pulsar Edge controller.

The T1.317 standard organizes system parameters called attributes into groups called objects. All commands, objects, attributes and ranges for their respective parameters for the Pulsar Edge controller are given in the following tables.

An object-attribute pair uniquely identifies a measurement, configuration, or control parameter. For example, the object-attribute pair "dc1,vdc" identifies the plant voltage while the object-attribute pair "dc1,adc" identifies the plant load current. In each of these examples "dc1" identifies the plant object and "vdc" and "adc" identify DC voltage and DC current, respectively.

There are three main commands involved with plant operations in the system controller command set. The command **"sta"** is used to get the status of the plant, the command **"cha"** is used to change a plant parameter, and the command **"ope"** is used to initiate a plant function. A person at the "user" level can only perform the sta operations. A person at the "super-user" and "administrator" level can also perform the "cha" and "ope" operations.

Instructions in the T1.317 command set take the following form:

command object, attribute[=parameter].

Certain commands do not require a value for parameter, while others do. Note that text parameters are to be enclosed in quotation marks while numeric parameters are not to be enclosed in quotation marks.

For example, to obtain the plant voltage, type in the following command:

sta dc1,vdc

To enable low-temperature slope thermal compensation, type in the following command:

cha sc1,rve=1

To change the voltage at which the LVD contactor disconnects the batteries from the load to 40V, type the following:

cha cn1,dth=40

**Note:** all IP addresses and their associated descriptions are required to be in quotes "" when using the cha command. To initiate a manual boost charging, i.e., place the plant into boost charging mode, type in the following command:

ope dcl,stt="boost"

The tables below summarize the object-attribute pairs in the system along with the commands that can be used with the pair and the valid range that the attribute may have. The values in bold text are the default settings for the attributes.

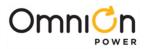

# Objects, Attributes, and Related Commands

|                   |                                | Related Commands |              |              |        |                                                                                       |  |
|-------------------|--------------------------------|------------------|--------------|--------------|--------|---------------------------------------------------------------------------------------|--|
| Obj,attr          | Description                    | Sta              | Cha          | Ope          | Туре   | Range of Values                                                                       |  |
| ps1,ide           | Identifier                     | $\checkmark$     |              |              | text   | PSI                                                                                   |  |
| ps],des           | Power system description       | √<br>√           |              |              | text   | ≤ 32 characters                                                                       |  |
| ps],sid           | Site ID                        | √<br>√           | $\checkmark$ |              | text   | Up to 20 characters                                                                   |  |
| ps],sde           | Site Description               | √<br>√           | v            |              | text   | Up to 55 characters                                                                   |  |
| ps1,sys           | System Description             |                  | $\checkmark$ |              | text   | Up to 55 characters                                                                   |  |
| psl,swv           | Software version               | √<br>√           | , ,          |              | text   | d.d                                                                                   |  |
| ps1,verw          | Web pages version              | √<br>√           |              |              | text   | d.d                                                                                   |  |
| ps1,verb          | Boot block version             | √<br>√           |              |              | text   | d.d                                                                                   |  |
| ps],verd          | Display version                | v<br>√           |              |              | text   | d.d                                                                                   |  |
| ps1,dflt          | Defaults version               | v<br>√           |              |              | text   | d.d                                                                                   |  |
| ps1,brc           | Board code                     | v<br>√           |              |              | text   | un                                                                                    |  |
| psi,sre<br>psi,sn | Serial number                  | v<br>√           |              |              | text   | YYLLddddddd                                                                           |  |
| ps1,dow           | Day of week                    | v<br>√           |              |              | text   | SundaySaturday                                                                        |  |
| ps1,dat           | Date                           | <br>√            | $\checkmark$ |              | date   | format matching ps],dtf                                                               |  |
| ps1,dtf           | Date format                    |                  |              |              |        |                                                                                       |  |
| -                 |                                | V                | V            |              | text   | mm-dd-yyyy, dd-mm-yyyy, yyyy-mm-d                                                     |  |
| ps1,tim           | Time                           | $\checkmark$     | $\checkmark$ |              | time   | hh:mm                                                                                 |  |
| ps1,tmf           | Time format                    | $\checkmark$     | $\checkmark$ |              | number | 12, 24                                                                                |  |
| ps1,dls           | Daylight savings enable        | $\checkmark$     | $\checkmark$ |              | number | 0=disabled 1=enabled                                                                  |  |
| ps1,tzo           | Time zone offset               | $\checkmark$     | $\checkmark$ |              | number | -840 - +840 minutes (±14<br>hours)                                                    |  |
|                   |                                | ,                | ,            | ,            |        | ENGLISH, OTHER                                                                        |  |
| ps1,Ing           | Language                       | $\checkmark$     | $\checkmark$ | $\checkmark$ | text   | OPE changes thedescriptions                                                           |  |
| psl,tun           | Temperature units              | $\checkmark$     | $\checkmark$ |              | text   | C, F                                                                                  |  |
| Ps1,cem           | Critical equals major          | $\checkmark$     | $\checkmark$ |              | number | 0=disable, 1=enable                                                                   |  |
| ps1,fpc           | Front panel configuration      | $\checkmark$     | $\checkmark$ |              | number | 0=disable, 1=enable                                                                   |  |
| ps1,rrf           | Remote rectifier off           | $\checkmark$     | $\checkmark$ |              | number | 0=disable, 1=enable                                                                   |  |
| ps1,poe           | Power off enable               |                  |              |              | number | 0=disable, 1=enable                                                                   |  |
| ps1,usl           | Uninstall missing<br>equipment | $\checkmark$     |              | $\checkmark$ | number | 1                                                                                     |  |
| ps1,usr           | Username enable                |                  | $\checkmark$ |              | number | 0=disable, 1=enable                                                                   |  |
| ps1,dct           | Display contrast               | v<br>√           |              |              | number | 0-100%                                                                                |  |
| psl,aet           | Communication port type        | v<br>√           | <br>√        |              | text   | "LOCAL","MODEM"                                                                       |  |
| psl,amt           | System ambient                 | v<br>√           | V            |              | number | dd °C                                                                                 |  |
| -                 | temperature                    |                  |              | /            | tayt   | Coo pol fot                                                                           |  |
| ps1,fst           | Factory defaults               |                  |              | $\checkmark$ | text   | See ps],fstl                                                                          |  |
| ps1,fstl          | Factory defaults list          | $\checkmark$     |              |              | text   | Comma delimited list ofdefaults                                                       |  |
| ps1,rap           | Reset Passwords                | $\checkmark$     |              | $\checkmark$ | number | 1 = reset passwords (OPE only valid from<br>local display) will restore passwords.gal |  |
| ps1,fpe *         | Front Panel Pin enable         | $\checkmark$     | $\checkmark$ |              | number | 0=disable, 1=enable                                                                   |  |
| psl,fpt *         | Front Panel Pin Time-out       | √<br>√           |              |              | Number | 1-120 minutes                                                                         |  |
| Ps1,fpp*          | Front Panel Pin                | √<br>√           | √<br>√       |              | Number | 4 digit Pin (only viewable as admin)                                                  |  |
| ps],rss           | Restart all                    | √<br>√           | Ť            | $\checkmark$ | number | 1=restart rectifiers and ringers                                                      |  |
| ps1,ltt           | Lamptest                       | v<br>√           |              |              | number | 1 = do lamp test                                                                      |  |

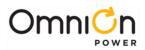

| PSM- Power       | PSM- Power System               |              |              |     |         |                                            |  |  |
|------------------|---------------------------------|--------------|--------------|-----|---------|--------------------------------------------|--|--|
| Related Commands |                                 |              |              |     |         |                                            |  |  |
| Obj, attr        | Description                     | Sta          | Cha          | Ope | Туре    | Range of Values                            |  |  |
| psl,ast          | System alarm state              | $\checkmark$ |              |     | Text    | "NORM, "RO", "WRN", "MIN","MAJ",<br>"CRIT" |  |  |
| ps1,slv          | Port security level             | $\checkmark$ |              |     | text    |                                            |  |  |
|                  | Devident eeving a start         | ,            | ,            |     | d:d:d:d | mon:wk:dow:min                             |  |  |
| ps1,dss          | Daylight saving start           | V            | V            |     |         | mon:-1:dom:min                             |  |  |
| ps1,dse          | Daylight saving end             | $\checkmark$ | $\checkmark$ |     | d:d:d:d | mon:wk:dow:minmon:-1:dom:min               |  |  |
| ps],uet          | Uninstall Timeout               | $\checkmark$ | $\checkmark$ |     | Number  | 0-60                                       |  |  |
| ps1,LEDL         | List for LED alarm attribute    | $\checkmark$ |              |     | text    | Comma delimited list of LEDs               |  |  |
| ps1,ACCL         | List for ACC alarm attribute    | $\checkmark$ |              |     | text    | Comma delimited list of Relays             |  |  |
| ps1,cid          | System configuration IDOverride | $\checkmark$ | $\checkmark$ |     | number  | 0=disable, 1=enable                        |  |  |

\*Must have administrator privileges to change.

| USR– User Login |                                    |              |              |              |        |                                    |  |  |
|-----------------|------------------------------------|--------------|--------------|--------------|--------|------------------------------------|--|--|
|                 |                                    | Relate       | d Comn       | nands        |        |                                    |  |  |
| Obj,attr        | Description                        | Sta          | Cha          | Ope          | Туре   | Range of Values                    |  |  |
| x,ide           | Identifier                         | $\checkmark$ |              |              | text   | USR01-USR14, ADM1                  |  |  |
| x,des           | Description                        |              |              |              | toyt   | User Account 1-14 Administrator    |  |  |
| x,des           | Description                        | $\checkmark$ | $\checkmark$ |              | text   | Account                            |  |  |
| x,pwd           | Password                           | $\checkmark$ | $\checkmark$ |              | text   | 15 characters                      |  |  |
| x,usr           | User name                          | $\checkmark$ | $\checkmark$ |              | text   | 15 characters                      |  |  |
|                 |                                    | ,            | ,            |              |        | "USER", "SUPER-USER",              |  |  |
| x,l∨l           | Security level                     | $\checkmark$ | $\checkmark$ |              | text   | "ADMINISTRATOR"                    |  |  |
| dc1,ide         | Description                        | $\checkmark$ | $\checkmark$ |              | text   | DC1                                |  |  |
| dc1,des         | Description                        | √<br>√       | √<br>√       |              | text   | DC Plant 1                         |  |  |
| dc1,typ         | Plant Type                         |              |              | $\checkmark$ | number | 48V, 24V                           |  |  |
| dc1,vdc         | Plant voltage                      | $\checkmark$ |              | $\checkmark$ | number | dd.dd V                            |  |  |
| dc1,adc         | Plant load current                 | $\checkmark$ |              | $\checkmark$ | number | ddd.d A                            |  |  |
| dc],cap         | Total installed rectifier capacity | $\checkmark$ |              |              | number | ddd.d A                            |  |  |
| dc1,olcap       | Total on-line rectifier capacity   | $\checkmark$ |              |              | number | ddd.d A                            |  |  |
| dc1,trd         | Plant total rectifier drain        | $\checkmark$ |              |              | number | ddd.d A                            |  |  |
| dc1,sht         | Centralized plant shunt<br>type    | $\checkmark$ | $\checkmark$ |              | Text   | "NONE", "BATTERY", "LOAD"          |  |  |
| dc1,sha         | Centralized plant shunt size       | $\checkmark$ | $\checkmark$ |              | Number | 0=disabled 1-9999                  |  |  |
| dc1,stt         | Plant state                        | $\checkmark$ |              | $\checkmark$ | text   | "FLOAT", "BOOST"                   |  |  |
| dc1,bod         | Battery on discharge               | $\checkmark$ |              |              | number | 0=on discharge 1=not ondischarge   |  |  |
| dc1,ems         | Efficiency state                   | $\checkmark$ |              |              | number | 0=inactive 1=active                |  |  |
| dc1,eme         | Efficiency enable                  | $\checkmark$ | $\checkmark$ |              | number | 0=disable 1=enable                 |  |  |
| dc1,emt         | Efficiency target                  | $\checkmark$ | $\checkmark$ |              | number | 20% to 95% of rectifier capacity   |  |  |
|                 | Efficiency rectifier turn on       |              | ,            |              |        |                                    |  |  |
| dc1,emo         | threshold                          | $\checkmark$ | $\checkmark$ | number       |        | 25% to 100% of rectifier capacity  |  |  |
| dc1,rss         | Rectifier restart                  | $\checkmark$ |              |              | number | 0=no action 1=restart              |  |  |
| dc1,rsq         | Rectifier sequencing               | √<br>√       | $\checkmark$ |              | number | 0=disable 1=enable                 |  |  |
| dc1,ron         | User Group TR request              | √<br>√       | -            | $\checkmark$ | Number | 0-3 LSB = User, MSB=PBT            |  |  |
| dc1,rot         | All Rectifier On Threshold         | v<br>√       | $\checkmark$ | v            | number | 20-25or 40-50 volts                |  |  |
| dc1,nst         | Number of battery strings          | v<br>√       | v<br>√       | ĺ            | number | 1-70                               |  |  |
| dc1,cps         | Number of Cells per String         | v<br>√       | v<br>√       |              | number | 1-75 (24V plant) or 24 (48V plant) |  |  |

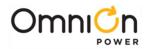

| USR- User Logi   | JSR– User Login           |              |              |              |        |                                                                     |  |  |
|------------------|---------------------------|--------------|--------------|--------------|--------|---------------------------------------------------------------------|--|--|
| Related Commands |                           |              |              |              |        |                                                                     |  |  |
| Obj,attr         | Description               | Sta          | Cha          | Ope          | Туре   | Range of Values                                                     |  |  |
|                  |                           |              |              |              |        | See battery type definitions                                        |  |  |
| dc1,bty          | Battery type              | $\checkmark$ | $\checkmark$ | $\checkmark$ | Text   | default (OPE causes battery<br>Defaults to be loaded)               |  |  |
| dc1,isd          | Imminent shutdown enable  | $\checkmark$ | $\checkmark$ |              | number | 0=disable 1=enable                                                  |  |  |
| dcl,rtm          | Actual reserve time       |              |              |              | text   | Low Current-Batt currenttoo<br>low<br>High Current-Batt current too |  |  |
|                  |                           | Ŷ            |              |              |        | high<br>dd.d (in hours)                                             |  |  |
| dc1,scap         | String capacity           | $\checkmark$ | $\checkmark$ |              | number |                                                                     |  |  |
| dc1,mls          | All load shunts monitored | $\checkmark$ | $\checkmark$ |              | number | 0=disable 1=enable                                                  |  |  |

#### DTA - Alarms With Two Thresholds

|           | Related Commands        |              |              |     |        |                                                      |  |  |  |
|-----------|-------------------------|--------------|--------------|-----|--------|------------------------------------------------------|--|--|--|
| Obj,attr  | Description             | Sta          | Cha          | Ope | Туре   | Range of Values                                      |  |  |  |
| objid,ide | Identifier              | $\checkmark$ |              |     | text   | see below                                            |  |  |  |
| objid,des | Description             | $\checkmark$ | $\checkmark$ |     | text   | see below                                            |  |  |  |
| objid,fds | Front Panel Description | $\checkmark$ | $\checkmark$ |     | text   | see below                                            |  |  |  |
| objid,ast | Alarm state             | $\checkmark$ |              |     | number | 0=not active 1=active                                |  |  |  |
| objid,led | LED                     | $\checkmark$ | $\checkmark$ |     | text   | BD,AC,DC,""                                          |  |  |  |
| objid,sev | Alarm severity          | $\checkmark$ | $\checkmark$ |     | text   | CRIT, MAJ, MIN, WRN, RO                              |  |  |  |
| objid,fth | Alarm boost threshold   | $\checkmark$ | $\checkmark$ |     | number | see below                                            |  |  |  |
| objid,bth | Alarm float threshold   | $\checkmark$ | $\checkmark$ |     | number | see below                                            |  |  |  |
| objid,acc | Contact Closure         | $\checkmark$ | $\checkmark$ |     | text   | R1,R2,R3,R4,R5,R6,R7,""                              |  |  |  |
| objid,dly | Notify Delay            | $\checkmark$ | $\checkmark$ |     | number | 0-540 seconds                                        |  |  |  |
| objid,noo | Notify On Occur         | $\checkmark$ | $\checkmark$ |     | number | 0=no 1=yes                                           |  |  |  |
| objid,nor | Notify On Retire        | $\checkmark$ | $\checkmark$ |     | number | 0=no 1=yes                                           |  |  |  |
| objid,nag | NAG On Occur            | $\checkmark$ | $\checkmark$ |     | number | 0=no 1=yes                                           |  |  |  |
| objid,dst | Notify Destination      | $\checkmark$ | $\checkmark$ |     | text   | "", P1, P2, P3, P4, E1, E2, E3,E4, S1, S2,<br>S3, S4 |  |  |  |

|       | DTA - Alarms With Two Thresholds |                          |                          |  |  |  |  |  |  |
|-------|----------------------------------|--------------------------|--------------------------|--|--|--|--|--|--|
| Objid | Description                      | Float Threshold          | Boost Threshold          |  |  |  |  |  |  |
| bdal  | Battery On Discharge             | 23-28 V or 46-55 V       | 23-28 V or 46-55 V       |  |  |  |  |  |  |
| hfv1  | High voltage                     | 24.75-29.75 V or 50-60 V | 25.75-31.75 V or 52-60 V |  |  |  |  |  |  |
| hval  | Very high voltage                | 24.75-29.75 V or 50-60 V | 25.75-31.75 V or 52-60 V |  |  |  |  |  |  |

| THA - Alarms V | THA - Alarms With One Threshold |              |              |     |        |                         |  |  |  |
|----------------|---------------------------------|--------------|--------------|-----|--------|-------------------------|--|--|--|
|                | Related Commands                |              |              |     |        |                         |  |  |  |
| Obj,attr       | Description                     | Sta          | Cha          | Ope | Туре   | Range of Values         |  |  |  |
| objid,ide      | Identifier                      | $\checkmark$ |              |     | text   | see below               |  |  |  |
| objid,des      | Description                     | $\checkmark$ | $\checkmark$ |     | text   | see below               |  |  |  |
| objid,fds      | Front Panel Description         | $\checkmark$ | $\checkmark$ |     | text   | see below               |  |  |  |
| objid,ast      | Alarm state                     | $\checkmark$ |              |     | number | 0=not active 1=active   |  |  |  |
| objid,sev      | Alarm severity                  | $\checkmark$ | $\checkmark$ |     | text   | CRIT, MAJ, MIN, WRN, RO |  |  |  |
| objid,thr      | Alarm threshold                 | $\checkmark$ | $\checkmark$ |     | number | number                  |  |  |  |
| objid,led      | LED                             | $\checkmark$ | $\checkmark$ |     | text   | BD,AC,DC,""             |  |  |  |
| objid,acc      | Contact Closure                 | $\checkmark$ | $\checkmark$ |     | text   | R1,R2,R3,R4,R5,R6,R7,"" |  |  |  |
| objid,dly      | Notify Delay                    | $\checkmark$ | $\checkmark$ |     | number | <b>0</b> -540 seconds   |  |  |  |
| objid,noo      | Notify On Occur                 | $\checkmark$ |              |     | number | 0=no l=yes              |  |  |  |

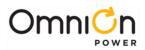

# Objects, Attributes, and Related Commands (Continue)

| THA - Alarms V | HA - Alarms With One Threshold |              |              |     |        |                                                       |  |  |  |
|----------------|--------------------------------|--------------|--------------|-----|--------|-------------------------------------------------------|--|--|--|
|                | Related Commands               |              |              |     |        |                                                       |  |  |  |
| Obj,attr       | Description                    | Sta          | Cha          | Оре | Туре   | Range of Values                                       |  |  |  |
| objid,nor      | Notify On Retire               | $\checkmark$ | $\checkmark$ |     | number | 0=no 1=yes                                            |  |  |  |
| objid,nag      | NAG On Occur                   | $\checkmark$ | $\checkmark$ |     | number | 0=no l=yes                                            |  |  |  |
| objid,dst      | Notify Destination             | $\checkmark$ | $\checkmark$ |     | text   | "", P1, P2, P3, P4, E1, E2, E3, E4, S1, S2, S3,<br>S4 |  |  |  |

|       | THA - Alarms With One Threshold |                     |  |  |  |  |  |  |
|-------|---------------------------------|---------------------|--|--|--|--|--|--|
| Objid | Description                     | Threshold           |  |  |  |  |  |  |
| amthl | High ambient temp               | 30-75C              |  |  |  |  |  |  |
| amtl1 | Low ambient temp                | -40-10C             |  |  |  |  |  |  |
| bthal | High battery temperature        | 30-85C              |  |  |  |  |  |  |
| Btla1 | Low Battery Temperature         | -40C to 10C         |  |  |  |  |  |  |
| Btvhl | Very High Battery Temperature   | 30C to 85C          |  |  |  |  |  |  |
| Btvl1 | Very Low Battery Temperature    | -40C to 10C         |  |  |  |  |  |  |
| macfl | Multiple AC Fail                | 2-88                |  |  |  |  |  |  |
| mrfal | Multiple Rectifier Fail         | 2-88                |  |  |  |  |  |  |
| mmanl | Multiple Manual Off             | 2-88                |  |  |  |  |  |  |
| rrtll | Real-time reserve low           | 0-100hrs            |  |  |  |  |  |  |
| rtll  | Reserve time low                | 0-100hrs            |  |  |  |  |  |  |
| rlsī  | Redundancy Loss                 | 1-87                |  |  |  |  |  |  |
| vlaī  | Very low voltage                | 20-25.5 Vor 40-51 V |  |  |  |  |  |  |

| DA- Alarms W | /ith No Threshold       |              |              |     |        |                                                     |  |  |  |  |
|--------------|-------------------------|--------------|--------------|-----|--------|-----------------------------------------------------|--|--|--|--|
|              | Related Commands        |              |              |     |        |                                                     |  |  |  |  |
| Obj,attr     | Description             | Sta          | Cha          | Оре | Туре   | Range of Values                                     |  |  |  |  |
| objid,ide    | Identifier              | $\checkmark$ |              |     | text   | see below                                           |  |  |  |  |
| objid,des    | Description             | $\checkmark$ | $\checkmark$ |     | text   | see below                                           |  |  |  |  |
| objid,fds    | Front Panel Description | $\checkmark$ | $\checkmark$ |     | text   | see below                                           |  |  |  |  |
| objid,ast    | Alarm state             | $\checkmark$ | $\checkmark$ |     | number | 0=not active 1=active                               |  |  |  |  |
| objid,sev    | Alarm severity          | $\checkmark$ | $\checkmark$ |     | text   | CRIT, MAJ, MIN, WRN, RO                             |  |  |  |  |
| objid,led    | LED                     | $\checkmark$ | $\checkmark$ |     | text   | BD,AC,DC,""                                         |  |  |  |  |
| objid,acc    | Contact Closure         | $\checkmark$ | $\checkmark$ |     | text   | R1,R2,R3,R4,R5,R6,R7,""                             |  |  |  |  |
| objid,dly    | Notify Delay            | $\checkmark$ | $\checkmark$ |     | number | 0-540 seconds                                       |  |  |  |  |
| objid,noo    | Notify On Occur         | $\checkmark$ | $\checkmark$ |     | number | 0=no 1=yes                                          |  |  |  |  |
| objid,nor    | Notify On Retire        | $\checkmark$ | $\checkmark$ |     | number | 0=no 1=yes                                          |  |  |  |  |
| objid,nag    | NAG On Occur            | $\checkmark$ | $\checkmark$ |     | number | 0=no 1=yes                                          |  |  |  |  |
| objid,dst    | Notify Destination      | $\checkmark$ | $\checkmark$ |     | text   | "", P1, P2, P3, P4, E1, E2, E3, E4, S1, S<br>S3, S4 |  |  |  |  |

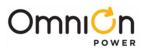

| SDA- Alarms Wi | th No Threshold               |
|----------------|-------------------------------|
| Obj            | Description                   |
| AAC1           | ACO Active                    |
| ACF1           | AC Fail                       |
| AMJI           | Auxiliary Major               |
| ATA1           | Alarm Test Active             |
| ATB1           | Alarm Test Aborted            |
| AUX1           | Air Conditioner Fail          |
| AUX2           | Door Open                     |
| AUX3           | High External Ambient         |
| AUX4           | Low External Ambient          |
| AUX5           | Fan Fail                      |
| AUX6           | Hydrogen present              |
| BBL1           | Real Time Clock Battery       |
| BBLI           | Low                           |
| BFA1           | Battery Test Failed           |
| BTA1           | Battery Test Active           |
| ССНІ           | Configuration Changed         |
| CLC1           | Clock Changed                 |
| CLM1           | Rectifier Current Limit       |
| CMAI           | Minor Communication Fail      |
| CMAI           | Alarm                         |
| CNF1           | LVBD1Failed                   |
| CNF2           | LVLD 1 Failed                 |
| CNF3           | LVLD 2 Failed                 |
| CNF4           | LVLD 3 Failed                 |
| CNO1           | LVBD 1 Open                   |
| CNO2           | LVLD10pen                     |
| CNO3           | LVLD 2 Open                   |
| CNO4           | LVLD 3 Open                   |
| COF1           | Queue Overflow                |
| COR1           | No Call-Out Response          |
| DID1           | ID Conflict                   |
| EMD1           | Energy Management<br>Disabled |
| EPO1           | Emergency Power Off           |

# Objects, Attributes, and Related Commands (Continued)

| SDA- Ala | rms With No Threshold             |
|----------|-----------------------------------|
| Obj      | Description                       |
| EPR1     | External Password Reset           |
| EXL1     | Excessive Login Attempts          |
| FAJ1     | External Fuse Major               |
| FAN1     | External Fuse Minor 24V           |
| HCL1     | History Cleared                   |
| ICR1     | Incompatible Rectifier            |
| ISD1     | Imminent Low V Shutdown           |
| LSF1     | Load Share Fail                   |
| MAN1     | Manual Off                        |
| MCM1     | Major Communication Fail<br>Alarm |
| MDP1     | Voltage Duplicate ID              |
| MZD1     | Voltage ID Not Configured         |
| NNC1     | Unconfigured Alarm<br>Destination |
| OSA1     | Open String                       |
| PFD1     | Password At Default               |
| PFS1     | Thermal Probe Fail Safe           |
| PGI1     | Program Line Invalid              |
| PHTI     | Processor Halt                    |
| POR1     | No Dial-Out Response              |
| RFA1     | Rectifier Fail                    |
| RFN1     | Rectifier Fan Fail                |
| RIF1     | Rectifier Internal Fault          |
| SCD1     | Battery Voltage Imbalance         |
| STF1     | Self Test Failed                  |
| TPA1     | Thermal Probe Failure             |
| VMF1     | Voltage Channel Failure           |
| VSF1     | Sense/Control Fuse                |
| ZID1     | ID Not Configured                 |

### **RMN-Rectifier Management**

|           | Related Commands               |              |              |     |        |                     |  |  |  |
|-----------|--------------------------------|--------------|--------------|-----|--------|---------------------|--|--|--|
| Obj, attr | Description                    | Sta          | Cha          | Ope | Туре   | Range of Values     |  |  |  |
| gm1,ide   | Identifier                     | $\checkmark$ |              |     | Text   | GM1                 |  |  |  |
| gm1,des   | Description                    | $\checkmark$ | $\checkmark$ |     | Text   | Rectifier Manager 1 |  |  |  |
| gm1,lse   | Load Share Enable              | $\checkmark$ | $\checkmark$ |     | number | 0=disable 1=enable  |  |  |  |
| gm1,rme   | Redundancy monitor enable      | $\checkmark$ | $\checkmark$ |     | number | 0=disable,1=enable  |  |  |  |
| gm1,fsd   | Float High Voltage Shutdown    | $\checkmark$ | $\checkmark$ |     | number | 25-30 or 50-60 V    |  |  |  |
| gm1,bsd   | Boost High Voltage<br>Shutdown | $\checkmark$ | $\checkmark$ |     | number | 26-30 or 52-60 V    |  |  |  |
| gm1,fsp   | Float Set-Point                | $\checkmark$ | $\checkmark$ |     | number | 22-28 or 44-56.5 V  |  |  |  |
| gm1,bsp   | Boost Set-Point                | $\checkmark$ | $\checkmark$ |     | number | 22-30 or 48-60 V    |  |  |  |
| gm1,fcl   | Float Current Limit            | $\checkmark$ | $\checkmark$ |     | number | 30-110%             |  |  |  |
| gm1,bcl   | Boost Current Limit            | $\checkmark$ | $\checkmark$ |     | number | 30-110%             |  |  |  |
| gm1,oft   | Oring FET Test Enable          | $\checkmark$ | $\checkmark$ |     | number | 0=disable 1=enable  |  |  |  |
| gm1,wie   | Walk-In Enable                 | $\checkmark$ | $\checkmark$ |     | number | 0=disable 1=enable  |  |  |  |

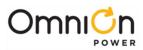

| <b>C-Rectifiers</b> |                            |              |              |              |        |                                          |  |
|---------------------|----------------------------|--------------|--------------|--------------|--------|------------------------------------------|--|
| Related Commands    |                            |              |              |              |        |                                          |  |
| Obj, attr           | Description                | Sta          | Cha          | Ope          | Туре   | Range of Values                          |  |
| gsr8,des            | Description                | $\checkmark$ | $\checkmark$ |              | text   | Rectifier <i>sr</i> 6                    |  |
| gsr8,typ            | Rectifier Type             | $\checkmark$ | $\checkmark$ |              | text   | 12 char                                  |  |
| gsr8,sn             | Serial number              | $\checkmark$ |              |              | text   | Up to 18 characters                      |  |
| gsr8,adc            | DC Current (VI, VIR)       | $\checkmark$ |              |              | number | number A                                 |  |
| gsr8,vdc            | DC Voltage                 | $\checkmark$ |              |              | number | number V                                 |  |
| gsr8,stt            | Individual rectifier state | $\checkmark$ |              | $\checkmark$ | text   | ON7, OFF7,_STANDBY7,<br>VACANT7,_MISSING |  |
| gsr8,cap            | Capacity                   | $\checkmark$ |              |              | number | number A                                 |  |
| gsr8,aac            | AC Current                 | $\checkmark$ |              |              | number | number A                                 |  |
| gsr8,vac            | AC Voltage                 | $\checkmark$ |              |              | number | number V                                 |  |
| gsr8,tmp            | Temperature                | $\checkmark$ |              |              | number | number F or C                            |  |
| gsr8,seq            | Use In Sequence Enable     | $\checkmark$ | $\checkmark$ |              | number | 0=no 1=yes                               |  |
| gsr8,rfa            | Rectifier Fail             | $\checkmark$ |              |              | number | 0=inactive 1=active                      |  |
| gsr8,acf            | AC Fail                    | $\checkmark$ |              |              | number | 0=inactive 1=active                      |  |
| gsr8,man            | Standby or Manual Off      | $\checkmark$ |              |              | number | 0=inactive 1=active                      |  |
| gsr8,did            | ID Conflict                | $\checkmark$ |              |              | number | 0=inactive 1=active                      |  |
| gsr8,clm            | Current Limit              | $\checkmark$ |              |              | number | 0=inactive 1=active                      |  |
| gsr8,rif            | Internal Fault             | $\checkmark$ |              |              | number | 0=inactive 1=active                      |  |
| gsr8,rcf            | Communication Fail         | $\checkmark$ |              |              | number | 0=inactive 1=active                      |  |
| gsr8,rfn            | Fan fail                   | $\checkmark$ |              |              | number | 0=inactive 1=active                      |  |
| gsr8,lsf            | Load Share Fail            | $\checkmark$ |              |              | number | 0=inactive 1=active                      |  |

| nverter Plar     | nt                                |              |              |              |        |                      |  |  |
|------------------|-----------------------------------|--------------|--------------|--------------|--------|----------------------|--|--|
| Related Commands |                                   |              |              |              |        |                      |  |  |
| Obj,attr         | Description                       | Sta          | Cha          | Ope          | Туре   | Range of Values      |  |  |
| cp1,des          | Description                       | $\checkmark$ | $\checkmark$ |              | Text   | Converter Plant 1    |  |  |
| cp1,typ          | Converter output type             | $\checkmark$ |              |              | Text   | 24V or 48V           |  |  |
| cp],vdc          | DC Voltage                        | $\checkmark$ |              | $\checkmark$ | Number | Number in volts      |  |  |
| cp1,adc          | DC Current                        | $\checkmark$ |              |              | Number | Number in amps       |  |  |
| cpl,cap          | Installed capacity                | $\checkmark$ |              |              | Number | Number in amps       |  |  |
| cp1,olcap        | Online capacity                   | $\checkmark$ |              |              | Number | Number in amps       |  |  |
| cp],vsp          | Voltage Set-Point                 | $\checkmark$ | $\checkmark$ |              | Number | 23-28V or 46-57V     |  |  |
| cp1,vsd          | Internal high voltage<br>shutdown | $\checkmark$ | $\checkmark$ |              | Number | 25-30V or 50-60V     |  |  |
| cp1,dth          | Low Voltage Discon<br>Threshold   | $\checkmark$ | $\checkmark$ |              | Number | 20-25V or 40-50V     |  |  |
| cp1,rth          | Low Voltage Recon Threshold       | $\checkmark$ | $\checkmark$ |              | Number | 22-27V or 44-54V     |  |  |
| cp1,lvd          | Low Voltage Disconnect<br>Enable  | $\checkmark$ | $\checkmark$ |              | Number | 0=disabled 1=enabled |  |  |
| cpl,rss          | Converter restart                 | $\checkmark$ |              | $\checkmark$ | number | 1=restart            |  |  |
| cp1,rme          | Redundancy monitor enable         | $\checkmark$ | $\checkmark$ |              | number | 0=disable,1=enable   |  |  |
| Cp1,rof          | Remote standby enable             | $\checkmark$ | $\checkmark$ |              | number | 0=disable,1=enable   |  |  |

<sup>6</sup> s stands for shelf number (1 to 6)

r stands for rectifier number (1 to 7)

<sup>7</sup>The user may only set the state to ON, STANDBY, or VACANT

Page 132

© 2024 OmniOn Power Inc. All rights reserved.

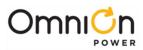

| C Converter      |                    |              |              |              |        |                                                |  |  |
|------------------|--------------------|--------------|--------------|--------------|--------|------------------------------------------------|--|--|
| Related Commands |                    |              |              |              |        |                                                |  |  |
| Obj,attr         | Description        | Sta          | Cha          | Ope          | Туре   | Range of Values                                |  |  |
| csr8,des         | Description        | $\checkmark$ | $\checkmark$ |              | Text   | DC Converter sr8                               |  |  |
| csr8,typ         | Туре               | $\checkmark$ |              |              | Text   | 10 chars                                       |  |  |
| csr8,sn          | Serial number      | $\checkmark$ |              |              | Text   | Serial number                                  |  |  |
| csr8,adc         | DC Current         | $\checkmark$ |              |              | Number | Number in amps                                 |  |  |
| csr8,cap         | Capacity           | $\checkmark$ |              |              | Number | Number in amps                                 |  |  |
|                  |                    |              |              |              |        | ON9, OFF9,_STANDBY9,<br>MISSING, VACANT9       |  |  |
| csr8,stt         | State              | $\checkmark$ |              | $\checkmark$ | Text   | ON qualifiers –LIM                             |  |  |
|                  |                    |              |              |              |        | OFF qualifiers –LVD, -INF, - TA,<br>HVSD, -FAN |  |  |
| csr8,cfa         | Converter Fail     | $\checkmark$ |              |              | Number | 0=inactive 1=active                            |  |  |
| csr8,did         | ID Conflict        | $\checkmark$ |              |              | Number | 0=inactive 1=active                            |  |  |
| csr8,ccf         | Communication Fail | $\checkmark$ |              |              | Number | 0=inactive 1=active                            |  |  |

| Related Commands |                                  |              |              |              |             |                                                                                        |  |  |
|------------------|----------------------------------|--------------|--------------|--------------|-------------|----------------------------------------------------------------------------------------|--|--|
| Obj, attr        | Description                      | Sta          | Cha          | Ope          | Туре        | Range of Values                                                                        |  |  |
| br1,des          | Description                      | $\checkmark$ | $\checkmark$ |              | Text        | Battery Reserve 1                                                                      |  |  |
| br1,adc          | Total battery current            | $\checkmark$ |              |              | number      | d A (+ for discharge, - for charge)                                                    |  |  |
| br1,hbt          | Highest battery temperature      | $\checkmark$ |              |              | number      | dd °C                                                                                  |  |  |
| br1,lbt          | Lowest battery temperature       | $\checkmark$ |              |              | number      | dd °C                                                                                  |  |  |
| br1,cap          | Installed battery capacity       | $\checkmark$ |              |              | number      | dddd AH                                                                                |  |  |
| br1,olcap        | On-line battery capacity         | $\checkmark$ |              |              | number      | dddd AH                                                                                |  |  |
|                  |                                  |              |              |              |             | result, reserve, load result one of thefollowing:                                      |  |  |
| br],btr          | Discharge test results           | $\checkmark$ |              |              | <u>text</u> | COMPLETED CHECK<br>BATTERYINTERRUPTED<br>ACTIVE NOT RUN                                |  |  |
|                  |                                  |              |              |              |             | reserve is hours calculateby<br>last complete test load is load<br>at beginning oftest |  |  |
| br1,tth          | High Temperature Threshold       | $\checkmark$ | $\checkmark$ |              | Number      | 30-90°C or 86-194°C                                                                    |  |  |
| br1,cle          | Current Limit Enable             | $\checkmark$ | $\checkmark$ |              | number      | 0=disable 1=enable                                                                     |  |  |
| br1,clt          | Current Limit Threshold          | $\checkmark$ | $\checkmark$ |              | number      | 5-1000A                                                                                |  |  |
| br1,cev          | Battery string end of dischargeV | $\checkmark$ | $\checkmark$ |              | Number      | 19.25-22.75Vor 40.25-43.75V                                                            |  |  |
| br1,bts          | Battery Test State               | $\checkmark$ |              | $\checkmark$ | number      | 0=inactive 1=active                                                                    |  |  |
| br1,mtt          | Manual test type                 | $\checkmark$ | $\checkmark$ |              | text        | DISABLED, 20%, TIMED                                                                   |  |  |
| br1,tev          | Manual test alarm voltage        | $\checkmark$ | $\checkmark$ |              | number      | 21-27V or 36-48 V                                                                      |  |  |
| br],tmd          | Manual test duration             |              |              |              | number      | 0.1-99.9 hours                                                                         |  |  |

<sup>8</sup>s stands for shelf number (0 or 1)

r stands for converter number (1 thru 6)

<sup>9</sup>The user may only set the state to ON, STANDBY, or VACANT

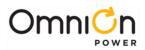

|          | Related Commands                              |              |              |     |        |                                                                                |  |  |  |  |
|----------|-----------------------------------------------|--------------|--------------|-----|--------|--------------------------------------------------------------------------------|--|--|--|--|
| Obj,attr | Description                                   | Sta          | Cha          | Ope | Туре   | Range of Values                                                                |  |  |  |  |
| br1,bte  | Auto test type                                | $\checkmark$ | $\checkmark$ |     | text   | DISABLED, 20%, TIMED                                                           |  |  |  |  |
| br1,btv  | Battery test rectifier voltage                | $\checkmark$ | $\checkmark$ |     | number | 21-26 V or 42-52 V                                                             |  |  |  |  |
| br1,ath  | Auto test start hour                          | $\checkmark$ | $\checkmark$ |     | number | 0-23                                                                           |  |  |  |  |
| br1,tin  | Auto test interval                            | $\checkmark$ | $\checkmark$ |     | number | 1-18 months                                                                    |  |  |  |  |
| br1,atw  | Auto test min hours after BD                  | $\checkmark$ | $\checkmark$ |     | number | 0-240 hours                                                                    |  |  |  |  |
| br1,atd  | Auto test date                                | $\checkmark$ | $\checkmark$ |     | date   | dd-mmm-yy                                                                      |  |  |  |  |
| brl,nvm  | Number of mid-cell V<br>present               | $\checkmark$ |              |     |        | d                                                                              |  |  |  |  |
| brl,ntm  | Number of temperatures present                | $\checkmark$ |              |     |        | d                                                                              |  |  |  |  |
| br1,scd  | Battery voltage imbalance<br>detection enable | V            |              |     | number | 0=disable,1=enable<br>(Automatically enabled whe<br>mid cell V monitorpresent) |  |  |  |  |
| br1,scv  | Battery imbalance threshold                   |              |              |     | number | 1.5-3.0V                                                                       |  |  |  |  |

| BTD- Battery T | ype Definition   |              |              |     |        |                           |  |  |  |
|----------------|------------------|--------------|--------------|-----|--------|---------------------------|--|--|--|
|                | Related Commands |              |              |     |        |                           |  |  |  |
| Obj,attr       | Description      | Sta          | Cha          | Ope | Туре   | Range of Values           |  |  |  |
| btn¹º,des      | Description      | $\checkmark$ | $\checkmark$ |     | Text   | Battery Configuration n10 |  |  |  |
| btn10,bty      | Battery Type     | $\checkmark$ | $\checkmark$ |     | Text   | Up to 14 characters       |  |  |  |
| lata 10 lata   |                  |              | ,            |     | Taut   | FLOODED, SEALED, NICD,    |  |  |  |
| btn10,btc      | Battery Class    | V            | V            |     | Text   | LI_LMP, LI_ELITE          |  |  |  |
| btn10,cap      | Capacity         | $\checkmark$ | $\checkmark$ |     | Number | number                    |  |  |  |

| Related Commands |                             |              |              |     |        |                                        |  |  |
|------------------|-----------------------------|--------------|--------------|-----|--------|----------------------------------------|--|--|
| Obj,attr         | Description                 | Sta          | Cha          | Ope | Туре   | Range of Values                        |  |  |
| bs1,ide          | Identifier                  | $\checkmark$ |              |     | Text   | BS1                                    |  |  |
| bs1,des          | Description                 | $\checkmark$ | $\checkmark$ |     | Text   | Boost Control 1                        |  |  |
| bs1,stt          | State                       | $\checkmark$ | $\checkmark$ |     | Text   | QRCT, MANUAL, BTP, TIMEE<br>AU-TO, OFF |  |  |
| bsl,atm          | Auto Mode                   | $\checkmark$ | $\checkmark$ |     | Text   | OFF, QRCT, TIMED                       |  |  |
| bs1,tmd          | Timed Manual Duration       | $\checkmark$ | $\checkmark$ |     | Number | 1-80 hours                             |  |  |
| bs1,amf          | Auto Multiplication Factor  | $\checkmark$ | $\checkmark$ |     | Number | 0.1-9                                  |  |  |
| bs1,cta          | Current Term Current Thresh |              |              |     | Number | 1-999A                                 |  |  |

<sup>10</sup> n stands for battery type number (1 thru 25)

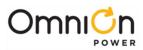

| CNT- Disconne   | ct Contactor Control      |              |              |              |        |                                  |
|-----------------|---------------------------|--------------|--------------|--------------|--------|----------------------------------|
|                 |                           | Relat        | ed Com       | mands        |        |                                  |
| Obj,attr        | Description               | Sta          | Cha          | Ope          | Туре   | Range of Values                  |
| cnx",ide        | Identifier                | $\checkmark$ |              |              | number | CN1, CN2, CN3, CN4               |
| cnx11,des       | Description               | $\checkmark$ | $\checkmark$ |              | number | Contactor 1                      |
| cnx11,stt       | Status                    | $\checkmark$ |              | $\checkmark$ | text   | NONE, DISCON, CONNECT,<br>FAILED |
| cnx11,ena       | Control enable            | $\checkmark$ | $\checkmark$ |              |        | 0=disable,1=enable               |
| cnx11,dth       | Disconnect threshold      |              | _ /          |              | number | 39V to 50V                       |
| chxn,ath        | Vmin in adaptive mode     | $\checkmark$ | $\checkmark$ |              | number | 390 10 300                       |
| cnx11,dvx       | Vmax in adaptive mode     | $\checkmark$ | $\checkmark$ |              | number | 39V to 50V                       |
| cnx11,din       | Imin in adaptive mode     | $\checkmark$ | $\checkmark$ |              | number | 0A to 9999A                      |
| cnx11,dix       | Imax in adaptive mode     | $\checkmark$ | $\checkmark$ |              | number | 0A to 9999A                      |
| cnx11,ddy       | Disconnect maximum delay  | $\checkmark$ | $\checkmark$ |              | time   | 00:00:00 to 04:59:59             |
| cnx11,ddy       | Disconnect delay          | $\checkmark$ | $\checkmark$ |              | number | 0-300 minutes                    |
|                 |                           |              |              |              |        | 0="NONE"                         |
| cnx11,dam       | Disconnect automode       | $\checkmark$ | $\checkmark$ |              | text   | 1="VOLTAGE"                      |
|                 |                           |              |              |              |        | 2= "VOLTAGE+TIME"                |
| a a vill altura |                           | ,            | ,            |              |        | >0 means going to                |
| cnx11,dtm       | Disconnect remaining time | $\checkmark$ | $\checkmark$ |              | number | disconnect                       |
| cnx11,rth       | Reconnect threshold       | $\checkmark$ | $\checkmark$ |              | number | 19.5-27V or 39-55V               |
| cnx11,rdy       | Reconnect delay           | $\checkmark$ | $\checkmark$ |              | number | 0-300 seconds                    |
|                 |                           |              |              |              |        | 0="NONE"                         |
| cnx11,ram       | Reconnect automode        | $\checkmark$ | $\checkmark$ |              | text   | 1="VOLTAGE"                      |
|                 |                           |              | -            |              |        | 2="VOLTAGE+TIME"                 |
| cnx114,rtm      | Reconnect remaining time  | $\checkmark$ |              |              | number | >0 means going to reconnect      |

| CM- Distribution Current Monitor |                  |              |              |     |        |                                         |  |  |
|----------------------------------|------------------|--------------|--------------|-----|--------|-----------------------------------------|--|--|
| Related Commands                 |                  |              |              |     |        |                                         |  |  |
| Obj,attr                         | Description      | Sta          | Cha          | Ope | Туре   | Range of Values                         |  |  |
| dcmxx <sup>12</sup> ,ide         | Identifier       | $\checkmark$ |              |     | number | DCMC1 is the plant shunt<br>DCM01-DCM08 |  |  |
| dcmxx12,des                      | Description      | $\checkmark$ | $\checkmark$ |     | number | Contactor 1                             |  |  |
| dcmxx12,sn                       | Serial Number    | $\checkmark$ |              |     | text   | Serial number                           |  |  |
| dcmxx12,brc                      | Board Code       | $\checkmark$ |              |     | text   | Board code                              |  |  |
| dcmxx12,stt                      | State            | $\checkmark$ |              |     | text   | NONE MISSING<br>PRESENT                 |  |  |
| dcmxx12,typ                      | Shunt Type       | $\checkmark$ | $\checkmark$ |     | text   | NONE<br>LOAD BATTERY                    |  |  |
| dcmxx12,val                      | Reading          | $\checkmark$ |              |     | number | ddd.d Amps                              |  |  |
| dcmxx12,sha                      | Shunt amp rating | $\checkmark$ | $\checkmark$ |     | number | 0-9999 Amps                             |  |  |

<sup>11</sup> The contactors are identified as follows:

CNI = Battery Disconnect (LVBDI)

CN2 = Load 1 Disconnect (LVLD1)

CN3 = Load 2 Disconnect (LVLD2)

CN4 = Load 3 Disconnect (LVLD3)

 $^{\rm 12}$  The shunt type defaults are as follows: DCMC1 = Battery

DCM01 = Battery DCM02-DCM08 = Load

#### Page 135

© 2024 OmniOn Power Inc. All rights reserved.

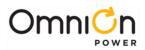

| OCN- Distribution Contactor Interface |                          |              |              |     |        |                             |  |  |
|---------------------------------------|--------------------------|--------------|--------------|-----|--------|-----------------------------|--|--|
| Related Commands                      |                          |              |              |     |        |                             |  |  |
| Obj,attr                              | Description              | Sta          | Cha          | Ope | Туре   | Range of Values             |  |  |
| dcn <i>xx</i> 13,ide                  | Identifier               | $\checkmark$ |              |     | number | DCN01-DCN06                 |  |  |
| dcn <i>xx</i> 13,des                  | Description              | $\checkmark$ | $\checkmark$ |     | number | Contactor 1                 |  |  |
| dcn <i>xx</i> 13,sn                   | Serial Number            | $\checkmark$ |              |     | text   | Serial number               |  |  |
| dcn <i>xx</i> 13,brc                  | Board Code               | $\checkmark$ |              |     | text   | Board code                  |  |  |
| dcnxx <sup>13</sup> ,stt              | State                    | $\checkmark$ |              |     | text   | NONE MISSINGOPEN CLOSED     |  |  |
| dcn <i>xx</i> 13,typ                  | Contactor interface type | $\checkmark$ | $\checkmark$ |     | text   | NONE, CN1, CN2, CN3, or CN4 |  |  |

| Related Commands |                                  |              |              |     |        |                        |  |
|------------------|----------------------------------|--------------|--------------|-----|--------|------------------------|--|
| )bj,attr         | Description                      | Sta          | Cha          | Ope | Туре   | <b>Range of Values</b> |  |
| sc1,ide          | Identifier                       | $\checkmark$ |              |     | Text   | SC1                    |  |
| sc1,des          | Description                      | $\checkmark$ | $\checkmark$ |     | Text   | Slope Thermal Comp     |  |
| scl,stt          | State                            | $\checkmark$ | $\checkmark$ |     | number | 0=disable 1=enable     |  |
| scl,rve          | Raise Voltage Enable             | $\checkmark$ | $\checkmark$ |     | number | 0=disable 1=enable     |  |
| sc1,fse          | Probe Fail-Safe Enable           | $\checkmark$ | $\checkmark$ |     | number | 0=disable 1=enable     |  |
| sc1,ltt          | Lower Temperature<br>Threshold   | $\checkmark$ | $\checkmark$ |     | number | -5-20°C or 23-68°F     |  |
| scl,ntt          | Nominal Temperature<br>Threshold | $\checkmark$ | $\checkmark$ |     | number | 15-30°C or 59-86°F     |  |
| scl,utt          | Upper Temperature<br>Threshold   | $\checkmark$ | $\checkmark$ |     | number | 30-55°C or 86-131°F    |  |
| scl,spt          | Step Temperature                 | $\checkmark$ | $\checkmark$ |     | number | 45-85°C or 113-185°F   |  |
| sc1,lsp          | Low temperature slope            | $\checkmark$ | $\checkmark$ |     | number | 1-10mV/°C per cell     |  |
| scl,usp          | Upper temperature slope          | $\checkmark$ | $\checkmark$ |     | number | 1-10mV/°C per cell     |  |

13 The contactor interface type defaults are as follows: DCN01 = CN1 DCN02 = CN2 DCN03 = CN3 DCN04-DCN08 = CN4

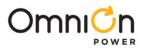

|                          | agement          | Dalat        | ed Comi |     |          |                                                                                                    |
|--------------------------|------------------|--------------|---------|-----|----------|----------------------------------------------------------------------------------------------------|
|                          |                  |              |         |     | <b>T</b> |                                                                                                    |
| Obj,attr                 | Description      | Sta          | Cha     | Ope | Туре     | Range of Values                                                                                                    |
| inmnn <sup>14,</sup> ide | Identifier       | V            |         |     | number   | m=module nn=input number<br>Examples: IN001=input 1 on controller<br>IN103=input 3 on module<br>with ID1                                                                                                    |
| inmnn <sup>14,</sup> des | Description      |              |         |     | text     | See table below                                                                                                    |
| inmnn <sup>14,</sup> sn  | Serial Number    |              |         |     | text     | Serial number                                                                                                    |
| inmnn <sup>14,</sup> brc | Board Code       | $\checkmark$ |         |     | text     | Board code                                                                                                    |
| inmnn <sup>14,</sup> stt | Input state      | $\checkmark$ |         |     | text     | 0=not alarming 1=alarming                                                                                                    |
| inmnn <sup>14.</sup> typ | Input alarm type | V            | V       |     | text     | <ul> <li>"" – no alarm, for in006, thisvalue<br/>allows the input to be used for either<br/>group standby or PBT. Polarity is<br/>ignored.</li> <li>"FAN1" - drives FAN1 alarm "FAN2" –<br/>drives FAN2 alarm "FAJ1" – drives FAJ1<br/>alarm "FAJ2" – drives FAJ2 alarm<br/>"OSA1" – drives OSA1 alarm "AMJ1" –<br/>drives AMJ1 alarm,<br/>not valid for NE872 orother LVD card<br/>inputs.</li> <li>"AUX1" – drives AUX1 alarm"AUX2" –<br/>drives AUX2 alarm"AUX3" – drives AUX<br/>alarm"AUX4" – drives AUX4 alarm<br/>"AUX5" – drives AUX5 alarm"AUX6" –<br/>drives AUX6 alarm"REMLVD" – Active<br/>signal</li> <li>opens battery contactors for built-in<br/>plant input, or for LVD inputs, it opens<br/>the contactor on the cardwhere the</li> </ul> |
|                          |                  |              |         |     |          | signal is active.                                                                                                    |

<sup>14</sup> m is the distribution interface module ID from 1 to 4 (0 for the controller)

nn is the input number from 01 to the number of inputs supported by the distribution interface module

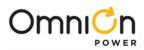

**Range of Values** 

Digit () \* # - , up to 25

DATA, PAGER

characters

(Alternate) Call-Out Number

|        | Built-in plant inputs |                       |
|--------|-----------------------|-----------------------|
| Object | Signal Name           | Default Description   |
| In001  | BALM1                 | Fuse Alarm Major      |
| In002  | BALM2                 | Open String           |
| In003  | BALM3                 | Auxiliary 1           |
| In004  | BALM4                 | Auxiliary 2           |
| In005  | BALM5                 | Auxiliary 3           |
| In006  | BALM6                 | Auxiliary Major Alarm |
| In007  | ALM1                  | Emergency power off   |
| In008  | ALM2                  | PBT/TR                |
| In009  | ALM3                  | Emergency power off   |
| In010  | ALM4                  | Auxiliary 4           |
| In011  | ALM5                  | Auxiliary 5           |
| In012  | ALM6                  | Auxiliary 6           |
| In013  | ALM7                  | Auxiliary 7           |
| In014  | ALM8                  | Auxiliary 8           |
| In015  | ALM9                  | Auxiliary 9           |

| COM- Call-Out | Manager      |              |              |       |        |                            |
|---------------|--------------|--------------|--------------|-------|--------|----------------------------|
|               |              | Relate       | ed Com       | mands |        |                            |
| Obj,attr      | Description  | Sta          | Cha          | Оре   | Туре   | Range of Values            |
| cm1,des       | Description  | $\checkmark$ | $\checkmark$ |       | text   | 30 char (Call-Out Manager) |
| cm1,ngi       | NAG Interval | $\checkmark$ | $\checkmark$ |       | Number | 15 to 60 minutes           |

| COP- Call-Out | COP- Call-Out Phone Number |              |              |     |           |  |  |  |  |  |
|---------------|----------------------------|--------------|--------------|-----|-----------|--|--|--|--|--|
|               |                            | Relat        |              |     |           |  |  |  |  |  |
| Obj,attr      | Description                | Sta          | Cha          | Ope | Туре      |  |  |  |  |  |
| x,des         | Description                | $\checkmark$ | $\checkmark$ |     | text      |  |  |  |  |  |
| x,typ         | Туре                       | $\checkmark$ | $\checkmark$ |     | text      |  |  |  |  |  |
| x,phn         | Phone Number               | $\checkmark$ | $\checkmark$ |     | text      |  |  |  |  |  |
| برام ما بر    | Commont Devidents          | ,            | /            |     | Niumalaia |  |  |  |  |  |

| x,bdr | Connect Baudrate | $\checkmark$ | $\checkmark$ | Number | 300, 1200, 2400, 4800,<br>9600, 14400 |
|-------|------------------|--------------|--------------|--------|---------------------------------------|
| x,dbt | Data Bits        | $\checkmark$ |              | Number | 7, 8                                  |
| x,pry | Parity           | $\checkmark$ | $\checkmark$ | Text   | O,E,N                                 |
| x,sbt | Stop Bits        | $\checkmark$ | $\checkmark$ | Number | 1, 2                                  |
| x,dly | Pager ID Delay   | $\checkmark$ | $\checkmark$ | Number | 0-9 seconds                           |
| vpgr  | Deger ID (Din #) |              | - /          | Text   | Digit ( ) * # - , up to 25            |
| x,pgr | Pager ID (Pin #) | V            | ν            | Text   | characters                            |
| x,msg | Pager Message    | $\checkmark$ | $\checkmark$ | Text   | up to 25 characters                   |

When X is P1 , P2 , P3 , P4 , al

| Related Commands |             |              |              |     |      |                        |  |
|------------------|-------------|--------------|--------------|-----|------|------------------------|--|
| Obj,attr         | Description | Sta          | Cha          | Ope | Туре | <b>Range of Values</b> |  |
| x,ide            | Identifier  | $\checkmark$ |              |     | text | E1, E2, E3, E4         |  |
| x,des            | Description | $\checkmark$ | $\checkmark$ |     | text | Email Address          |  |
| x,adr            | Address     | $\checkmark$ | $\checkmark$ |     | text | 40 characters          |  |
| x,typ            | Туре        | $\checkmark$ | $\checkmark$ |     | text | NORMAL, PAGER          |  |

Where X is E1– E4 Page 138

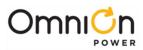

#### SND- SNMP Destination **Related Commands** Obj,attr Description Sta Cha Ope Туре **Range of Values** x,ide Identifier $\checkmark$ text S1, S2, S3, S4 x,des Description $\checkmark$ $\checkmark$ text **SNMP** Trap Destination **IP** Address $\sqrt{}$ d.d.d.d x,ip $\sqrt{}$ text

Where x is S1 - S4

#### **CS-** Community String Destination

|          |                     | Relat        | ed Com       | mands |         |                                  |
|----------|---------------------|--------------|--------------|-------|---------|----------------------------------|
| Obj,attr | Description         | Sta          | Cha          | Оре   | Туре    | Range of Values                  |
| csn,des  | Description         | $\checkmark$ | $\checkmark$ |       | text    | 30 characters                    |
| csn,str  | Community string    |              | $\checkmark$ |       | text    | 20 characters                    |
|          |                     | 1            | $\checkmark$ |       | IP      | xxx.xxx.xxx (0.0.0.0 →           |
| csn,ip   | IP address to match | V            |              |       | address | no match required)               |
|          |                     |              |              |       | IP      | xxx.xxx.xxx.xxx (255.255.255.255 |
| csn,ipm  | IP address mask     | $\checkmark$ | $\checkmark$ |       |         | $\rightarrow$                    |
|          |                     |              |              |       | address | compare entire IP address)       |
| csn,wre  | Write enable        |              |              |       | number  | 0=disable 1=enable SETs          |
|          |                     |              |              |       |         |                                  |

#### **PSO- Periodic Call-Out Related Commands** Obj,attr Description Ope **Range of Values** Sta Cha Туре Description Periodic Call-Out 1 pol,des text $\sqrt{}$ V pol,phn **Phone Number** $\checkmark$ $\checkmark$ text Digit () \* # - , up to 25characters 300, 1200, 2400, 4800, **Connect Baudrate** $\sqrt{}$ Number po1,bdr $\checkmark$ 9600, 14400 po1,dbt Data Bits Number 7, 8 $\sqrt{}$ $\checkmark$ pol,pry Parity $\sqrt{}$ $\sqrt{}$ Text O,E,N pol,sbt Stop Bits $\sqrt{}$ $\sqrt{}$ Number 1, 2 Sunday...Saturday, Daily, pol,int Interval $\checkmark$ $\checkmark$ Text Monthly, Quarterly, Never po1,tim Time Time Hh:mm $\sqrt{}$ ν po1.cl01-Command Line 1-10 $\sqrt{}$ X Up to 40 characters each Text

Where n is 1 - 4

10

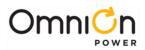

| MDM- Modem |                                  |              |              |     |        |                                                   |  |  |  |
|------------|----------------------------------|--------------|--------------|-----|--------|---------------------------------------------------|--|--|--|
|            | Related Commands                 |              |              |     |        |                                                   |  |  |  |
| Obj,attr   | Description                      | Sta          | Cha          | Ope | Туре   | Range of Values                                   |  |  |  |
| mp1,des    | Description                      | $\checkmark$ | $\checkmark$ |     | Text   | Modem Port 1                                      |  |  |  |
| mpl,stt    | State                            | $\checkmark$ |              |     | Text   | USER, SUPER-USER,<br>ADMINISTRATOR, TL1,          |  |  |  |
|            |                                  |              |              |     |        | LOGOUT                                            |  |  |  |
| mp1,bdr    | Modem baud rate                  | $\checkmark$ | $\checkmark$ |     | text   | 2400,4800,9600                                    |  |  |  |
| mp1,dbt    | Data Bits                        | $\checkmark$ | $\checkmark$ |     | Number | 7, 8                                              |  |  |  |
| mpl,pry    | Parity                           | $\checkmark$ | $\checkmark$ |     | text   | O, E, N                                           |  |  |  |
| mp1,sbt    | Stop Bits                        | $\checkmark$ | $\checkmark$ |     | Number | 1, 2                                              |  |  |  |
| mpl,tmo    | Time-Out                         | $\checkmark$ | $\checkmark$ |     | Number | 0(disabled) – 45 minutes                          |  |  |  |
| mp1,hsh    | Handshaking                      | $\checkmark$ | $\checkmark$ |     | text   | NO, SW                                            |  |  |  |
| mpl,nrg    | Number of Rings Before<br>Answer | $\checkmark$ | $\checkmark$ |     | number | 2-15                                              |  |  |  |
| mp1,wre    | Write Enable                     | $\checkmark$ | $\checkmark$ |     | Number | 0=disable 1=enable(HW,SW)                         |  |  |  |
| mp1,ins    | Modem Initialization String      | $\checkmark$ | $\checkmark$ |     | text   | Up to 40 characters "" assigns the default string |  |  |  |

| Related Commands |              |              |              |     |        |                                |  |  |
|------------------|--------------|--------------|--------------|-----|--------|--------------------------------|--|--|
| Obj,attr         | Description  | Sta          | Cha          | Ope | Туре   | Range of Values                |  |  |
| lp1,des          | Description  | $\checkmark$ | $\checkmark$ |     | text   | Local Port 1                   |  |  |
| lp1,stt          | State        | - /          |              |     | text   | USER, SUPER-USER,              |  |  |
| ipi,stt          | State        | $\checkmark$ |              |     | lext   | ADMINISTRATOR, TL1,LOGOU       |  |  |
| lp1,bdr          | Baud Rate    | - /          | - /          |     | text   | AUTO, 300, 1200, 2400,         |  |  |
| ipi,bui          | Badd Rate    | $\checkmark$ | $\checkmark$ |     |        | 4800, 9600, 19200              |  |  |
| lp1,dbt          | Data Bits    | $\checkmark$ | $\checkmark$ |     | Number | 7, 8                           |  |  |
| lp1,pry          | Parity       | $\checkmark$ | $\checkmark$ |     | text   | O, E, N                        |  |  |
| lp1,sbt          | Stop Bits    | $\checkmark$ | $\checkmark$ |     | Number | 1, 2                           |  |  |
| lp1,tmo          | Time-Out     | $\checkmark$ | $\checkmark$ |     | Number | 0(disabled) – 45 minutes       |  |  |
| lp1,hsh          | Handshaking  | $\checkmark$ | $\checkmark$ |     | text   | NO, HW, SW                     |  |  |
| lp1,app          | Application  | $\checkmark$ | $\checkmark$ |     | Text   | TERMINAL, EVENT LOG<br>(HW,SW) |  |  |
| lp1,wre          | Write Enable | $\checkmark$ | $\checkmark$ |     | Number | 0=disable 1=enable<br>(HW,SW)  |  |  |
|                  |              |              |              |     |        |                                |  |  |

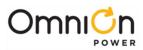

| TS- Alarm Tes | st                          |              |              |              |        |                                      |  |  |  |  |
|---------------|-----------------------------|--------------|--------------|--------------|--------|--------------------------------------|--|--|--|--|
|               | Related Commands            |              |              |              |        |                                      |  |  |  |  |
| Obj,attr      | Description                 | Sta          | Cha          | Ope          | Туре   | Range of Values                      |  |  |  |  |
| at1,des       | Description                 | $\checkmark$ | $\checkmark$ |              | Text   | Alarm Test 1                         |  |  |  |  |
| atl,stt       | Alarm Test State            | $\checkmark$ |              | $\checkmark$ | Number | 0=inactive 1=active                  |  |  |  |  |
| atl,stg       | Alarm Test Stage            | $\checkmark$ |              |              | text   | PCR,PMJ,PMN,R1,R2,R3,R4,R<br>5,R6,R7 |  |  |  |  |
| at1,lte       | Alarm Test Enable           | $\checkmark$ | $\checkmark$ |              | Number | 0=disable 1=enable(HW,SW)            |  |  |  |  |
| at1,dur       | Duration                    | $\checkmark$ | $\checkmark$ |              | Number | 5-300 seconds                        |  |  |  |  |
| at1,pmj       | Test Power Major            | $\checkmark$ | $\checkmark$ |              | Number | 0=no 1=yes                           |  |  |  |  |
| atl,pmn       | Test Power Minor            | $\checkmark$ | $\checkmark$ |              | Number | 0=no 1=yes                           |  |  |  |  |
| atl,rl        | Test Relay 1                | $\checkmark$ | $\checkmark$ |              | Number | 0=no 1=yes                           |  |  |  |  |
| at1,r2        | Test Relay 2                | $\checkmark$ | $\checkmark$ |              | Number | 0=no 1=yes                           |  |  |  |  |
| at1,r3        | Test Relay 3                | $\checkmark$ | $\checkmark$ |              | Number | 0=no 1=yes                           |  |  |  |  |
| atl,ets       | Email Test                  | $\checkmark$ |              | $\checkmark$ | number | 1=do test (sets and clears ATA1      |  |  |  |  |
| atl,ems       | Email Results               | $\checkmark$ |              |              | text   |                                      |  |  |  |  |
| at1,bzi       | Audio Test Duration         |              |              |              | Number | 5-300 seconds                        |  |  |  |  |
| atl,bzt       | Audio Test State            |              |              | $\checkmark$ | Number | ""=Stop Test, Local=local<br>buzzer  |  |  |  |  |
|               |                             |              |              |              |        | ""=Stop Test,                        |  |  |  |  |
| atl,irt       | Individual Relay Test State | $\checkmark$ |              | $\checkmark$ | Number | PCR,PMJ,PMN,R1,R2,R3,R4,R<br>5,R6,R7 |  |  |  |  |

| arm Cut-off         |                                     |              |              |              |        |                     |  |  |  |
|---------------------|-------------------------------------|--------------|--------------|--------------|--------|---------------------|--|--|--|
| Related<br>Commands |                                     |              |              |              |        |                     |  |  |  |
| Obj,attr            | Description                         | Sta          | Cha          | Ope          | Туре   | Range of Values     |  |  |  |
| acol,des            | Description                         | $\checkmark$ | $\checkmark$ |              | Text   | Alarm Cut-off 1     |  |  |  |
| acol,stt            | Alarm Cut-off State                 | $\checkmark$ |              | $\checkmark$ | Number | 0=inactive 1=active |  |  |  |
| acol,cst            | Critical Alarm Cut-off State        | $\checkmark$ |              |              | Number | 0=inactive 1=active |  |  |  |
| acol,cae            | Critical Alarm Cut-off Enable       | $\checkmark$ | $\checkmark$ |              | Number | 0=disable 1=enable  |  |  |  |
| acol,cto            | Critical Alarm Cut-off Time-<br>Out | $\checkmark$ | $\checkmark$ |              | Number | 1 to 8 hours        |  |  |  |
| acol,jst            | Major Alarm Cut-off State           | $\checkmark$ |              |              | Number | 0=inactive 1=active |  |  |  |
| acol,jae            | Major Alarm Cut-off Enable          | $\checkmark$ | $\checkmark$ |              | Number | 0=disable 1=enable  |  |  |  |
| acol,jto            | Major Alarm Cut-off Time-<br>Out    | $\checkmark$ | $\checkmark$ |              | Number | 1 to 8 hours        |  |  |  |
| acol,nst            | Minor Alarm Cut-off State           | $\checkmark$ |              |              | Number | 0=inactive 1=active |  |  |  |
| acol,nae            | Minor Alarm Cut-off Enable          | $\checkmark$ | $\checkmark$ |              | Number | 0=disable 1=enable  |  |  |  |
| acol,nto            | Minor Alarm Cut-off Time-<br>Out    | $\checkmark$ | $\checkmark$ |              | Number | 1 to 72 hours       |  |  |  |
| aco1,lbe            | Local Buzzer Enable                 |              |              |              | Number | 0=disable 1=enable  |  |  |  |

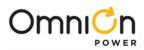

|                          | Related                 |              |              |     |        |                                                      |  |  |  |
|--------------------------|-------------------------|--------------|--------------|-----|--------|------------------------------------------------------|--|--|--|
| Commands                 |                         |              |              |     |        |                                                      |  |  |  |
| Obj,attr                 | Description             | Sta          | Cha          | Ope | Туре   | Range of Values                                      |  |  |  |
| unnnn¹⁵,des              | Description             | $\checkmark$ | $\checkmark$ |     | Text   | 30 char                                              |  |  |  |
| unnnn¹⁵,fds              | Front Panel Description | $\checkmark$ | $\checkmark$ |     | text   | see below                                            |  |  |  |
| unnnn <sup>15,</sup> ast | Alarm State             | $\checkmark$ |              |     | Number | 0=inactive 1=active                                  |  |  |  |
| unnnn¹⁵,sev              | Severity                | $\checkmark$ | $\checkmark$ |     | Text   | CRIT, MAJ, MIN, WRN, RO                              |  |  |  |
| unnnn¹5,prg              | Program Line            | $\checkmark$ | $\checkmark$ |     | Text   | 60 char                                              |  |  |  |
| unnnn¹₅,dur              | Minimum Duration        | $\checkmark$ | $\checkmark$ |     | Number | > 0 seconds                                          |  |  |  |
| unnnn¹5,lat              | Latched                 | $\checkmark$ | $\checkmark$ |     | Number | 0=no 1=yes                                           |  |  |  |
| unnnn¹⁵,led              | LED                     | $\checkmark$ | $\checkmark$ |     | text   | BD,AC,DC,""                                          |  |  |  |
| unnnn¹₅,acc              | Contact Closure         | $\checkmark$ | $\checkmark$ |     | text   | R1,R2,R3,R4,R5,R6,R7,""                              |  |  |  |
| unnnn¹⁵,dly              | Notify Delay            | $\checkmark$ | $\checkmark$ |     | Number | 0-540 seconds                                        |  |  |  |
| unnnn¹₅,noo              | Notify On Occur         | $\checkmark$ | $\checkmark$ |     | Number | 0=no 1=yes                                           |  |  |  |
| unnnn¹⁵,nor              | Notify On Retire        | $\checkmark$ | $\checkmark$ |     | Number | 0=no 1=yes                                           |  |  |  |
| unnnn¹⁵,nag              | NAG On Occur            | $\checkmark$ | $\checkmark$ |     | Number | 0=no 1=yes                                           |  |  |  |
| unnnn¹⁵,dst              | Notify Destination      |              | $\checkmark$ |     | text   | "", P1, P2, P3, P4, E1, E2, E3,E4,<br>S1, S2, S3, S4 |  |  |  |

| C-Derived C             | hannels      |              |                     |     |        |                           |  |  |
|-------------------------|--------------|--------------|---------------------|-----|--------|---------------------------|--|--|
|                         |              | с            | Related<br>Commands |     |        |                           |  |  |
| Obj,attr                | Description  | Sta          | Cha                 | Оре | Туре   | Range of Values           |  |  |
| DRnn¹6,des              | Description  | $\checkmark$ | $\checkmark$        |     | Text   | 30 char (Derived Chan nn) |  |  |
| DRnn <sup>16</sup> ,val | Value        | $\checkmark$ |                     |     | Number | Number units              |  |  |
| DRnn <sup>16</sup> ,prg | Program line | $\checkmark$ | $\checkmark$        |     | Text   | 60 char                   |  |  |
| DRnn¹6,uni              | Unit         |              | $\checkmark$        |     | Text   | 5 chars                   |  |  |

| TRS- Trend |             |              |              |           |      |                                                      |
|------------|-------------|--------------|--------------|-----------|------|------------------------------------------------------|
|            |             | ~            | Related      | -         |      |                                                      |
| Obj, attr  | Description | Sta          | omman<br>Cha | os<br>Ope | Type | Range of Values                                      |
| Obj,ide    | Identifier  | √            | Gina         | оре       | rype | DCTI for DC plant load CPTI for<br>DC converter load |
| dct1,des   | Description | $\checkmark$ | $\checkmark$ |           | Text | DC1 Trend Statistics CP1 Trend<br>Statistics         |
| dct1,src   | Source      | $\checkmark$ | $\checkmark$ |           | Text | DC1 ADCCP1 ADC                                       |

| TLM- TL1 Manag | ger                   |              |              |     |        |                       |  |  |
|----------------|-----------------------|--------------|--------------|-----|--------|-----------------------|--|--|
|                | Related<br>Commands   |              |              |     |        |                       |  |  |
| Obj,attr       | Description           | Sta          | Cha          | Ope | Туре   | Range of Values       |  |  |
| tlm1,des       | Description           | $\checkmark$ | $\checkmark$ |     | text   | 30 char (TL1 Manager) |  |  |
| tlm1,aue       | Activate-User Enable  | $\checkmark$ | $\checkmark$ |     | number | 0=disable 1=enable    |  |  |
| tlm1,cts       | CTS Connect Detection | $\checkmark$ | $\checkmark$ |     | number | 0=disable 1=enable    |  |  |
| tlm1,dsr       | DSR Connect Detection | $\checkmark$ | $\checkmark$ |     | number | 0=disable 1=enable    |  |  |
| Tlm1,prt       | Port                  | $\checkmark$ | $\checkmark$ |     | number | 2020                  |  |  |
| Tlm1,tmo       | Timeout               | $\checkmark$ | $\checkmark$ |     | number | 0-60 minutes          |  |  |

<sup>15</sup> nnnn = 1 thru 128

<sup>16</sup> nn is from 01 thru 08

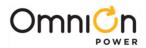

| TL1- TL1 Object |                       |              |              |     |        |                       |  |  |  |  |
|-----------------|-----------------------|--------------|--------------|-----|--------|-----------------------|--|--|--|--|
|                 | Related               |              |              |     |        |                       |  |  |  |  |
|                 | Commands              |              |              |     |        |                       |  |  |  |  |
| Obj,attr        | Description           | Sta          | Cha          | Ope | Туре   | Range of Values       |  |  |  |  |
| tlm1,des        | Description           | $\checkmark$ | $\checkmark$ |     | text   | 30 char (TL1 Manager) |  |  |  |  |
| tlm1,aue        | Activate-User Enable  | $\checkmark$ | $\checkmark$ |     | number | 0=disable 1=enable    |  |  |  |  |
| tlm1,cts        | CTS Connect Detection | $\checkmark$ | $\checkmark$ |     | number | 0=disable 1=enable    |  |  |  |  |
| tlm1,dsr        | DSR Connect Detection | $\checkmark$ | $\checkmark$ |     | number | 0=disable 1=enable    |  |  |  |  |
| Tlm1,prt        | Port                  |              |              |     | number | 2020                  |  |  |  |  |
| Tlm1,tmo        | Timeout               |              |              |     | number | 0-60 minutes          |  |  |  |  |

#### **CBS- Call-Back Security** Related Commands Obj,attr Description Sta Cha Ope Туре **Range of Values** cb1,des Description text Call-Back Security 1 $\sqrt{}$ $\checkmark$ cb1,stt State $\checkmark$ $\checkmark$ number 0=off1=on cb1,ph1-5 Call-Back Phone Number Text Digit () \* # - , space $\checkmark$ $\checkmark$ 300, 1200, 2400, 4800, 9600, cb1,br1-5 Connect Baudrate $\sqrt{}$ $\sqrt{}$ number 14400

| Related<br>Commands     |              |              |              |              |        |                                                    |  |
|-------------------------|--------------|--------------|--------------|--------------|--------|----------------------------------------------------|--|
| Obj,attr                | Description  | Sta          | Cha          | Ope          | Туре   | Range of Values                                    |  |
| msnc <sup>18</sup> ,des | Description  | $\checkmark$ | $\checkmark$ |              | text   | 30 char (Mid-String Voltage<br>Module n Channel c) |  |
| msnc <sup>18,</sup> stt | State        | $\checkmark$ |              | $\checkmark$ | text   | None, Present, Missing                             |  |
| msnc <sup>18,</sup> val | Value        | $\checkmark$ |              |              | Number | Mid-String voltage                                 |  |
| msnc18,did              | Duplicate Id | $\checkmark$ |              |              | Number | 0=no 1=yes                                         |  |

 $^{\rm 17}\,n$  is the TL object number from 001 thru 128

 $^{\rm 18}\,{\rm n}$  is the Mid-String module number from 1 to 7, and

c is the Mid-String channel number from 1 to 3

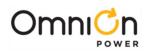

| T-Network S | Settings                             |              |              |              |               |                                                           |
|-------------|--------------------------------------|--------------|--------------|--------------|---------------|-----------------------------------------------------------|
|             |                                      | ~            | Related      |              |               |                                                           |
| Obj, attr   | Description                          | Sta          | Cha          | Ope          | Туре          | Range of Values                                           |
| netl,des    | Description                          | $\checkmark$ | $\checkmark$ |              | text          | 30 char (Mid-String Voltage<br>Module n Channel c)        |
| net1,ead    | Ethernet (MAC) Address               | $\checkmark$ |              |              | text          | hh:hh:hh:hh:hh                                            |
| netl,sor    | DHCP server hardware<br>override     | $\checkmark$ |              |              | number        | 0=off, 1=on                                               |
| netl,dhcp   | DHCP                                 | $\checkmark$ | $\checkmark$ | $\checkmark$ | number        | 0=static IP, 1=DHCP Client<br>(OPE causes system reboot)  |
| net1,ip     | Static IP address                    | $\checkmark$ | $\checkmark$ |              | IP            | xxx.xxx.xxx.xxx (not used if                              |
| neti,ip     |                                      | V            | V            |              | address       | DHCP enabled)                                             |
| net1,sub    | Static Subnet Mask                   | ask √        | $\checkmark$ |              | IP            | xxx.xxx.xxx.xxx (not used if                              |
| Heti,sub    | Static Subhet Mask                   | V            | V            |              | address       | DHCP enabled)                                             |
| net1,gtwy   | net1,gtwy Static Gateway (Router) IP | $\checkmark$ | - /          |              | IP            | xxx.xxx.xxx.xxx (not used if                              |
| neti,gtwy   | Static Gateway (Router) IP           | V            | $\checkmark$ |              | address       | DHCP enabled)                                             |
| net1,host   | Hostname                             | $\checkmark$ | $\checkmark$ |              | text          |                                                           |
| netl,wip    | Working IP address                   | $\checkmark$ |              |              |               | xxx.xxx.xxx.xxx (shows DHCP assigned or static IP address |
| net1,dom    | Static Domain Name                   | $\checkmark$ | $\checkmark$ |              | text          | (not used if DHCP enabled)                                |
| net1.dns    | Static DNS IP                        | $\checkmark$ | $\checkmark$ |              | IP            | xxx.xxx.xxx.xxx (not used if                              |
| neti,uns    | Static DIVS IP                       | V            | V            |              | address       | DHCP enabled)                                             |
| net1,wre    | Write Enable                         | $\checkmark$ | $\checkmark$ |              |               | 0=disabled, 1=enabled                                     |
| netl,tmo    | Session Timeout                      | $\checkmark$ | $\checkmark$ |              |               | Minutes                                                   |
|             |                                      |              |              |              | IP            | xxx.xxx.xxx.xxx (0.0.0 will                               |
| netl,msrv   | Mail host IP                         | $\checkmark$ | $\checkmark$ |              | address       | force a DNS lookup of<br>"mailhost")                      |
| netl,ntp    | Network Time Server IP<br>address    | $\checkmark$ | $\checkmark$ |              | IP<br>address | xxx.xxx.xxx.xxx (0.0.0.0 is disable)                      |

| ANET- Auxiliary | Network Settings           |              |              |     |               |                                                                   |  |  |  |
|-----------------|----------------------------|--------------|--------------|-----|---------------|-------------------------------------------------------------------|--|--|--|
|                 | Related<br>Commands        |              |              |     |               |                                                                   |  |  |  |
| Obj, attr       | Description                | Sta          | Cha          | Ope | Туре          | Range of Values                                                   |  |  |  |
| net2,des        | Description                | $\checkmark$ | $\checkmark$ |     | text          | 30 char (Mid-String Voltage<br>Module n Channel c)                |  |  |  |
| net2,ena        | Enable                     | $\checkmark$ | $\checkmark$ |     | number        | 0=disable 1=enable                                                |  |  |  |
| n at2 in        | Static ID a delyage        | ,            | ,            |     | IP            | xxx.xxx.xxx.xxx (not used if                                      |  |  |  |
| net2,ip         | Static IP address          | $\checkmark$ | $\checkmark$ |     | address       | DHCP enabled)                                                     |  |  |  |
| 12              |                            | ,            | ,            |     | IP            | xxx.xxx.xxx.xxx (not used if                                      |  |  |  |
| net2,sub        | Static Subnet Mask         | $\checkmark$ | $\checkmark$ |     | address       | DHCP enabled)                                                     |  |  |  |
|                 |                            | ,            | ,            |     | IP            | xxx.xxx.xxx.xxx (not used if                                      |  |  |  |
| net2,gtwy       | Static Gateway (Router) IP | $\checkmark$ | $\checkmark$ |     | address       | DHCP enabled)                                                     |  |  |  |
| net2,host       | Hostname                   | $\checkmark$ | $\checkmark$ |     | text          |                                                                   |  |  |  |
| net2,dom        | Static Domain Name         | $\checkmark$ | $\checkmark$ |     | text          | (not used if DHCP enabled)                                        |  |  |  |
| net2,msrv       | Mail host IP               | $\checkmark$ | $\checkmark$ |     | IP<br>address | xxx.xxx.xxx.xxx (0.0.0.0 willforce<br>a DNS lookup of "mailhost") |  |  |  |

net2 is currently only used by an attached Gateway Card in the NX400 system.

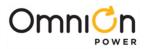

# Additional T1.317 Commands and Samples

| ala     | Report Active Alarms |
|---------|----------------------|
| Svntax: | ala                  |

Syntax:

### Description

This command reports all the active alarm conditions in the plant. One alarm message is listed per line in the report. The table below lists the default alarm messages. Note that if user changes the severity of the alarm, the corresponding change will show up in the alarm message. However, alarm conditions with the RO severity will not be displayed, the rec command, discussed later, should be used.

### Alarm Message

MAJ, Multiple Rectifier Fail

- MAJ, Multiple AC Fail
- MAJ, Battery On Discharge
- MAJ, High Voltage
- MAJ, Sense Fuse
- MAJ, Fuse Major
- MAJ, Auxiliary Major
- MAJ, Contactor 1 Open
- MAJ, Contactor 1 Fail
- MAJ, Major Communication Fail
- MAJ, High Battery Current Shutdown
- MAJ, Shorted Cell Detected
- MAJ, Imminent Low V Shutdown
- MAJ, Open String
- MIN, Rectifier Fail
- MIN, AC Fail
- MIN, Thermal Probe Fail
- MIN, Battery High Temp
- MIN, Rect Redundancy Loss
- MIN, High Battery Current
- MIN, Minor Communication Fail MIN, Circuit Pack Failure
- MIN, Mid-cell V Monitor Fail
- If no alarms are active "NO ACTIVE ALARMS" is reported.

Page 145

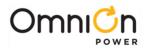

| bye     | Log - off |
|---------|-----------|
| Syntax: | bye       |

This command is used to terminate the session.

| Cha | а | Change Value |
|-----|---|--------------|
|     |   |              |

Syntax: cha obj,attr=value

cle

where: obj,attr is an object-attribute pair. For example, ps1,sid.

### Description

This command is used to change system configuration parameters. Examples are listed below to illustrate how this command works.

cha ps1,sid="My Plant"Change the site id to My Plant

cha pl,phn="123456789"Change the primary phone number to 123456789

You must be logged in as a super-user or administrator to use this command. "" are required for all IP addresses and associated descriptions.

| Cle | Clear All Latched Events |
|-----|--------------------------|
|     |                          |

Syntax:

### Description

This command is used to clear latched events. These events include communication failures, missing rectifiers, missing thermal probes, missing voltage monitoring module, distribution fuses, and loss of redundancy alarm.

You must be logged in as a super-user to use this command.

| his | Report Alarm History |
|-----|----------------------|
|     |                      |

Syntax: his

### Description

Syntaxhis

where: obj,attr is an object-attribute pair as defined in the following: sum dc1,adc- report plant load current statistics sum br1,hbt- report highest battery temperature statistics

| his     | Report Boost History |
|---------|----------------------|
| Syntax: | his bs1,stt          |

### Description

This command reports the boost history in the following format: sum bs1,stt

30-MAY-03,15:11:12,RESUMED,COMPLETED,78

30-MAY-03,12:03:34,AUTO,DISCHARGE,14

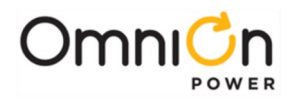

\*\*

This report gives the start date, start time, start reason, stop reason, and boost duration in minutes. The start reasons are:

MANUALBoost initiated by user

AUTOBoost started automatically after a battery discharge RESUMEDBoost resumed after being suspended by a discharge

The stop reasons are:

COMPLETEDBoost completed normally TIMEOUTBoost timed out before completing

DISCHARGEBoost suspended because of a battery discharge CANCELED Boost canceled by user

ALARMBoost cancelled by an alarm condition

DISABLEDAuto boost cancelled by being disabled

| His               | Report BD History                                                          |
|-------------------|----------------------------------------------------------------------------|
|                   |                                                                            |
| Syntax:           | dc1,bod                                                                    |
| Description       |                                                                            |
| This command r    | reports the battery discharge history in the following format: his dc1,bod |
| 30-MAY-03,15:11:1 | 2,MANUAL,COMPLETED,118.3,23,                                               |
| 01-APR-03,03:11:1 | 2,BD,COMPLETED,118.3,26,130                                                |
| 12-FEB-03,12:00:0 | 02,PERIODIC,COMPLETED,120.9,27,135                                         |
|                   |                                                                            |
| **                |                                                                            |

This report gives the start date, start time, start reason, current at start of discharge, duration in minutes, and, if calculated, a reserve time prediction. The start reasons are:

MANUALDischarge test initiated by user PERIODICPeriodic discharge test BDNatural battery discharge

The stop reasons are:

COMPLETEDDischarge completed normally

TIMEOUTAuto discharge test timed out

DISABLEDAuto discharge test disabled ENDVDischarge test hit end voltage

CANCELEDDischarge test canceled by user

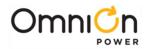

| Lis     | List Rectifiers |
|---------|-----------------|
| Syntax: | lis rec         |

This command is used to list all the rectifiers in the system. The command will list all present and missing rectifiers. Missing rectifiers are rectifiers that have been removed from a shelf. The cle will clear missing rectifiers from the controller's memory and they will no longer be listed by this command. Return value for a system with 3 rectifiers on shelf 1 would look like the following:

| • lis rec |         |
|-----------|---------|
| GII       |         |
| G12       |         |
| G13       |         |
|           |         |
| • _       |         |
| Login     | Log– in |

Syntax: login "password"

where password is either the user, super-user or administrator password

### Description

This command is used to log-in as a user, super-user or administrator. For example, if you are currently logged into the controller as a user but would like to change the site id you

must first use this command to log-in as a super-user. You must be logged in as an administrator in order to upgrade the software and change passwords.

Syntax: ope obj,attr=value

| Ope                                                                | Operate a Control |
|--------------------------------------------------------------------|-------------------|
| where: obj,attr is an object-attribute pair. For example, dc1,pbt. |                   |

### Description

This command is used to operate a system control parameter. Examples are listed below to illustrate how this command works.

ope ps],usl=1Update serial link

ope dcl,stt="boost"Place plant into boost mode

You must be logged in as a super-user to use this command.

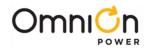

| pas                                                                | Change Passwords                                                                                                    |  |  |
|--------------------------------------------------------------------|----------------------------------------------------------------------------------------------------|--|--|
| Syntax:                                                            | pas t,"password","password"                                                                                                    |  |  |
| where "t" is to ch                                                 | nange the user password, "s" to change the super-user                                                                                                    |  |  |
| password, and "a                                                   | a" to change the administrator password. password is the new password                                                                                                    |  |  |
| Description                                                        |                                                                                                    |  |  |
|                                                                    | This command changes either the user or super-user password. You must be logged in as a super-user to use this command. The password is sent twice in order to avoid mistakes. |  |  |
| The password m                                                     | ust have at least 6 characters but no more than 15 characters.                                                                                                    |  |  |
| You must be log                                                    | ged in as a super-user to use this command.                                                                                                    |  |  |
|                                                                    |                                                                                                    |  |  |
| sta                                                                | Report Status                                                                                                    |  |  |
|                                                                    |                                                                                                    |  |  |
| Syntax:                                                            | sta obj,attr                                                                                                    |  |  |
| where: obj,attr is an object-attribute pair. For example, ps1,sid. |                                                                                                    |  |  |

This command reports the value of the measurement, configuration, or control parameters in the system. A couple examples are listed below to illustrate how this command works.

sta dc1,vdcReport plant voltage

sta dc1,adcReport plant load current

The command line would respond as follows for first command listed above.

\* sta dc1,vdc

:DC1

VDC=-52.48

•

\*\_

The "\*" in the example above is the user command line prompt. The line ":DC1" indicates that the information that follows is for the plant object. The line starting with "VDC"

identifies the DC voltage. The "." line is the end-of-command identifier.

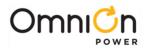

| sum     | Report Statistics                                                     |  |
|---------|-----------------------------------------------------------------------|--|
|         |                                                                       |  |
| Syntax: | sum obj,attr                                                          |  |
|         | where: obj,attr is an object-attribute pair defined by the following: |  |
|         | sum dcl,adcReport plant load current statistics                       |  |
|         | sum br1,hbtReport highest battery temperature statistics              |  |
|         | sum brl,amtReport ambient temperature statistics                      |  |

This command reports the highest hourly a averages, highest hourly maximum, and the highest hourly minimum statistics for plant load and highest battery temperature. The following is an example of a command response:

- \* sum dcl,adc :DCl ADC HHI= 30-MAY-03,12:03:00,127.3 14-FEB-03,11:15:37,126.9 24-DEC-03,02:30:13,126.2 LHI= 29-MAR-03,10:43:00,120.0 04-APR-03,11:15:53,121.1 21-SEP-03,07:13:10,124.3 HHA= 03-JAN-03,12:00:00,127.0 18-APR-03,11:00:00,126.5 21-OCT-03,02:00:00,126.1
- •
- \*

The line ":DCI ADC" indicates that the information that follows is for the plant load current. The "HHI=" indicates highest hourly instantaneous reading. The "LHI=" indicates highest hourly instantaneous reading. The "LHI=" indicates highest hourly instantaneous reading. The "HHA=" indicates highest hourly average reading. The "." line is the end-of-command identifier. The "\* " in the example above is the user command

line prompt.

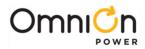

| sum     | Report Plant Load Trend Statistics |
|---------|------------------------------------|
| Syntax: | sum dct1                           |

This command reports the plant trend statistics, which includes up to 16 daily highest hourly and lowest hourly instantaneous readings, up to 32 daily maximum hourly averages, and up to 13 monthly averages of the daily maximum hourly averages. The following is an example of a command response:

- \* sum dct1
- :DCT1 SRC=DC1 ADC
- CLR=01-JAN-2001,12:00:00 DHI=
- 29-JAN-2002,02:00;00,123.2
- 30-JAN-2003,05:00:00,120.1
- 31-JAN-2003,14:00:00,122.8 DLI=
- 29-JAN-2002,12:00;00,120.9
- 30-JAN-2003,08:00:00,118.7
- 31-JAN-2003,01:00:00,119.2 DHH=
- 29-JAN-2002,02:00;00,122.1
- 30-JAN-2003,05:00:00,119.7
- 31-JAN-2003,14:00:00,121.6 MAV=
- 31-JAN-2003,23:00:00,121.3
- \*

The "DHI=" indicates daily highest hourly instantaneous reading. The "DLI=" indicates daily highest hourly instantaneous reading. The "DHH=" indicates daily highest hourly average reading. The "MAV=" indicates monthly average of daily highest hourly average reading.

The "." line is the end-of-command identifier. The "\*" in the example above is the user command line prompt.

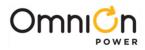

| sum     | Report Battery Discharge Statistics (profile) |
|---------|-----------------------------------------------|
| Syntax: | sum dcl,bod                                   |

This command reports the last battery discharge profile report. The report includes cleared date and time, start date and time, end date and time, duration in seconds, and up to 50 sample points. Each sample is time stamped in seconds. We compress the samples to derive a minimum set of data required to reconstruct the curve while retaining important coup de fouet minimum and maximum voltages and lowest voltage at end of discharge.

The following is an example of a command response:

| * sum dc1,bod                                                                |
|------------------------------------------------------------------------------|
| :DC1 BOD                                                                     |
| CLR=29-JUN-04,10:27:11 BEG=30-JUN-04,10:38:36 END=30-JUN-04,10:42:53 DUR=256 |
| VAL= 0,51.08                                                                 |
| 8,50.18                                                                      |
| 18,49.24                                                                     |
| 20,48.87                                                                     |
| 248,48.36                                                                    |
| 252,49.76                                                                    |
| 254,50.84                                                                    |
| 256,51.13                                                                    |
|                                                                              |

\*

The "." line is the end-of-command identifier. The "\*" in the example above is the user command line prompt.

| GUI     | Report GUI Compatibility |
|---------|--------------------------|
| Syntax: | GUI                      |

### Description

This command is for internal use only. It reports an EasyView compatibility number. The command response is: 841GUI=1.0

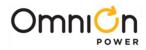

|--|

ali

Syntax:

# Description

This command is for internal use only. It exists for EasyView compatibility purposes only and does nothing.

# Error Messages

While logging into the Pulsar Edge controller or while entering commands, you may encounter one or more of the following error messages:

| Error Message                   | Description                                                                                                    |
|---------------------------------|----------------------------------------------------------------------------------------------------|
| !-112, SYNTAX ERROR             | Unrecognizable command was entered.                                                                              |
| !-220, SECURITY                 | Super-user command was entered by someonewith user status.                                                       |
| !-221, EXCESSIVE LOGIN ATTEMPTS | Too many attempts were made to login with an unrecognized password.                                              |
| !-223, INVALID PASSWORD         | New password contains an illegal character.                                                                      |
| !-224, NEW PASSWORD MISMATCH    | First and second copy of new passwords don' match                                                                |
| !-304, INVALID PARAMETER        | An attempt was made to change a parameter toan illegal value.                                                    |
| !-319, INVALID ATTRIBUTE        | An invalid object id was specified in the command<br>or, a command referred to an attribute that doesn't support |
| !-320, INVALID OBJECT           | An invalid object id was specified in the command                                                                |
| 1328, FEATURE DISABLED          | An attempt was made to initiate a feature that is disabled.                                                      |
| 1335, COULD NOT EXECUTE         | Command could not execute because of active alarms or a conflicting operation.                                   |

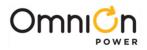

This page intentionally left blank

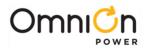

# **Appendix C: Battery Functions**

## Float Mode

Float mode is the default operation mode of the power system. The system voltage, while in float mode, is determined by the configuration parameter Rectifier Float Set point (fsp) and may be adjusted by the Battery Thermal Compensation circuit, if active. No individual adjustment of plant rectifiers is necessary and load sharing among plant rectifiers is automatic in all plant modes and will take effect within several seconds of a new rectifier being added to the system.

The Rectifier Float Set point should be set per the battery manufacturer's recommendations. Note that the actual Rectifier Float Set point measured on the plant may differ from the value set by the user if battery thermal compensation (STC) is enabled.

# Slope Thermal Compensation

The Pulsar Edge has a flexible battery Thermal Compensation feature which provides voltage compensation from that level established by the Plant Float Set-Point (fsp) or Boost Set-Point (bsp), dependent on the highest temperature monitored by the QS873A VT-Probes attached to the system batteries. Thermal Compensation can lower or raise the system bus voltage from the Float Set Point voltage. For monitored battery temperatures above an ideal battery temperature the controller can lower the system voltage per programmed linear curve. Lowering the plant voltage helps keep the batteries at their optimum state of charge while protecting them from thermal runaway. For monitored battery temperatures lower than the ideal battery temperature the controller can raise the system voltage per programmed linear curve. Raising the system voltage helps keep the batteries at their optimum state of charge helps keep the batteries at their optimum state of charge helps keep the batteries at their optimum state of charge helps keep the batteries at their optimum state of charge helps keep the batteries at their optimum state of charge helps keep the batteries at their optimum state of charge.

Increasing the system voltage with decreases in battery temperature also causes more current to flow into the batteries which results in electrolysis of the water in the batteries. This reaction is exothermic and also serves to keep batteries warm. Thermal Compensation is generally used in systems utilizing sealed or valve-regulated maintenance free batteries. Thermal Compensation is automatically enabled from the factory when Valve-Regulated Lead Acid batteries are the system battery type.

Thermal runaway is a complex sealed battery phenomenon where, for one or more of a number of reasons, one or more cells in a string may be unable to dissipate the internal heat generated by their charging current and as a result will experience an increase in internal temperature. By having the controller lower the float voltage as the battery temperature increases, system tries to keep the float current lower to a point where destructive battery behavior can be avoided. If cell failure is imminent and the battery temperature continues to rise above the threshold configured for Battery Thermal Voltage Step Down Temperature, the controller has a feature that will force the system DC bus voltage to drop in a single step to a level which should keep the remaining cells in the string from overcharging and being damaged. The following figure provides a graphical view of the Pulsar Edge's Battery Thermal Compensation feature and the relationship of its various set points.

The following describes the configuration parameters which may be Enabled/Disabled and configured by the user. Refer to Appendix D for the ranges of values the parameters may take and their factory default settings.

Page 155

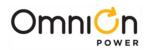

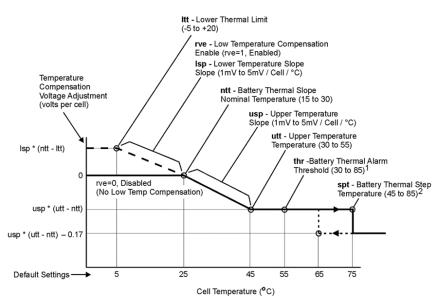

- 1. The Battery Thermal Alarm occurs when the temperature rises above the thr set point. It retires when the temperature decreases to 10°C below the thr set point (45°C default).
- Plant voltage decreases an additional 0.17 volts per cell when the temperature increases above the spt set point. It is increased 0.17 volts per cell when the temperature decreases to 10°C below the spt set point, as indicated by the dashed line (65°C default).

#### Figure 26 Slope Thermal Compensation

### **Temperature Alarms**

The Pulsar Edge has several alarm thresholds that can be set based on temperature.

- High Temperature Alarm: The High Battery Thermal Alarm Threshold (thr) is the monitored battery temperature at which above this threshold results in a High Battery Thermal alarm. This alarm threshold can be set from 30°C to 85°C and its severity is configurable. The alarm retires when the temperature drops to 10°C below the set threshold. The factory default setting is 55°C with Power Minor severity.
- Very High Temperature Alarm: The Very High Battery Thermal Alarm Threshold is a second alarm threshold available for high battery temperature. The monitored battery temperature at which above this threshold results in a Very High Battery Thermal alarm. This alarm threshold can be set from 30°C to 85°C and its severity is configurable. The alarm retires when the temperature drops to 10°C below the set threshold. The factory default setting is TBD°C with Power Major severity.
- Low Temperature Alarm: The Low Battery Thermal Alarm Threshold is the monitored battery temperature at which below this threshold results in a Low Battery Thermal alarm. This alarm threshold can be set from -40°C to 10°C and its severity is configurable. The alarm retires when the temperature raises 10°C above the set threshold. The factory default setting is TBD°C with Power Minor severity.
- Very Low Temperature Alarm: The Very Low Battery Thermal Alarm Threshold is a second alarm threshold available for low battery temperature. The monitored battery temperature at which below this threshold will result in a Very Low Battery Thermal alarm. This alarm threshold can be set from 40°C to 10°C and its severity is configurable. The alarm retires when the temperature raises 10°C above the set threshold. The factory default setting is TBD°C with Power Major severity.

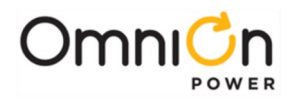

## **High Temperature Compensation**

The Slope Thermal Compensation feature of the controller must be Enabled for this feature to operate. The controller will automatically detect and obtain temperature measurements from an attached QS873 thermal probe. However, it does not automatically enable thermal compensation. A user must configure the controller to Disable the Slope Thermal Compensation feature. Disconnecting thermal probes will result in thermal probe failures. This alarm can be removed by issuing the Uninstall Equipment operation through the Craft port or remote interfaces. Note: if STC is Enabled, removing all thermal probes and issuing the Uninstall Equipment will still result in a Thermal Probe fail alarm. STC must be Disabled to remove the alarm.

- **V Step Down:** The High Temperature Voltage Step Down Temperature threshold, shown as spt, is the temperature at which the system controller will adjust the rectifiers to set the DC bus voltage down by another.17V per cell. This battery step down temperature can be set from 45°C to 85°C. A 10°C hysteresis is built into this feature. The factory default setting is 75°C.
- **High Comp Limit:** The High Temperature Compensation Limit, shown as utt, is the upper temperature thermal limit at which high temperature thermal compensation is stopped and the system DC voltage is no longer decreased according to the configured linear slope rate. This temperature threshold limit can be set from 30°C to 55°C. The factory default setting is 45°C.
- **Decrease:** The high temperature decrease rate, shown as usp, establishes the linear slope rate that the controller utilizes to decrease the system DC voltage from the configured nominal temperature value to the High Temperature Compensation Limit. The high temperature slope setting (rate of decrease) can be set from 1mV to -10mV/°C per cell in -.1mV/°C per cell steps. The factory default is -3mV/°C per cell.
- Nominal Temperature: The nominal temperature, shown as ntt, is the battery temperature which there is no battery voltage compensation. Slope Thermal Compensation will be active if the feature is enabled for temperatures above or below this temperature threshold. The nominal battery temperature range is from 15° to 30°C. The factory default setting is 25°C.

### Low Temperature Compensation

The battery Low Temperature compensation is a separate component of the overall controller's thermal compensation feature. Low Temperature compensation is Disabled by default, and can be enabled only if Temperature Slope Thermal Compensation is enabled. The following are its associated parameters.

- **Low Temperature Compensation Enable:** The Low Temperature Compensation Enable/Disable, shown as rve, allows the feature to be active or disabled independently from High Temperature compensation.
- Low Comp Limit: The Low Temperature Thermal Compensation Limit, shown as (ltt), is the lower temperature thermal limit at which low temperature thermal compensation is stopped and the system DC voltage is no longer increased according to the configured linear slope rate. This temperature threshold limit can be set from-5°C to 20°C. The factory default setting is 0°C.
- Increase: The low temperature slope increase rate, shown as lsp, establishes the linear slope rate that the controller utilizes to increase the system DC voltage from the configured Battery Nominal Temperature value to the Low Temperature Compensation Temperature Limit. The low temperature slope setting (rate of increase) can be set from 1mV to 10mV/°C per cell in .1mV/°C per cell increments. The factory default setting is 3mV/°C per cell.

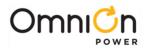

# Plant Battery Test

The following is a list of plant battery test parameters that can be configured in the controller. The result of the Plant Battery Test is available in the Batteries sub-menu of the Status menu.

Manual Test: Permits manually starting a battery discharge test. The test can be set to end on either of the following two parameters.

- **Timed Duration:** The duration of the test can be set from 0.1 hours to 99.9 hours and is correlated with a system DC bus alarm voltage. Test is successful when the voltage is not reached in the time period set.
- **20% of Capacity Algorithm:** Utilizes a patented algorithm that places the system on discharge and looks for the Coup de fouet in the discharge curve and runs the discharge for a time equal to about 20% of the system reserve capacity and calculates the remainder.
- **Amp-Hours Out:** The test can be set to end when configured Amp-Hours to be removed has been reached. This test is also bound by the test duration timed parameter.

Automatic Test: This utility offers the flexibility of running pre-programmed battery tests at specific times and days, and for specific durations.

- **Automatic Test:** Select Disabled, 20% of capacity, Timed, or Amp-Hours for the automatic Test Type for the battery test. The factory default setting is disabled.
- Months Between Test Interval: The test interval (time between tests) can be set from 1 to 18 months in 1 month increments. The factory default setting is 12 months.
- **Test Date for Next Test:** Enter a particular day in configured format to automatically run the battery test on that day.
- Test Start at Hour: Enter a particular time in hh format to automatically run the battery test at that time. The setting can be configured from 0 to 23 hours. 00:00 is midnight.
- Delay Test Hours After BD: Time interval needed to elapse since the last Battery on Discharge alarm before a battery test can be performed. This can be set from 0 to 240 hours in 1 hour increments. The factory default setting is 72 hours.

Recharge Amp Limit: This section contains the settings for battery recharge current limit.

- Limit: Enable or disable battery discharge current limiting.
- Limit To: Current limit setting, from 0.5A to 1000A. The factory default setting is 25A.

During this test, the controller lowers the rectifier voltage to the rectifier voltage during test threshold or 1.2V (0.6V for 24V systems) higher than highest configured LVD threshold when LVDs are present. The set-point value of 1.2V plus the highest possible LVD contactor disconnect threshold allows the controller to enact a safe DC bus voltage as not to accidentally open any of the LVD contactors. Lowering the rectifier output voltage to rectifier voltage during test threshold or the LVD safe voltage should create a battery on discharge condition. If the batteries are present and healthy, the plant voltage will remain above 48V/24V and the batteries will support the load. If the batteries are not present or are not able to support the load, the plant voltage will immediately drop to approximately rectifier voltage during test.

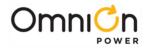

The test is terminated by the occurrence of any of the following conditions:

- Initiating another Plant Battery Test. That is, once the test has been initiated, the test may be stopped by initiating another test either through the controller.
- An alarm condition occurring. Any alarm condition that occurs during this test will result in the test being aborted. The test will be aborted even if there is a contact-closure still present on the PBT inputs.
- The test has continued for over 100 minutes.
- The plant voltage has dropped below 44V or the LVD safe voltage. In this case, the system will abort the test and resume rectifier operation.

After the test has stopped, the plant will revert to the float mode. It may go to boost mode if the auto-boost feature has been enabled.

### **Boost Mode**

Boost charging is a feature of the Pulsar Edge controller, which allows the user to temporarily raise the plant voltage to a higher predetermined level to reduce the time needed to charge batteries. The system may manually be placed in the boost-mode through the front panel.

Note that the measured boost voltage may not exactly match the value chosen by the user if the thermal compensation feature is enabled. This is because the Pulsar Edge performs thermal compensated boost charging and will adjust the boost value based on the battery temperature per the slope chosen by the user.

The plant will exit the boost mode and enter the float mode if any of the following occurs:

- The current flowing into the battery string(s) is less than the configured current threshold for at least 3 minutes.
- The duration of boost mode charging has reached the configured number of hours
- The controller receives either a Vsense Fail, Communication Fail, High-Voltage, Rectifier Fail alarm, Major Fuse Alarm, or High-Battery Temperature alarms
- User sets the plant state to Float via the Craft port or remote interface.

Once initiated, the boost mode may be exited by placing the Plant State to Float.

### Auto-Boost Charge

This feature may be enabled from the Craft port or remote interface. See Appendix B for details. When enabled, the plant enters the boost-charging mode of operation following a battery discharge once the BD alarm has been retired, provided the duration of the discharge was greater than 4 minutes. The controller will not enter the auto-boost-charging mode if the discharge duration was less than 4 minutes. When in auto-boost mode, the controller raises the plant voltage to the value selected by the user. The controller keeps the plant in this mode of operation for a minimum of 5 minutes. The exit conditions for the Auto-Boost Charge are the same as those for Boost Charge.

### **Redundancy Loss Function**

This feature must be enabled from the Craft port or remote interface. The controller determines the number of rectifiers present and compares the actual currents being drawn by the load to that produced by the total number of rectifiers less one or the configured value for the desired redundancy. If the measured load current exceeds the N (or adjusted) rectifier's capacity for over 1 min, the alarm condition is activated. The alarm condition is latched on until the Clear Events command is activated from the front panel.

Page 159

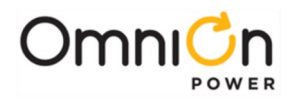

This feature may be used by customers to determine if the load being served is greater than N rectifiers worth, in an N+1 system. That is, the load requirements have changed such that the power system is no longer operating as a redundant power system. An additional rectifier may be required to ensure continuous redundant operation. More rectifiers may be required if more than N+1 redundancy is configured and required.

If enabled, this feature will be disabled during battery discharge and recharge conditions. It will be enabled when the battery charging current falls below 5A.

### **Battery Voltage Imbalance Detection**

This feature requires the use of the ES771A Remote Voltage Monitoring Module. Note that this feature is automatically enabled if the controller detects the presence of the ES771A module. This module is to be placed in the electronics cabinet and utilizes the QS873A VT-Probes to measure the mid-string voltage of the particular battery string being monitored. The VT-Probe is to be placed on the negative battery terminal of the battery located in the middle of the battery string. The Pulsar Edge controller has data on the system DC bus voltage. The half-string voltage measurement obtained from the ES771 monitoring the battery string is compared to the system DC bus voltage minus the value of the half-string voltage measurement. If the comparison results in a difference of greater than 1.7V or the value configured for this threshold for longer than 12 hours, the alarm is asserted. The alarm may be retired by initiating the Clear Events command.

After this feature has been enabled, the system waits for 12 hours to ensure the battery strings are stable. A battery string is considered to be stable if the charging current is less than 3A. If a stable battery string yields a difference measurement greater than 1.7V or the value configured for this threshold for over 12 continuous hours, a Battery Voltage Imbalance alarm is generated.

When the alarm is issued, the Float Set-Point (fsp) and the Battery On Discharge (BD) threshold values are reduced by fsp/Number of Cells per string. Thus, for an fsp=54.5 the system DC bus voltage would be reduced by 54.5/24 or approximately 2.27V. Once the alarm has been cleared by the Clear Events (CLE) command, the plant reverts to its normal fsp; however, the BD threshold is maintained at the new threshold for up to four minutes before reverting back to the old threshold. This is done to ensure the batteries have had enough time to charge up to the nominal fsp and to prevent any spurious BD alarm conditions.

This feature may be used by customers as part of their overall battery maintenance program in determining the health of battery strings. A voltage imbalance of 1.7V or the value configured for this threshold between half-string voltages may mean a shorted-cell exists somewhere in the string. A service person can be sent out to the site and determine if the string is bad and should be replaced.

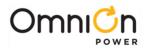

# **Battery Recharge Current Limit**

The battery recharge current limit feature enables the Pulsar Edge controller to limit the recharge current flowing into a battery section during the charge cycle. The recharge current flowing into the battery section can be limited to any value between 5A and 1000A.

Note that this feature will not have any impact on the current being delivered to the load. Further, there will be no effect on the discharge current flowing from the battery strings to the load during an ac fail condition. The controller will try and maintain the recharge current to within 10% of the set level.

### **Battery Parameter Defaults**

The Pulsar Edge controller has been configured with battery specific defaults. These battery types are shown in the top portion of Table 5. The generic Valve-Regulated Lead Acid battery is the default battery type for this controller configuration. Battery models and their parameters can be added or adjusted in the field.

| Battery Type     | String Or Battery Capacity (AH) |
|------------------|---------------------------------|
| M12V90FT         | 90                              |
| M12V105FT        | 104                             |
| M12V155FT        | 155                             |
| NCX-125          | 125                             |
| NCX-80           | 80                              |
| NSB110FT         | 111                             |
| NSB170FT         | 168                             |
| NSB60FT          | 60                              |
| SBS-145          | 148                             |
| SBS-170          | 170                             |
| TEL12-90         | 88                              |
| TEL12-105        | 100                             |
| XE60             | 59.3                            |
| 12A100FT         | 96                              |
| 12A150FT         | 145                             |
| 12AVR145         | 145                             |
| 12FAT130         | 127                             |
| 12FAT155         | 155                             |
| 12IR150/150LP    | 145                             |
| IR40EC           | 35                              |
| Generic Listings | String Or Battery Capacity (AH) |
| Valve-Reg (VRLA) | 0                               |
| Flooded          | 0                               |
| Ni-Cd            | 0                               |
| Li-LMP           | 63                              |
| Li-ELITE         | 63                              |

**Table 5 Supported Battery Types** 

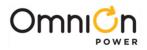

This page intentionally left blank

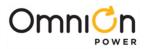

# Appendix D: Default Configurations

Table 6 through Table 9 provide the default settings for the configurable parameters and features that are associated in the Pulsar Edge. Also listed are the battery technologies and specific battery models included in the configuration file previously shown in Appendix C. Specific battery models assume the configuration defaults for their generic technology class except for a specific capacity and model name. The generic Valve Regulated Lead Acid battery type will be the factory default Battery Type selected and configured for the Pulsar Edge configuration. Changes to individual features, parameters, and thresholds for each battery type will be allowed in the field. These changes will be stored in non-volatile memory. However, if the Load Factory Defaults control/operation command is initiated, all assigned values shown in Table 5 and Table 6 through Table 9 will be restored. The configurations made in the field will be lost unless they were backed-up.

There are five sections for determining the defaults for the standard configuration program file. These sections are **Standard, 48V Battery, 24V Battery, Converters,** and **Alarms.** This document will show four separate tables for these categories. In addition, the Excel spreadsheet is also attached.

The **Standard** section includes settings and thresholds independent of the primary output voltage of the system. Generally, these items are set using information that does not depend on the battery reserve system.

The **48V Battery** section includes settings and thresholds that are generally dependent of the primary 48V output voltage of the system. Generally, these items are set using information that depends on the battery reserve system configured.

The **24V Battery** section includes settings and thresholds that are generally dependent of the primary 24V output voltage of the system. Generally, these items are set using information that depends on the battery reserve system configured.

The **Converters** section contains the settings and thresholds associated with DC/DC converters and converter systems.

The **Alarms** section provides the assigned severities, alarm output relays (if present), and LED assignments for the standard configuration.

This document will continue to be revised and updated as feedback and additional requirements come in from the field or as new configurable features and thresholds are added to the standard Pulsar Edge.

Features, thresholds, and other configurable items not addressed in the list will remain at the factory default set for each respective item as defined in the standard product offering. Note: Custom configurations can be made available through configuration of application or customer preferred defaults for the information in the following tables for certain application.

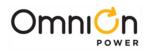

|                 |                               |            | Factory Default                | Factory<br>24V<br>Rectifier<br>Default | Factory<br>48V<br>Rectifier<br>Default |          |
|-----------------|-------------------------------|------------|--------------------------------|----------------------------------------|----------------------------------------|----------|
| Category        | Description                   | Range      | Factory                        | Factory<br>24V                         | Factory<br>48V                         | obj,attr |
|                 | Battery 1 Type<br>Description | <=32 chars | "Generic Valve-Reg<br>Battery" |                                        |                                        | BT01,DES |
|                 | Battery 1 Type                |            | "Valve-Reg"                    |                                        |                                        | BT01,BTY |
|                 | Battery 1 Class               |            | "VALVE-REG"                    |                                        |                                        | BT01,BTC |
|                 | Battery 1 Capacity            |            | 0                              |                                        |                                        | BT01,CAP |
|                 | Battery 2 Type<br>Description | <=32 chars | "Generic Flooded<br>Battery"   |                                        |                                        | BT02,DES |
|                 | Battery 2 Type                |            | "Flooded"                      |                                        |                                        | BT02,BTY |
|                 | Battery 2 Class               |            | "FLOODED"                      |                                        |                                        | BT02,BTC |
|                 | Battery 2 Capacity            |            | 0                              |                                        |                                        | BT02,CAP |
|                 | Battery 3 Type<br>Description | <=32 chars | "Generic NiCd<br>Battery"      |                                        |                                        | BT03,DES |
|                 | Battery 3 Type                |            | "NiCd"                         |                                        |                                        | BT03,BTY |
|                 | Battery3 Class                |            | "NICD"                         |                                        |                                        | BT03,BTC |
|                 | Battery 3 Capacity            |            | 0                              |                                        |                                        | BT03,CAP |
|                 | Battery 4 Type<br>Description | <=32 chars | "Generic Li-LMP<br>Battery"    |                                        |                                        | BT04,DES |
|                 | Battery 4 Type                |            | "Li-LMP"                       |                                        |                                        | BT04,BTY |
|                 | Battery 4 Class               |            | "LI-LMP"                       |                                        |                                        | BT04,BTC |
|                 | Battery 4 Capacity            |            | 63                             |                                        |                                        | BT04,CAP |
| Battery<br>Type | Battery 5 Type<br>Description | <=32 chars | "Generic Li-ELiTE<br>Battery"  |                                        |                                        | BT05,DES |
| Definitions     | Battery 5 Type                |            | "Li-ELiTE"                     |                                        |                                        | BT05,BTY |
|                 | Battery 5 Class               |            | "LI-ELITE"                     |                                        |                                        | BT05,BTC |
|                 | Battery 5 Capacity            |            | 63                             |                                        |                                        | BT05,CAP |
|                 | Battery 6 Type<br>Description | <=32 chars | "Lineage Power<br>(408014140)" |                                        |                                        | BT06,DES |
|                 | Battery 6 Type                |            | "12A100FT"                     |                                        |                                        | BT06,BTY |
|                 | Battery 6 Class               |            | "VALVE-REG"                    |                                        |                                        | BT06,BTC |
|                 | Battery 6 Capacity            |            | 96                             |                                        |                                        | BT06,CAP |
|                 | Battery 7 Type<br>Description | <=32 chars | "Lineage Power<br>(408520655)" |                                        |                                        | BT07,DES |
|                 | Battery 7 Type                |            | "12A150FT"                     |                                        |                                        | BT07,BTY |
|                 | Battery 7 Class               |            | "VALVE-REG"                    |                                        |                                        | BT07,BTC |
|                 | Battery 7 Capacity            |            | 145                            |                                        |                                        | BT07,CAP |
|                 | Battery 8 Type<br>Description | <=32 chars | "East Penn<br>(CC408641914)"   |                                        |                                        | BT08,DES |
|                 | Battery 8 Type                |            | "12AVR145"                     |                                        |                                        | BT08,BTY |
|                 | Battery 8 Class               |            | "VALVE-REG"                    |                                        |                                        | BT08,BTC |
|                 | Battery 8 Capacity            |            | 145                            |                                        |                                        | BT08,CAP |
|                 | Battery 9 Type<br>Description | <=32 chars | "FIAMM (408538160)"            |                                        |                                        | BT09,DES |
|                 | Battery 9 Type                |            | "12FAT130"                     |                                        |                                        | BT09,BTY |
|                 | Battery 9 Class               |            | "VALVE-REG"                    |                                        |                                        | BT09,BTC |

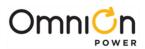

| Category        | Description                    | Range      | Factory Default<br>Factory     | Factory<br>24V<br>Rectifier<br>Default<br>Factory<br>24V | Factory<br>48V<br>Rectifier<br>Default<br>Factory<br>48V | obj,attr |
|-----------------|--------------------------------|------------|--------------------------------|----------------------------------------------------------|----------------------------------------------------------|----------|
|                 | Battery 9 Capacity             |            | 127                            | 2-41                                                     | - <del>1</del> 0 V                                       | BT09,CAP |
|                 | Battery 10 Type<br>Description | <=32 chars | "FIAMM (408565650)"            |                                                          |                                                          | BT10,DES |
|                 | Battery 10 Type                |            | "12FAT155"                     |                                                          |                                                          | BT10,BTY |
|                 | Battery 10 Class               |            | "VALVE-REG"                    |                                                          |                                                          | BT10,BTC |
|                 | Battery 10 Capacity            |            | 155                            |                                                          |                                                          | BT10,CAP |
|                 | Battery 11 Type<br>Description | <=32 chars | "Lineage Power<br>(408520663)" |                                                          |                                                          | BT11,DES |
|                 | Battery 11 Type                |            | "12IR150/150LP"                |                                                          |                                                          | BT11,BTY |
|                 | Battery 11 Class               |            | "VALVE-REG"                    |                                                          |                                                          | BT11,BTC |
|                 | Battery 11 Capacity            |            | 145                            |                                                          |                                                          | BT11,CAP |
|                 | Battery 12 Type<br>Description | <=32 chars | "Lineage Power<br>(407928753)" |                                                          |                                                          | BT12,DES |
|                 | Battery 12 Type                |            | "IR40EC"                       |                                                          |                                                          | BT12,BTY |
|                 | Battery 12 Class               |            | "VALVE-REG"                    |                                                          |                                                          | BT12,BTC |
|                 | Battery 12 Capacity            |            | 35                             |                                                          |                                                          | BT12,CAP |
|                 | Battery 13 Type<br>Description | <=32 chars | "GNB-EXIDE<br>(408406023)"     |                                                          |                                                          | BT13,DES |
|                 | Battery 13 Type                |            | "M12V105FT"                    |                                                          |                                                          | BT13,BTY |
|                 | Battery 13 Class               |            | "VALVE-REG"                    |                                                          |                                                          | BT13,BTC |
|                 | Battery 13 Capacity            |            | 104                            |                                                          |                                                          | BT13,CAP |
| Battery<br>Type | Battery 14 Type<br>Description | <=32 chars | "GNB-EXIDE<br>(408496156)"     |                                                          |                                                          | BT14,DES |
| Definitions     | Battery 14 Type                |            | "M12V155FT"                    |                                                          |                                                          | BT14,BTY |
|                 | Battery 14 Class               |            | "VALVE-REG"                    |                                                          |                                                          | BT14,BTC |
|                 | Battery 14 Capacity            |            | 155<br>"GNB-EXIDE              |                                                          |                                                          | BT14,CAP |
|                 | Battery 15 Type<br>Description | <=32 chars | (407791185)"                   |                                                          |                                                          | BT15,DES |
|                 | Battery 15 Type                |            | "M12V90FT"                     |                                                          |                                                          | BT15,BTY |
|                 | Battery 15 Class               |            | "VALVE-REG"                    |                                                          |                                                          | BT15,BTC |
|                 | Battery 15 Capacity            |            | 90                             |                                                          |                                                          | BT15,CAP |
|                 | Battery 16 Type<br>Description | <=32 chars | "Saft ()"                      |                                                          |                                                          | BT16,DES |
|                 | Battery 16 Type                |            | "NCX-125"                      |                                                          |                                                          | BT16,BTY |
|                 | Battery 16 Class               |            | "NICD"                         |                                                          |                                                          | BT16,BTC |
|                 | Battery 16 Capacity            |            | 125                            |                                                          |                                                          | BT16,CAP |
|                 | Battery 17 Type<br>Description | <=32 chars | "Saft (408539365)"             |                                                          |                                                          | BT17,DES |
|                 | Battery 17 Type                |            | "NCX-80"                       |                                                          |                                                          | BT17,BTY |
|                 | Battery 17 Class               |            | "NICD"                         |                                                          |                                                          | BT17,BTC |
|                 | Battery 17 Capacity            |            | 80                             |                                                          |                                                          | BT17,CAP |
|                 | Battery 18 Type<br>Description | <=32 chars | "North Star<br>(408508752)"    |                                                          |                                                          | BT18,DES |
|                 | Battery 18 Type                |            | "NSB110FT"                     |                                                          |                                                          | BT18,BTY |
|                 | Battery 18 Class               |            | "VALVE-REG"                    |                                                          |                                                          | BT18,BTC |
|                 | Battery 18 Capacity            |            | 111                            |                                                          |                                                          | BT18,CAP |

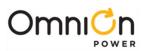

| Category    | Description                            | Range              | Factory Default<br>Factory | Factory<br>24V<br>Rectifier<br>Default<br>Factory | Factory<br>48V<br>Rectifier<br>Default<br>Factory | obj,attr |
|-------------|----------------------------------------|--------------------|----------------------------|---------------------------------------------------|---------------------------------------------------|----------|
|             | Battery 19 Type                        | <b>.</b>           |                            | 24V                                               | 48V                                               |          |
|             | Description                            | <=32 chars         | "North Star (408508760)"   |                                                   |                                                   | BT19,DES |
|             | Battery 19 Type                        |                    | "NSB170FT"                 |                                                   |                                                   | BT19,BTY |
|             | Battery 19 Class                       |                    | "VALVE-REG"                |                                                   |                                                   | BT19,BTC |
|             | Battery 19 Capacity                    |                    | 168                        |                                                   |                                                   | BT19,CAP |
|             | Battery 20 Type<br>Description         | <=32 chars         | "North Star (408503910)"   |                                                   |                                                   | BT20,DES |
|             | Battery 20 Type                        |                    | "NSB60FT"                  |                                                   |                                                   | BT20,BTY |
|             | Battery 20 Class                       |                    | "VALVE-REG"                |                                                   |                                                   | BT20,BTC |
|             | Battery 20 Capacity                    |                    | 60                         |                                                   |                                                   | BT20,CAP |
|             | Battery 21 Type<br>Description         | <=32 chars         | "Enersys (CC408616131)"    |                                                   |                                                   | BT21,DES |
|             | Battery 21 Type                        |                    | "SBS145"                   |                                                   |                                                   | BT21,BTY |
|             | Battery 21 Class                       |                    | "VALVE-REG"                |                                                   |                                                   | BT21,BTC |
|             | Battery 21 Capacity<br>Battery 22 Type |                    | 148                        |                                                   |                                                   | BT21,CAP |
| Battery     | Description                            | <=32 chars         | "Enersys (CC408619852)"    |                                                   |                                                   | BT22,DES |
| Туре        | Battery 22 Type                        |                    | "SBS170"                   |                                                   |                                                   | BT22,BTY |
| Definitions | Battery 22 Class                       |                    | "VALVE-REG"                |                                                   |                                                   | BT22,BTC |
|             | Battery 22 Capacity                    |                    | 170                        |                                                   |                                                   | BT22,CAP |
|             | Battery 23 Type<br>Description         | <=32 chars         | "C&D (408530167)"          |                                                   |                                                   | BT23,DES |
|             | Battery 23 Type                        |                    | "TEL12-105F"               |                                                   |                                                   | BT23,BTY |
|             | Battery 23 Class                       |                    | "VALVE-REG"                |                                                   |                                                   | BT23,BTC |
|             | Battery 23 Capacity                    |                    | 100                        |                                                   |                                                   | BT23,CAP |
|             | Battery 24 Type                        | <=32 chars         | "C&D (CC408634216)"        |                                                   |                                                   | BT24,DES |
|             | Description<br>Battery 24 Type         |                    | "TEL12-90"                 |                                                   |                                                   | BT24,BTY |
|             | Battery 24 Class                       |                    | "VALVE-REG"                |                                                   |                                                   | BT24,BTC |
|             | Battery 24 Capacity                    |                    | 88                         |                                                   |                                                   | BT24,CAP |
|             | Battery 25 Type                        | -70 ele erre       |                            |                                                   |                                                   |          |
|             | Description                            | <=32 chars         | "Enersys ()"               |                                                   |                                                   | BT25,DES |
|             | Battery 25 Type                        |                    | "XE60"                     |                                                   |                                                   | BT25,BTY |
|             | Battery 25 Class                       |                    | "VALVE-REG"                |                                                   |                                                   | BT25,BTC |
|             | Battery 25 Capacity                    | ≤14                | 59.3                       |                                                   | <u> </u>                                          | BT25,CAP |
| Batteries   | Battery Model                          | Characters         | "Valve-Reg"                |                                                   |                                                   | DC1,BTY  |
|             | Number Of Battery                      | 0 to 16<br>Strings | 0                          |                                                   |                                                   | DC1,NST  |
|             | Strings                                | ≤ 20               |                            |                                                   |                                                   |          |
|             | Site ID                                | characters         |                            |                                                   |                                                   | PS1,SID  |
| Controller  | Site Description                       | ≤ 55<br>characters |                            |                                                   |                                                   | PS1,SDE  |
|             | Controller                             | ≤ 32               | "Pulsar Edge "             |                                                   |                                                   | PS1,DES  |
|             | Description<br>DC Plant 1              | characters<br>≤ 30 |                            |                                                   | <u> </u>                                          | ·        |
|             | Description                            | ≤ 30<br>characters |                            |                                                   |                                                   | DC1,DES  |
|             | System Description                     | ≤ 55<br>characters |                            |                                                   |                                                   | PS1,SYS  |
|             | Plant Voltage Type                     | 24V or 48V         |                            | "24"                                              | "48V"                                             | DC1,TYP  |
|             | Automatic Daylight                     | 1=Enabled          | _                          | 27                                                |                                                   |          |
|             | SavingsFeature                         | 0=Disabled         | 1                          |                                                   |                                                   | PS1,DLS  |

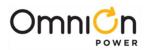

| Category   | Description                            | Range                                                                                                    | Factory Default<br>Factory | Factory<br>24V<br>Rectifier<br>Default<br>Factory | Factory<br>48V<br>Rectifier<br>Default<br>Factory | obj,attr  |
|------------|----------------------------------------|----------------------------------------------------------------------------------------------------|----------------------------|---------------------------------------------------|---------------------------------------------------|-----------|
|            | Display Contrast                       | 0 to 100%                                                                                                    | 55                         | 24V                                               | 48V                                               | PS1,DCT   |
|            | Temperature Display                    |                                                                                                    |                            |                                                   |                                                   |           |
|            | Units                                  | C or F                                                                                                    | "C"                        |                                                   |                                                   | PS1,TUN   |
|            | Controller Ambient<br>Temperature High | 35 to 75 cC<br>85 to 167F                                                                                                    | 75                         |                                                   |                                                   | AMTH1,THR |
|            | Controller Ambient<br>Temperature Low  | -40 to 10 C<br>-40 to 50F                                                                                                    | -40                        |                                                   |                                                   | AMTLI,THR |
|            | Date Format                            | mm/dd/yyyy,dd/<br>mm/yyyy,yyyy/<br>mm/dd,mm-dd<br>-yyyy ,yyyy-mm<br>-dd, dd-mm-<br>yyyy, mm/dd/yy,<br>yy/mm/dd,<br>dd/mm/yy, mm-<br>dd-yy, yy-mm-<br>dd, dd-mm-yy | "MM/DD/YYYY"               |                                                   |                                                   | PSI,DTF   |
|            | Time Format                            | 12 or 24                                                                                                    | 12                         |                                                   |                                                   | PS1,TMF   |
|            | Front Panel<br>Configuration           | 1=Enabled<br>0=Disabled                                                                                                    | 1                          |                                                   |                                                   | PS1,FPC   |
|            | Remote rectifier Off                   | 1=Enabled<br>0=Disabled                                                                                                    | 1                          |                                                   |                                                   | PS1,RRF   |
| Controller | Emergency Power-off<br>Enable          | 1=Enabled<br>0=Disabled                                                                                                    | 1                          |                                                   |                                                   | PS1,POE   |
|            | User Name Login Enable                 | 1=Enabled<br>0=Disabled                                                                                                    | 0                          |                                                   |                                                   | PS1,USR   |
|            | Front Panel PIN enable                 | 1=Enabled<br>0=Disabled                                                                                                    | 0                          |                                                   |                                                   | PS1,FPE   |
|            | Front Panel Pin Default                | Four digits 0-9                                                                                                    | "0000"                     |                                                   |                                                   | PS1,FPP   |
|            | Front Panel PIN timeout                | 1 to 120 minutes                                                                                                    | 30                         |                                                   |                                                   | PS1,FPT   |
|            | Daylight Saving Start                  | mon:wk:dow:mi<br>n mon:-<br>1:dom:min                                                                                                    | "3:2:0:120"                |                                                   |                                                   | PS1,DSS   |
|            | Daylight Saving End                    | mon:wk:dow:mi<br>n mon:-<br>1:dom:min                                                                                                    | "11:1:0:120"               |                                                   |                                                   | PS1,DSE   |
|            | Time zone offset                       | -840 - +840<br>minutes (±14<br>hours)                                                                                                    | 0                          |                                                   |                                                   | PS1,TZO   |
|            | Uninstall Equipment<br>Timeout         | 0 to 60s                                                                                                    | 15                         |                                                   |                                                   | PS1,UET   |
|            | Critical Equals Major                  | 1=Enabled<br>0=Disabled                                                                                                    | 1                          |                                                   |                                                   | PS1,CEM   |
|            | User Password                          |                                                                                                    | "lineage"                  |                                                   |                                                   | PAS U,    |
|            | Super-user Password                    |                                                                                                    | "super-user"               |                                                   |                                                   | PAS S,    |
|            | Administrator Password                 |                                                                                                    | "administrator"            |                                                   |                                                   | PAS A,    |

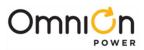

|                        |                                                        |                                            | Factory Default | Factory<br>24V<br>Rectifier<br>Default | Factory<br>48V<br>Rectifier<br>Default |          |
|------------------------|--------------------------------------------------------|--------------------------------------------|-----------------|----------------------------------------|----------------------------------------|----------|
| Category               | Description                                            | Range                                      | Factory         | Factory<br>24V                         | Factory<br>48V                         | obj,attr |
|                        | Battery Disconnect                                     | 0=none,<br>1=voltage<br>2=voltage/         |                 |                                        |                                        |          |
|                        | Control Mode                                           | time,<br>3=adaptive                        | ]               |                                        |                                        | CN1,DAM  |
|                        | Battery Disconnect Time<br>Delay                       | 0:0:0 to<br>4:59:59                        | 0:00:00         |                                        |                                        | CN1,DDY  |
| Low Voltage            | Battery Reconnect<br>Control Mode                      | 0=none,<br>1=voltage<br>2=voltage/<br>time | 1               |                                        |                                        | CN1,RAM  |
| Disconnects<br>Battery | Battery Reconnect Time<br>Delay                        | 0 to 300 sec                               | 0               |                                        |                                        | CN1,RDY  |
| Disconnect 1           | Battery Disconnect<br>Description                      | <=32 Chars                                 | "LVBD"          |                                        |                                        | CN1,DES  |
|                        | Battery Disconnect Open<br>Description                 | <=32 Chars                                 | "LVBD Open"     |                                        |                                        | CNO1,DES |
|                        | Battery Disconnect Open<br>Front Panel Description     | <=32 Chars                                 | "LVBD Open"     |                                        |                                        | CNO1,FDS |
|                        | Battery Disconnect<br>Failed Description               | <=32 Chars                                 | "LVBD Failed"   |                                        |                                        | CNF1,DES |
|                        | Battery Disconnect<br>Failed FrontPanel<br>Description | <=32 Chars                                 | "LVBD Failed"   |                                        |                                        | CNF1,FDS |
|                        | Load 1 Disconnect                                      | 1=Enabled<br>0=Disabled                    | 0               |                                        |                                        | CN2,ENA  |
|                        | Load 1 Disconnect Control<br>Mode                      | 0=none,<br>1=voltage<br>2=voltage/<br>time | 1               |                                        |                                        | CN2,DAM  |
|                        | Load 1 Disconnect<br>Voltage                           | 19.5 to 25V<br>-39.0 to -50V               |                 | 21.50                                  | 43.00                                  | CN2,DTH  |
|                        | Load 1 Disconnect Time<br>Delay                        | 0:0:0 to<br>4:59:59                        | 0:00:00         |                                        |                                        | CN2,DDY  |
| Load<br>Disconnect 1   | Load 1 Reconnect Control<br>Mode                       | 0=none,<br>1=voltage<br>2=voltage/<br>time | 1               |                                        |                                        | CN2,RAM  |
|                        | Load 1 Reconnect Voltage                               | 19.5 to 27<br>-39.0 to -<br>55.0V          |                 | 22.00                                  | 44.00                                  | CN2,RTH  |
|                        | Load 1 Reconnect Time<br>Delay                         | 0 to 300 sec                               | 0               |                                        |                                        | CN2,RDY  |
|                        | Load 1 Disconnect<br>Description                       | <=32 Chars                                 | "LVLD1"         |                                        |                                        | CN2,DES  |
|                        | Load 1 Disconnect Open<br>Description                  | <=32 Chars                                 | "LVLD1 Open"    |                                        |                                        | CNO2,DES |

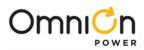

| Category                | Description                                            | Range                                      | Factory Default<br>Factory | Factory<br>24V<br>Rectifier<br>Default<br>Factory<br>24V | Factory<br>48V<br>Rectifier<br>Default<br>Factory<br>48V | obj,attr |
|-------------------------|--------------------------------------------------------|--------------------------------------------|----------------------------|----------------------------------------------------------|----------------------------------------------------------|----------|
|                         | Load 1 Disconnect<br>Open Front Panel<br>Description   | <=32 Chars                                 | "LVLD1 Open"               |                                                          | 401                                                      | CNO2,FDS |
|                         | Load 1 Disconnect<br>Failed Description                | <=32 Chars                                 | "LVLD1 Failed"             |                                                          |                                                          | CNF2,DES |
|                         | Load 1 Disconnect<br>Failed Front Panel<br>Description | <=32 Chars                                 | "LVLD1 Failed"             |                                                          |                                                          | CNF2,FDS |
|                         | LV Load 2 Disconnect                                   | 1=Enabled<br>0=Disabled                    | 0                          |                                                          |                                                          | CN3,ENA  |
|                         | LV Load 2 Disconnect<br>Control Mode                   | 0=none,<br>1=voltage<br>2=voltage/<br>time | 1                          |                                                          |                                                          | CN3,DAM  |
|                         | LV Load 2 Disconnect<br>Voltage                        | 19.5 to 25V<br>-39.0 to -50V               |                            | 21.00                                                    | 42.00                                                    | CN3,DTH  |
|                         | LV Load 2 Disconnect<br>Time Delay                     | 0:0:0 to<br>4:59:59                        | 0:00:00                    |                                                          |                                                          | CN3,DDY  |
|                         | LV Load 2 Reconnect<br>Control Mode                    | 0=none,<br>1=voltage<br>2=voltage/<br>time | 1                          |                                                          |                                                          | CN3,RAM  |
| Load<br>Disconnect<br>2 | LV Load 2 Reconnect<br>Voltage                         | 19.5 to 27<br>-39.0 to -<br>55.0V          |                            | 22.00                                                    | 44.00                                                    | CN3,RTH  |
|                         | LV Load 2 Reconnect<br>Time Delay                      | 0 to 300 sec                               | 0                          |                                                          |                                                          | CN3,RDY  |
|                         | Load 2 Disconnect<br>Description                       | <=32 Chars                                 | "LVLD2"                    |                                                          |                                                          | CN3,DES  |
|                         | Load 2 Disconnect<br>Open Description                  | <=32 Chars                                 | "LVLD2 Open"               |                                                          |                                                          | CNO3,DES |
|                         | Load 2 Disconnect<br>Open Front Panel<br>Description   | <=32 Chars                                 | "LVLD2 Open"               |                                                          |                                                          | CNO3,FDS |
|                         | Load 2 Disconnect<br>Failed Description                | <=32 Chars                                 | "LVLD2 Failed"             |                                                          |                                                          | CNF3,DES |
|                         | Load 2 Disconnect<br>Failed Front Panel<br>Description | <=32 Chars                                 | "LVLD2 Failed"             |                                                          |                                                          | CNF3,FDS |
|                         | Load 3 Disconnect                                      | 1=Enabled<br>0=Disabled                    | 0                          |                                                          |                                                          | CN4,ENA  |
| Load<br>Disconnect      | Load 3 Disconnect<br>Control Mode                      | 0=none,<br>1=voltage<br>2=voltage/<br>time | 1                          |                                                          |                                                          | CN4,DAM  |
|                         | Load 3 Disconnect<br>Voltage                           | 19.5 to 25V<br>-39.0 to -50V               |                            | 21.00                                                    | 42.00                                                    | CN4,DTH  |
|                         | Load 3 Disconnect<br>Time Delay                        | 0:0:0 to<br>4:59:59                        | 0:00:00                    |                                                          |                                                          | CN4,DDY  |

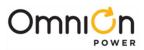

|            |                                                     |                                        | Factory Default | Factory<br>24V<br>Rectifier<br>Default | Factory<br>48V<br>Rectifier<br>Default |           |
|------------|-----------------------------------------------------|----------------------------------------|-----------------|----------------------------------------|----------------------------------------|-----------|
| Category   | Description                                         | Range                                  | Factory         | Factory<br>24V                         | Factory<br>48V                         | obj,attr  |
|            | Load 3 Reconnect<br>Control Mode                    | 0=none,<br>1=voltage<br>2=voltage/time | 1               |                                        |                                        | CN4,RAM   |
|            | Load 3 Reconnect<br>Voltage                         | 19.5 to 27<br>-39.0 to -55.0V          |                 | 22.00                                  | 44.00                                  | CN4,RTH   |
|            | Load 3 Reconnect Time<br>Delay                      | 0 to 300 sec                           | 0               |                                        |                                        | CN4,RDY   |
|            | Load 3 Disconnect<br>Description                    | <=32 Chars                             | "LVLD3"         |                                        |                                        | CN4,DES   |
|            | Load 3 Disconnect Open<br>Description               | <=32 Chars                             | "LVLD3 Open"    |                                        |                                        | CNO4,DES  |
|            | Load 3 Disconnect Open<br>Front Panel Description   | <=32 Chars                             | "LVLD3 Open"    |                                        |                                        | CNO4,FDS  |
|            | Load 3 Disconnect Failed<br>Description             | <=32 Chars                             | "LVLD3 Failed"  |                                        |                                        | CNF4,DES  |
|            | Load 3 Disconnect Failed<br>Front Panel Description | <=32 Chars                             | "LVLD3 Failed"  |                                        |                                        | CNF4,FDS  |
|            | Built-in Type                                       | None/CN1/ CN2/<br>CN3/CN4              | "CN1"           |                                        |                                        | DCNC1,TYP |
|            | ID1 Туре                                            | None/CN1/ CN2/<br>CN3/CN4              | "CN1"           |                                        |                                        | DCN01,TYP |
|            | ID2 Type                                            | None/CN1/ CN2/<br>CN3/CN4              | "CN2"           |                                        |                                        | DCN02,TYP |
|            | ID3 Туре                                            | None/CN1/ CN2/<br>CN3/CN4              | "CN3"           |                                        |                                        | DCN03,TYP |
|            | ID4 Туре                                            | None/CN1/ CN2/<br>CN3/CN4              | "CN4"           |                                        |                                        | DCN04,TYP |
| Contactor  | ID5 Type                                            | None/CN1/ CN2/<br>CN3/CN4              | "None"          |                                        |                                        | DCN05,TYP |
| Interfaces | ID6 Туре                                            | None/CN1/ CN2/<br>CN3/CN4              | "None"          |                                        |                                        | DCN06,TYP |
|            | ID7 Туре                                            | None/CN1/ CN2/<br>CN3/CN4              | "None"          |                                        |                                        | DCN07,TYP |
|            | ID8 Туре                                            | None/CN1/ CN2/<br>CN3/CN4              | "None"          |                                        |                                        | DCN08,TYP |
|            | Imminent LVBD<br>Shutdown                           | 1=Enabled<br>0=Disabled                | 1               |                                        |                                        | DC1,ISD   |
|            | Imminent Shutdown<br>Delay                          | 2 to 120 seconds                       | 15              |                                        |                                        | DC1,ISY   |
|            | Imminent LVBD<br>Shutdown                           | 1=Enabled<br>0=Disabled                | 1               |                                        |                                        | DC1,ISD   |
|            | Rectifier Redundancy<br>Loss Enable                 | 1=Enabled<br>0=Disabled                | 0               |                                        |                                        | GM1,RME   |
| Rectifiers | Rectifier Loadshare<br>Enable                       | 1=Enabled<br>0=Disabled                | 1               |                                        |                                        | GM1,LSE   |
|            | Rectifier Float Current<br>Limit                    | 30 to 100%                             | 100             |                                        |                                        | GM1,FCL   |

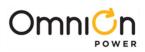

|                              |                                           |                                    | Factory Default | Factory<br>24V<br>Rectifier<br>Default | Factory<br>48V<br>Rectifier<br>Default |           |
|------------------------------|-------------------------------------------|------------------------------------|-----------------|----------------------------------------|----------------------------------------|-----------|
| Category                     | Description                               | Range                              | Factory         | Factory<br>24V                         | Factory<br>48V                         | obj,attr  |
|                              | Rectifier Boost Current<br>Limit          | 30 to 100%                         | 100             |                                        |                                        | GM1,BCL   |
|                              | Group Standby/<br>Sequencing Enable       | 1=Enabled<br>0=Disabled            | 0               |                                        |                                        | DC1,RSQ   |
|                              | Remote rectifier Off Enable               | 1=Enabled<br>0=Disabled            | 1               |                                        |                                        | PS1,RRF   |
|                              | Rectifier Redundancy<br>Threshold         | 1 to 80                            | 1               |                                        |                                        | RLS1,THR  |
|                              | Multiple Rectifier Fail                   | 2 to 88                            | 2               |                                        |                                        | MFA1,THR  |
|                              | Oring FET test enable                     | 1=Enabled<br>0=Disabled            | 1               |                                        |                                        | GM1,OFT   |
|                              | Efficiency Enable                         | 1=Enabled<br>0=Disabled            | 0               |                                        |                                        | DC1,EME   |
|                              | Efficiency Target                         | 20% to 95%                         | 70              |                                        |                                        | DC1,EMT   |
|                              | Efficiency Rectifier Turn On<br>Threshold | 25% to 100%                        | 76              |                                        |                                        | DC1,EMO   |
|                              | Efficiency initial delay                  | 1 to 30<br>minutes                 | 10              |                                        |                                        | DC1,EMI   |
|                              | Efficiency Inter-Rectifier delay          | 1 to 30<br>minutes                 | 10              |                                        |                                        | DC1,EMW   |
|                              | Walk-In Enable                            | 1=Enabled<br>0=Disabled            | 1               |                                        |                                        | GM1,WIE   |
|                              | Converter Current Limit                   | 30 to 100%                         | 100             |                                        |                                        | CP1,CLM   |
|                              | Converter Redundancy<br>Loss Enable       | 1=Enabled<br>0=Disabled            | 1               |                                        |                                        | CP1,RME   |
|                              | Remote converter Off<br>Enable            | 1=Enabled<br>0=Disabled            | 0               |                                        |                                        | CP1,ROF   |
|                              | Low Voltage Disconnect<br>InputThreshold  | 20.0 to 25.0V<br>40.0 to 50.0V     |                 | 23.0                                   | 46.0                                   | CP1,DTH   |
| Converters                   | Low Voltage Reconnect<br>InputThreshold   | 22.0 to 27.0V<br>44.0 to 54.0V     |                 | 25.0                                   | 50.0                                   | CP1,RTH   |
|                              | Low Voltage Disconnect<br>Enable          | 1=Enabled<br>0=Disabled            | 0               |                                        |                                        | CP1,LVD   |
|                              | Converter Redundancy<br>Threshold         | 1 to 32                            | 1               |                                        |                                        | CRL1,THR  |
|                              | Multiple Converter Fail                   | 2 to 8                             | 2               |                                        |                                        | CMFA1,THR |
|                              | Timed Test Duration                       | 0:0:0 to<br>23:59:59               | 2:00:00         |                                        |                                        | BR1,TMD   |
|                              | Automatic Battery Test<br>Feature         | disabled,<br>20%, timed,<br>Ah Out | "disabled"      |                                        |                                        | BRI,BTE   |
| Datton                       | Automatic Test (AT) Interval              | l to 18<br>Months                  | 12              |                                        |                                        | BR1,TIN   |
| Battery<br>Discharge<br>Test | Date For Next Automatic<br>Test           | yyyy-mm-dd                         | 1/1/2099        |                                        |                                        | BR1,ATD   |
| iest                         | Start Time For Automatic<br>Test          | 0 to 23                            | 0               |                                        |                                        | BR1,ATH   |
|                              | Hours To Wait From Last<br>BD Before AT   | 0 to 240<br>hours                  | 72              |                                        |                                        | BR1,ATW   |
|                              | Manual Test Type                          | disabled,<br>20%, timed,<br>Ah Out | "20%"           |                                        |                                        | BR1,MTT   |

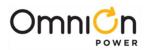

|                  |                                                |                                  | Factory Default | Factory<br>24V<br>Rectifier<br>Default | Factory<br>48V<br>Rectifier<br>Default |           |
|------------------|------------------------------------------------|----------------------------------|-----------------|----------------------------------------|----------------------------------------|-----------|
| Category         | Description                                    | Range                            | Factory         | Factory<br>24V                         | Factory<br>48V                         | obj,attr  |
|                  | Battery test Ah to be removed                  | 10-1000Ah                        | 10              |                                        |                                        | BR1,AHO   |
|                  | Reserve Time Low (Full<br>Capacity)            | 00:00 to<br>99:59                | 00:00           |                                        |                                        | RTL1,THR  |
|                  | Real-time Reserve Low<br>(During BD)           | 00:00 to<br>99:59                | 00:00           |                                        |                                        | RRTL1,THR |
|                  | Boost Maximum<br>Duration                      | 1 to 80 Hours                    | 1               |                                        |                                        | BS1,TMD   |
|                  | Automatic Boost<br>Feature                     | disabled,<br>timed,or<br>current | "disabled"      |                                        |                                        | BS1,ATM   |
| Battery<br>Boost | Auto Boost BD<br>Multiplication Factor         | 0.1 to 9.0                       | 0.5             |                                        |                                        | BS1,AMF   |
|                  | Auto Boost Termination<br>Current<br>Threshold | 1 to 999A                        | 5               |                                        |                                        | BS1,CTA   |
|                  |                                                | Battery/None                     |                 |                                        |                                        |           |
|                  | Plant Shunt Type                               | /Load                            | "BATTERY"       |                                        |                                        | DCMC1,TYP |
|                  | Plant Shunt Current<br>Rating                  | 0 to 9999<br>Amps                | 100             |                                        |                                        | DCMC1,SHA |
|                  | ID1 Туре                                       | Battery/None<br>/Load            | "BATTERY"       |                                        |                                        | DCM01,TYP |
|                  | ID1 Shunt Current Rating                       | 0 to 9999<br>Amps                | 100             |                                        |                                        | DCM01,SHA |
|                  | ID2 Type                                       | Battery/None<br>/Load            | "NONE"          |                                        |                                        | DCM02,TYP |
|                  | ID2 Shunt Current<br>Rating                    | 0 to 9999<br>Amps                | 100             |                                        |                                        | DCM02,SHA |
| Shunt            | ID3 Туре                                       | Battery/None<br>/Load            | "NONE"          |                                        |                                        | DCM03,TYP |
| Monitors         | ID3 Shunt Current<br>Rating                    | 0 to 9999<br>Amps                | 100             |                                        |                                        | DCM03,SHA |
|                  | ID4 Type                                       | Battery/None<br>/Load            | "NONE"          |                                        |                                        | DCM04,TYP |
|                  | ID4 Shunt Current<br>Rating                    | 0 to 9999<br>Amps                | 100             |                                        |                                        | DCM04,SHA |
|                  | ID5 Type                                       | Battery/None<br>/Load            | "NONE"          |                                        |                                        | DCM05,TYP |
|                  | ID5 Shunt Current<br>Rating                    | 0 to 9999<br>Amps                | 100             |                                        |                                        | DCM05,SHA |
|                  | ID6 Туре                                       | Battery/None<br>/Load            | "NONE"          |                                        |                                        | DCM06,TYP |
|                  | ID6 Shunt Current<br>Rating                    | 0 to 9999<br>Amps                | 100             |                                        |                                        | DCM06,SHA |

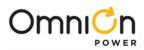

|                    |                      |                                                  | Factory Default            | Factory<br>24V<br>Rectifier<br>Default | Factory<br>48V<br>Rectifier<br>Default |           |
|--------------------|----------------------|--------------------------------------------------|----------------------------|----------------------------------------|----------------------------------------|-----------|
| Category           | Description          | Range                                            | Factory                    | Factory<br>24V                         | Factory<br>48V                         | obj,attr  |
|                    | Input 1 Description  | <=32 chars                                       | "Fuse Alarm Major"         |                                        |                                        | IN001,DES |
|                    | Input 1 Type         |                                                  | "FAJ1"                     |                                        |                                        | IN001,TYP |
|                    | Input 1 Active State | CLOSED=Batt<br>eryOPEN=No<br>BAT                 | "CLOSED"                   |                                        |                                        | IN001,POL |
|                    | Input 2 Description  | <=32 chars                                       | "Open String"              |                                        |                                        | IN002,DES |
|                    | Input 2 Type         |                                                  | "OSA"                      |                                        |                                        | IN002,TYP |
|                    | Input 2 Active State | CLOSED=Batt<br>eryOPEN=No<br>BAT                 | "CLOSED"                   |                                        |                                        | IN002,POL |
|                    | Input 3 Description  | <=32 chars                                       | "Auxiliary Major Alarm"    |                                        |                                        | IN003,DES |
|                    | Input 3 Type         |                                                  | "AMJ"                      |                                        |                                        | IN003,TYP |
|                    | Input 3 Active State | CLOSED=Batt<br>eryOPEN=No<br>BAT                 | "CLOSED"                   |                                        |                                        | IN003,POL |
|                    | Input 4 Description  | <=32 chars                                       | "Air Conditioner Fail"     |                                        |                                        | IN004,DES |
|                    | Input 4 Type         |                                                  | "AUX1"                     |                                        |                                        | IN004,TYP |
|                    | Input 4 Active State | CLOSED=Batt<br>eryOPEN=No<br>BAT                 | "CLOSED"                   |                                        |                                        | IN004,POL |
|                    | Input 5 Description  | <=32 chars                                       | "Door Open"                |                                        |                                        | IN005,DES |
|                    | Input 5 Type         |                                                  | "AUX2"                     |                                        |                                        | IN005,TYP |
| Built-in<br>Inputs | Input 5 Active State | CLOSED=Batt<br>eryOPEN=No<br>BAT                 | "CLOSED"                   |                                        |                                        | IN005,POL |
|                    | Input 6 Description  | <=32 chars                                       | "SPD Fail"                 |                                        |                                        | IN006,DES |
|                    | Input 6 Type         |                                                  | "AUX3"                     |                                        |                                        | IN006,TYP |
|                    | Input 6 Active State | CLOSED=Batt<br>eryOPEN=No<br>BAT                 | "CLOSED"                   |                                        |                                        | IN006,POL |
|                    | Input 7 Description  | <=32 chars                                       | "PBT/TR"                   |                                        |                                        | IN007,DES |
|                    | Input 7 Type         |                                                  | 1111                       |                                        |                                        | IN007,TYP |
|                    | Input 7 Active State | CLOSED=Clo<br>sed to RTN,<br>OPEN=Open<br>to RTN | "CLOSED"                   |                                        |                                        | IN007,POL |
|                    | Input 8 Description  | <=32 chars                                       | "High External<br>Ambient" |                                        |                                        | IN008,DES |
|                    | Input 8 Type         |                                                  | "AUX4"                     |                                        |                                        | IN008,TYP |
|                    | Input 8 Active State | CLOSED=Clo<br>sedto RTN,<br>OPEN=Open<br>to RTN  | "CLOSED"                   |                                        |                                        | IN008,POL |
|                    | Input 9 Description  | <=32 chars                                       | "Low External<br>Ambient"  |                                        |                                        | IN009,DES |
|                    | Input 9 Type         |                                                  | "AUX5"                     |                                        |                                        | IN009,TYP |

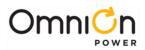

| <b>6</b> -1        | Description                           | Denter                                          | Factory Default        | Factory<br>24V<br>Rectifier<br>Default<br>Factory | Factory<br>48V<br>Rectifier<br>Default<br>Factory |           |
|--------------------|---------------------------------------|-------------------------------------------------|------------------------|---------------------------------------------------|---------------------------------------------------|-----------|
| Category           | Description                           | Range                                           | Factory                | 24V                                               | 48V                                               | obj,attr  |
|                    | Input 9 Active State                  | CLOSED=Close<br>dto RTN,<br>OPEN=Open to<br>RTN | "CLOSED"               |                                                   |                                                   | IN009,POL |
|                    | Input 10 Description                  | <=32 chars                                      | "Fan Fail"             |                                                   |                                                   | IN010,DES |
|                    | Input 10 Type                         |                                                 | "AUX6"                 |                                                   |                                                   | IN010,TYP |
|                    | Input 10 Active State                 | CLOSED=Close<br>dto RTN,<br>OPEN=Open to<br>RTN | "CLOSED"               |                                                   |                                                   | IN010,POL |
|                    | Input 11 Description                  | <=32 chars                                      | "Hydrogen Present"     |                                                   |                                                   | IN011,DES |
|                    | Input 11 Type                         |                                                 | "AUX7"                 |                                                   |                                                   | IN011,TYP |
|                    | Input 11 Active State                 | CLOSED=Close<br>dto RTN,<br>OPEN=Open to<br>RTN | "CLOSED"               |                                                   |                                                   | IN011,POL |
|                    | Input 12 Description                  | <=32 chars                                      | "Customer Alarm 1"     |                                                   |                                                   | IN012,DES |
|                    | Input 12 Type                         |                                                 | "AUX8"                 |                                                   |                                                   | IN012,TYP |
|                    | Input 12 Active State                 | CLOSED=Close<br>dto RTN,<br>OPEN=Open to<br>RTN | "CLOSED"               |                                                   |                                                   | IN012,POL |
|                    | Input 13 Description                  | <=32 chars                                      | "Customer Alarm 2"     |                                                   |                                                   | IN013,DES |
|                    | Input 13 Type                         |                                                 | "AUX9"                 |                                                   |                                                   | IN013,TYP |
| Built-in<br>Inputs | Input 13 Active State                 | CLOSED=Close<br>dto RTN,<br>OPEN=Open to<br>RTN | "CLOSED"               |                                                   |                                                   | IN013,POL |
|                    | Input 14 Description                  | <=32 chars                                      | "Customer Alarm 3"     |                                                   |                                                   | IN014,DES |
|                    | Input 14 Type                         |                                                 | "AUX10"                |                                                   |                                                   | IN014,TYP |
|                    | Input 14 Active State                 | CLOSED=Close<br>dto RTN,<br>OPEN=Open to<br>RTN | "CLOSED"               |                                                   |                                                   | IN014,POL |
|                    | Input 15 Description                  | <=32 chars                                      | "Customer Alarm 4"     |                                                   |                                                   | IN015,DES |
|                    | Input 15 Type                         |                                                 | "AUX11"                |                                                   |                                                   | IN015,TYP |
|                    | Input 15 Active State                 | CLOSED=Close<br>dto RTN,<br>OPEN=Open to<br>RTN | "CLOSED"               |                                                   |                                                   | IN015,POL |
|                    | Auxiliary Alarm 1<br>Description      | <=32 chars                                      | "Air Conditioner Fail" |                                                   |                                                   | AUX1,DES  |
|                    | Auxiliary Alarm 1 Front<br>Panel Desc | <=24 chars                                      | "Air Cond Fail"        |                                                   |                                                   | AUX1,FDS  |
|                    | Auxiliary Alarm 2<br>Description      | <=32 chars                                      | "Door Open"            |                                                   |                                                   | AUX2,DES  |
|                    | Auxiliary Alarm 2 Front<br>Panel Desc | <=24 chars                                      | "Door Open"            |                                                   |                                                   | AUX2,FDS  |
|                    | Auxiliary Alarm 3<br>Description      | <=32 chars                                      | "SPD Fail"             |                                                   |                                                   | AUX3,DES  |

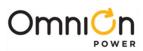

|                    |                                        |                         | Factory Default            | Factory<br>24V<br>Rectifier<br>Default | Factory<br>48V<br>Rectifier<br>Default |           |
|--------------------|----------------------------------------|-------------------------|----------------------------|----------------------------------------|----------------------------------------|-----------|
| Category           | Description                            | Range                   | Factory                    | Factory<br>24V                         | Factory<br>48V                         | obj,attr  |
|                    | Auxiliary Alarm 3 Front<br>Panel Desc  | <=24 chars              | "SPD Fail"                 |                                        |                                        | AUX3,FDS  |
|                    | Auxiliary Alarm 4<br>Description       | <=32 chars              | "High External<br>Ambient" |                                        |                                        | AUX4,DES  |
|                    | Auxiliary Alarm 4 Front<br>Panel Desc  | <=24 chars              | "High Ext Ambient"         |                                        |                                        | AUX4,FDS  |
|                    | Auxiliary Alarm 5<br>Description       | <=32 chars              | "Low External<br>Ambient"  |                                        |                                        | AUX5,DES  |
|                    | Auxiliary Alarm 5 Front<br>Panel Desc  | <=24 chars              | "Low Ext Ambient"          |                                        |                                        | AUX5,FDS  |
|                    | Auxiliary Alarm 6<br>Description       | <=32 chars              | "Fan Fail"                 |                                        |                                        | AUX6,DES  |
|                    | Auxiliary Alarm 6 Front<br>Panel Desc  | <=24 chars              | "Fan Fail"                 |                                        |                                        | AUX6,FDS  |
|                    | Auxiliary Alarm 7<br>Description       | <=32 chars              | "Hydrogen Present"         |                                        |                                        | AUX7,DES  |
|                    | Auxiliary Alarm 7 Front<br>Panel Desc  | <=24 chars              | "Hydrogen Present"         |                                        |                                        | AUX7,FDS  |
| Built-in<br>Inputs | Auxiliary Alarm 8<br>Description       | <=32 chars              | "Customer Alarm 1"         |                                        |                                        | AUX8,DES  |
|                    | Auxiliary Alarm 8 Front<br>Panel Desc  | <=24 chars              | "Customer Alarm 1"         |                                        |                                        | AUX8,FDS  |
|                    | Auxiliary Alarm 9<br>Description       | <=32 chars              | "Customer Alarm 2"         |                                        |                                        | AUX9,DES  |
|                    | Auxiliary Alarm 9 Front<br>Panel Desc  | <=24 chars              | "Customer Alarm 2"         |                                        |                                        | AUX9,FDS  |
|                    | Auxiliary Alarm 10<br>Description      | <=32 chars              | "Customer Alarm 3"         |                                        |                                        | AUX10,DES |
|                    | Auxiliary Alarm 10 Front<br>Panel Desc | <=24 chars              | "Customer Alarm 3"         |                                        |                                        | AUX10,FDS |
|                    | Auxiliary Alarm 11<br>Description      | <=32 chars              | "Customer Alarm 4"         |                                        |                                        | AUX11,DES |
|                    | Auxiliary Alarm 11 Front<br>Panel Desc | <=24 chars              | "Customer Alarm 4"         |                                        |                                        | AUX11,FDS |
|                    | Auxiliary Alarm 12<br>Description      | <=32 chars              | "Customer Alarm 5"         |                                        |                                        | AUX12,DES |
|                    | Auxiliary Alarm 12 Front<br>Panel Desc | <=24 chars              | "Customer Alarm 5"         |                                        |                                        | AUX12,FDS |
|                    | Alarm Test Enable                      | 1=Enabled<br>0=Disabled | 1                          |                                        |                                        | AT1,LTE   |
|                    | Duration of Each Relay<br>Closure      | 5 to 300 sec            | 30                         |                                        |                                        | AT1,DUR   |
|                    | PMJ Relay Test Enable                  | 1=Enabled<br>0=Disabled | 1                          |                                        |                                        | AT1,PMJ   |
| Alarm Test         | PMN Relay Test Enable                  | 1=Enabled<br>0=Disabled | 1                          |                                        |                                        | AT1,PMN   |
|                    | R1 Relay Test Enable                   | 1=Enabled<br>0=Disabled | 1                          |                                        |                                        | AT1,R1    |
|                    | R2 Relay Test Enable                   | 1=Enabled<br>0=Disabled | 1                          |                                        |                                        | AT1,R2    |
|                    | R3 Relay Test Enable                   | 1=Enabled<br>0=Disabled | 1                          |                                        |                                        | AT1,R3    |

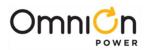

| Category               | Description                                   | Range                        | Factory Default<br>Factory | Factory<br>24V<br>Rectifier<br>Default<br>Factory | Factory<br>48V<br>Rectifier<br>Default<br>Factory | obj,attr  |
|------------------------|-----------------------------------------------|------------------------------|----------------------------|---------------------------------------------------|---------------------------------------------------|-----------|
|                        |                                               |                              |                            | 24V                                               | 48V                                               | ,         |
|                        | Communication Port                            | LOCAL or                     | "LOCAL"                    |                                                   |                                                   | PS1,PTT   |
|                        | Type<br>Local Port Write                      | MODEM<br>1=Enabled           |                            |                                                   |                                                   |           |
|                        | Access                                        | 0=Disabled                   | 1                          |                                                   |                                                   | LP1,WRE   |
|                        | Local RS-232 baud                             | 2400/4800/                   |                            |                                                   |                                                   |           |
|                        | rate                                          | 9600/ Auto                   | "AUTO"                     |                                                   |                                                   | LP1,BDR   |
|                        | Local RS-232<br>handshaking (Flow<br>Control) | No/SW/HW                     | "NO"                       |                                                   |                                                   | LP1,HSH   |
|                        | Number of Local RS-<br>232 data bits          | 7,8                          | 8                          |                                                   |                                                   | LP1,DBT   |
|                        | Local RS-232 parity                           | n,e,o                        | Ν                          |                                                   |                                                   | LP1,PRY   |
|                        | Number of Local RS-<br>232 stop bits          | 1,2                          | ٦                          |                                                   |                                                   | LP1,SBT   |
|                        | Local RS-232 Time-out                         | 0-45 minutes                 | 5                          |                                                   |                                                   | LP1,TMO   |
| Serial                 | Local RS-232<br>Application                   | TERMINAL,<br>EVENT LOG       | "TERMINAL"                 |                                                   |                                                   | LP1,APP   |
| Communicatio<br>nPorts | Modem Port Write<br>Access                    | 1=Enabled<br>0=Disabled      | 1                          |                                                   |                                                   | MP1,WRE   |
|                        | Modem baud rate                               | 2400/4800/<br>9600           | "2400"                     |                                                   |                                                   | MP1,BDR   |
|                        | Number Of Modem<br>data bits                  | 7,8                          | 8                          |                                                   |                                                   | MP1,DBT   |
|                        | Modem parity                                  | n,e,o                        | Ν                          |                                                   |                                                   | MP1,PRY   |
|                        | Number Of Modem<br>stop bits                  | 1,2                          | 1                          |                                                   |                                                   | MP1,SBT   |
|                        | Modem Time-out                                | 0-45 minutes                 | 5                          |                                                   |                                                   | MP1,TMO   |
|                        | Modem initialization string                   | ≤ 20 Characters              | "AT&FEV&C1SO=0<br>H"       |                                                   |                                                   | MP1,INS   |
|                        | Modem number of<br>rings before<br>answering  | 1 to 9                       | 1                          |                                                   |                                                   | MP1,NRG   |
|                        | Modem handshaking<br>(Flow Control)           | No/SW/HW                     | "NO"                       |                                                   |                                                   | MP1,HSH   |
|                        | DHCP                                          | 0=static1=client<br>2=server | 1                          |                                                   |                                                   | NET1,DHCP |
|                        | Static IP Address                             | XXX.XXX.XXX.XXX              | "0.0.0.0"                  |                                                   |                                                   | NET1,IP   |
|                        | Static Subnet Mask                            | XXX.XXX.XXX.XXX              | "0.0.0"                    |                                                   |                                                   | NET1,SUB  |
|                        | Static Gateway (Router)                       | XXX.XXX.XXX.XXX              | "0.0.0"                    |                                                   |                                                   | NET1,GTWY |
|                        | Static Domain Name                            | text                         |                            |                                                   |                                                   | NETI,DOM  |
| Network Port           | Static DNS IP                                 | XXX.XXX.XXX.XXX              | "0.0.0"                    |                                                   |                                                   | NET1,DNS  |
|                        | Hostname                                      | text                         | <b>IIO O O O''</b>         |                                                   |                                                   | NET1,HOST |
|                        | Mailhost IP                                   | XXX.XXX.XXX.XXX              | "0.0.0.0"                  |                                                   |                                                   | NET1,MSRV |
|                        | Timeout                                       | 0 to 45 minutes              | 10                         |                                                   |                                                   | NET1,TMO  |
|                        | Time Server IP<br>address                     | XXX.XXX.XXX.XXX              | "0.0.0"                    |                                                   |                                                   | NET1,NTP  |
|                        | Network Port Write<br>Access                  | 1=Enabled<br>0=Disabled      | 1                          |                                                   |                                                   | NET1,WRE  |

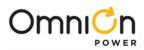

| Category             | Description                  | Range                                       | Factory Default<br>Factory | Factory<br>24V<br>Rectifier<br>Default<br>Factory | Factory<br>48V<br>Rectifier<br>Default<br>Factory | obj,attr     |
|----------------------|------------------------------|---------------------------------------------|----------------------------|---------------------------------------------------|---------------------------------------------------|--------------|
|                      | Alarm Delay                  | 0 to 9<br>minutes                           | 0                          | 24V                                               | 48V                                               | SDA,DLY      |
| Chan dand            | Notify On Occur              | 1=Enabled<br>0=Disabled                     | 0                          |                                                   |                                                   | SDA,NOO      |
| Standard<br>Alarms   | Notify On Retire             | 1=Enabled<br>0=Disabled                     | 0                          |                                                   |                                                   | SDA,NOR      |
|                      | Nag On Occur                 | 1=Enabled<br>0=Disabled                     | 0                          |                                                   |                                                   | SDA,NAG      |
|                      | Notify Destination           |                                             |                            |                                                   |                                                   | SDA,DST      |
|                      | Alarm Delay                  | 0 to 9<br>minutes                           | 0                          |                                                   |                                                   | THA,DLY      |
| Single<br>Threshold  | Notify On Occur              | 1=Enabled<br>0=Disabled                     | 0                          |                                                   |                                                   | THA,NOO      |
| Alarms               | Notify On Retire             | 1=Enabled<br>0=Disabled                     | 0                          |                                                   |                                                   | THA,NOR      |
|                      | Nag On Occur                 | 1=Enabled<br>0=Disabled                     | 0                          |                                                   |                                                   | THA,NAG      |
|                      | Notify Destination           |                                             |                            |                                                   |                                                   | THA,DST      |
|                      | Nag Interval                 | 15 to 60<br>minutes                         | 15                         |                                                   |                                                   | CM1,NGI      |
|                      | Call-Out Destination<br>Type | data or pager                               | "DATA"                     |                                                   |                                                   | COP,TYP      |
|                      | Call-Out Phone Number        | up to 25<br>Characters                      |                            |                                                   |                                                   | COP,PHN      |
| Alarm<br>Call-Out    | Call-Out Baudrate            | 300, 1200,<br>2400,<br>4800, 9600,<br>19200 | 2400                       |                                                   |                                                   | COP,BDR      |
|                      | Call-out Data Bits           | 7 or 8                                      | 8                          |                                                   |                                                   | COP,DBT      |
|                      | Call-Out Parity              | n,e,o                                       | Ν                          |                                                   |                                                   | COP,PRY      |
|                      | Call-Out Stop Bits           | 1 or 2                                      | 1                          | 1                                                 |                                                   | COP,SBT      |
|                      | Pager ID Delay               | 0 to 9<br>seconds                           | 0                          |                                                   |                                                   | ,<br>COP,DLY |
|                      | Pager ID                     | up to 25<br>Characters                      | пп                         |                                                   |                                                   | COP,PGR      |
|                      | Pager Message                | up to 25<br>Characters                      |                            |                                                   |                                                   | COP,MSG      |
|                      | Phone Number                 | up to 25<br>Characters                      |                            |                                                   |                                                   | PSO,PHN      |
| Periodic<br>Dial-Out | Baudrate                     | 300, 1200,<br>2400,<br>4800, 9600,<br>19200 | 2400                       |                                                   |                                                   | PSO,BDR      |
|                      | Data Bits                    | 7 or 8                                      | 8                          |                                                   |                                                   | PSO,DBT      |
|                      |                              | <b>D</b> 0 0                                | Ν                          |                                                   |                                                   |              |
|                      | Parity                       | n,e,o                                       | IN                         |                                                   |                                                   | PSO,PRY      |

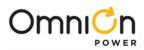

|              |                              |                                                                   | Factory Default | Factory<br>24V<br>Rectifier<br>Default | Factory<br>48V<br>Rectifier<br>Default |           |
|--------------|------------------------------|-------------------------------------------------------------------|-----------------|----------------------------------------|----------------------------------------|-----------|
| Category     | Description                  | Range                                                             | Factory         | Factory<br>24V                         | Factory<br>48V                         | obj, attr |
|              | Interval                     | Sunday-<br>Saturday,<br>Daily,<br>Monthly,<br>Quarterly,<br>Never | "Never"         |                                        |                                        | PO1,INT   |
|              | Time                         | hh:mm                                                             | 6:00            |                                        |                                        | PSO,TIM   |
|              | Command Line 1               | <=40<br>characters                                                |                 |                                        |                                        | PSO,CL01  |
|              | Command Line 2               | <=40<br>characters                                                | пп              |                                        |                                        | PSO,CL02  |
| Periodic     | Command Line 3               | <=40<br>characters                                                |                 |                                        |                                        | PSO,CL03  |
| Dial-Out     | Command Line 4               | <=40<br>characters                                                |                 |                                        |                                        | PSO,CL04  |
|              | Command Line 5               | <=40<br>characters                                                |                 |                                        |                                        | PSO,CL05  |
|              | Command Line 6               | <=40<br>characters                                                |                 |                                        |                                        | PSO,CL06  |
|              | Command Line 7               | <=40<br>characters                                                |                 |                                        |                                        | PSO,CL07  |
|              | Command Line 8               | <=40<br>characters                                                |                 |                                        |                                        | PSO,CL08  |
|              | Command Line 9               | <=40<br>characters                                                |                 |                                        |                                        | PSO,CL09  |
|              | Command Line 10              | <=40<br>characters                                                |                 |                                        |                                        | PSO,CL10  |
| Alarm Email  | IP Address                   |                                                                   | пп              |                                        |                                        | COE,ADR   |
| Notification | Email Type                   | normal or<br>pager                                                | "NORMAL"        |                                        |                                        | COE,TYP   |
|              | Call-Back Security<br>Enable | 1=Enabled<br>0=Disabled                                           | 0               |                                        |                                        | CBS,STT   |
|              | Phone Number 1               | up to 25<br>Characters                                            | 1111            |                                        |                                        | CBS,PH1   |
|              |                              | 300, 1200,<br>2400,                                               |                 |                                        |                                        |           |
| Call-Back    | Baudrate 1                   | 4800, 9600,<br>19200                                              | 2400            |                                        |                                        | CBS,BR1   |
| Security     | Phone Number 2               | up to 25<br>Characters                                            |                 |                                        |                                        | CBS,PH2   |
|              |                              | 300, 1200,<br>2400,                                               |                 |                                        |                                        |           |
|              | Baudrate 2                   | 4800, 9600,<br>19200                                              | 2400            |                                        |                                        | CBS,BR2   |
|              | Phone Number 3               | up to 25<br>Characters                                            |                 |                                        |                                        | CBS,PH3   |

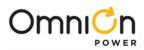

| Category              | Description                           | Range                                       | Factory Default<br>Factory | Factory<br>24V<br>Rectifier<br>Default<br>Factory | Factory<br>48V<br>Rectifier<br>Default<br>Factory | obj,attr |
|-----------------------|---------------------------------------|---------------------------------------------|----------------------------|---------------------------------------------------|---------------------------------------------------|----------|
|                       | Baudrate 3                            | 300, 1200,<br>2400,<br>4800, 9600,<br>19200 | 2400                       | 24V                                               | 48V                                               | CBS,BR3  |
|                       | Phone Number 4                        | up to 25<br>Characters                      | Ш                          |                                                   |                                                   | CBS,PH4  |
| Call-Back<br>Security | Baudrate 4                            | 300, 1200,<br>2400,<br>4800, 9600,<br>19200 | 2400                       |                                                   |                                                   | CBS,BR4  |
|                       | Phone Number 5                        | up to 25<br>Characters                      |                            |                                                   |                                                   | CBS,PH5  |
|                       | Baudrate 5                            | 300, 1200,<br>2400,<br>4800, 9600,<br>19200 | 2400                       |                                                   |                                                   | CBS,BR5  |
|                       | IP Address                            |                                             | "0.0.0"                    |                                                   |                                                   | SND,IP   |
|                       | Community String 1<br>Write Enable    | 0=disable<br>1=enable SETs                  | 0                          |                                                   |                                                   | CS1,WRE  |
|                       | Community 1 String                    | up to 20<br>Characters                      | "public"                   |                                                   |                                                   | CS1,STR  |
|                       | Community String 1 IP<br>Address      | XXX.XXX.XXX.XXX                             | "0.0.0"                    |                                                   |                                                   | CS1,IP   |
|                       | Community String 1 IP<br>Address Mask | xxx.xxx.xxx.xxx                             | "255.255.255.255"          |                                                   |                                                   | CS1,IPM  |
|                       | Community String 2<br>Write Enable    | 0=disable<br>1=enable SETs                  | 1                          |                                                   |                                                   | CS2,WRE  |
| SNMP<br>Destination   | Community 2 String                    | up to 20<br>Characters                      | "public-write"             |                                                   |                                                   | CS2,STR  |
|                       | Community String 2 IP<br>Address      | XXX.XXX.XXX.XXX                             | "0.0.0"                    |                                                   |                                                   | CS2,IP   |
|                       | Community String 2 IP<br>Address Mask | xxx.xxx.xxx.xxx                             | "255.255.255.255"          |                                                   |                                                   | CS2,IPM  |
|                       | Community String 3<br>Write Enable    | 0=disable<br>1=enable SETs                  | 1                          |                                                   |                                                   | CS3,WRE  |
|                       | Community 3 String                    | up to 20<br>Characters                      | "private"                  |                                                   |                                                   | CS3,STR  |
|                       | Community String 3 IP<br>Address      | xxx.xxx.xxx.xxx                             | "0.0.0"                    |                                                   |                                                   | CS3,IP   |
|                       | Community String 3 IP<br>Address Mask | xxx.xxx.xxx.xxx                             | "255.255.255.255"          |                                                   |                                                   | CS3,IPM  |

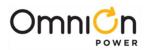

|                |                      |                         | Factory Default | Factory<br>24V<br>Rectifier<br>Default | Factory<br>48V<br>Rectifier<br>Default |          |
|----------------|----------------------|-------------------------|-----------------|----------------------------------------|----------------------------------------|----------|
| Category       | Description          | Range                   | Factory         | Factory<br>24V                         | Factory<br>48V                         | obj,attr |
|                | Activate User Enable | 1=Enabled<br>0=Disabled | 0               |                                        |                                        | TLM,AUE  |
|                | CTS Detection Enable | 1=Enabled<br>0=Disabled | 0               |                                        |                                        | TLM,CTS  |
| TL1<br>Manager | DSR Detection Enable | 1=Enabled<br>0=Disabled | 0               |                                        |                                        | TLM,DSR  |
|                | Timeout              | 0 to 60<br>minutes      | 0               |                                        |                                        | TLM,TMO  |
|                | Port                 | 0 to 65535              | 2020            |                                        |                                        | TLM,PRT  |

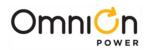

| Category                  | Description                                                                     | Range                   | Valve-<br>Reg | Flooded | Li_ELite | NiCd  | Li-<br>LMP | obj,attr      |
|---------------------------|---------------------------------------------------------------------------------|-------------------------|---------------|---------|----------|-------|------------|---------------|
|                           | Rectifier Float Selective High<br>VoltageShutdown                               | -50 to -60V             | 58.50         | 58.50   | 58.50    | 58.50 | 58.50      | GM1,FSD       |
|                           | High Float Voltage Major<br>Alarm                                               | -50 to -60V             | 57.00         | 57.00   | 57.00    | 57.00 | 57.00      | HVA1,FT<br>H  |
|                           | High Float Voltage Minor<br>Alarm                                               | -50 to -60V             | 56.00         | 56.00   | 56.00    | 56.00 | 56.00      | HFV1,FT<br>H  |
| Voltage<br>Settings       | Rectifier/System Float Voltage                                                  | -42 to -56.5V           | 54.48         | 52.08   | 54.48    | 54.40 | 54.48      | GM1,FSP       |
|                           | Battery on Discharge Float<br>Alarm                                             | -46 to -55V             | 51.00         | 50.00   | 53.00    | 51.00 | 51.00      | BDA1,FT<br>H  |
|                           | Very Low Float Voltage Alarm                                                    | -40 to -51V             | 46.00         | 46.00   | 46.00    | 46.00 | 46.00      | VLA1,TH<br>R  |
|                           | Rectifier On Threshold                                                          | -40 to -51V             | 44.00         | 44.00   | 44.00    | 44.00 | 44.00      | DC1,ROT       |
|                           | LV Battery Disconnect                                                           | 1=Enabled<br>0=Disabled | 1             | 1       | 0        | 1     | 0          | CN1,ENA       |
|                           | LV Battery Disconnect<br>Voltage                                                | -39.0 to -50V           | 42.00         | 42.00   | 42.00    | 42.00 | 42.00      | CN1,DTH       |
|                           | LV Battery Reconnect Voltage                                                    | -39.0 to -55V           | 48.00         | 48.00   | 48.00    | 48.00 | 48.00      | CN1,RTH       |
| Battery<br>Disconne<br>ct | Battery Disconnect Voltage<br>or Disconnect Threshold V<br>min in adaptive mode | 39V to 50V              | 42.00         | 42.00   | 42.00    | 42.00 | 42.00      | CN1,DTH       |
|                           | Disconnect threshold Vmax<br>in adaptive mode                                   | 39V to 50V              | 46.00         | 46.00   | 46.00    | 46.00 | 46.00      | CN1,DVX       |
|                           | Imin in adaptive mode                                                           | 0A to 9999A             | 3             | 3       | 3        | 3     | 3          | CN1,DIN       |
|                           | Imax in adaptive mode                                                           | 0A to 9999A             | 300           | 300     | 300      | 300   | 300        | CN1,DIX       |
|                           | Cells Per String                                                                | 0 to 75                 | 24            | 24      | 24       | 24    | 24         | DC1,CPS       |
|                           | String End Of Discharge<br>Voltage                                              | -40.25 to -<br>48.75V   | 42.00         | 42.00   | 42.00    | 42.00 | 42.00      | BR1,CEV       |
|                           | Recharge Current Limit<br>Feature                                               | 1=Enabled<br>0=Disabled | 1             | 0       | 0        | 0     | 1          | BR1,CLE       |
|                           | Recharge Current Limit Value                                                    | 5 to 1000A              | 50            | 50      | 25       | 25    | 25         | BR1,CLT       |
|                           | Boost Maximum Duration                                                          | 1 to 80<br>Hours        | 1             | 1       | 1        | 1     | 1          | BS1,TMD       |
| Batteries                 | Voltage Imbalance Detect                                                        | 1.5V to 3.0V            | 1.7           | 1.7     | 1.7      | 2.0   | 1.7        | BR1,SCV       |
|                           | High Temperature Battery<br>Disconnect                                          | 30 to 90°C              | 75            | 75      | 75       | 75    | 75         | BR1,TTH       |
|                           | High Battery Temperature                                                        | 30 to 85°C              | 55            | 55      | 55       | 55    | 85         | BTHA1,T<br>HR |
|                           | Very High Battery<br>Temperature                                                | 30 to 85°C              | 65            | 65      | 65       | 65    | 85         | BTVH1,T<br>HR |
|                           | Low Battery Temperature                                                         | -40 to 10°C             | -10           | -10     | -10      | -10   | -10        | BTLA1,TH<br>R |
|                           | Very Low Battery Temperature                                                    | -40 to 10°C             | -20           | -20     | -20      | -20   | -20        | BTVL1,TH<br>R |

#### Table 7 48V Battery Related Items

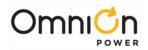

| Category                      | Description                              | Range                   | Valve-<br>Reg | Flooded | Li_ELite | NiCd      | Li-<br>LMP | obj,attr     |
|-------------------------------|------------------------------------------|-------------------------|---------------|---------|----------|-----------|------------|--------------|
|                               | Slope Thermal<br>Compensation (STC)      | 1=Enabled<br>0=Disabled | 0             | 0       | 0        | 0         | 0          | SC1,STT      |
|                               | High Temperature<br>Voltage Step Down    | 45 to 85°C              | 75            | 75      | 75       | 75        | 75         | SC1,SPT      |
|                               | High Temperature<br>Compensation Stop    | 30 to 55°C              | 55            | 55      | 55       | 55        | 55         | SC1,UTT      |
|                               | High Temperature<br>Decrease Rate        | 1-10mV/°C<br>per cell   | 3             | 3       | 3        | 3         | 3          | SC1,USP      |
| Battery Slope<br>Compensation | Nominal Temperature<br>(No Temp Comp)    | 15 to 30 °C             | 25            | 25      | 25       | 25        | 25         | SC1,NTT      |
|                               | Low Temperature<br>Compensation Feature  | 1=Enabled<br>0=Disabled | 0             | 0       | 0        | 0         | 0          | SC1,RVE      |
|                               | Low Temperature<br>Compensation Stop     | -5 to 20°C              | 0             | 0       | 0        | 0         | 0          | SC1,LTT      |
|                               | Low Temperature<br>Decrease Rate         | 1-10mV/°C<br>per cell   | 3             | 3       | 3        | 3         | 3          | SC1,LSP      |
|                               | Probe Fail-Safe Enable                   | 1=Enabled<br>0=Disabled | 0             | 0       | 0        | 0         | 0          | SC1,FSE      |
| Battery                       | Timed Test Alarm Voltage<br>Threshold    | -36 to -48V             | 44.00         | 44.00   | 46.00    | 44.0<br>0 | 44.00      | BR1,TEV      |
| Discharge Test                | Rectifier Voltage During<br>Battery Test | -42.00 to -<br>52V      | 42.00         | 42.00   | 42.00    | 42.00     | 42.00      | BR1,BTV      |
|                               | Boost Rectifier High<br>Voltage Shutdown | -52 to -60V             | 58.50         | 58.50   | 58.50    | 58.50     | 58.50      | GM1,BS<br>D  |
|                               | Boost High Voltage<br>Major Alarm        | -50 to -60V             | 57.0          | 58.5    | 57.0     | 57.0      | 57.0       | HVA1,BT<br>H |
| Battery Boost                 | Boost High Voltage<br>Minor Alarm        | -50 to -60V             | 56.0          | 58.0    | 56.0     | 56.0      | 56.0       | HFV1,BT<br>H |
|                               | Boost Voltage                            | -48 to -58V             | 55.2          | 57.0    | 54.5     | 54.4      | 54.5       | GM1,BS<br>P  |
|                               | Boost Battery on<br>Discharge Alarm      | -46 to -55V             | 51.0          | 50.0    | 53.0     | 51.0      | 51.0       | BDA1,BT<br>H |

Table 7 48V Battery Related Items

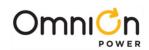

| Category              | Description                                                                       | Range                   | Valve-<br>Reg | Flooded | Li_ELite | NiCd  | Li-<br>LMP | obj,attr      |
|-----------------------|-----------------------------------------------------------------------------------|-------------------------|---------------|---------|----------|-------|------------|---------------|
|                       | Float Rectifier High<br>Voltage Shutdown                                          | 25 to 30V               | 29.25         | 29.25   | 29.25    | 29.25 | 29.25      | GM1,FS<br>D   |
|                       | Float High Voltage Major<br>Alarm                                                 | 25.74 to 31.75V         | 28.24         | 28.24   | 28.24    | 28.24 | 28.24      | HVA1,FT<br>H  |
|                       | Float High Voltage<br>Minor Alarm                                                 | 24.75 to 29.75V         | 27.74         | 27.74   | 27.74    | 27.74 | 27.74      | HFV1,FT<br>H  |
| Voltage<br>Settings   | Float Voltage                                                                     | 21 to 28V               | 27.24         | 26.04   | 27.24    | 27.20 | 27.24      | GM1,FS<br>P   |
|                       | Float Battery on<br>Discharge Alarm                                               | 23 to 28V               | 25.54         | 25.00   | 26.50    | 25.54 | 25.54      | BDA1,FT<br>H  |
|                       | Very Low Voltage Alarm                                                            | 20 to 25.5V             | 23.00         | 23.00   | 23.00    | 23.00 | 23.00      | VLA1,TH<br>R  |
|                       | Rectifier On Threshold                                                            | 20 to 25V               | 22.00         | 22.00   | 22.00    | 22.00 | 22.00      | DC1,RO<br>T   |
|                       | LV Battery Disconnect                                                             | 1=Enabled<br>0=Disabled | 1             | 1       | 0        | 1     | 0          | CN1,EN<br>A   |
|                       | LV Battery Disconnect<br>Voltage                                                  | 19.5 to 25V             | 21.00         | 21.00   | 21.00    | 21.00 | 21.00      | CN1,DT<br>H   |
|                       | LV Battery Reconnect<br>Voltage                                                   | 19.5 to 25V             | 22.20         | 22.20   | 22.20    | 22.20 | 22.20      | CN1,RT<br>H   |
| Battery<br>Disconnect | Battery Disconnect<br>Voltage or Disconnect<br>threshold Vmin in<br>adaptive mode | 39V to 50V              | 21.00         | 21.00   | 21.00    | 21.00 | 21.00      | CN1,DT<br>H   |
|                       | Disconnect threshold<br>Vmax in adaptive mode                                     | 39V to 50V              | 23.00         | 23.00   | 23.00    | 23.00 | 23.00      | CN1,DV<br>X   |
|                       | Imin in adaptive mode                                                             | 0A to 9999A             | 3             | 3       | 3        | 3     | 3          | CN1,DIN       |
|                       | Imax in adaptive mode                                                             | 0A to 9999A             | 300           | 300     | 300      | 300   | 300        | CN1,DIX       |
|                       | Cells Per String                                                                  | 0-75                    | 12            | 12      | 12       | 12    | 12         | DC1,CP<br>S   |
|                       | Fail Safe Enable                                                                  | 1=Enabled<br>0=Disabled | 0             | 0       | 0        | 0     | 0          | SC1,FSE       |
|                       | String End Of Discharge<br>Voltage                                                | 19.25 to 25.35          | 21.00         | 21.00   | 21.00    | 21.00 | 21.00      | BR1,CE<br>V   |
|                       | Recharge Current Limit<br>Feature                                                 | 1=Enabled<br>0=Disabled | 0             | 0       | 0        | 0     | 0          | BR1,CLE       |
|                       | Recharge Current Limit<br>Value                                                   | 5 to 1000A              | 25            | 25      | 25       | 25    | 25         | BR1,CLT       |
| Batteries             | Boost Maximum<br>Duration                                                         | 1 to 80 Hours           | 1             | 1       | 1        | ı     | 1          | BS1,TM<br>D   |
| Datteries             | Voltage Imbalance<br>Detect                                                       | 1.5V to 3.0V            | 1.7           | 1.7     | 1.7      | 2.0   | 1.7        | BR1,SC<br>V   |
|                       | High Temperature<br>Battery Disconnect                                            | 30 to 90°C              | 75            | 75      | 75       | 75    | 75         | BR1,TTH       |
|                       | High Battery<br>Temperature                                                       | 30 to 85°C              | 55            | 55      | 55       | 55    | 85         | BTHA1,T<br>HR |
|                       | Very High Battery<br>Temperature                                                  | 30 to 85°C              | 65            | 65      | 65       | 65    | 85         | BTVH1,T<br>HR |
|                       | Low Battery Temperature                                                           | -40 to 10°C             | -10           | -10     | -10      | -10   | -10        | BTLA1,T<br>HR |
|                       | Very Low Battery<br>Temperature                                                   | -40 to 10°C             | -20           | -20     | -20      | -20   | -20        | BTVL1,T<br>HR |

Table 8 24V Battery Related Items

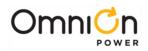

| Category                  | Description                              | Range                     | Valve-<br>Reg | Flooded | Li_ELite | NiCd  | Li-<br>LMP | obj,attr     |
|---------------------------|------------------------------------------|---------------------------|---------------|---------|----------|-------|------------|--------------|
|                           | Slope Thermal Compensation<br>(STC)      | 1=Enabled<br>0=Disabled   | 0             | 0       | 0        | 0     | 0          | SC1,STT      |
|                           | High Temperature Voltage<br>Step Down    | 45 to 85°C<br>113 to 185F | 75            | 75      | 75       | 75    | 75         | SC1,SPT      |
|                           | High Temperature<br>Compensation Stop    | 30 to 55°C<br>86 to 131F  | 55            | 55      | 55       | 55    | 55         | SC1,UTT      |
| Battery                   | High Temperature Decrease<br>Rate        | 1-10mV/°C<br>percell      | 3             | 3       | 3        | 3     | 3          | SC1,USP      |
| Slope<br>Compensat<br>ion | Nominal Temperature (No<br>Temp Comp)    | 15 to 30°C<br>59 to 86F   | 25            | 25      | 25       | 25    | 25         | SC1,NTT      |
|                           | Low Temperature<br>Compensation Feature  | 1=Enabled<br>0=Disabled   | 0             | 0       | 0        | 0     | 0          | SC1,RVE      |
|                           | Low Temperature<br>Compensation Stop     | -5 to 20°C<br>23 to 68F   | 0             | 0       | 0        | 0     | 0          | SC1,LTT      |
|                           | Low Temperature Decrease<br>Rate         | 1-10mV/°C<br>percell      | 3             | 3       | 3        | 3     | 3          | SC1,LSP      |
|                           | Rectifier Voltage During<br>Battery Test | 21 to 26V                 | 21.00         | 21.00   | 21.00    | 21.00 | 21.00      | BRI,BTV      |
|                           | Boost Rectifier High Voltage<br>Shutdown | 26 to 30V                 | 29.25         | 29.25   | 29.25    | 29.25 | 29.25      | GM1,BS<br>D  |
|                           | Boost High Voltage Major<br>Alarm        | 25.75 to<br>31.75V        | 28.24         | 29.00   | 28.24    | 28.24 | 28.24      | HVA1,BT<br>H |
| Battery<br>Boost          | Boost High Voltage Minor<br>Alarm        | 25.75 to<br>31.75V        | 27.74         | 28.00   | 27.74    | 27.74 | 27.74      | HFV1,BT<br>H |
|                           | Boost Voltage                            | 22 to 30V                 | 27.24         | 26.04   | 27.24    | 27.20 | 27.24      | GM1,BS<br>P  |
|                           | Boost Battery on Discharge<br>Alarm      | 23 to 28V                 | 25.54         | 25.00   | 26.50    | 25.54 | 25.54      | BDA1,BT<br>H |

#### Table 8 24V Battery Related Items

|            |                                                                |                                | Output Conv  | erter Voltage |            |
|------------|----------------------------------------------------------------|--------------------------------|--------------|---------------|------------|
| Category   | Description                                                    | Range                          | 48V Defaults | 24V Defaults  | obj,attr   |
|            | Converter Internal<br>Selective HighOutput<br>Voltage Shutdown | 25.0 to 30.0V<br>50.0 to 60.0V | 58.0         | 29.0          | CP1,VSD    |
|            | High Output Voltage<br>Major Alarm                             | 25.0 to 30.0V<br>50.0 to 60.0V | 56.0         | 28.5          | CHVA1, THR |
| Converters | High Output Voltage<br>Minor Alarm                             | 24.0 to 30.0V<br>48.0 to 60.0V | 54.0         | 27.0          | CHFV1,THR  |
|            | Output Voltage Set-<br>Point                                   | 23.0 to 27.2V<br>46.0 to 54.5V | 52.0         | 26.0          | CP1,VSP    |
|            | Low Voltage Alarm                                              | 20.0 to 27.0V<br>40.0 to 54.0V | 46.0         | 23.0          | CVLA1,THR  |

**Table 9 Converter Related Items** 

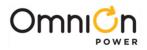

# Appendix E: Alarms and Relays

## Alarm Relays

The Pulsar Edge can be configured to provide up to six alarm relays depending on the controller configuration. Four alarm relays provide the alarm condition and two provide the overall system severity associated with the alarm.

Presently, the maximum number of relays available in the Infinity NE841A and QS841E is six. The maximum number of relays in the CP841A and SPS841A controllers is five. The severity relays transmit Power Major (PMJ) or Power Minor (PMN). Each alarm is factory assigned a severity based on industry practices, however, they may be reassigned to MAJ, MIN, Warning, or RO (Record Only). An alarm condition with the RO severity results in the system controller not transmitting the alarm but is stored in the history log. PCR, PMJ nor PMN severities are transmitted along with the alarm.

The four selectable alarm relays are called User Alarm Relay 1 (R1) through User Alarm Relay 4 (R4). Relays are user definable in that the user may assign any combination of alarms from a given set of alarms. The following table shows which alarms may be assigned along with their factory default settings.

## Alarms

Table 10 shows a list of all alarms along with their descriptions, default settings, ranges and/or severity, and affected alarm relays and LEDs. Controllers with less relays than six will lose user relays starting with R4, then R3, etc.

|                    |      |     | SEVERIT | Y RELAY |    |    | ier<br>Ays | LED | SNMP |     |     |              |
|--------------------|------|-----|---------|---------|----|----|------------|-----|------|-----|-----|--------------|
| Description        | CRIT | РМЈ | PMN     | WRN     | RO | RI | R2         | R3  | R4   | ALM | DST | Object<br>ID |
| AC Fail            |      |     | MIN     |         |    |    |            | R3  |      |     |     | ACF1         |
| ACO Active         |      |     |         |         | RO |    |            |     |      |     |     | AAC1         |
| Alarm Test Aborted |      |     |         |         | RO |    |            |     |      |     |     | ATB1         |
| Alarm Test Active  |      |     |         |         | RO |    |            |     |      |     |     | ATA1         |
| Auxiliary 1        |      | MAJ |         |         |    |    |            |     |      |     |     | AUX1         |
| Auxiliary 2        |      | MAJ |         |         |    |    |            |     |      |     |     | AUX2         |
| Auxiliary 3        |      | MAJ |         |         |    |    |            |     |      |     |     | AUX3         |
| Auxiliary 4        |      | MAJ |         |         |    |    |            |     |      |     |     | AUX4         |
| Auxiliary 5        |      | MAJ |         |         |    |    |            |     |      |     |     | AUX5         |
| Auxiliary 6        |      | MAJ |         |         |    |    |            |     |      |     |     | AUX6         |
| Auxiliary 7        |      | MAJ |         |         |    |    |            |     |      |     |     | AUX7         |
| Auxiliary 8        |      | MAJ |         |         |    |    |            |     |      |     |     | AUX8         |
| Auxiliary 9        |      | MAJ |         |         |    |    |            |     |      |     |     | AUX9         |
| Auxiliary 10       |      | MAJ |         |         |    |    |            |     |      |     |     | AUX10        |
| Auxiliary 11       |      | MAJ |         |         |    |    |            |     |      |     |     | AUX11        |

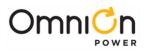

|                        |         |        | SEVERIT | Y RELAY |    |    | ER<br>AYS | LED | SNMP |     |     |           |
|------------------------|---------|--------|---------|---------|----|----|-----------|-----|------|-----|-----|-----------|
| Description            | CRIT    | РМЈ    | PMN     | WRN     | RO | R1 | R2        | R3  | R4   | ALM | DST | Object ID |
| Auxiliary Major        |         | MAJ    |         |         |    |    |           |     |      |     |     | AMJ1      |
| Battery Test Active    |         |        |         |         | RO |    |           |     |      |     |     | BTA1      |
| Battery on             |         |        |         |         |    |    |           |     |      |     |     |           |
| Discharge (Float       |         | MAJ    |         |         |    | R1 |           |     |      | ALM |     | BDA1      |
| andBoost)              |         |        |         |         |    |    |           |     |      |     |     |           |
| Battery Voltage (Cell) |         |        | NAINI   |         |    |    |           |     |      |     |     |           |
| Imbalance Detect       |         |        | MIN     |         |    |    |           |     |      |     |     | SCD1      |
| Check Battery/Battery  |         |        | MIN     |         |    |    |           |     |      |     |     | BFA1      |
| Test Failed            |         |        | IMITIN  |         |    |    |           |     |      |     |     | BFAI      |
| Clock Changed          |         |        |         |         | RO |    |           |     |      |     |     | CLC1      |
| Configuration          |         |        |         |         | RO |    |           |     |      |     |     | CCH1      |
| Changed                |         |        |         |         | RO |    |           |     |      |     |     | CCITI     |
| Controller Fail (Not   |         | x      | x       |         | x  |    |           |     |      |     |     |           |
| user mappable)         |         | ^      | ^       |         | ^  |    |           |     |      |     |     |           |
| Converter Distribution |         | МАЈ    |         |         |    |    |           |     | R4   |     |     | CDFA1     |
| Fuse                   |         |        |         |         |    |    |           |     |      |     |     |           |
| Converter Fail         |         | MAJ    |         |         |    |    | R2        |     |      |     |     | CFA1      |
| Converter Fan Fail     |         |        | MIN     |         |    |    | R2        |     |      |     |     | CFN1      |
| Converter Input Fail   |         |        | MIN     |         |    |    |           |     |      |     |     | CIN1      |
| Converter Low          | CRIT    |        |         |         |    |    |           |     |      |     |     | CVLA1     |
| Voltage                | - Crari |        |         |         |    |    |           |     |      |     |     |           |
| Converter High         |         | MAJ    |         |         |    |    |           |     |      |     |     | CHVA1     |
| Voltage Major          |         |        |         |         |    |    |           |     |      |     |     |           |
| Converter High         |         |        | MIN     |         |    |    |           |     |      |     |     | CHFV1     |
| Voltage Minor          |         |        |         |         |    |    |           |     |      |     |     | 00101     |
| Converter ID Conflict  |         | MAJ    |         |         |    |    |           |     |      |     |     | CDID1     |
| Converter              |         | MAJ    |         |         |    |    | R2        |     |      |     |     | CRL1      |
| Redundancy Loss        |         |        |         |         |    |    |           |     |      |     |     |           |
| Emergency Power<br>Off |         | MAJ    |         |         |    |    |           |     |      |     |     | EPO1      |
| Energy Management      |         |        |         |         |    |    |           |     |      |     |     |           |
| Disabled               |         |        |         | WRN     |    |    |           |     |      |     |     | EMD1      |
| Excessive Login        |         |        |         |         |    |    |           |     |      |     |     |           |
| Attempts               |         |        |         | WRN     |    |    |           |     |      |     |     | EXL1      |
| External Password      |         |        |         |         |    |    |           |     |      |     |     |           |
| Reset                  |         |        |         | WRN     |    |    |           |     |      |     |     | EPR1      |
| Fuse Major             |         | MAJ    |         |         |    |    |           |     | R4   |     |     | FAJ1      |
| Fuse Minor             |         | ,      | MIN     |         |    |    |           |     |      |     |     | FAN1      |
| High Ambient           |         |        |         |         |    |    |           |     |      |     |     |           |
| Temperature            |         |        | MIN     |         |    |    |           |     |      |     |     | AMTH1     |
| High Battery           |         |        |         |         | 1  | 1  | 1         | 1   |      |     |     |           |
| Temperature            |         |        | MIN     |         |    |    |           |     |      |     |     | BTHA1     |
| High Voltage           |         |        | MIN     |         |    |    |           |     |      |     |     | HFV1      |
| History Cleared        |         |        |         |         | RO |    |           |     |      |     |     | HCL1      |
| ID Conflict            |         | MAJ    |         |         |    |    |           |     |      |     |     | DID1      |
| ID Not Configured      |         | MAJ    |         |         |    |    |           |     |      |     |     | ZID1      |
| Imminent Low V         |         | N4 A 7 |         |         |    |    |           |     |      |     |     | ISD1      |
| Shutdown               |         | MAJ    |         |         |    |    |           |     |      |     |     | וטפו      |
| Incompatible           |         |        | MIN     |         |    |    |           |     |      |     |     | ICC1      |
| Converter              |         |        | IVIIIN  |         |    |    |           |     |      |     |     |           |

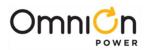

|                                                  |      | S          | EVERITY | RELAY |    |    | ER<br>AYS | LED | SNMP |     |     |              |
|--------------------------------------------------|------|------------|---------|-------|----|----|-----------|-----|------|-----|-----|--------------|
| Description                                      | CRIT | РМЈ        | PMN     | WRN   | RO | R1 | R2        | R3  | R4   | ALM | DST | Object<br>ID |
| Incompatible Converter                           |      |            | MIN     |       |    |    |           |     |      |     |     | ICC1         |
| Incompatible Rectifier                           |      |            | MIN     |       |    |    | R2        |     |      |     |     | ICR1         |
| Load Share Fail                                  |      |            | MIN     |       |    |    |           |     |      |     |     | LSF1         |
| Low Ambient                                      |      |            | MIN     |       |    |    |           |     |      |     |     | AMTLI        |
| Temperature                                      |      |            |         |       |    |    |           |     |      |     |     |              |
| Low Battery Temperature                          |      | N407       | MIN     |       |    |    |           |     |      |     |     | BTLAI        |
| LVBD Failed                                      |      | MAJ        |         |       |    |    |           |     |      |     |     | CNF1         |
| LVBD Open                                        |      | MAJ        |         |       |    |    |           |     |      |     |     | CNO1         |
| LVLD1Failed                                      |      | MAJ        |         |       | -  |    |           |     |      |     |     | CNF2         |
| LVLD1Open                                        |      | MAJ        |         |       |    |    |           |     |      |     |     | CNO2         |
| LVLD 2 Failed                                    |      | MAJ        |         |       |    |    |           |     |      |     |     | CNF3         |
| LVLD 2 Open                                      |      | MAJ        |         |       |    |    |           |     |      |     |     | CNO3         |
| LVLD 3 Failed                                    |      | MAJ        |         |       |    |    |           |     |      |     |     | CNF4         |
| LVLD 3 Open<br>Major Communication<br>Fail Alarm |      | MAJ<br>MAJ |         |       |    |    |           |     |      |     |     | CNO4<br>MCM1 |
| Manual Off                                       |      |            | MIN     |       |    |    |           |     |      |     |     | MANI         |
| Minor Communication<br>Fail Alarm                |      |            | MIN     |       |    |    |           |     |      |     |     | CMAI         |
| Multiple AC Fail                                 |      | МАЈ        |         |       |    |    |           | R3  |      |     |     | MACF1        |
| Multiple Converter Fail                          |      | MAJ        |         |       |    |    | R2        |     |      |     |     | CMFA1        |
| Multiple Manual Off                              |      | MAJ        |         |       |    |    |           |     |      |     |     | MMA<br>N1    |
| Multiple Rectifier Fail                          |      | MAJ        |         |       |    |    | R2        |     |      |     |     | MFA1         |
| No Call-Out Response                             |      |            |         | WRN   |    |    |           |     |      |     |     | COR1         |
| No Dial-Out Response                             |      |            |         | WRN   |    |    |           |     |      |     |     | POR1         |
| Open String                                      |      | MAJ        |         |       |    |    |           |     |      |     |     | OSA1         |
| Password At Default                              |      |            |         |       | RO |    |           |     |      |     |     | PFD1         |
| Processor Halt                                   |      |            |         |       | RO |    |           |     |      |     |     | PHT1         |
| Program Line Invalid                             |      | MAJ        |         |       |    |    |           |     |      |     |     | PGI1         |
| Queue Overflow                                   |      |            |         | WRN   |    |    |           |     |      |     |     | COF1         |
| Real Time Clock Battery<br>Low                   |      |            | MIN     |       |    |    |           |     |      |     |     | BBL1         |
| Real-Time Reserve Time<br>Low                    |      |            |         |       | RO |    |           |     |      |     |     | RRTLI        |
| Rectifier Current Limit                          |      |            |         |       | RO |    |           |     |      |     |     | CLM1         |
| Rectifier Fail                                   |      |            | MIN     |       |    |    | R2        |     |      |     |     | RFA1         |
| Rectifier Fan Fail                               |      |            | MIN     |       |    |    | R2        |     |      |     |     | RFN1         |
| Rectifier Internal Fault                         |      |            | MIN     |       |    |    | R2        |     |      |     |     | RIF1         |
| Redundancy Loss                                  |      |            | MIN     |       |    |    | R2        |     |      |     |     | RLS1         |
| Reserve Time Low                                 |      |            |         |       | RO |    |           |     |      |     |     | RTLI         |
| Self Test Failed                                 |      |            | MIN     |       |    |    |           |     |      |     |     | STF1         |
| Sense Fuse                                       |      |            | MIN     |       |    |    |           |     |      |     |     | VSF1         |

Page 187

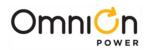

|                                                |      |     | SEVERIT | Y RELAY |    | US<br>REL |    | LED | SNMP |     |     |              |
|------------------------------------------------|------|-----|---------|---------|----|-----------|----|-----|------|-----|-----|--------------|
| Description                                    | CRIT | РМЈ | PMN     | WRN     | RO | RI        | R2 | R3  | R4   | ALM | DST | Object<br>ID |
| Thermal Probe Fail<br>Safe                     |      | МАЈ |         |         |    |           |    |     |      |     |     | PFS1         |
| Thermal Probe Failure                          |      |     | MIN     |         |    |           |    |     |      |     |     | TPA1         |
| Unconfigured Alarm<br>Destination              |      |     |         | WRN     |    |           |    |     |      |     |     | NNC1         |
| Un-powered<br>Controller<br>(Not configurable) |      | х   | х       |         | х  |           |    |     |      |     |     |              |
| Very High Battery<br>Temperature               |      | МАЈ |         |         |    |           |    |     |      |     |     | BTVH1        |
| Very High Voltage                              |      | MAJ |         |         |    |           |    |     |      |     |     | HVA1         |
| Very Low Battery<br>Temperature                |      | МАЈ |         |         |    |           |    |     |      |     |     | BTVLI        |
| Very Low Voltage                               |      | МАЈ |         |         |    |           |    |     |      | ALM |     | VLAI         |
| Voltage Channel<br>Failure                     |      |     | MIN     |         |    |           |    |     |      |     |     | VMF1         |
| Voltage Duplicate ID                           |      | MAJ |         |         |    |           |    |     |      |     |     | MDP1         |
| Voltage ID Not<br>Configured                   |      | MAJ |         |         |    |           |    |     |      |     |     | MZDI         |

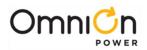

# Appendix F: SNMP

## **SNMP** Overview

In addition to supporting the basic protocols (Telnet, HTTP, FTP, and SMTP) on TCP/IP, the Pulsar Edge supports conveying system alarm and control information to a Network Operation Center (NOC) using the Simple Network Management Protocol (SNMP). SNMP is the most popular protocol for managing diverse networks. Using SNMP to access management information data and retrieve alarm information can allow company personnel to more easily manage system performance and remotely find and solve system problems. A Pulsar Edge serves as an SNMP Agent. A SNMP Host system is used to communicate to a multitude of SNMP Agents. A number of SNMP Host packages are available such as HP OpenView, Castle Rock Computing SNMPc, IBM NetView, Lucent OneVision, and Sun Micro's Net Manager. OmniOn Power<sup>™</sup> also provides a SNMP Host focused on the needs of the power engineer with its Manager product.

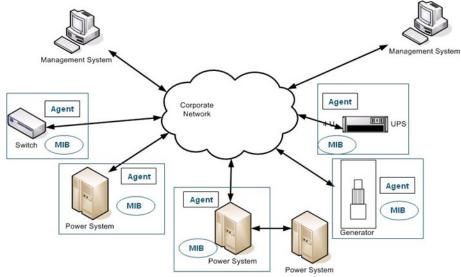

Simple Network Management Protocol is an application-layer protocol designed to facilitate the exchange of management information between network devices. There have been several releases of SNMP in its history and the Pulsar Edge implements a SNMPv2C Agent. SNMPv2C is backwards compatible with SNMPv1.

A key part of the SNMP protocol is the detailed Management Information Base (MIB) that describes all Agent variables that can be accessed. For the Pulsar Edge, this includes all the objects controlled or monitored in the system such as: rectifiers, converters, distribution monitoring cards, alarms, etc. Essentially, all elements described in the T1.317 protocol (see Appendix B) are available in SNMP. The MIB will be needed by any SNMP Host that wishes to communicate with the Pulsar Edge.

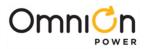

## **SNMP** Operations

Interactions between the SNMP Host and the SNMP Agent can be any of four different types of commands: Reads, Writes, Traversal operations, and Traps. SNMP utilizes six operations to respond to the various SNMP Hosts: Get, GetNext, GetBulk, Set, Trap, and Inform. The Pulsar Edge implements the Get, GetNext, Set, and Trap operations.

Get - Allows the SNMP Host to retrieve a value from the SNMP Agent.

**GetNext** - Allows the SNMP Host to retrieve the next value in sequence from a table or list of variables in the SNMP Agent.

Set - Allows the SNMP Host to set a value within the SNMP Agent.

**Trap** - Used by the SNMP Agent (the power system controller) to asynchronously inform the SNMP Host of an event such as an alarm notification. Unlike the other operations, the trap does not require a response from the host. The SNMP Agent must be configured with appropriate addresses of the SNMP Host.

## **SNMP** Configuration

SNMP functionality is always available. No enabling or disabling of the feature is required. Appropriate trap destinations and assignments of specific alarms must be configured for SNMP to properly send out Traps. Users can configure these SNMP parameters from the browser interface. They may also be configured from a Telnet command line interface.

Configuration of the IP addresses for Trap destinations is performed under the "Network" link under the main configuration "Settings" tab. The Pulsar Edge supports up to four different destinations for SNMP messages. Each destination (1 through 4) is configured with an IP address. The sample screen for this configuration follows.

|                |            |                 | N                  | etwork Setting            | s                        |            |               |              |
|----------------|------------|-----------------|--------------------|---------------------------|--------------------------|------------|---------------|--------------|
|                | Cun        | ent IP Address: | 17                 | work Port 1<br>2.16.10.29 | (                        | ork Port 2 |               |              |
|                |            | DHCP:           |                    | P Client                  | _                        | static     |               |              |
|                |            | IP Address:     |                    |                           | 0.0.0.0                  |            | _             |              |
|                |            | Subnet Mask:    | Contraction of the |                           | 0.0.0.0                  |            | _             |              |
|                |            | Default Router: | 0.0.0.0            |                           | 0.0.0.0                  |            | _             |              |
|                |            | Domain Name:    |                    |                           |                          |            |               |              |
|                |            | DNS Server:     | 0.0.0.0            |                           |                          | n/a        |               |              |
|                |            | Host Name:      |                    |                           |                          |            |               |              |
|                |            | Mail Host       |                    |                           | 0.0.0.0                  |            |               |              |
|                | S          | ession Timeout  | 0                  |                           |                          | n/a        |               |              |
|                |            | Write Enabled   |                    | yes                       |                          | n/a        |               |              |
|                |            |                 | Trap (             | Community St              | rings                    |            |               |              |
|                |            | Description     |                    | IP Addr                   |                          | Commu      | nity String   |              |
|                | SNMP Tra   | Destination 1   |                    | 0.0.0.0                   |                          | public     |               |              |
|                | 2 SNMP Tra | Destination 2   |                    | 0.0.0.0                   |                          | public     |               |              |
|                | SNMP Tra   | Destination 3   |                    | 0.0.0.0                   |                          | public     |               |              |
| 5              | SNMP Tra   | Destination 4   |                    | 0.0.0.0                   |                          | public     |               |              |
|                |            |                 |                    |                           |                          |            |               |              |
| Descri         | tion       |                 | ddress             | T Community               | strings<br>nunity String |            | IP Addr. Mask | Write Enable |
| SNMP Community |            | 0.0.0.0         | uuress             | public                    | ionity outing            |            | 55.255.255    |              |
| SNMP Community |            | 0.0 0.0         |                    | public-wr                 | ite                      |            | 55.255.255    | 5            |
| SNMP Community |            | 0.000           |                    | private                   |                          |            | 55.255.255    | 5            |
|                |            | 10.0.0.0        |                    | Bournered                 |                          | 1.00.0     |               |              |

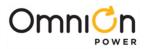

Individual alarms or events are assigned as Traps to one of the four specific SNMP destinations. Assignment of the alarm and events is performed under the "Alarm Notification" link under the main configuration "Settings" tab. The sample screen for this configuration follows.

|                               |               | Notify Settings    |       |       |          |       |
|-------------------------------|---------------|--------------------|-------|-------|----------|-------|
|                               | ID            |                    | EMAIL | SNMP  | PHONE    |       |
| System Alarms                 |               | (Sev.) Relay LED   | 1234  | 1234  | 12340BN  | Delay |
| High Ambient Temperature      | AMTH1         |                    | 0000  | 0000  | 0000000  | Os    |
| Low Ambient Temperature       | AMTL1         |                    | 0000  | 0000  | 0000000  | Os    |
| Auxiliary Major               | AMJ1          |                    | 0000  | 0000  | 0000000  | Os    |
| Alarm Test Active             | ATA1          | ROCO               |       | 0000  | 0000000  | Os    |
| Alarm Test Aborted            | ATB1          | RO                 |       | 0000  | 0000000  | Os    |
| Real Time Clock Battery Low   | BBL1          | MIN                |       | 0000  | 0000000  | Os    |
| Configuration Changed         | CCH1          | (RO)               |       | 0000  | 0000000  | Os    |
| Clock Changed                 | CLC1          |                    | 0000  | 0000  | 0000000  | Os    |
| ID Conflict                   | DID1          | (MAJ)              | 0000  | 0000  | 000000   | Os    |
| Emergency Power Off           | EPO1          | (MAL)              | 0000  | 0000  | 0000000  | Os    |
| Excessive Login Attempts      | EXL1          | (WRN) (            |       | 0000  | 0000000  | Os    |
| External Fuse Major           | FAJ1          | (MAJ)              |       | 0000  | 0000000  | Os    |
| External Fuse Minor           | FAN1          | MIN                | 0000  | 0000  | 0000000  | Os    |
| History Cleared               | HCL1          | ROCO               | 0000  | 0000  | 0000000  | Os    |
| Imminent Low V Shutdown       | ISD1          | (MAL)              | 0000  | 0000  | 0000000  | Os    |
| Password At Default           | PFD1          | (RO)               |       | 0000  | 0000000  | Os    |
| Processor Halt                | PHT1          | (RO)               | 0000  | 0000  | 0000000  | Os    |
| Self Test Failed              | STF1          | MIN                | 0000  | 0000  | 0000000  | Os    |
| Sense/Control Fuse            | VSF1          | MIN                | 0000  | 0000  | 0000000  | Os    |
| ID Not Configured             | ZID1          | (MAJ)              | 0000  | 0000  | 0000000  | Os    |
|                               | ID            |                    | EMAIL | SNMP  | PHONE    |       |
| leserve Alarms                |               | Sev. Relay LED     | 1234  | 1234  | 12340BN  | Delay |
| Battery On Discharge          | BDA1          | (MAJ) (ALM)        |       | 0000  | 0000000  | Os    |
| Check Battery                 | BFA1          |                    |       | 0000  | 0000000  | Os    |
| Very High Battery Temperature | BTVH1         |                    |       | 0000  | 0000000  | Os    |
| High Battery Temperature      | BTHA1         |                    |       | 0000  | 0000000  | Os    |
| Low Battery Temperature       | BTLA1         |                    |       | 0000  | 0000000  | Os    |
| Very Low Battery Temperature  | BTVL1         | (MAL) ()           |       | 0000  | 0000000  | Os    |
| Open String                   | OSA1          |                    |       | 0000  | 0000000  | Os    |
| Reserve Time Low              | RTL1          |                    |       | 0000  | 0000000  | Os    |
| Real-Time Reserve Low         | RRTL1         |                    |       | 0000  | 0000000  | Os    |
| Battery Voltage Imbalance     | SCD1          |                    |       | 0000  | 0000000  | Os    |
| Thermal Probe Failure         | TPA1          |                    |       | 0000  | 0000000  | Os    |
| Thermal Probe Fail Safe       | PFS1          | (MAJ)              |       |       | 0000000  | Os    |
| Very Low Voltage              | VLA1          | (MAJ) (ALM)        |       | 0000  | 0000000  | Os    |
| Voltage Channel Failure       | VMF1          |                    |       | 0000  | 0000000  | Os    |
| Battery Test Active           | BTA1          | RO                 |       | 0000  | 0000000  | Os    |
| Voltage Duplicate ID          | MDP1          | (MAJ)              |       | 0000  | 0000000  | Os    |
| Voltage ID Not Configured     | MZD1          | (MAJ)              |       | 0000  | 0000000  | Os    |
| ower Alarms                   | ID            | (Sev.) (Relay) LED | 1234  | 1234  | 1234ORN  | Delay |
| AC Fail                       | ACF1          |                    | 0000  | 0000  | 0000000  | Os    |
| Rectifier Current Limit       | CLM1          | RO                 | 0000  | 0000  | 00000000 | Os    |
| High Voltage                  | HEV1          | MIN                | 0000  | 0000  | 0000000  | Os    |
| Very High Voltage             | HVA1          | MAL                | 00000 | 0000  | 00000000 | Os    |
| Multiple AC Fail              | MACF1         | MAJ                | 0000  | 00000 | 00000000 | Os    |
| Manual Off                    | MACF1<br>MAN1 | MIN                | 0000  | 2000  | 0000000  | Os    |
| Multiple Manual Off           | MMAN1         | MAL                | 00000 | 2000  | 00000000 | Os    |
| Multiple Rectifier Fail       | MFA1          | MAJ                |       |       |          | Os    |
| Rectifier Fail                | RFA1          | MIN                |       | 2222  |          | Os    |
| Rectifier Fail                | REAT          | MIN                | 0000  | 0000  | 0000000  | US    |

# **Community Strings**

SNMP Community Strings can serve as trap destinations as well as passwords or user IDs for network elements. The community name assigns an access environment for a set of SNMP Hosts or Agents using that community name. An SNMP Host or Agent within the community can be said to exist within the same administrative domain. Because devices that do not know the proper community name are precluded from SNMP operations, network management personnel can use the community name as a weak form of authentication. Community strings can be either read only or read/write. Having this capability provides further security by restricting the ability to alter the configuration of the managed device.

The Pulsar Edge defaults the value of the trap community string to "public" with read/write access. There are also up to three Set/Get community strings that can be used. These are defaulted as "public", "public-write", and "private" with the last two having read/write access.

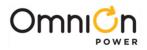

This page intentionally left blank

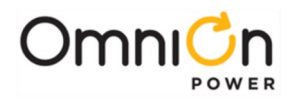

# Appendix G: Secure Protocols

### Overview

Secured protocols are only supported by controllers identified with the Secured Protocols "S" in their model number - see Table 1.

Secured protocols include support for the SNMPv3, IPv6, HTTPS/SSL, SSH, and SFTP protocols.

## Configuration

### **Reboot Required**

Configuration changes involving IP addresses and protocol operational mode variable items require a reboot. Allow the controller to run for at least a minute and a half following a saved change to ensure the change has been saved to non-volatile memory before powering the unit down or any rebooting operation.

## Security

Security related settings are found in Settings ►Communication ► Security. Administrative level log-in is required to edit these settings. The network related items are:

- Port behavior on failed login attempts (number of failed attempts allowed value of 3-10 attempts, time to lock the port value 0 to 5 minutes 1 minute increments).
- Password rules to encourage the use of strong passwords. These include minimum password length (3 to 15 characters) and requirements for the inclusion of different types of characters (≥ one upper case, ≥ one lower case, ≥ one number, and ≥ one special character).
- Individual protocol (network ports) enables to allow the blocking of non-secure protocols

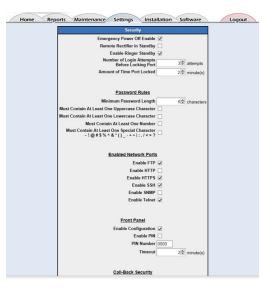

Figure 27: Security Configuration

NOTE: Depending on the factory default settings for the controller, unsecured network ports may be disabled.

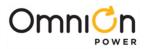

## Internet Protocols (IPv4 And IPv6)

Configuration settings for IPv4 and IPv6 are found on Network Settings: Settings ►Network Settings. The screen provides for IPv6 and IPv4 related settings.

Figure 28 shows Static DHCP selected in the IPv4 section of the given example and the basic required parameter settings for IPv4 (Static IP address, Subnet Mask, and Default Gateway Router IP address) are configured.

|                                    | k Settings                                       |               |
|------------------------------------|--------------------------------------------------|---------------|
| IPV6                               |                                                  |               |
| Current IPv6 Address               | 2001:db8:1:2f80:21f.4b<br>2001:db8:1:2f80:21f.4b |               |
| Link Local IPv6 Address            |                                                  |               |
| Static IPv6 Address                | 2001:db8:1:2f80:21f4b                            | ff fe00:7029  |
| IPv6 Prefix Length                 |                                                  |               |
| IPv6 Working Gateway Address       |                                                  | 1             |
| IPv6 Static Gateway/Router Address |                                                  |               |
| IPV4                               |                                                  |               |
|                                    | Network Port 1                                   |               |
| Current IP Address                 | 172.16.10.23                                     |               |
| DHCP                               | Static Address 👻                                 |               |
| Static IP Address                  | 172.16.10.23                                     |               |
| Subnet Mask                        | 255.255.255.0                                    |               |
| Default Gateway/Router             | 172.16.10.254                                    |               |
| Domain Name                        | pwrsyst.com                                      |               |
| DNS Server                         | 0.0.0.0                                          |               |
| Host Name                          |                                                  |               |
| Write Enabled                      | yes                                              |               |
| Mail Host                          | 0.0.0.0                                          |               |
| Send Message As                    |                                                  |               |
| Session Timeout                    | 10 🗇                                             | 1-1440 minute |

Figure 28: Network Settings for IPv4 and IPv6

#### IPv4

The controller is capable of simultaneous operation using IPv4 and IPv6 protocols. Using IPv4, the controller will utilize a single IPv4 address. This address will be assigned in one of 3 ways depending on the DHCP mode:

- 1. **DHCP mode Static:** In this configured mode, the controller uses a static IPv4 address assigned by the user. The user must supply a subnet mask and a router address.
- 2. **DHCP mode Client:** In this configured mode, the controller uses a dynamic IPv4 address assigned by a DHCP server on the network.
- 3. **DHCP mode Server:** In this configured mode, the controller will automatically assign a predefined IPv4 address of 192.168.2.11 to a PC plugged directly into its network port connection. For this reason, the controller MUST NOT be connected to a network while operating in this mode.

#### IPv6

The controller supports IPv6. Operating with IPv6, the controller can have multiple IPv6 addresses. It can have Link Local Address and multiple Global Unicast Addresses. These items are shown in the top section of the Network Settings screen.

The controller will have a single Link Local address. This Link Local address is automatically generated by the controller based on its MAC address. It is displayed in the Network Settings screen. The link local address can only be used on the local link (subnet) and will not be routed through the network. Browsers will not accept a link local address in a URL.

Page 194

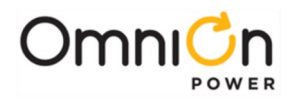

The controller may also have one or more Global Unicast Address. One of these addresses can be manually entered by the user. Entry of this IPv6 address is in the "Static IPv6 Address" field shown. Another Global address can be automatically generated by the controller using the SLAAC protocol. The SLAAC protocol allows routers to send a router advertisement messages. These messages will supply the router address, the link prefix (subnet) and network options. One of these network options, the autonomous address-configuration flag, will instruct the controller to generate a Global Unicast Address based on the router prefix and the controller's MAC address. This IPv6 address is displayed as the "Current IPv6 Address".

# HTTPS (SSL)

The controller supports the Hyper-Text Transfer Protocol with SSL Encryption. It is capable of supporting browser access using HTTP and HTTPS. The standard controller is shipped with HTTP enabled and HTTPS disabled. However, specific customer configurations requiring only secured protocols will have HTTP access disabled and HTTPS access enabled.

The desired HTTP protocol access is selected by prepending the URL address with the respective "http://" or "https://" to in the browser. If the controller is accessed using its IPv4 address with HTTPS, the browser will issue a screen indicating a problem with the website's security certificate as shown below.

| 🗲 (E) 🙋 https://172.16.10.7/                                                                                                    | P + C 🔣 Google                                  | Certificate Error: Naviga    | tion× |
|----------------------------------------------------------------------------------------------------|-------------------------------------------------|------------------------------|-------|
| File Edit View Favorites Tools Help<br>@ @ GE Energy Storage Durat. 🛄 Internet Explorer cannot d 💽 DC Power Systems Produc. 🔘 I                                                                           | Infinity NE - Log In 🎒 Home - Lineage Power H., | Channel Guide I Free Hotmail |       |
| Interest is a problem with this website's security certificate.                                                                                                    |                                                 |                              |       |
| The security certificate presented by this website was not issued by a trusted certificate authority.<br>The security certificate presented by this website was issued for a different website's address. |                                                 |                              |       |
| Security certificate problems may indicate an attempt to fool you or intercept any data you send to the server.                                                                                           | н.                                              |                              |       |
| We recommend that you close this webpage and do not continue to this website.                                                                                                    |                                                 |                              |       |
| Click here to close this webpage.                                                                                                    |                                                 |                              |       |
| Continue to this website (not recommended).                                                                                                    |                                                 |                              |       |
| More information                                                                                                    |                                                 |                              |       |

Figure 29: Security Problem Screen Using Explorer

In this case, select "Continue to this website (not recommended)" and the controller login screen will be presented. Continue to Login into the controller using the appropriate passwords (lineage, super-user, and administrator by default). The browser will complain about a mismatched address in the certificate if the controller is accessed using its IPv4 address for HTTPS. Clicking on the Certificate error screen shows the error as seen below. The controller will be fully accessible using IPv4 and HTTPS with this mismatched address.

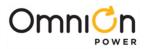

| ( ) = 1 https:/ 172.16. | 10.23/login.html?/ 🔹 😵 Certificate E                                                                                                    | rror 🗈 🍫 🔀 🕨 Bing             | • م                    |
|-------------------------|----------------------------------------------------------------------------------------------------|-------------------------------|------------------------|
| Ele Edit View Favorites | Wismatched Address<br>The security certificate presented by this<br>website was issued for a different website's<br>address.<br>This problem might indicate an attempt to<br>feel you or intercept any data you send to<br>the server.<br>We recommend that you close this webpage<br>About certificate errors |                               | age ▼ Safety ▼ Tgols ▼ |
|                         | View certificates                                                                                                    |                               |                        |
|                         | Enter Password:                                                                                                    | ord a                         |                        |
|                         |                                                                                                    | A wit                         | th Enhanced Security   |
|                         | © 2014 GE Critical Power. /                                                                                                    | ul rights reserved.           |                        |
| Done                    | 6                                                                                                    | Internet   Protected Mode: On |                        |

Figure 30: Mismatched Address Certificate Error Screen

To enable HTTPS connectivity to the controller without browser warnings in IPv6 the following procedures must be followed:

- 1. Contact OmniOn Power<sup>™</sup> at the 24/7 technical support contacts at either techsupoort@omnionpower.com or 1-877-546-3243 or 1-972-244-9288 (DC Systems Option 2) for the certificate file.
- 2. Change the file extension to ".crt"
- 3. Right click on the certificate file ASDC\_2048.crt and select: "Install Certificate"
- 4. When prompted select: "Place all certificates in the following store"
- 5. Browse to select: "Trusted root certification authorities"

The device certificate created by the controller identifies the controller by its IPv6 address. Whenever the IP address of a controller is changed, it is necessary to reboot the controller. Allow about a minute and a half for all the changes to be stored prior to rebooting. Upon reboot, the controller will create a device certificate for the new IP address. This process may take several minutes. Now the "https:" prepended URL can be used to access error free connection. Note: an IPv6 address must be enclosed in [] when in a URL. Sample web screen follows.

| Compact Power Line - Log In - Windows Inte | ernet Explorer             |                                   |                            |
|--------------------------------------------|----------------------------|-----------------------------------|----------------------------|
| C C v E https://[2001:db8:1:2f80:21f>      | 4bff:fe00:7029]/login.html | 2/ 👻 🔒 😔 🔩 🗶 🕨 Bing               | • م                        |
| <u>File Edit View Favorites Iools Help</u> |                            |                                   |                            |
| 👷 Favorites 🛛 🍰 🙋 Suggested Sites 👻 🙋      | Web Slice Gallery 🔻        |                                   |                            |
| Compact Power Line - Log In                |                            | 👌 • 🖾 • 🖾 🖶 • 🖻                   | age 👻 Safety 👻 Tools 👻 🔞 👻 |
|                                            |                            |                                   | ^                          |
| Pulse EDGE                                 |                            |                                   |                            |
|                                            | 111                        |                                   |                            |
|                                            |                            |                                   |                            |
|                                            |                            |                                   |                            |
|                                            |                            |                                   |                            |
|                                            | Enter P                    | assword                           |                            |
|                                            | Password:                  | Submit Reset                      |                            |
|                                            |                            | A                                 | th Enhanced Security       |
|                                            |                            |                                   | in enhanced security       |
|                                            | © 2014 GE Critical         | Power, All rights reserved.       |                            |
|                                            |                            |                                   |                            |
|                                            |                            |                                   |                            |
|                                            |                            |                                   |                            |
| Done                                       |                            | 🗔 🚭 Internet   Protected Mode: On |                            |

Figure 31: HTTPS Connectivity Over IPv6 Controller Login Screen

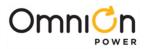

### SNMP

In addition to supporting the basic protocols on TCP/IP, the controller supports conveying system alarm and control information to a Network Operation Center (NOC) using the Simple Network Management Protocol (SNMP). The controller implements the secured SNMPv3 as well as the SNMPv2C agent that is backwards compatible with SNMPv1. The various configuration items for the protocols can be found in the Settings > Communication > SNMP web screen depicted below.

|                          |                           | SNMP Settin                  |                           |                           |
|--------------------------|---------------------------|------------------------------|---------------------------|---------------------------|
|                          |                           | SNMPv3 Engine ID 80:00:00:63 | :03:00:1f:4b:00:70:27     |                           |
|                          |                           | SET/GET Pro                  | files                     |                           |
| Description              | SNMP Community String 1   | SNMP Community String 2      | SNMP Community String 3   | SNMP Community String 4   |
| mmunity String / User    | public                    | public-write                 | private                   |                           |
| Access Level             | USER -                    | ADMINISTRATOR -              | ADMINISTRATOR -           | ADMINISTRATOR -           |
| SNMP Protocol            | SNMP_V3 -                 | SNMP_V3 -                    | SNMP_V2C -                | SNMP_V3 -                 |
| Protocol                 | MD5 👻                     | MD5 -                        | SHA 🚽                     | MD5 -                     |
| thentication<br>Password | authpass                  | authpass                     | authpass                  | authpass                  |
| Protocol                 | NONE -                    | NONE -                       | DES +                     | NONE -                    |
| Privacy<br>Password      | privpass                  | privpass                     | privpass                  | privpass                  |
|                          |                           | Trap Community               | Strings                   |                           |
| Description              | SNMP Trap Destination 1   | SNMP Trap Destination 2      | SNMP Trap Destination 3   | SNMP Trap Destination 4   |
| Send To IP Address       | 0.0.0.0                   | 172.16.10.100                | 0.0.0.0                   | 0.0.0.0                   |
| Use Profile              | SNMP Community String 1 + | SNMP Community String 1 +    | SNMP Community String 1 - | SNMP Community String 1 + |
|                          |                           | Submit                       |                           |                           |

Figure 32: SNMP Settings Screen

For security reasons the SNMPv1/v2c community string and SNMPv3 user information can only be modified when logged in as administrator.

The controller has four SET/GET profiles that can be used as either SNMPv1/v2c community strings or SNMPv3 users. The Community String/User field is the value of community string or username that will be accepted by the controller. Each one of these values must be unique (or blank). The SNMP Protocol field determines how each is used. The Access Level (User, Super-User, and Administrator) field determines which SNMP operations are valid and the scope for each. The choices are:

- USER has read-only access (SNMP GET operation) to data (OIDs) within the controller MIB
- SUPER-USER has read and write access (SNMP SET and GET operations) to OIDs within the controller MIB
- ADMINISTRATOR has read and write access to all OIDs supported by the controller

SNMPv3 users have additional protocol and password fields to support authentication and privacy. (These fields are only accessible if the SNMPv3 protocol is selected).

Authentication protocols are NONE, MD5 and SHA. Privacy protocols are NONE, DES and AES 128-bit.

Whenever the SET/GET profiles are modified the controller will require about 15 seconds before the changes take effect. This allows the controller type to perform the calculations necessary to create new crypto keys.

Four Trap Community String entries allow the user to specify a target IP address (IPv4 or IPv6) for alarm notifications (Traps) and one of the SET/GET Profiles to be used with the trap.

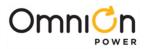

#### SFTP

The controller implements the SSH File Transfer Protocol (also Secure File Transfer Protocol, or SFTP) to provide file access, file transfer, and file management functionalities over any reliable data stream. WinSCP, an open source free SFTP client, FTP client, WebDAV client and SCP client for Windows, was used to test the file transfer capability between the controller and a remote computer. This software can be downloaded at http://winscp.net/eng/ download.php.

By default WinSCP attempts to use a temporary file to allow file transfers to be interrupted and resumed. The controller's file system does not allow the creation of temporary files, so the feature must be disabled in WinSCP. Disable this feature by going to Options ► Preferences ► Endurance in WinSCP and check the disable for the "transfer resume/transfer to temporary file". Sample WinSCP screen shots follow.

|                                                                                                    | nur Unit (im Gammanis Geston Gamme Jamete 1989                                                                                                    |                                                                                                    |                                                                                                    |                                                                                                    |                         |                                                                                                    |                |
|----------------------------------------------------------------------------------------------------|----------------------------------------------------------------------------------------------------|----------------------------------------------------------------------------------------------------|----------------------------------------------------------------------------------------------------|----------------------------------------------------------------------------------------------------|-------------------------|----------------------------------------------------------------------------------------------------|----------------|
|                                                                                                    |                                                                                                    |                                                                                                    |                                                                                                    |                                                                                                    |                         |                                                                                                    | -              |
|                                                                                                    |                                                                                                    | * ja -                                                                                                    |                                                                                                    |                                                                                                    |                         |                                                                                                    |                |
|                                                                                                    | abread (72.16.21.7 of Americanian Local Parel                                                                                                    |                                                                                                    |                                                                                                    |                                                                                                    |                         |                                                                                                    |                |
|                                                                                                    |                                                                                                    |                                                                                                    |                                                                                                    | In course a contra                                                                                                    |                         | Abs S.                                                                                                    |                |
|                                                                                                    | · besters fate                                                                                                    |                                                                                                    |                                                                                                    |                                                                                                    |                         |                                                                                                    |                |
|                                                                                                    |                                                                                                    | 6R-07-R                                                                                                    |                                                                                                    |                                                                                                    |                         |                                                                                                    |                |
|                                                                                                    |                                                                                                    |                                                                                                    | Chemist                                                                                                    |                                                                                                    | Size (Densed            | Base Contest                                                                                                    | _              |
|                                                                                                    |                                                                                                    | 100                                                                                                    | STRUCTURE INTO MARK                                                                                                    |                                                                                                    |                         |                                                                                                    |                |
|                                                                                                    |                                                                                                    | ·                                                                                                    | \$150,0414 100130 AM                                                                                                    |                                                                                                    | LOTIOTARIA LOTION AND   | mature (Rp                                                                                                    |                |
|                                                                                                    | weathing that CP and this want with a figure                                                                                                    | * av                                                                                                    | SUBJECT LEASE PAR                                                                                                    | A Laters                                                                                                    | 12/19/18/19 12/10/00 NM | nersia da                                                                                                    |                |
|                                                                                                    | worker, for (P, and M, along 2011) Performance                                                                                                    | CB-AR-B Ism                                                                                                    | 5/05/004 15155 PM                                                                                                    |                                                                                                    |                         |                                                                                                    |                |
|                                                                                                    | wetter, fir (P, 452, %), starg s23.76, scillson                                                                                                    |                                                                                                    | NUMBER OF STREET                                                                                                    | A =0                                                                                                    | COURT AND CONTROL OF    | teet stra until                                                                                                    |                |
|                                                                                                    |                                                                                                    |                                                                                                    | 6050814 135-M PM                                                                                                    | UPG an exclusion                                                                                                    | with TSUBJER THEFT      | MJ                                                                                                    |                |
|                                                                                                    | within to 27 and 30 at most 2110 attention to                                                                                                    |                                                                                                    |                                                                                                    |                                                                                                    |                         |                                                                                                    |                |
|                                                                                                    | antifies for 17 and 51 along 12 19                                                                                                    |                                                                                                    | BILITIA STICLE IN                                                                                                    |                                                                                                    |                         |                                                                                                    |                |
|                                                                                                    | antifies (in (Park) Nijelane, id 248                                                                                                    |                                                                                                    |                                                                                                    |                                                                                                    |                         |                                                                                                    |                |
|                                                                                                    | weblas.tor.(P.aktNL.starg.)2143.x896                                                                                                    |                                                                                                    |                                                                                                    |                                                                                                    |                         |                                                                                                    |                |
|                                                                                                    | sectes,to;/P,est/60,et.eq.s2342                                                                                                    |                                                                                                    |                                                                                                    |                                                                                                    |                         |                                                                                                    |                |
|                                                                                                    | HERRITE CF, and NC, HUNS, NUMBER 2014                                                                                                    | Ne to be                                                                                                    | BOSORCA SORSI PM                                                                                                    |                                                                                                    |                         |                                                                                                    |                |
|                                                                                                    | webfiles/for/Drawel/NE.sci.org.s23.44                                                                                                    |                                                                                                    | 8/25/0614 20422 Pet                                                                                                    |                                                                                                    |                         |                                                                                                    |                |
|                                                                                                    | welling for (P and M) at any of 145                                                                                                    |                                                                                                    |                                                                                                    |                                                                                                    |                         |                                                                                                    |                |
|                                                                                                    | weighter for 17 and 16 all and 17.147                                                                                                    | The Baller                                                                                                    | SUDDOA NOT AN                                                                                                    |                                                                                                    |                         |                                                                                                    |                |
|                                                                                                    | weethers has OP and hill as and 1003-68 with High term.                                                                                                    | File Tol terr                                                                                                    | INCOME ADMIN THE                                                                                                    |                                                                                                    |                         |                                                                                                    |                |
|                                                                                                    | withfus for (P and NJ alars; id \$49                                                                                                    |                                                                                                    | 30210954 23431 76                                                                                                    |                                                                                                    |                         |                                                                                                    |                |
|                                                                                                    | artifies. In: 19 and 36 along of 150 which and roke.                                                                                                    |                                                                                                    |                                                                                                    | 2                                                                                                    |                         |                                                                                                    |                |
|                                                                                                    | welles, for CP and NC adarg x2315                                                                                                    |                                                                                                    |                                                                                                    | 8                                                                                                    |                         |                                                                                                    |                |
|                                                                                                    | HIGH DECEMBER AND SHEEPING STORE                                                                                                    | File fuller                                                                                                    | 11/12/2014 #5125.4M                                                                                                    |                                                                                                    |                         |                                                                                                    |                |
|                                                                                                    | Colores                                                                                                    | 14 an (server)                                                                                                    |                                                                                                    |                                                                                                    |                         |                                                                                                    |                |
|                                                                                                    | of \$90.3 in T of 257                                                                                                    |                                                                                                    |                                                                                                    | 25-r4965-bars                                                                                                    |                         |                                                                                                    |                |
|                                                                                                    |                                                                                                    |                                                                                                    |                                                                                                    |                                                                                                    |                         |                                                                                                    |                |
|                                                                                                    | paleatorias famal(19.18) with # # # #                                                                                                    | P . R. 41                                                                                                    |                                                                                                    |                                                                                                    |                         |                                                                                                    |                |
|                                                                                                    | our Max rise Command: Sealor Options Assails (rep.                                                                                                    |                                                                                                    |                                                                                                    |                                                                                                    |                         |                                                                                                    | 1000           |
|                                                                                                    |                                                                                                    |                                                                                                    |                                                                                                    |                                                                                                    |                         |                                                                                                    | 12.00          |
|                                                                                                    | 2 Charteres # 2 2 10 1 Dines - Hanter                                                                                                    | better Defect                                                                                                    |                                                                                                    |                                                                                                    |                         |                                                                                                    | 1000           |
|                                                                                                    |                                                                                                    | Selling Default                                                                                                    |                                                                                                    |                                                                                                    |                         |                                                                                                    | 1999           |
|                                                                                                    | atrangi T218.067 g Reviewen                                                                                                    |                                                                                                    | + #+                                                                                                    |                                                                                                    |                         |                                                                                                    | 199744         |
|                                                                                                    |                                                                                                    |                                                                                                    | - #-                                                                                                    | 121000 141                                                                                                    | tradari 1979-1          |                                                                                                    | 1994           |
|                                                                                                    | annangi (11197) <mark>U Men Jennen</mark><br>1 Annangi (11197) U Men Jennen<br>1 Annangi (11197) U Men Jennen<br>1 Annangi (11197) U Men Jennen                                                                                                    | Patrana                                                                                                    |                                                                                                    | and the second second se                                                                                                    |                         |                                                                                                    | 19.44          |
|                                                                                                    | attend(1723.87 ) Anno Jennes<br>C. Annoughent III (1920) Annoughent III (1920)<br>Cannon Annoughent III (1920)<br>Cannon Annoughent III (1920)                                                                                                    | France -                                                                                                    | Tradit tradit intervalues                                                                                                    | and the second second se                                                                                                    | 2 A 8 - 8               | tan Ne                                                                                                    | 12-14          |
|                                                                                                    | among (1213.27) (2 Marciana)<br>(2 Manipular) (2 Marciana)<br>(3 Manipular) (2 Marciana)<br>(3 Marciana) (3 Marciana)<br>(3 Marciana) (3                                                                                                    |                                                                                                    | Calle and an and a                                                                                                    | and the second second se                                                                                                    |                         | tion / %                                                                                                    | 35-0A          |
|                                                                                                    | anterespective (Constraint)<br>(Consequent Constraint)<br>(Constraint)<br>(Con                                                                                                    |                                                                                                    | Constant                                                                                                    | le a wapersy finance le                                                                                                    |                         | tan fa                                                                                                    | S.a.           |
|                                                                                                    | attend CELLS 27 (2) Non-Leader<br>(2) Second 10 (2) (2) (2) (2) (2) (2) (2) (2) (2) (2)                                                                                                    |                                                                                                    | Constant                                                                                                    | le a wapersy finance le                                                                                                    | State States            | Nam / Na<br>Ng/Ka (Nami<br>Nati uni ing<br>Nami uni ing                                                                                                    | 22-0           |
|                                                                                                    | emergination () () () () () () () () () () () () ()                                                                                                    |                                                                                                    | Anti-tank master                                                                                                    | le a wapersy finance le                                                                                                    |                         | fan 'n<br>fan Ower<br>werer to<br>werer to<br>werer to                                                                                                    | 35m            |
|                                                                                                    | envertification 2 de la face annot<br>de tanta de la constante de la constante de la constante<br>envertification de la constante de la constante<br>envertification de la constante de la constante de la constante<br>envertification de la constante de la constante                                                                                                    |                                                                                                    | Constantine of the second second seco                                                                                                    | le a wapersy finance le                                                                                                    |                         | Ann S.<br>Anno Count<br>Sectors An<br>Annore An<br>Annore An<br>Annore An                                                                                                    | 12-14<br>12-14 |
|                                                                                                    | $\begin{array}{c} \operatorname{schwart}(1,1,2) \geq \frac{1}{2} \operatorname{Rec}(\operatorname{schwart}) \\ \operatorname{c} \operatorname{schwart}(1,2) \geq \frac{1}{2} \operatorname{Rec}(\operatorname{schwart}) \geq \frac{1}{2} \operatorname{Rec}(\operatorname{Rec}(1,2)) \\ \operatorname{c} \operatorname{Rec}(1,2) \geq \frac{1}{2} \operatorname{Rec}(\operatorname{schwart}) \geq \frac{1}{2} \operatorname{Rec}(1,2) \\ \operatorname{schwart}(1,2) \geq \frac{1}{2} \operatorname{Rec}(\operatorname{schwart}) \geq \frac{1}{2} \operatorname{Rec}(1,2) \\ \operatorname{schwart}(1,2) \geq \frac{1}{2} \operatorname{Rec}(1,2) \\ \operatorname{schwart}(1,2) \leq \frac{1}{2} \operatorname{Rec}(1,2) \\ schwart$                                                                                                    |                                                                                                    | Institutede terrester<br>(1.4%)<br>Cristenen<br>Institutede terrest<br>Institutede terrest                                                                                                    | le a waaren finante le                                                                                                    |                         | Ann S.<br>Anno Count<br>Sectors An<br>Annore An<br>Annore An<br>Annore An                                                                                                    | 12-14<br>12-14 |
|                                                                                                    |                                                                                                    |                                                                                                    | internet and<br>Conserved<br>Total                                                                                                    | le a sequera finance la                                                                                                    |                         | Ann S.<br>Anno Count<br>Sectors An<br>Annore An<br>Annore An<br>Annore An                                                                                                    | 12-14          |
|                                                                                                    | $\begin{array}{l} \displaystyle \operatorname{served}(1,21,21) \stackrel{(a)}{\rightarrow} \displaystyle \operatorname{Her} \operatorname{served} \\ \displaystyle \operatorname{He} \left( \begin{array}{c} \mathbf{M} \\ \mathbf{M} \\ \mathbf{M}$                                                                                                    |                                                                                                    | internet and<br>Conserved<br>Total                                                                                                    | le a sequera finance la                                                                                                    |                         | Ann S.<br>Anno Count<br>Sectors An<br>Annore An<br>Annore An<br>Annore An                                                                                                    | 12-14          |
|                                                                                                    | entreticità         2000 este control           ette control este control est                                                                                                    |                                                                                                    | Instituted encoder<br>(14%)<br>Constant<br>Element<br>Element<br>Element<br>Element des                                                                                                    | د به محمد المحمد الله الله<br>محمد التاريخي المحمد الله<br>التاريخي المحمد الله التاريخي المحمد الله                                                                                                    |                         | Ann S.<br>Anno Count<br>Sectors An<br>Annore An<br>Annore An<br>Annore An                                                                                                    | 12-14<br>12-14 |
|                                                                                                    | $\label{eq:second} \begin{split} & \operatorname{enders}(1212) \xrightarrow{\otimes} \operatorname{enders}(1212) \xrightarrow{\otimes} \operatorname{enders}(1212) \xrightarrow{\operatorname{enders}(1212) \xrightarrow{\otimes} \operatorname{enders}(1212) \xrightarrow{\operatorname{enders}(1212) \xrightarrow{\otimes} \operatorname{enders}(1212) \xrightarrow{\operatorname{enders}(1212) \xrightarrow{\otimes} \operatorname{enders}(1212) \xrightarrow{\operatorname{enders}(1212) \xrightarrow{\operatorname{enders}(1212) \xrightarrow{\operatorname{enders}(1212) \xrightarrow{\operatorname{enders}(1212) \xrightarrow{\operatorname{enders}(1212) \xrightarrow{\operatorname{enders}(12$                                                                                                    | Performant<br>Breakward<br>British<br>British<br>British<br>British<br>British<br>British<br>British<br>British<br>British<br>British<br>British<br>British<br>British<br>British<br>British                                                                                                    | Partie bando escandore<br>(* 44 fais<br>Coloranae<br># Team<br>Roberts Agreement<br>Parties Agreement<br>Parties Agreeme                                                                                                    | to a support factor to<br>man. (1000). Long totals<br>12 min.<br>23 min.                                                                                                    |                         | Ann S.<br>Anno Count<br>Sectors An<br>Annore An<br>Annore An<br>Annore An                                                                                                    | 12.44          |
|                                                                                                    |                                                                                                    | Performant<br>Breakward<br>British<br>British<br>British<br>British<br>British<br>British<br>British<br>British<br>British<br>British<br>British<br>British<br>British<br>British<br>British                                                                                                    | Institute of the second second                                                                                                    | tra a sequence disactor to<br>                                                                                                    |                         | Ann S.<br>Anno Count<br>Sectors An<br>Annore An<br>Annore An<br>Annore An                                                                                                    | 10-14<br>10-14 |
|                                                                                                    | and experiments of the second second                                                                                                    | Performant<br>Breakward<br>British<br>British<br>British<br>British<br>British<br>British<br>British<br>British<br>British<br>British<br>British<br>British<br>British<br>British<br>British                                                                                                    | Initia tanda sanata<br>Catanan<br>Tanan<br>Manan<br>Manan<br>Mananda sanat<br>Mangaritha<br>Mangaritha                                                                                                    | na a sequence formers for<br>annue. If it can be a sequence of<br>1 To annue a<br>sequence of the set of the<br>1 To annue a<br>annue. If it can be a                                                                                                    |                         | Ann S.<br>Anno Count<br>Sectors An<br>Annore An<br>Annore An<br>Annore An                                                                                                    | 12-14          |
|                                                                                                    | Interview         Interview         Interview <t< td=""><td>Performant<br/>Browned<br/>Browned<br/>Browne<br/>Carter<br/>Group<br/>Team<br/>Team<br/>Team<br/>Team<br/>Team<br/>Team<br/>Team<br/>Team</td><td>Instituted standard<br/>(Africa)<br/>Contention<br/>(Africa)<br/>Contention<br/>(Africa)<br/>Contention<br/>(Africa)<br/>Contention<br/>(Africa)<br/>(Africa)<br/>(Africa</td><td>to a sense of feature to<br/>assess of transition being benefit<br/>T (2) assess<br/>assess of transition being benefit<br/>T (2) assess<br/>assess<br/>assess of transition benefit<br/>T (2) assess<br/>assess<br/>T (2) assess<br/>assess<br/>T (2) assess<br/>assess<br/>assest<br/>T (2) assess<br/>assest<br/>T (2) assest<br/>assest<br/>T (2) assest<br/>assest<br/>T (2) assest<br/>assest<br/>T (2) assest<br/>assest<br/>T (2) assest<br/>T (2) assest<br/>T (2</td><td></td><td>Ann S.<br/>Anno Count<br/>Sectors An<br/>Annore An<br/>Annore An<br/>Annore An</td><td>11 m</td></t<> | Performant<br>Browned<br>Browned<br>Browne<br>Carter<br>Group<br>Team<br>Team<br>Team<br>Team<br>Team<br>Team<br>Team<br>Team                                                                                                    | Instituted standard<br>(Africa)<br>Contention<br>(Africa)<br>Contention<br>(Africa)<br>Contention<br>(Africa)<br>Contention<br>(Africa)<br>(Africa)<br>(Africa                                                                                                    | to a sense of feature to<br>assess of transition being benefit<br>T (2) assess<br>assess of transition being benefit<br>T (2) assess<br>assess<br>assess of transition benefit<br>T (2) assess<br>assess<br>T (2) assess<br>assess<br>T (2) assess<br>assess<br>assest<br>T (2) assess<br>assest<br>T (2) assest<br>assest<br>T (2) assest<br>assest<br>T (2) assest<br>assest<br>T (2) assest<br>assest<br>T (2) assest<br>T (2) assest<br>T (2                                                               |                         | Ann S.<br>Anno Count<br>Sectors An<br>Annore An<br>Annore An<br>Annore An                                                                                                    | 11 m           |
|                                                                                                    | energy Links of the second second sec                                                                                                    | Performant<br>Browned<br>Browned<br>Browne<br>Carter<br>Group<br>Team<br>Team<br>Team<br>Team<br>Team<br>Team<br>Team<br>Team                                                                                                    | Instituted standard<br>(Africa)<br>Contention<br>(Africa)<br>Contention<br>(Africa)<br>Contention<br>(Africa)<br>Contention<br>(Africa)<br>(Africa)<br>(Africa                                                                                                    | to a sense of feature to<br>assess of transition being benefit<br>T (2) assess<br>assess of transition being benefit<br>T (2) assess<br>assess<br>assess of transition benefit<br>T (2) assess<br>assess<br>T (2) assess<br>assess<br>T (2) assess<br>assess<br>assest<br>T (2) assess<br>assest<br>T (2) assest<br>assest<br>T (2) assest<br>assest<br>T (2) assest<br>assest<br>T (2) assest<br>assest<br>T (2) assest<br>T (2) assest<br>T (2                                                               |                         | Ann S.<br>Anno Count<br>Sectors An<br>Annore An<br>Annore An<br>Annore An                                                                                                    | 2.4            |
|                                                                                                    | and (1)         (1)         (1)         (1)         (1)         (1)         (1)         (1)         (1)         (1)         (1)         (1)         (1)         (1)         (1)         (1)         (1)         (1)         (1)         (1)         (1)         (1)         (1)         (1)         (1)         (1)         (1)         (1)         (1)         (1)         (1)         (1)         (1)         (1)         (1)         (1)         (1)         (1)         (1)         (1)         (1)         (1)         (1)         (1)         (1)         (1)         (1)         (1)         (1)         (1)         (1)         (1)         (1)         (1)         (1)         (1)         (1)         (1)         (1)         (1)         (1)         (1)         (1)         (1)         (1)         (1)         (1)         (1)         (1)         (1)         (1)         (1)         (1)         (1)         (1)         (1)         (1)         (1)         (1)         (1)         (1)         (1)         (1)         (1)         (1)         (1)         (1)         (1)         (1)         (1)         (1)         (1)         (1)         (1)         (1)         (1)         (1)                                                                                                            | Performant<br>Browned<br>Browned<br>Browne<br>Carter<br>Group<br>Team<br>Team<br>Team<br>Team<br>Team<br>Team<br>Team<br>Team                                                                                                    | Instituted standard<br>(Africa)<br>Contention<br>(Africa)<br>Contention<br>(Africa)<br>Contention<br>(Africa)<br>Contention<br>(Africa)<br>(Africa)<br>(Africa                                                                                                    | to a sense of feature to<br>assess of transition being benefit<br>T (2) assess<br>assess of transition being benefit<br>T (2) assess<br>assess<br>assess of transition benefit<br>T (2) assess<br>assess<br>T (2) assess<br>assess<br>T (2) assess<br>assess<br>assest<br>T (2) assess<br>assest<br>T (2) assest<br>assest<br>T (2) assest<br>assest<br>T (2) assest<br>assest<br>T (2) assest<br>assest<br>T (2) assest<br>T (2) assest<br>T (2                                                               |                         | Ann S.<br>Anno Count<br>Sectors An<br>Annore An<br>Annore An<br>Annore An                                                                                                    | 2.4            |
|                                                                                                    |                                                                                                    | Performant<br>Browned<br>Browned<br>Browne<br>Carter<br>Group<br>Team<br>Team<br>Team<br>Team<br>Team<br>Team<br>Team<br>Team                                                                                                    | Instituted standard<br>(Africa)<br>Contention<br>(Africa)<br>Contention<br>(Africa)<br>Contention<br>(Africa)<br>Contention<br>(Africa)<br>(Africa)<br>(Africa                                                                                                    | to a sense of feature to<br>assess of transition being benefit<br>T (2) assess<br>assess of transition being benefit<br>T (2) assess<br>assess<br>assess of transition benefit<br>T (2) assess<br>assess<br>T (2) assess<br>assess<br>T (2) assess<br>assess<br>assest<br>T (2) assess<br>assest<br>T (2) assest<br>assest<br>T (2) assest<br>assest<br>T (2) assest<br>assest<br>T (2) assest<br>assest<br>T (2) assest<br>T (2) assest<br>T (2                                                               |                         | Ann S.<br>Anno Count<br>Sectors An<br>Annore An<br>Annore An<br>Annore An                                                                                                    |                |
| Han Wan Jang Kang Lilli<br>Han Wang Kang Kang Kang Kang Kang Kang Kang K                                                                                                    |                                                                                                    | Performant<br>Browned<br>Browned<br>Browne<br>Carter<br>Group<br>Team<br>Team<br>Team<br>Team<br>Team<br>Team<br>Team<br>Team                                                                                                    | Inde tande receptor<br>(2 Area<br>2 Area<br>3 Area<br>3 Area<br>3 | h a sequence frame for<br>more in transmission of the<br>more information<br>more information<br>information<br>informa |                         | Ann S.<br>Anno Count<br>Sectors An<br>Annore An<br>Annore An<br>Annore An                                                                                                    |                |
| Antonio 2012 Auropean Antonio Antonio    |                                                                                                    | Performant<br>Browned<br>Browned<br>Browne<br>Carter<br>Group<br>Team<br>Team<br>Team<br>Team<br>Team<br>Team<br>Team<br>Team                                                                                                    | Inde tande receptor<br>(2 Area<br>2 Area<br>3 Area<br>3 Area<br>3 | h a sequence frame for<br>more in transmission of the<br>more information<br>more information<br>information<br>informa |                         | Ann S.<br>Anno Count<br>Sectors An<br>Annore An<br>Annore An<br>Annore An                                                                                                    |                |
| AMEne (4) Deal Sourcest (515/33) (104/24) *<br>101 Source (27) * (104/24) * (104/24) * (10 |                                                                                                    | Performant<br>Browned<br>Browned<br>Browne<br>Carter<br>Group<br>Team<br>Team<br>Team<br>Team<br>Team<br>Team<br>Team<br>Team                                                                                                    | Intel code stochter<br>(1994)<br>Contrast<br>(1994)<br>Were<br>Water<br>Mannedy water<br>Mannedy water<br>Manned                                                                                                    | h a sequence frame for<br>more in transmission of the<br>more information<br>more information<br>information<br>informa |                         | Ann S.<br>Anno Count<br>Sectors An<br>Annore An<br>Annore An<br>Annore An                                                                                                    |                |
|                                                                                                    |                                                                                                    | Primer<br>Marine<br>Marine | Halt Loads associate<br>(144)<br>(144)<br>(                                                                                                    | h a sequence frame for<br>more in transmission of the<br>more information<br>more information<br>information<br>informa |                         | Ann S.<br>Anno Count<br>Sectors An<br>Annore An<br>Annore An<br>Annore An                                                                                                    |                |
| 8.994 (3)                                                                                                    | amangi (213.97) <mark>U New Jennes</mark><br>() Amangianti (1972) (1970)<br>(2014) (2017) (2017)<br>(2014) (2017) (2017) (2017) (2017)<br>(2014) (2017) (2017)                                                                                                    | Primer<br>Marine<br>Marine | Halt Loads associate<br>(144)<br>(144)<br>(                                                                                                    | h a sequence frame for<br>more in transmission of the<br>more information<br>more information<br>information<br>informa |                         | Ann S.<br>Anno Count<br>Sectors An<br>Annore An<br>Annore An<br>Annore An                                                                                                    |                |
|                                                                                                    |                                                                                                    | Primer<br>Marine<br>Marine | Halt Loads associate<br>(144)<br>(144)<br>(                                                                                                    | 12 and 12 and 12                                                                                                    |                         | 600 %<br>1910 - Owe<br>Sarar to<br>Sarar to<br>Sarar t |                |

Figure 33: Sample WinSCP Configuration Screen For Disable

When logging into the controller using WinSCP, as with FTP, the username is not validated unless the controller has the "User Name and Password" login method enabled (Settings ► Passwords).

| 🍒 Username - 172.  | 16.10.23    | ×    |
|--------------------|-------------|------|
| Searching for host |             |      |
| Connecting to host |             |      |
| Authenticating     |             |      |
|                    |             |      |
|                    |             |      |
|                    |             |      |
|                    |             |      |
|                    |             |      |
|                    |             |      |
|                    |             |      |
| Usemame:           |             |      |
| 1                  |             |      |
|                    | OK Cancel H | lelp |
|                    |             |      |

Figure 9 Pulsar Edge Status Menu

Page 198

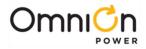

When connecting to a controller for the first time WinSCP will alert the user to store the controller's security key in the key cache. Press Yes. This key will remain valid until the controller's IP address is modified.

| Warning |                                                                                                    |
|---------|----------------------------------------------------------------------------------------------------|
|         | Continue connecting to an unknown server and add its host key to a cache?                                                             |
|         | The server's host key was not found in the cache. You have no guarantee that the server is the computer you think it is.              |
|         | The server's dss key fingerprint is:<br>ssh-dss 1024 e8:1d:65:e6:f0:08:64:d1:7c:56:74:b9:6a:43:e1:1a                                  |
|         | If you trust this host, press Yes. To connect without adding host key to the cache, press No. To abandon the connection press Cancel. |
|         | Yes No Cancel Copy Key Help                                                                                                    |

Figure 35: WINSCP Security Key Warning Screen

Following is a sample screen of using a WinSCP SFTP connection to a Galaxy Pulsar Edge controller.

| Local Mark Eiles Commands Session Options Remote Hel   | p                    |                       |                             |                                  |             |       |
|--------------------------------------------------------|----------------------|-----------------------|-----------------------------|----------------------------------|-------------|-------|
| 🎛 😂 🤯 Synchronize 🔳 🦑 🔝 🛞 🗊 🏈 Queue 🔹 Trans            | fer Settings Default | - 💋 -                 |                             |                                  |             |       |
| admin@172.16.10.7 😭 New Session                        |                      |                       |                             |                                  |             |       |
|                                                        | 9.                   |                       | / <root> • 🖪</root>         | 🕅 🔶 - 🔹 - 🔝 💷 🏠 🖉 🍓 Find.        | Files 9     |       |
| B Upload B 7 Fin X of D Properties 10 R 10 F 1         |                      |                       |                             | C and The Properties 😫 🚱 💽 🖂 🕅   | iner i m    |       |
|                                                        | ŝ.                   |                       | I g Download ig   of Edit a | Can up Properties Ca Up 100 m 00 |             |       |
| Q\Controller\Pulsar\Pages\InternalReleases             |                      |                       | 1                           |                                  |             |       |
| Name                                                   | Size Type            | Changed *             | Name                        | Size Changed                     | Rights      | Owner |
| kwebfiles_for_CP_and_NE_wLang_v2.1.31                  | File folder          | 5/16/2014 10:57:26 AM | k code                      | 12/30/1899 12:00:00 AM           | EMORT-XET-X | sftp  |
| kwebfiles_for_CP_and_NE_wLang_v2.1.32                  | File folder          | 5/19/2014 10:31:10 AM | 📙 config                    | 12/30/1899 12:00:00 AM           | rwxr-xr-x   | sftp  |
| webfiles_for_CP_and_NE_wLang_v2.1.33                   | File folder          | 5/19/2014 1:15:44 PM  | L custom                    | 12/30/1899 12:00:00 AM           | TWXT-XT-X   | sftp  |
| kwebfiles_for_CP_and_NE_wLang_v2.1.34                  | File folder          | 5/19/2014 1:51:55 PM  | L dfits                     | 12/30/1899 12:00:00 AM           | IMXL-XL-X   | sftp  |
| webfiles_for_CP_and_NE_wLang_v2.1.35_wLithium          | File folder          | 5/30/2014 9:12:55 AM  | 🗼 web                       | 12/30/1899 12:00:00 AM           | EMIXE-XE-X  | sftp  |
| k webfiles_for_CP_and_NE_wLang_v2.1.36                 | File folder          | 6/25/2014 1:59:44 PM  | cp841-sec-boot.bin          | 4 KB 12/30/1899 12:00:00 AM      | -w          | sftp. |
| webfiles_for_CP_and_NE_wLang_v2.1.37                   | File folder          | 6/5/2014 9:36:41 AM   |                             |                                  |             |       |
| L webfiles_for_CP_and_NE_wLang_v2.1.38_setContactors_c | File folder          | 7/8/2014 5:07:01 PM   |                             |                                  |             |       |
| k webfiles_for_CP_and_NE_wLang_v2.1.39                 | File folder          | 8/5/2014 12:51:50 PM  |                             |                                  |             |       |
| webfiles_for_CP_and_NE_wLang_v2.1.40                   | File folder          | 8/7/2014 3:22:44 PM   |                             |                                  |             |       |
| k webfiles_for_CP_and_NE_wLang_v21.41_wIPv6            | File folder          | 8/11/2014 8:49:19 AM  |                             |                                  |             |       |
| L webfiles_for_CP_and_NE_wLang_v2.1.42                 | File folder          | 8/11/2014 2:57:49 PM  |                             |                                  |             |       |
| kwebfiles_for_CP_and_NE_wLang_v2.1.43                  | File folder          | 8/26/2014 5:10:11 PM  |                             |                                  |             |       |
| kwebfiles_for_CP_and_NE_wLang_v21.44                   | File folder          | 8/27/2014 2:24:22 PM  |                             |                                  |             |       |
| webfiles_for_CP_and_NE_wLang_v2.1.45_wImprovedIPV6     | File folder          | 8/29/2014 2:55:38 PM  |                             |                                  |             |       |
| k webfiles_for_CP_and_NE_wLang_v2.1.46                 | File folder          | 9/5/2014 10:01:39 AM  |                             |                                  |             |       |
| kwebfiles_for_CP_and_NE_wLang_v2.1.47                  | File folder          | 9/12/2014 9:42:04 AM  |                             |                                  |             |       |
| kwebfiles_for_CP_and_NE_wLang_v2.1.48_w_LITHBAT_rem    | File folder          | 10/17/2014 4:26:40 PM |                             |                                  |             |       |
| kwebfiles_for_CP_and_NE_wLang_v2.1.49                  | File folder          | 10/27/2014 2:34:11 PM |                             |                                  |             |       |
| kwebfiles_for_CP_and_NE_wLang_v2.1.50_w5vConvThrAn     | File folder          | 10/27/2014 4:54:10 PM |                             |                                  |             |       |
| kwebfiles_for_CP_and_NE_wLang_v2.1.51                  | File folder          | 11/7/2014 10:44:40 AM |                             |                                  |             |       |
| k webfiles for CP and NE wLang v3.0.3 SSH_SSL_SPECIA_  | File folder          | 11/12/2014 8:53:25 AM |                             |                                  |             |       |
| README.txt                                             | 1 KB Text Document   | 9/15/2010 1:19:41 PM  |                             |                                  |             |       |
| с                                                      |                      |                       |                             |                                  |             |       |

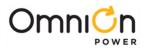

### SSH

The controller supports the Secure Shell (SSH) cryptographic network protocol for secure data communication, remote command-line login, remote command execution, and other secure network services between itself and a networked computer. It is a replacement for Telnet that offers encryption. The controller's SSH implementation has been tested using PuTTY. PuTTY is an SSH and telnet client, developed originally by Simon Tatham for the Windows platform. It is open source software that is available with source code and is developed and supported by a group of volunteers. Putty can be downloaded at http://www.putty.org/. A typical download is the "putty.exe" executable that covers the Telnet and SSH client.

When connecting to the controller for the first time, PuTTY will alert the user to store the controller's security key in the key cache (sample screen below). Select "Yes", enter a login, and the controller password, to access the SSH server (the controller). This key will remain valid until the controller's IP address is modified.

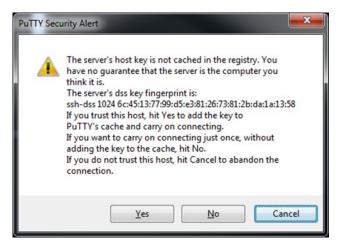

Figure 36: PuTTY Security Key Warning Screen

Below is a sample controller's screen once the controller's SSH Server has been accessed. Standard T1.317 commands can be used.

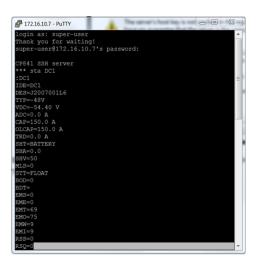

Figure 37: PuTTY SSH Login Example Screen

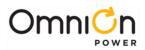

# Revision

| Revision | Description                              | Date       |
|----------|------------------------------------------|------------|
| 4.5      | Updated as per template                  | 10/14/2021 |
| 4.6      | Updated page footer                      | 4/5/2023   |
| 4.7      | Updated as per OmniOn template           | 11/10/2023 |
| 4.8      | Updated User password on pages 28 and 31 | 01/17/2024 |

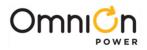

## **OmniOn Power Inc.**

601 Shiloh Rd. Plano, TX USA

### omnionpower.com

We reserve the right to make technical changes or modify the contents of this document without prior notice. OmniOn Power<sup>™</sup> does not accept any responsibility for errors or lack of information in this document and makes no warranty with respect to and assumes no liability as a result of any use of information in this document. We reserve all rights in this document and in the subject matter and illustrations contained therein. Any reproduction, disclosure to third parties or utilization of its contents – in whole or in parts – is forbidden without prior written consent of OmniOn Power<sup>™</sup>. This document does not convey license to any patent or any intellectual property right. Copyright© 2024 OmniOn Power Inc. All rights reserved.